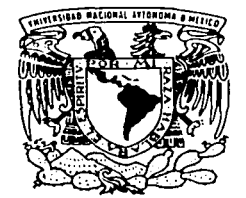

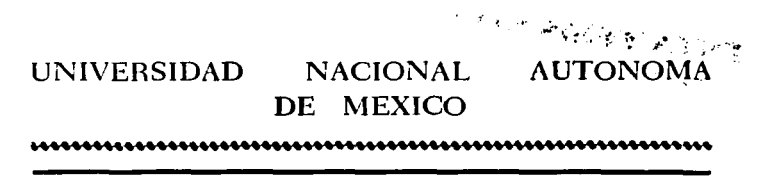

FACULTAD DE INGENIERIA

ANTENAS HELICOIDALES CUADRIFILARES SIN PLANO DE **TIERRA** 

 $T$  $E$  S I S QUE PARA OBTENER EL TITULO DE: **INGENIERO EN TELECOMUNICACIONES** P  $\mathbf{R}$  $\mathsf E$ S E  ${\bf N}$  $\mathbf T$  $\blacktriangle$  $\sim$  1 MARCO ANTONIO DEL ANGEL MORENO

DIRECTOR DE TESIS: DR, RODOLFO NERI VELA

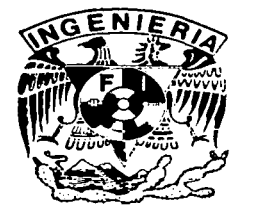

**ABRIL DE 2003.** 

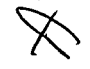

**Service State** 

01130

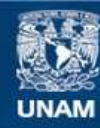

Universidad Nacional Autónoma de México

**UNAM – Dirección General de Bibliotecas Tesis Digitales Restricciones de uso**

## **DERECHOS RESERVADOS © PROHIBIDA SU REPRODUCCIÓN TOTAL O PARCIAL**

Todo el material contenido en esta tesis esta protegido por la Ley Federal del Derecho de Autor (LFDA) de los Estados Unidos Mexicanos (México).

**Biblioteca Central** 

Dirección General de Bibliotecas de la UNAM

El uso de imágenes, fragmentos de videos, y demás material que sea objeto de protección de los derechos de autor, será exclusivamente para fines educativos e informativos y deberá citar la fuente donde la obtuvo mencionando el autor o autores. Cualquier uso distinto como el lucro, reproducción, edición o modificación, será perseguido y sancionado por el respectivo titular de los Derechos de Autor.

# PAGINACIÓN DISCONTINUA

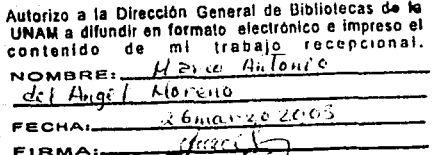

A ti que escapaste al viento. A ti que querias esto para mi. A ti

Má

Pá

Muier más luchadora no he conocido. Siempre me has apoyado a volar.

#### **Davicho**

No recuerdo cuando dejamos de jugar, pero recuento que en cada juego me defendias, sigamos jugando. Recuerdo que el que iba a ser ingeniero eras tú, cuando yo tan sólo era Toño moyo.

#### **Familia**

La confianza y la tranquilidad que me ofrecen siempre, siempre es un afrvio. Lupe, Martha y Claus: el gen C ruz las persigue.

#### Amigos ingenieros

Nosotros nos encontramos por destino. Nosotros compartimos clases, y excelentes momentos. Esos momentos no deben morir, que sigan vivos. Jorge, por salvarme en las cascadas de Texolo, y Monsi, por brindarme una gran ayuda, sencillamente gracias. También agradezco a: Yahvé el chelero, el ñoño Eric, la ñoña Arely, Los Huastecos Hugo, John y Miguel, Don Toño Domecq y Nelly y Ale, Eduanto, David, José Luis y Carina, a los telerines en general, Betty, Vero y Marcos, Alan, Joules, Judith, Javier, Ulises y si se me olvidan algunos, pues también les agradezco.

#### **Macstros**

Al Doctor Ibarra Pereyra, su amistad y honestidad siempre valiosas. Gracias siempre. Al Ingeniero Solórzano por generarme esperanzas.

Dr. Neri Apoyo de cada ocho días, y espero que para próximas décadas ya me dejen salir del metro.

 $\bar{\phantom{a}}$ 

# **ÍNDICE**

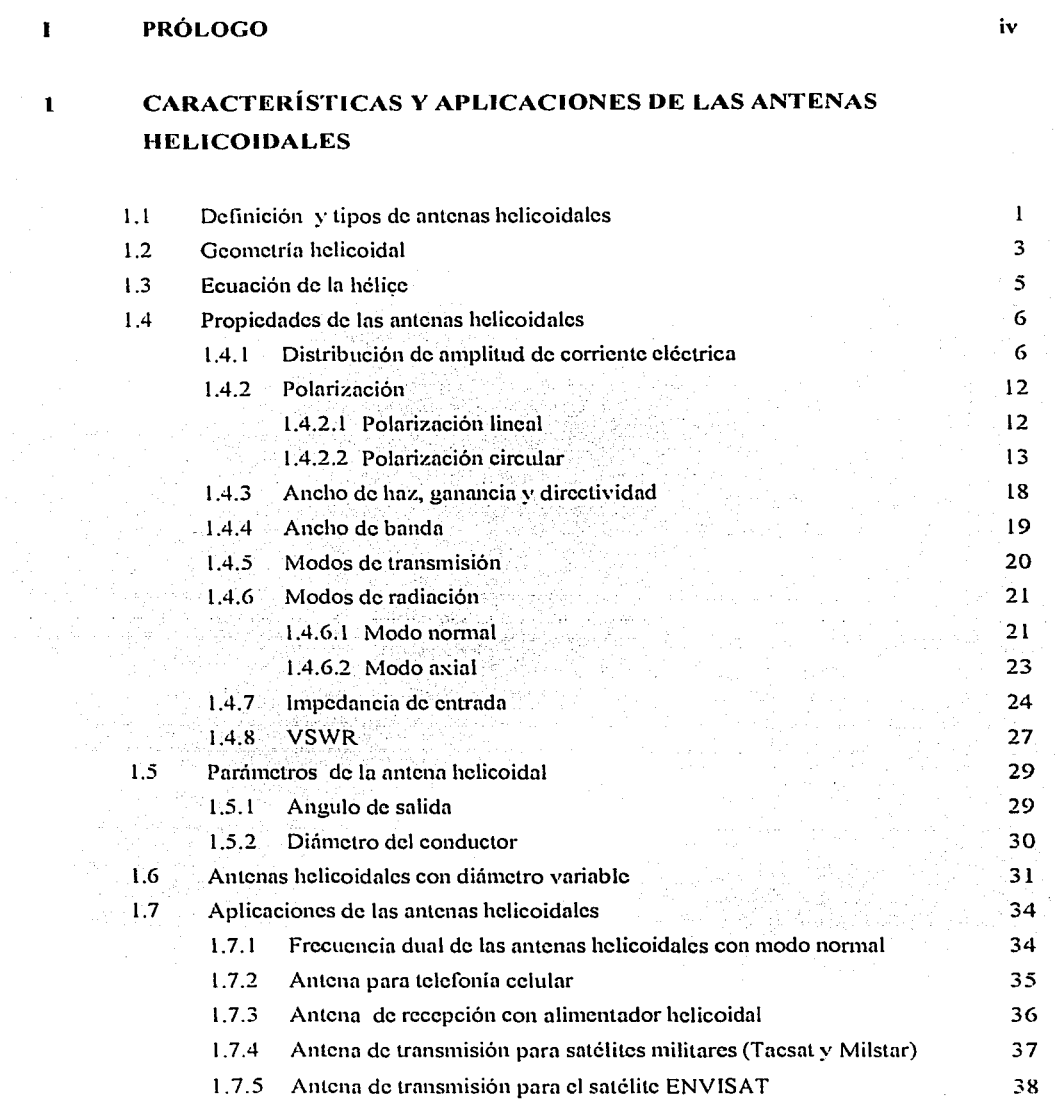

 $\frac{1}{2}$  ,  $\frac{1}{2}$ 

 $\alpha$ 

 $\sim$ 

 $\frac{1}{\sqrt{2}}\sum_{\alpha\in\mathcal{A}}\frac{1}{\alpha\alpha\beta}$ 

and the company of the

Å

## 2 MODELADO MATEMÁTICO DE UNA HÉLICE SIN PLANO DE TIERRA

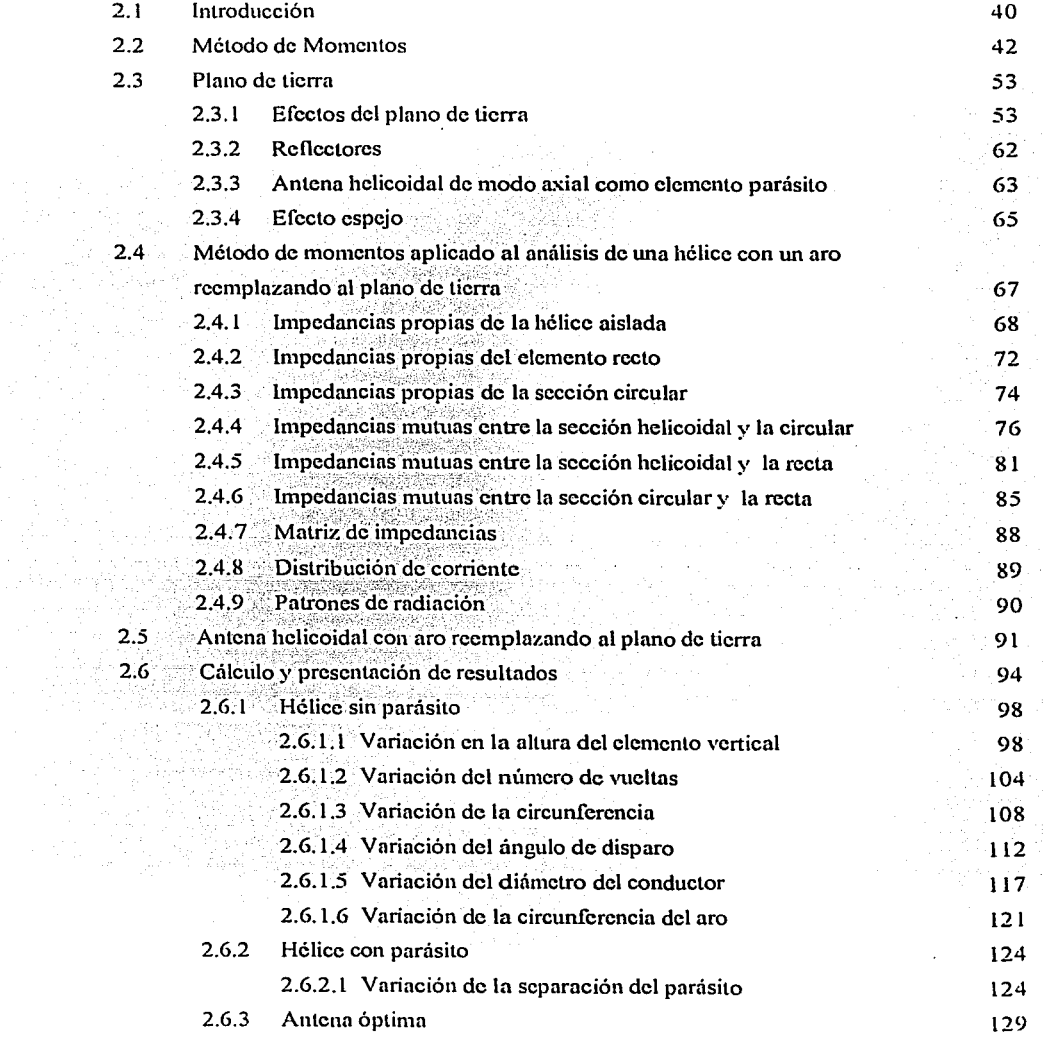

4

## 3 MODELADO MATEMÁTICO DE UNA HÉLICE CUADRIFILAR SIN PLANO DE TIERRA

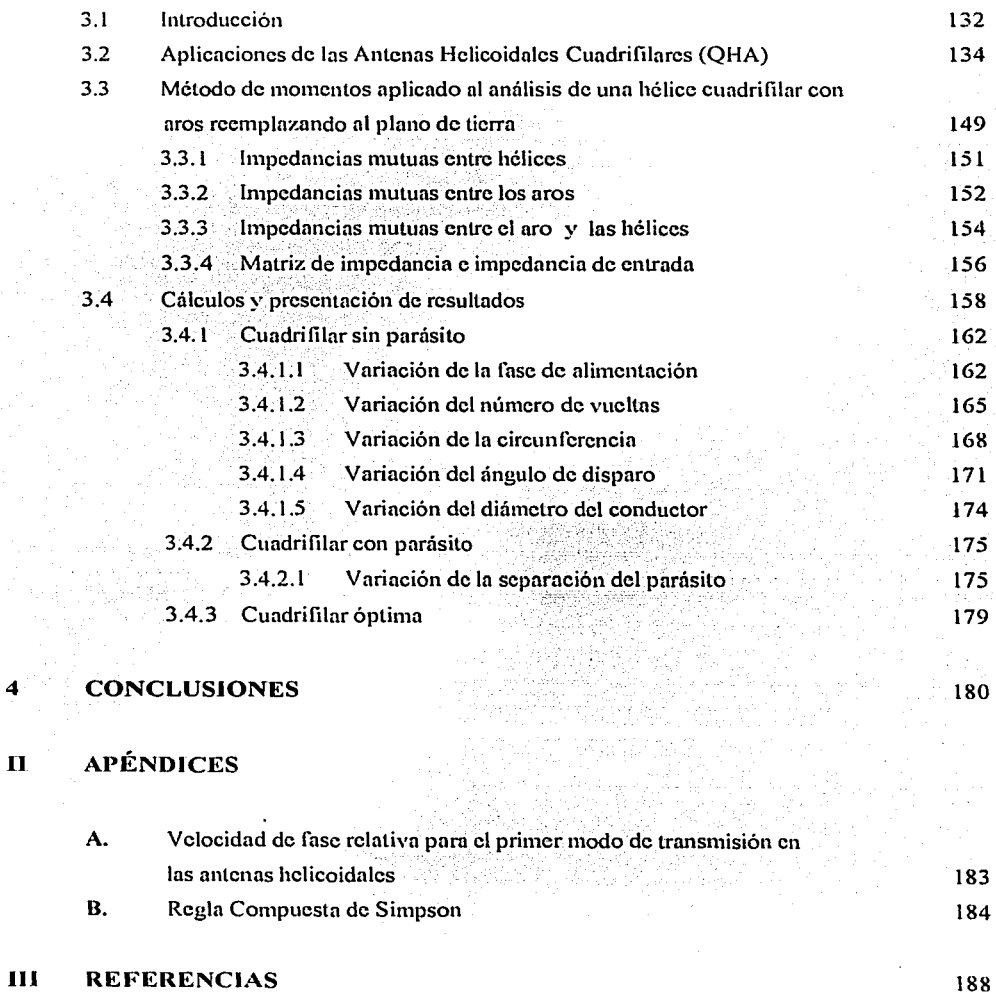

# **PRÓLOGO**

El haber tomado el tema de tesis sobre antenas helicoidales me condujo a realizar investigaciones sobre el estado del arte de esta área del conocimiento de la ingeniería y tecnología. Tal investigación fue en las bases de dalos internacionales como Ja IEEE, la IEE, Electronics Lettcrs, entre otras en donde se publican los más recientes resultados. también en los libros que se encuentran en nuestras bibliotecas de la Universidad, y por supuesto en la internet. Recopilé gran volumen de información sobre el tema, lo cual me indicó que estas antenas han provocado gran interés en la comunidad científica, siendo que la hélice es una configuración especial que ha sido empicada históricamente en diversas áreas de la ingeniería. como por ejemplo: para aprovechar la energía cólica mediante el empleo de molinos de viento, ventiladores para sistema de cnfrianúento, o como sistema propulsor de aviones y helicópteros. Pero cuando se trntn de antenas y propagación las helicoidales son siempre las primeras candidatas cuando la exigencia es la radiación electromagnética con polarización circular, y aunque su construcción resulta relativamente sencilla, su diseño es un poco complejo, ya que posee muchos parámetros convirtiéndola en una antena versátil, dado que con una configuración especial también puede generar polarización lineal, regularmente se diseñan helicoidales de dimensiones reducidas y se pueden obtener con una sola helicoidal diferentes patrones de radiación. Actualmente se han configurado antenas helicoidales con diferentes materiales. ya sea con un conductor tubular o en microcinta impresa en un circuito, con variantes en su plano de tierra, arreglos con gran cantidad de hélices con aplicaciones en mdioastronomía. como alimentadores de otras antenas, en los sistemas de telemetría y comando de los satélites, y en los ampliamente usados teléfonos celulares.

El objetivo de este trabajo es presentar un análisis matemático basado en el Método de Momentos [Ncri, 1999] a las antenas helicoidales monofilarcs y a las cuadrifilares, brindando también una vasta gama de aplicaciones de estas antenas, y en especial de las cuadrifilares, y constituirse como un texto de buena referencia sobre las antenas helicoidales y aportar más información a este mundo fascinante de las telecomunicaciones.

En capítulo l se mencionan algunas de las aplicaciones de las antenas hclicoidalos, resaltando la del satélite ENVISAT, que ha sido lanzado recientemente con la tarea de investigación ambiental terrestre vía satélite. En los capítulos  $2 \times 3$  se presenta el análisis matemático y diversas aplicaciones, tanto de las monofilares como las cuadrifilares. Este análisis empieza con las representaciones matemáticas de ambas estructuras, empleando ecuaciones paramétricas. Se continua con la aplicación del Método de Momentos para analizar las caractcristicas de radiación, como lo son: distribución de comentes, impedancias de entradas y patrones de radiación de las monofilares y cuadrifilares. De esta manera, el presente trabajo muestra y analiza los efectos de variar los parámetros de diseño de las antenas, como lo son: el número de vueltas, la circunferencia, el ángulo de disparo, diámetro del conductor, y en el caso de la cuadrifilar la fase de la alimentación. Además, también se muestra y se analiza el efecto del aro parásito en las características de radiación de ambas antenas. Es menester señalar que, la antena helicoidal monolilar y cuadrifílar ha sido analizada ampliamente por muchos investigadores internacionales, y es importante mencionar que en esta tesis se presenta por primera vez el análisis de una antena cuadrifilar con aro sustituyendo al plano de tierra, y otro aro como parásito, obteniendo resultados satisfactorios con el empico del Método de Momentos.

> Marco Antonio del Ángel Moreno Abril, 2003

 $\overline{r}$ لالاب المسفس FALLA DE ORIGEN

# **CAPÍTULO 1**

# **Características y aplicaciones de las antenas helicoidales**

#### 1.1 Definición y tipos de antenas helicoidales

Una antena helicoidal consiste de un conductor sencillo o de múltiples conductores dispuestos como una estructura helicoidal, y puede tener o no un plano de tierra LStutzman, 1998]. Es una antena especializada en emitir y recibir campos electromagnéticos con polarización circular, y es comúnmente usada en las estaciones terrenas de los sistemas de comunicación satelital. La antena helicoidal tiene varias formas de radiación, las cuales dependen de sus propiedades geométricas comparadas con In longitud de onda de operación; principalmente se emplean la radiación normal y axial (figura 1.1)

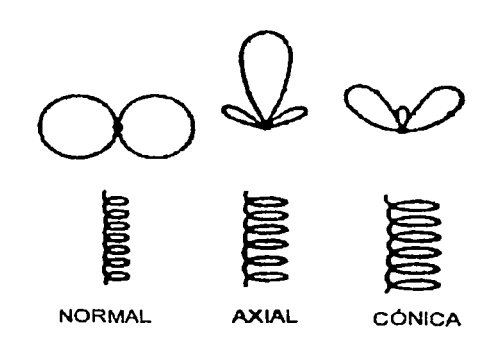

Figura 1.1 Mudos de radiación de fa anrena helicuidaf.

El modo normal, que pcnnitc radiar hacia los lados del eje de la hélice, ocurre cuando la circunferencia es de un orden menor a una longitud de onda, ya que la hélice tiene una forma muy parecida a la de un dipolo. El modo axial provee máxima radiación a lo largo del eje de la hélice, porque In circunferencia de la hélice es del orden de una longitud de onda; este tipo de radiación es el más utilizado. debido a que se puede obtener polarización circular en un amplio ancho de banda. además de su alta dircctividad y eficiencia. Otro modo de radiación es el cónico o multilóbulos, el cual sucede cuando la circunferencia de la hélice es del orden de varias longitudes de onda [King, 1979].

Una antena helicoidal puede ser monofilar (un conductor) o multifilar (varios conductores), y estos conductores pueden ser enrollados partiendo de un mismo punto o de diferentes, y asimismo estar desfasados en su alimentación eléctrica o no. Esta antena puede estar dispuesta en una estructura cilindrica, elíptica ó cónica (figura 1.2).

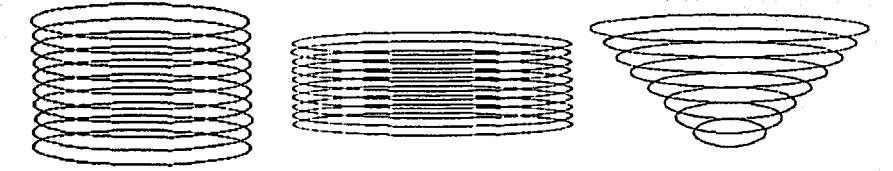

a) estructura cilindrica

b) estructura eliptica

c) estructura cónica

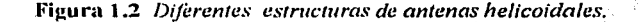

En la práctica, el plano de tierra de este tipo de antenas se emplea con el propósito de conseguir mayor directividad, disminuir los lóbulos hacia atrás y obtener una impedancia de entrada puramente resistiva. El plano puede ser de forma cuadrada, circular, de plato o bien considerarlo infinito, y diseñado con alambres o una superficie metálica plana; si se diseña como una rejilla de alambres debe ser la separación entre ellos menor a un décimo de la longitud de onda para mayor efectividad. (figura 1.3).

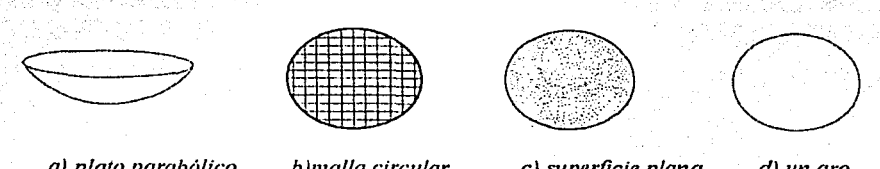

a) plato parabólico

b)malla circular

c) superficie plana

d) un aro

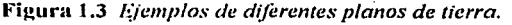

TESTS CON

## 1.2 Geometría helicoidal (Kraus, 20021

El análisis matemático en este apartado está considerado para una hélice monofilar dispuesta en una estructura cilíndrica.

La hélice es una fomia geométrica básica de tres dimensiones. Si se proyecta en un plano perpendicular a su eje, se observa como una circunferencia. Además. la hélice tiene sentido de rotación, y. púede ser derecha o izquierda.

Los parámetros de diseño de una antena helicoidal se describen a continuación (figura 1.4 a):

- D: Diámetro de hélice (de centro a centro del conductor).
- C: Circunferencia de la hélice, que se obtiene al proyectar la hélice en un plano perpendicular al cie de la misma.  $C = \pi D$
- S: Espaciamiento entre vueltas (de centro a centro del conductor).
- a.: Ángulo de elevación,  $\alpha$ =angtan(S/ $\pi D$ ).

Que Secondi

L: Longitud de una vuelta.

e·.·' "·:.~.'<: ... ,~ .. º.

- N: Número de vueltas de la hélice.
- A: Longitud axial de la hélice, A=NS
- d: Diámetro del conductor.

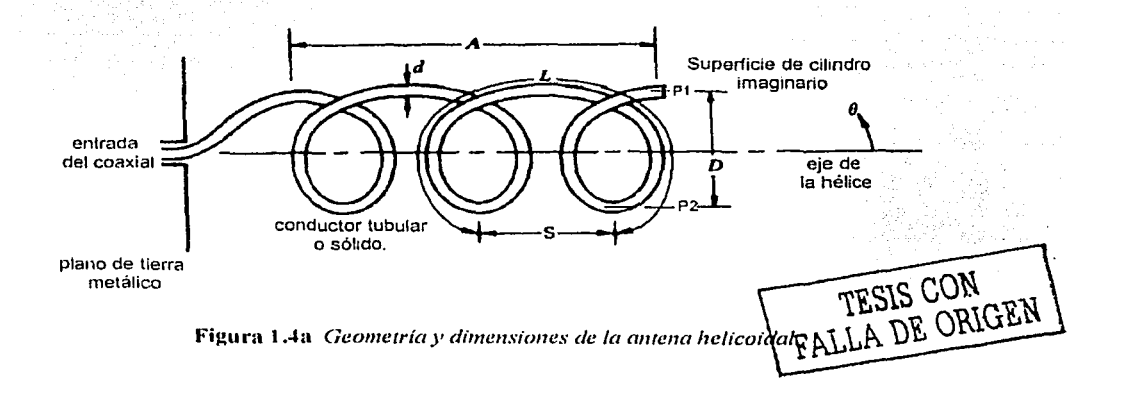

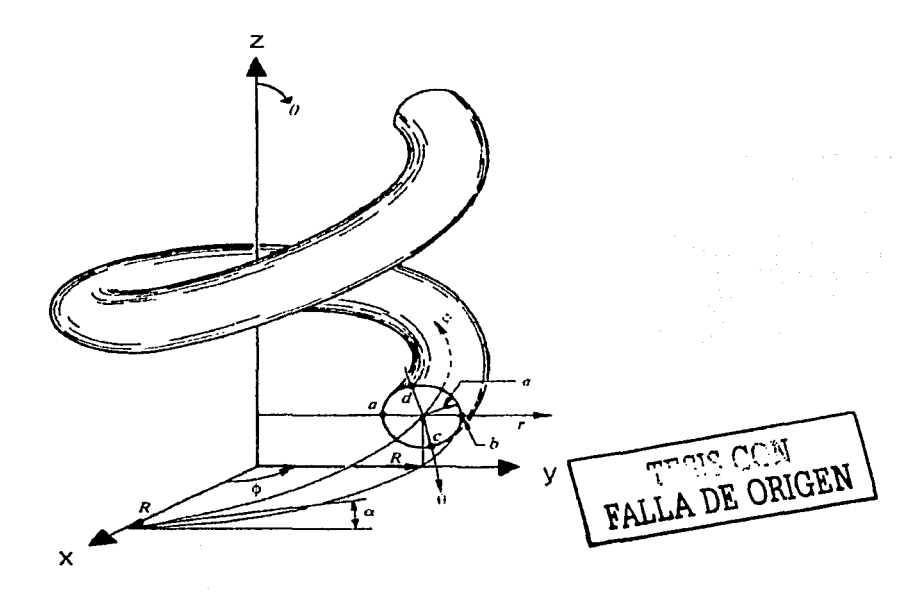

Figura 1.4b Corte transversal de la hélice de radio R..

El diámetro  $D_y$  la circunferencia C se refieren al cilindro imaginario cuya superficie pasa por los puntos centrales  $P_1$  y  $P_2$  de la hélice (figura 1.4a). En esta tesis, cuando se emplee el subindice lambda [X] significa que la dimensión se mide en longitudes de onda en el espacio libre. Por ejemplo,  $D_{\lambda}$ , es el diámetro de la hélice en longitudes de onda.

Variando algunos de los parámetros de diseño de una antena helicoidal monofilar es posible obtener gran cantidad de modelos con diferentes propiedades de propagación. A manera de ciemplo (figura 1.4c) es posible que, considerando los parámetros: diámetro de la hélice  $D$ , espaciamiento entre vueltas S y ángulo de elevación  $\alpha$ , se varien dos de ellos dejando uno constante, dando por resultado diferencias en sus patrones de radiación e impedancia de entrada, con lo que se puede expresar que la antena helicoidal tiene muchas aplicaciones dependiendo de sus parámetros de construcción.

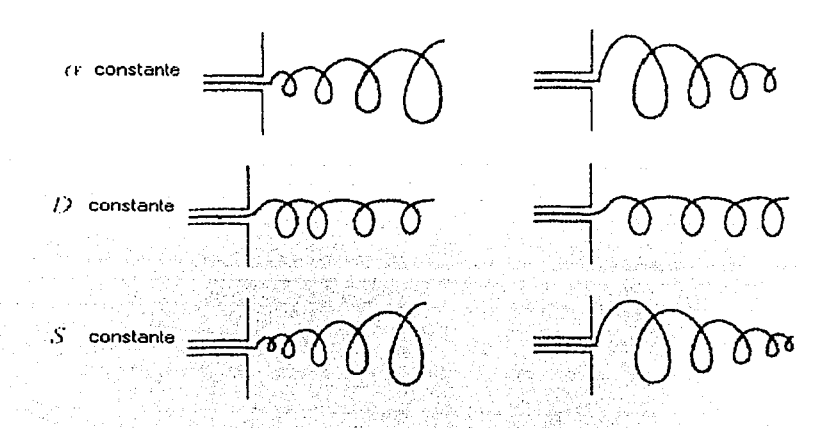

Figura 1.4c Diferentes configuraciones para una antena helicoidal monofilar.

Si una vuelta de una hélice circular se desenrolla sobre una superficie plana, la relación entre el espaciamiento S, circunferencia C, longitud de vuelta L y ángulo de elevación  $\alpha$  se muestra en la figura 1.5.

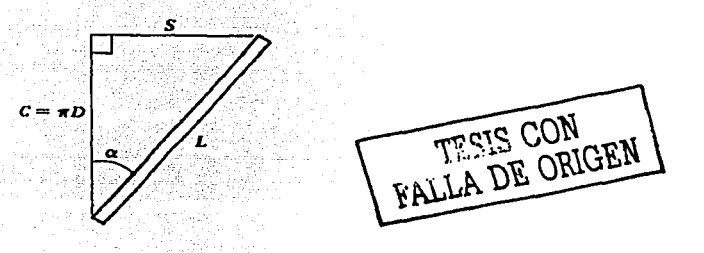

Figura 1.5 Una vuelta desenrollada de la hélice.

#### $1.3$ Ecuación de la hélice

Considérese la función vectorial dada por:

$$
\mathbf{r} = \cos t \mathbf{i} + \text{sent } \mathbf{j} + t \mathbf{k} \tag{1-1}
$$

que está definida para todos los valores de tiempo / *t/.* La curva trazada por el vector **r** es una hélice que se envuelve alrededor del cilindro circular imaginario definido por

$$
x^2 + y^2 = 1
$$
 (1-2)

tal como se ve.en la figura l.4b. Las componentes **i y j de r** satisfacen la ecuación del cilindro, de modo que: *Latina k*alendar

TAMATED A-PACHAR

$$
\cos^2 t + \sin^2 t = x^2 + y^2 = 1 \tag{1-3}
$$

La curva se eleva conforme la componente en la dirección de **k** se incrementa, es decir a través de un incremento en el tiempo. Cada incremento de  $2\pi$ ; la curva completa una vuelta alrededor del cilindro imaginario. Las ecuaciones que parametrizan a la hélice son las siguientes:

$$
x = \cos(t) \tag{1-4}
$$
  

$$
y = \text{sen}(t) \tag{1-5}
$$
  

$$
z = t \tag{1-6}
$$

#### **1.4 Propiedades de las antenas helicoidales**

A continuación se describen algunas de las propiedades de la antena helicoidal, como son su distribución de corriente, polarización, directividad, modos de rndiación y ancho de banda.

#### **1.4.1 Distribución de amplitud de corriente eléctrica [Markov, 1978]**

La antena helicoidal cilíndrica pertenece al grupo de antenas denominado antenas direccionales de ondas progresivas. Este tipo de antenas se produce con base en sistemas de retardo, capaces de mantener las ondas superficiales. Las antenas de ondas progresivas se excitan generalmente desde un extremo. mientras que el régimen necesario de mantenimiento de la onda progresiva se asegura en la mayoría de los casos por la conveniente elección de los parámetros del sistema de retardo (geometría) y muy raramente. utilizando cargas especiales (impedancias) en el extremo

opuesto. En las antenas de ondas progresivas la excitación se propaga por sí misma a lo largo del sistema emisor desde un extremo a otro. y por eso se llaman antenas de alimentación en serie.

Al variar la frecuencia de trabajo puede ocurrir una variación bastante brusca de In velocidad de fase en el sistema de retardo, así como también puede alterarse In eficacia del funcionamiento y la calidad de adaptación del excitador.

En la espiral de la antena helicoidal se origina una onda progresiva de corriente eléctrica y la antena radía el máximo de potencia a lo largo de su eje en dirección del movimiento de la onda de corriente, para el modo axial. Con el objeto de entender mejor el funcionamiento de la antena • ; < • ' <sup>~</sup> helicoidal cilíndrica, imaginémosla en forma de espiras o vueltas circulares planas de diámetro  $D = \lambda/\pi$ , colocadas en el eje con una distancia *S* entre sí y alimentadas en serie por un alimentador unifilar (figura 1.6).

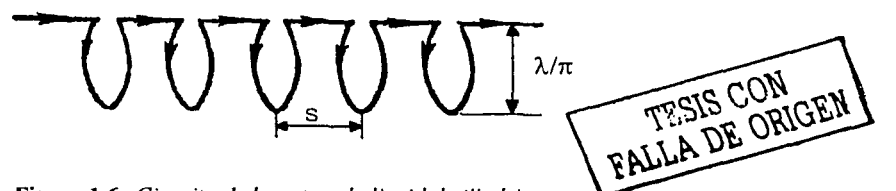

Figura **t** .6 *Circuito de la antena helicoidal ci/lndrica.* 

La corriente en cada vuelta resulta distribuida por In ley :

$$
I = Io \exp(-j k L)
$$
 (1-7)

donde:

*l*<sub>0</sub> es la magnitud de la corriente al comienzo de la vuelta;

$$
k=\frac{2\pi}{\lambda};
$$

L es la longitud de la vuelta.

El perimetro de la vuelta cuando  $D = \lambda/\pi$ , es exactamente una longitud de onda ( $C = \lambda$ ). Por eso, In distribución de corriente a lo largo de In vuelta se puede escribir también en In forma  $I = I_n \exp(-f\varphi)$ , donde  $\varphi$  es el ángulo azimutal en el plano de la vuelta (figura 1.7).

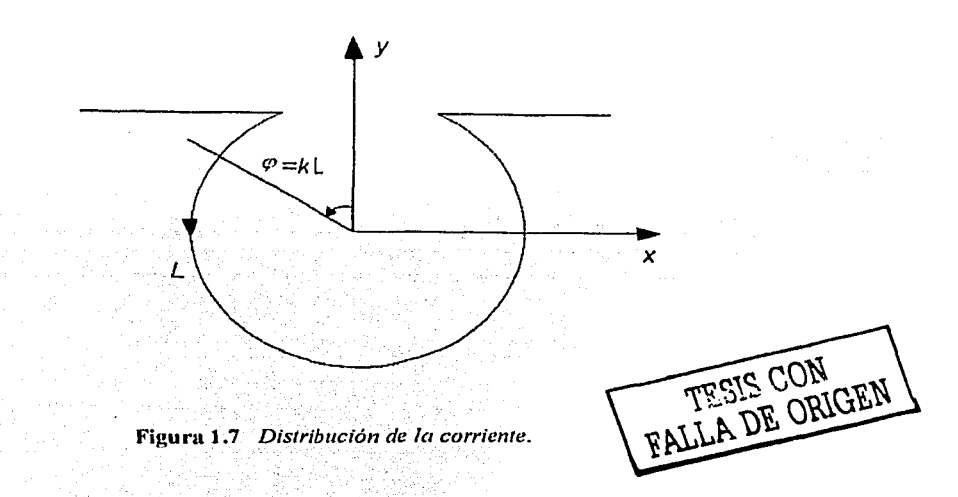

 $I = I_0 exp(-j k L) = I_0 exp(-j \varphi)$ 

La distribución de corriente en la espira es

$$
I = I_s \exp(-j k L) = I_s \cos(k L) - j I_s \sin(k L)
$$
 (1-8)

que es la superposición de dos ondas estacionarias desfasadas 90°; la amplitud de una de ellas varía a lo largo de la vuelta por la ley del coseno, y la de la otra por la ley del seno (figura 1.8).

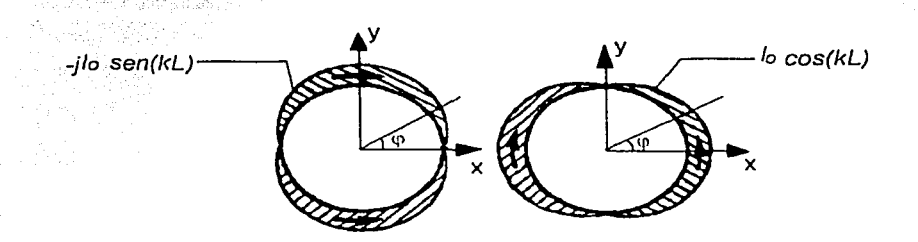

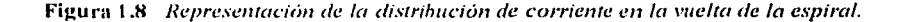

Se obtienen cuatro dipolos de media onda doblados, que oscilan en fase de dos en dos; un par de dipolos está orientado a Jo largo del eje *y* y radia su potencia máxima en dirección del eje *z* con vector de intensidad del campo eléctrico coincidente con el eje *y*; el otro par de dipolos está orientado en dirección del eje *x* y radia su potencia máxima, también. en dirección del eje *z,* pero el vector de intensidad del campo eléctrico coincide en este caso con el eje.\:. Puesto que los pares de dipolos oscilan con un desfasamiento de, 90", el campo radiado en dirección del eje *z* tiene polarización circular; pero si fonnan cierto ángulo con el eje *z* la polarización del campo es elíptica, en tanto que en el plano  $xy$  la polarización del campo es lineal. Cabe hacer notar que, debido a la coincidencia de fase de las oscilaciones de los dipolos de cada par. su resistencia de radiación, teniendo en cuenta Ja interconexión, resulta bastante grande. La resistencia de entrada de cada vuelta es próxima a Ja impedancia característica, y, si además se toma en consideración que las vueltas contiguas a la espiral oscilan casi en fase debido a la pequeñez de  $S/\lambda$ , se hace evidente que en la espiral de diámetro  $D = \lambda/\pi$  existe la onda progresiva de corriente.

La velocidad de fase de In onda de excitación de las vueltas contiguas en dirección del eje *z*  resulta algo· menor que la velocidad de la luz. y obtenemos una antena de velocidad de fase dccclerada, radiante a lo largo de su eje.

Si el diñinctro de Ja antena helicoidal (en espiral) es pequeño en comparación con Ja longitud de onda,  $D \ll \lambda/\pi$ , las corrientes en los puntos diametralmente opuestos de la vuelta (figura 1.4a, puntos  $P_1$  y  $P_2$ ) tienen en el espacio sentido opuesto y la resistencia de radiación de la vuelta será muy pequeña. En la antena se establece un régimen de onda estacionaria, la radiación a lo largo del eje de la espiral es igual a cero, y el máximo de radiación de cada vuelta y de toda la antena se obtiene en el plano transversal de la espiral (modo nonnal).

Cuando el diámetro de la espiral es grande,  $D \gg \lambda/\pi$ , las corrientes en los puntos diametralmente opuestos de la vuelta y en las vueltas contiguas nuevamente resultan no estar en fase, y a causa de la interacción la resistencia de radiación dé' Ja vuelta disminuye, se altera el régimen de onda progresiva y Ja radiación en Ja dirección del eje de los elementos individuales de la vuelta se compensa mutuamente; como resultado, el máximo de radiación de la antena forma cierto ángulo con el eje de In antena (modo cónico) [Glasser, 1947] .

En la figura l .9 se muestran curvas experimentales de la distribución de amplitud de la corriente en el conductor de la antena helicoidal y su plano de tierra que Kraus diseñó con los siguiente parámetros: número de vueltas (espiras)  $n = 7$ ; ángulo de disparo de las espiras  $\alpha = 12^{\circ}$ , para modo normal y modo axial [Kraus, 2002]. Se aprecia en el dibujo 1.9a (Circunferencia de la hélice aproximadamente 0.5) que la reflexión en el extremo de la espiral es considerable, y se establece la onda estacionaria (VSWR  $\rightarrow \infty$ ) a lo largo de la hélice pero al incrementar altas frecuencias, la distribución cambiaba drásticamente. En el dibujo 1.9b (Circunferencia de la hélice 12) aparecen tres regiones: la primera cerca del extremo inicial (entrada) en donde la corriente decae exponencialmente. la tercera cerca del extremo final observándose una onda estacionaria en una corta distancia, y la segunda a lo largo de la hélice hay una amplitud de corriente relativamente uniforme (VSWR pequeño), la cual se extiende en la mayor parte de la hélice. El decremento en el extremo de la entrada puede ser visto como una transición entre el modo de hélice y plano de tierra a un modo de hélice pura. La reflexión de la onda que sale en el extremo final también decae exponencialmente, teniéndose una onda reflejada muy pequeña.

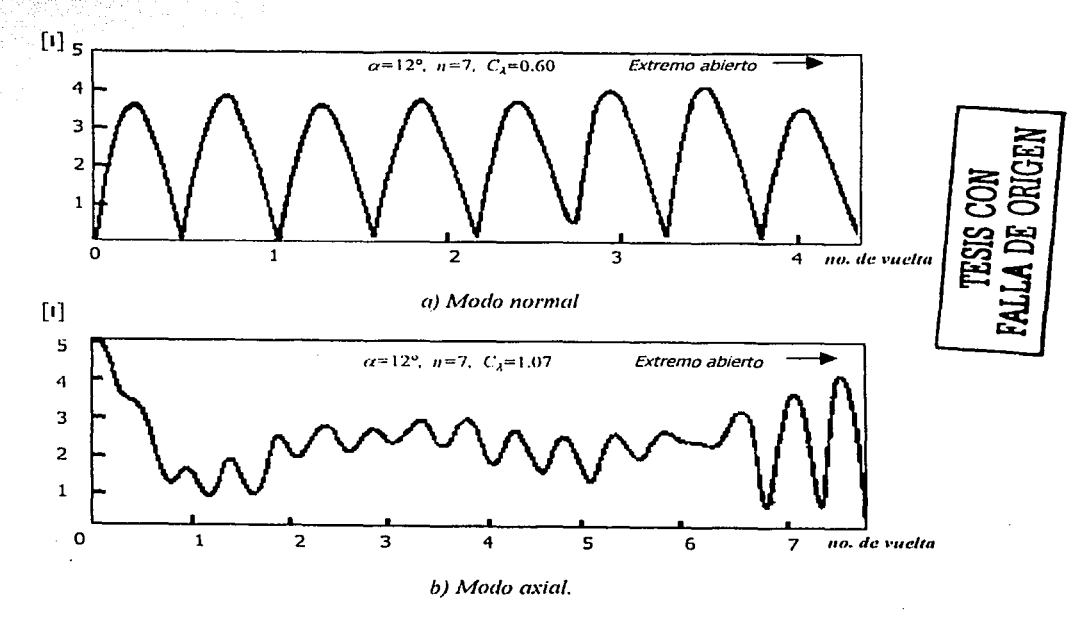

Figura 1.9 Distribución de corriente en el conductor de la espiral.

En In figura 1.10 se muestra un cuadro esquemático de In distribución de corriente en In antena con patrón de radiación axial. Se puede decir que la onda incidente  $l$  se superpone con la onda rcílcjnda 2. Además, al comienzo y al final de la antena surgen ondas de orden superior n las que corresponden las corrientes amortiguadas 3 y 4. La amplitud de corriente de la onda reflejada 2 es aproximadamente del 20% de la amplitud de la corriente de la onda incidente  $l$ , y en aproximación cero al examinar la radiación de la antena. por lo que las corrientes *2, 3* y *4* se pueden despreciar [Markov, 1978].

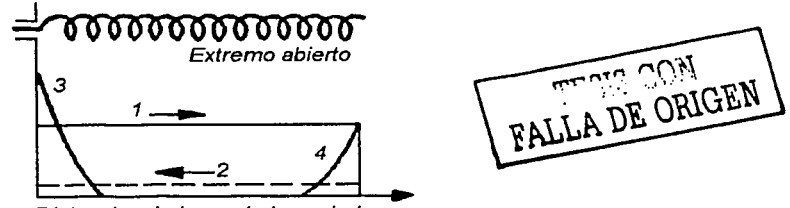

Distancia a lo largo de la espiral

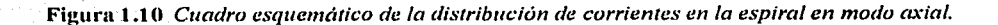

Las mediciones demuestran que en la antena helicoidal de radiación axial el coeficiente de deceleración de la velocidad de fase de la onda de corriente en el conductor,  $\zeta = c/v$ , resulta favorablemente dependiente de la frecuencia. Así, para una antena helicoidal de siete vueltas con ángulo de disparo  $\alpha = 12^{\circ}$ , diámetro *D* = 23 cm y longitud relativa de la vuelta,  $L_{\lambda} = L/\lambda = 0.72$  / 1.2; el coeficiente de deceleración varía desde la magnitud  $\zeta = 1.67$  a la frecuencia de 300 MHz hasta la magnitud  $\zeta = 1.1$  a la frecuencia de 500 MHz. Si se tiene en cuenta esta deceleración de fase y se parte de que la vuelta de la espiral tiene una contribución en amplitud y fase al campo total, para obtener un campo radiante de polarización circular en dirección del eje de la espiral, debe observarse la condición:

$$
k\xi L - kS = 2\pi \tag{1-9}
$$

o bien

$$
L = \frac{S + \lambda}{\xi} \tag{1-10}
$$

Si la antena helicoidal se considera como una antena de radiación axial con velocidad de fase decelerada, para obtener una ganancia de antena dirigida máxima, el desfasamiento del campo radiado del primero y del último elemento de la antena en el punto de observación sobre su eje debe ser igual a  $\pi$ . Por lo que, de la ecuación (1-9) se obtiene

$$
k\xi L - kS = 2\pi + \frac{\pi}{N}
$$
 (1-11)

donde N es el número de vueltas de la hélice. La ecuación (1-11) también se puede escribir como

$$
L = \frac{S + \lambda + \frac{\lambda}{2N}}{\xi}
$$
 (1-12)

TESIS CON<br>FALLA DE ORIGEN

#### $1.4.2$ Polarización

Una onda puede tener polarización lineal, circular o elíptica. Todas las antenas poseen algún tipo de polarización, igual a la polarización de la onda electromagnética que radian. Para un enlace ideal, la antena transmisora y la antena receptora deben tener el mismo tipo de polarización. Para el caso de las antenas helicoidales, un enlace correcto es con la antena transmisora con polarización circular derecha y la receptora con circular izquierda, o viceversa, pero no con la misma polarización porque no habrá recepción.

## 1.4.2.1 Polarización lineal

Aunque la antena helicoidal es ampliamente utilizada debido a su polarización circular, también es posible obtener polarización de tipo lineal; una de las formas en que se puede obtener esta polarización empleando dichas antenas es colocándolas en un arreglo en serie. En la figura 1.11 se muestran dos arreglos para producir diferentes tipos de polarización: si dos antenas helicoidales monofilares con radiación axial son colocadas juntas y con la misma alimentación, la radiación sobre el eje será lineal, provocada por el sentido opuesto de las corrientes.

Como se observa en la figura 1.11 cada antena tiene las mismas dimensiones físicas y eléctricas, pero el sentido de las vueltas debe ser opuesto. Es decir, que una antena presenta polarización circular izquierda, mientras que la otra presenta polarización circular derecha. Otro arreglo para la polarización lineal es instalar las mismas dos antenas anteriores, pero en paralelo.

La polarización elíptica de una antena puede ser representada como la suma de dos componentes ortogonales lineales en cuadratura de tiempo y fase. La hélice siempre podrá recibir una señal transmitida desde otra antena en rotación linealmente polarizada. Así pues, estos tipos de antenas regulnnuente se colocan en. Tierra para ser utilizados en aplicaciones de telemetría de satélites, exploración del ciclo estelar y, en general, para recibir o transmitir señales que han sufrido el efecto de rotación de Faraday (que ocurre 100MHz < f < 1GHz), al viajar a través de la ionosfera. ,\_ ,;·<"-<'-:' ;:! ·:~~>:>;.:/ :'·:~<< :;' *l:· ..* ~;>.\)-~. ~::·~:": ,\_"" -'

Un problema que se presenta en el diseño de un sistema de comunicaciones es el concerniente a la selección de la polarización de la antena para reducir los efectos causados por el medio de propagación. Dichos efectos se deben principalmente al efecto Fnraday, la lluvia y otros fenómenos metcrcológicos, que provocan alteraciones en la polarización de las ondas electromagnéticas. Estas alteraciones no son iguales en todo el espectro electromagnético. En el caso de la lluvia, las pérdidas aumentarán en proporción directa a In frecuencia y serán más críticas en ciertas bandas. Por otro lado, en el caso del efecto Faraday, conforme la frecuencia aumenta, el ángulo de rotación disminuye. Una de las ventajas que tiene In antena helicoidal es que su transmisión se ve poco afectada por el efecto Farndny.

#### **1.4.2.2 Polarización circular**

Para que la antena helicoidal pueda radiar con polarización circular se deben cumplir ciertas condiciones, las cuales se explicarán a continuación .

. The second contribution of  $\mathcal{E}$ 

Basándose en la hélice mostrada en la figura 1.12 se calcularán las componentes del campo eléctrico ( $E_{\phi}$  y  $E_{0}$ ) en la dirección z del campo lejano. Se considera que se genera una onda progresiva en la superficie de la hélice (figura 1.12). La velocidad relativa de fase es  $p$ , el diámetro de la hélice es D y el espacio entre las vueltas es *S*. Al desenrollar la hélice en el plano  $XZ$ , se generan las relaciones que se muestran en la figura 1.13; la hélice vista desde un punto sobre el eje *z* se muestra en In figura 1.14.

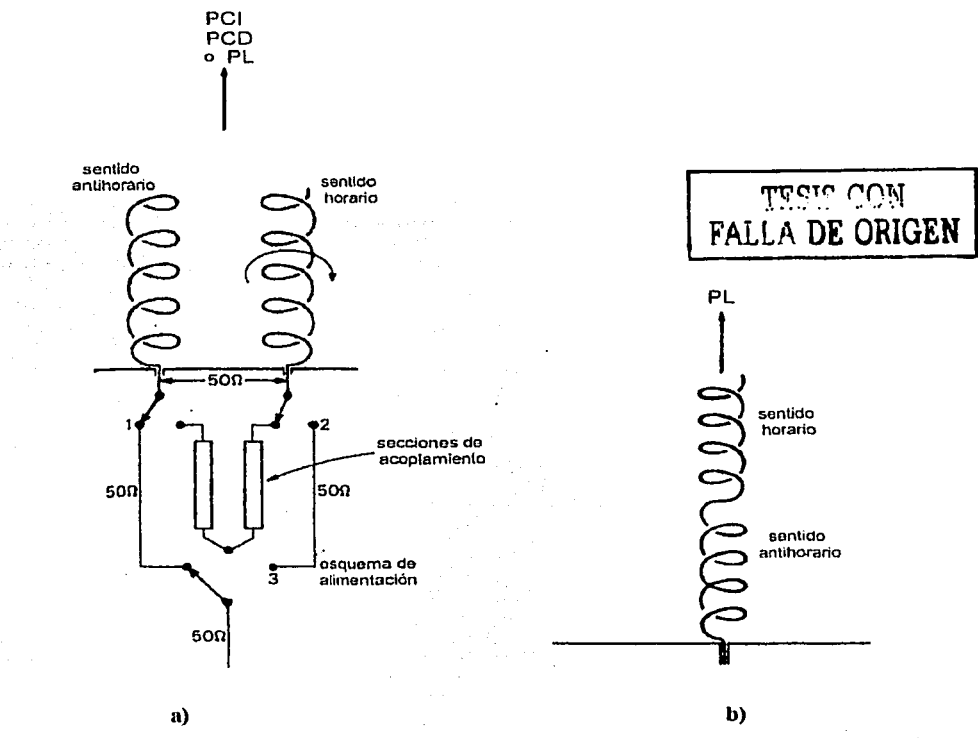

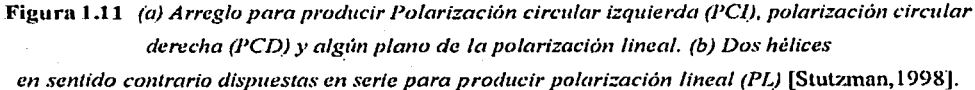

Las coordenadas de un punto  $Q$  sobre la hélice pueden ser especificadas como r,  $\xi$ ,  $z$ ; este punto está ubicado a una distancia l del punto final T de la hélice. De las geometrías de las figuras 1.13 y 1.14, se tiene la ecuación ( 1-13 ).

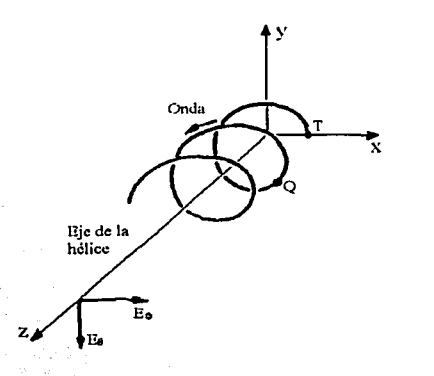

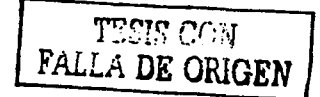

Figura 1.12 Componentes del campo eléctrico de la hélice visto desde el eje de la hélice.

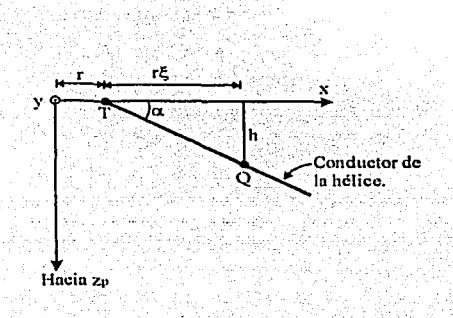

Figura 1.13. Geometria para calcular los campos en la dirección z en coordenadas cilindricas.

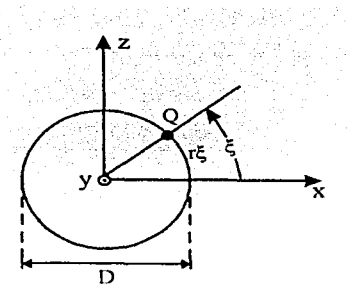

Figura 1.14. Hélice de la figura 1.12 vista desde el eje z positivo.

$$
h = l \text{ sena}
$$
\n
$$
z_{r} - h = z_{r} - l \text{ sena}
$$
\n
$$
\alpha = \arctan \frac{S}{\pi D} = \arccos \frac{r \xi}{l}
$$
\n
$$
r \xi = l \cos \alpha
$$
\n
$$
r \xi = l \cos \alpha
$$
\n[*FALLA DE ORIGEN*]

donde  $z_p$  es la distancia del origen al punto de campo.

<u>선용하</u>다

kishaf 31. JR

المتعارف بأساس

o tribulaki 

En el punto P la componente  $E_{\phi}$  del campo eléctrico para una hélice con número entero de vueltas se puede conocer por medio de la ecuación :

$$
E_{\bullet} = E_{0} \int_{0}^{2\pi N} \text{senf} \exp\left[j\omega\left(t - \frac{z_{p}}{c} + \frac{l \text{sen}\alpha}{c} - \frac{l}{pc}\right)\right] d\xi \tag{1-14}
$$

Yiyetniyê donde  $E_0$  es una constante que envuelve la magnitud de la corriente sobre la hélice.

Empleando las ecuaciones de  $(1-13)$ , los dos últimos términos de la exponencial en  $(1-14)$  pueden gsgik ser escritos como: 1970.

$$
\frac{l \text{ sem}\alpha}{c} = \frac{1}{\rho c} = \frac{r \xi}{c} \left( \tan \alpha - \frac{1}{\rho \cos \alpha} \right) \tag{1-15}
$$

Al realizar la sustituciones y simplificaciones correspondientes, se tiene que la solución de la integral es:

$$
E_{\Phi} = \frac{E_1}{k^2 - 1} \left( e^{j 2\pi N k} - 1 \right) \tag{1-16}
$$

**Windship Priz Liverus R** 

donde:

a siera.

$$
E_1 = E_0 e^{j(\omega t - \beta z_p)}
$$

$$
\beta = \frac{\omega}{c} = \frac{2\pi}{\lambda}
$$

TESIS CON

$$
k = L_{\lambda}\left(\text{sen}\alpha - \frac{1}{p}\right)
$$

Al realizar un procedimiento similar al anterior, la componente  $E_{\theta}$  del campo eléctrico en el punto  $P$  cs:

$$
E_0 = E_0 \int_0^{2\pi} \cos \xi \exp \left[ \int \omega \left( t - \frac{z_p}{c} + \frac{l \operatorname{sen}\alpha}{c} - \frac{l}{\rho c} \right) \right] d\xi \qquad (1-17)
$$

Haciendo las mismas simplificaciones que en el caso anterior, el resultado de la integral es ALLA DE ORIGEN

$$
E_0 = \frac{jkE_1}{k^2 - 1} \left( e^{j2\pi Nk} - 1 \right)
$$
 (1-18)

지역의 대한 4회 El cociente de dividir  $(1-18)$  entre  $(1-16)$  es:

$$
\frac{E_{\bullet}}{E_{\bullet}} = \frac{1}{jk} = -\frac{j}{k}
$$
 (1-19)

De la ecuación anterior se observa que si  $k = \pm l$ , se cumple que  $E_{\phi} y E_{\phi}$  estén en cuadratura y por lo tanto se cumple la condición para que se de la polarización circular. Como se desea polarización circular, la proporción o razón axial es:

$$
AR = \frac{|E_{\bullet}|}{|E_{\bullet}|} = \frac{1}{|k|} = \frac{1}{k} = \left| L_{\star} \left( \text{sen} \alpha - \frac{1}{p} \right) \right| \tag{1-20}
$$

Si se sustituye p para el incremento de directividad, la proporción axial es:

$$
AR_{\text{Sobre d of}} = \frac{2N+1}{2N} \tag{1-21}
$$

donde N es el número de vuelta de la hélice. Si N es grande, la razón axial se aproxima a la unidad y la polarización es aproximadamente circular.

TESIS CON FALLA DE ORIGEN

Vaughan l'Vaughan. 1985] observó que la razón axial medida experimentalmente se incrementa más rápido que el decremento de  $C_{\lambda}$  cuando se alcanzaban valores menores a  $\mathcal{H}$  en la circunferencia. Esta diferencia se debe a que en la deducción de la expresión 1-20 se desprecian los efectos de la onda reflejada sobre la hélice. Estos son pequeños cuando la hélice está radiando en el modo axial en bajas frecuencias o cuando se tiene una circunferencia pequeña ( $C_{\lambda} < \frac{1}{4}$ ) los efectos de la onda refleiada son importantes.

Así, las condiciones importantes [Kraus, 2002] para tener una polarización circular son :

- 1. La radiación en la dirección axial de una antena helicoidal con cualquier ángulo de disparo y un número entero de vueltas (mayor a uno) tendrá polarización circular si  $k = -1$ .
- 2. La radiación en la dirección axial de una antena helicoidal con cualquier ángulo de disparo y con un gran número de vueltas (no es necesario que el número sea entero) tendrá polarización circular si k es aproximadamente igual a  $-l$ .

#### $1.4.3$ Ancho de haz, ganancia y directividad.

El ancho de haz y la ganancia, son funciones del número de vueltas, del espaciamiento entre ellas, del ángulo de salida y de la frecuencia de operación. La propiedad de radiar de manera más intensa en ciertas direcciones con respecto a otras se le denomina directividad de la antena. La directividad se define como la intensidad del campo radiado en función de la dirección alrededor de una antena, es decir que:

## Directividad =  $f(0, \phi)$

Siendo 0 y  $\phi$  los ángulos de los ejes del sistema de referencia (figura 1.4b). Basándose en una gran número de mediciones de patrones realizados por Kraus [Kraus, 2002]. la ganancia, el ancho de haz y la directividad están dados por las siguientes relaciones cuasi-empiricas:

Ganancia:

$$
G \approx 15C_{\lambda}^{2} L_{\lambda} \tag{1-22}
$$

Ancho de haz de media potencia (HPBW):

$$
HPBH' = \frac{52}{C_A \sqrt{n} S_A} \quad \text{[grados]} \tag{1-23}
$$

La dircctividad está dada por:

أعذون وأأرادور ولانا

$$
D = 12nC_{\lambda}^{2}S_{\lambda} \tag{1-24}
$$

Siendo C la circunferencia, *n* el número de vueltas y S el espaciamiento entre vueltas;

$$
C = \pi D = \sqrt{2S\lambda}
$$
\n
$$
\tan \alpha = \frac{S}{\pi D} = \frac{\pi D}{2\lambda}
$$
\n(1-25)\n(1-26)

y tomando en cuenta las siguientes restricciones:

o.s < e, < us 12º<a<l4º 11 > 3 G= r¡D ( 1-27) (l-28)

donde n es la eficiencia.

Expresando la gana

Asumiendo que no existen pérdidas, *17=/,* puede igualarse In ganancia con la dircctividad. El comportamiento del ancho del haz de media potencia se muestra en la figura 1. 15, tomando como base la ecuación (1-23).

## **1.4.4 Ancho de banda**

La antena helicoidal tiene importantes características como polarización circular y su amplio ancho de banda. En los estudios y experimentos realizados por King y Wong se determina que el ancho de banda decrece conforme aumenta la longitud de la hélice [King, 1980]. Si se denota la frecuencia más alta y la más baja con  $f_2$  y  $f_i$ , respectivamente, el ancho de banda puede ser calculado por medio de In expresión:

$$
B = \frac{f_2 - f_1}{\left(\frac{f_2 + f_1}{2}\right)} \times 100\%
$$
 (1-29)

donde B está dado en porcentaje.

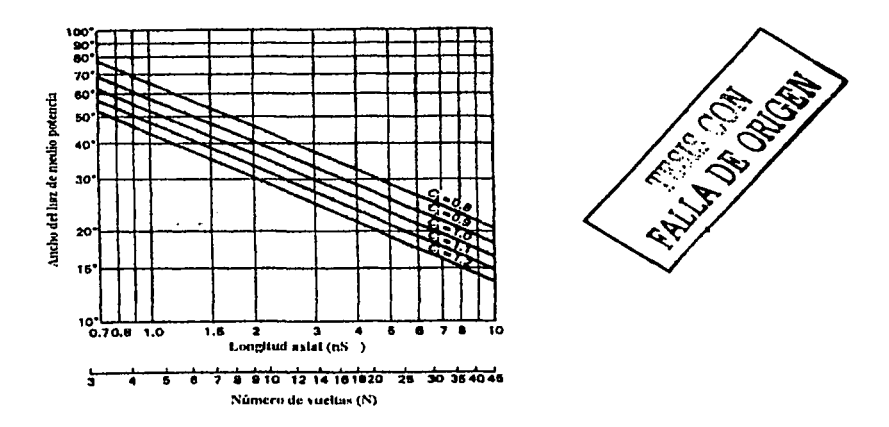

Figura 1.15. Ancho del haz de media potencia para una antena helicoidal monofilar con radiación axial en función de su numero de vueltas y de su circunferencia [King, 1980].

#### $1.4.5$ Modos de transmisión

Una antena se puede considerar como una línea de transmisión si se supone como infinita. Una antena helicoidal tiene diversos modos de transmisión o de propagación de una onda electromagnética, que se presentan en función de la longitud de las vueltas de la antena.

 $El$  modo  $T_0$  es importante cuando la longitud de una vuelta es pequeña en comparación a la longitud de onda  $(L \ll \sqrt{3})$ , este modo ocurre en solenoides a bajas frecuencias. Si la longitud total de la hélice es mucho menor a la longitud de onda de trabajo (NL  $\ll \lambda$ ) el campo máximo para la hélice es normal al cie de la hélice, por lo que, esta condición es llamada "modo de radiación normal (Ro)".

Un modo de transmisión de primer orden en la hélice, designado T<sub>1</sub>, es posible cuando la circunferencia de la hélice C es aproximadamente 12. La radiación de las hélices con circunferencia del orden de 1).  $(C_{\lambda} \sim 1)$  y un número de vueltas mayor a uno (N>1) es un haz bien definido con un máximo en la dirección del eje de la hélice. Por lo que, este tipo de radiación es

llamado *"modo de radiación axial* ". designándose como R1• La radiación de una antena helicoidal monofilar axial tiene una polarización circular. La transmisión para modos de alto orden (T<sub>2</sub>, T<sub>3</sub>, T<sub>4</sub>, etc) se puede llevar a cabo para valores grandes de C<sub> $\lambda$ </sub> (C >>  $\lambda$ ). [Kraus, 2002].

#### **1.4.6 Modos de l'adiación**

El patrón de radiación es muy sensitivo a In velocidad de fase (ver Apéndice A). La antena helicoidal puede operar en muchos modos; sin embargo los dos principales son el normal y el axial. El modo nxinl es usualmente el más práctico porque puede llevar a cabo en un gran ancho de banda la polarización circular y es más eficiente.

#### **1.4.6.1 Modo normal**

En el modo normal de operación el campo radiado por la antena es máximo en un plano normal al eje de In hélice y mínimo a lo largo del eje, como se muestra en la figura 1.16. Para llevar a cabo el modo normal de operación, el perímetro de la hélice es generalmente menor que la longitud de onda.

La geometría de la hélice se reduce a una vuelta de diámetro  $D$  cuando el ángulo de salida se aproxima a cero, y a un cable de longitud S cuando el ángulo tiende  $a$  ser  $90^\circ$ . En el modo normal, se puede pensar que la hélice consiste de  $N$  vueltas pequeñas y.N dipolos cortos conectados juntos en serie como se muestra en la figura l. 16b. Los planos de cada vuelta son  $paral *classi>*$  y son perpendiculares al cie axial de la hélice;

Dado que las dimensiones de la hélice en este modo son pequeñas, la corriente a lo largo de la *':.--* ;,-:/ ·.::-;:·;:"\_-.-'.-.·~.;~- .3; ~·:':":··' .:.-... ;~' ·.¡-· *:.:: :* -\_,". .- :: :- *t,* .. ,·.,.' ' \_, ; . '-·· -.-. -*t* • ' hélice se puede asumir como constante y su patrón de radiación relativo independiente al número de vueltas y con semejanza al de un dipolo corto: y por lo tanto, su operación queda definida como la suma de los campos radiados por una vuelta de diámetro pequeño D y por un dipolo corto de longitud S, con su eje perpendicular al plano de la vuelta y con una distribución de corriente constante.

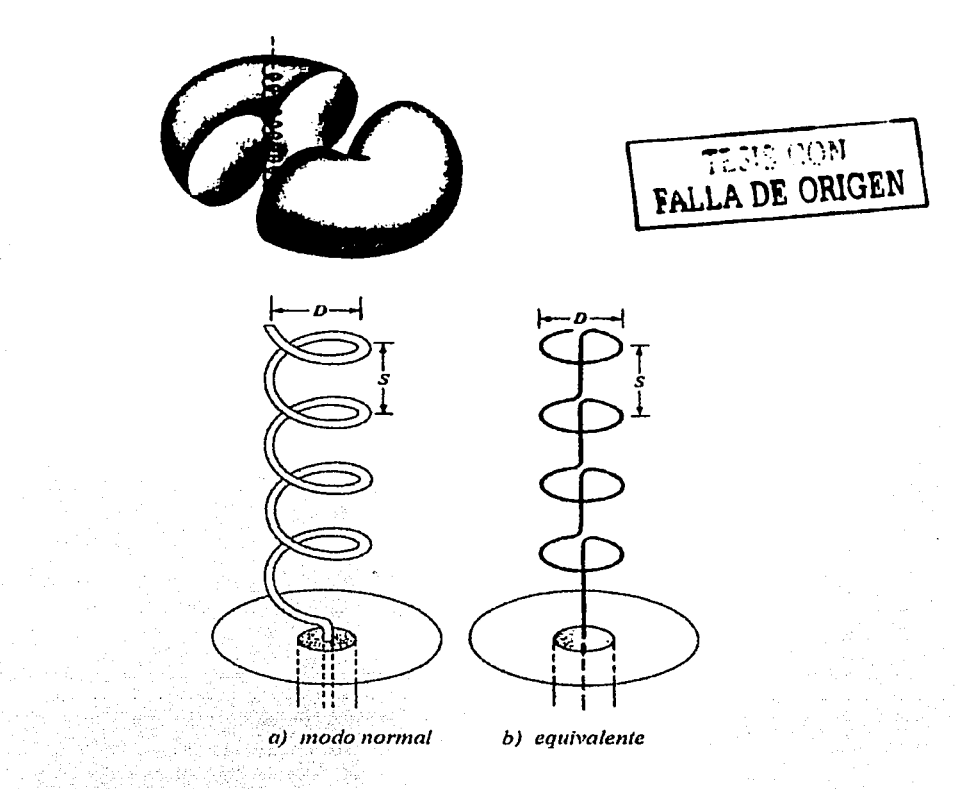

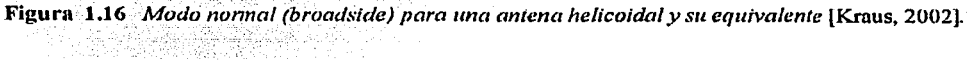

Ahora, en el campo lejano, los componentes del vector de campo eléctrico  $E_{\theta} y E_{\phi}$  de un dipolo corto de longitud  $S$  y corriente constante  $I_0$  son expresados por:

$$
E_{\theta} = j\eta \frac{kl_{\phi}Se^{-jkr}}{4\pi r} \sin \theta \tag{1-30}
$$

$$
E_{\phi} = \eta \frac{k^2 (D/2)^2 I_o e^{-jkt}}{4r} \sin \theta
$$
 (1-31)

Haciendo una comparación entre las anteriores ecuaciones, se indica que están en dcsfasamicnto de 90°, lo que representa una condición necesaria, pero no suficiente, para la polarización circular o elíptica.

Siendo  $\alpha$  el ángulo de disparo para valores pequeños de  $\alpha$ , la polarización es horizontal; para valores grandes de  $\alpha$ , la polarización es vertical y cuando  $\alpha$  es tal que  $C/\lambda = (2S/\lambda)^{1/2}$  se tiene polarización circular.

Para llevar a cabo la operación en modo normal, se ha asumido que la corriente en todas direcciones de la longitud de la hélice es de magnitud y de fase constante. Esto se cumple a lo largo de todo el cable, cuya longitud es muy pequeña comparada con la longitud de onda, y su extremo final es terminado propiamente para reducir las múltiples rcllcxiones. Debido a sus características fisicas, este modo de radiación tiene un estrecho rango de frecuencias en donde goza de una c!icicntc radiación. Prácticamente. este tipo de operación es limitada y pocas veces utilizada.

## l .4.6.2 Modo axial

El modo de operación axial es más práctico y puede ser generado con más fncilidad. En este modo de operación, hay sólo un lóbulo mayor y su máxima intensidad de radiación es a lo largo del eje de In hélice como se muestra en la figura 1.17.

Para este modo: el diámetro *D* y el espaciamiento *S* deben de ser fracciones grandes de la longitud de onda. Para llevar la polarización circular, se cumple que *Y,<(YJ.<./13,* siendo lo óptimo *CI).* ~ /, y el espaciamiento *S =*  $\lambda/4$ *.* El ángulo de salida es usualmente  $l2^{\circ} < \alpha < l4^{\circ}$ . Con mucha frecuencia la antena helicoidal es utilizada con un plano de tierra, cuyo diámetro es mayor que  $\lambda$ /2 y su alimentación por un cable coaxial. Sin embargo, otros tipos de alimentadores (como guías de onda) son posibles, espeeinlmente para frecuencias de microondas. Las dimensiones de la hélice para este modo de operación no son tan críticas, resultando así un amplio ancho de banda.

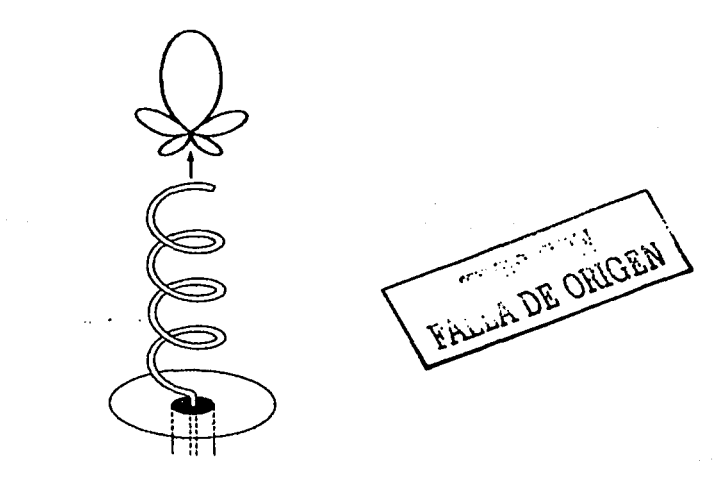

Figura 1.17 *Modo axial (endfire) de la hélice* [Kraus, 2002].

### l.4.7 Impedancia de entrada

Para cnractcrizar correctamente una antena helicoidal es necesario conocer su comportamiento de su impedancia de entrada en la frecuencia. En 1947 Kraus y Glasser realizaron mediciones experimentales a 4 antenas helicoidales con plano de tierra [Glasser, 1947]. La hélice es colocada sobre un plano de tierra de cobre de *1.5 X 1.5 metros*, la alimentación es proporcionada por una línea coaxial de 53  $\Omega$  con el conductor interno conectado a la hélice y el conductor externo al plano de tierra

Krauss y Glasser midieron la impedancia de entrada como una función de 3 variables: la frecuencia, el ángulo de disparo *a* y el número de vueltas N, para facilitar la toma de los datos decidieron lijar la impedancia como una función de la frecuencia y realizar dos grupos de mediciones, en el primero se fijó el número de vueltas y se varió el ángulo de disparo, mientras que en el segundo se ftjó el ángulo de disparo y se varió el número de vueltas. Se emplearon 4 hélices de sección transversal cireulnr con un mismo diámetro físico (D = *22.5* cm) y con wm longitud nxinl de 123 cm tomnda desde el plnno de tierra hasta el extremo superior de la hélice, el material empleado para la elaboración de la hélice fue un tubo de cobre con un diámetro de *1.27*  *cm* de diámetro. Las cuatro hélices empleadas tenían un ángulo de disparo  $\alpha$  de 6, 12, 18 y 24 grados y 15, 8, 5 y 3.9 vueltas, respectivamente.

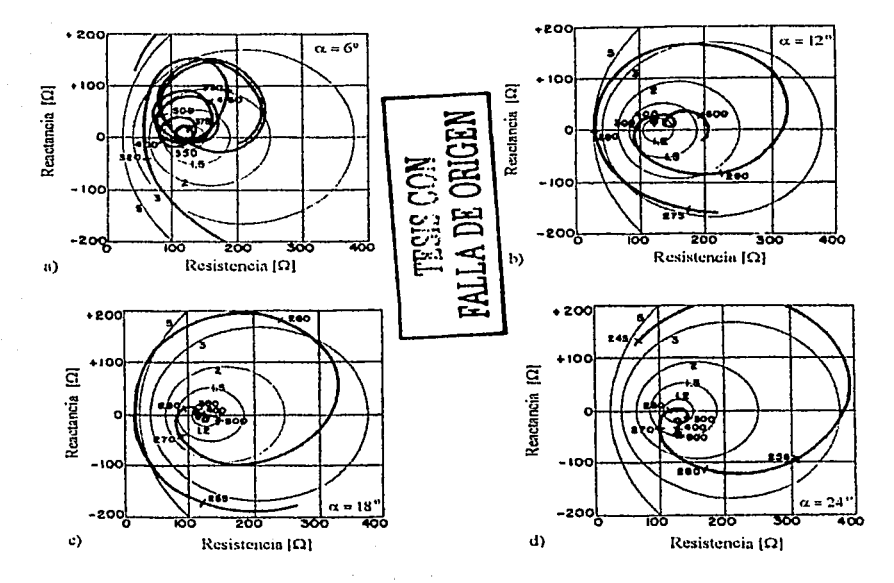

Figura 1.18 *Resistencia y reactancia de la impedancia de entrada como una función de la frecuencia en MHz para cuatro hélices de mismo diámetro y longitud axial pero con diferentes ángulos de disparo. a)*  $\alpha = 6^\circ$ , *b)*  $\alpha = 12^\circ$ , *c)*  $\alpha = 18^\circ$  *y d)*  $\alpha = 24^\circ$  [Glasser, 1947].

En In figura 1.1.8 se observa que el comportamiento de la impedancia con respecto a la frecuencia varía de· diferente manera en bajas frecuencias que en frecuencia de 300 a 500 MHz (frecuencias para el modo axial o R<sub>1</sub>). Para la hélice de  $\alpha = \delta^o$ , el modo R<sub>1</sub> se encuentra entre 350 y 450 MHz, mientras que para la hélice con  $\alpha = 24^{\circ}$  el modo de radiación axial se presenta sólo en un pequeño rango de frecuencias. En los casos de las hélices con ángulo de disparo de 12 y 18 grados, las impedancias a bajas frecuencias (menores a 300 MHz) presentan una gran variación con pequeños cambios en la frecuencia. Por otro lado, en el rango de frecuencias para el modo axial, la variación de la impedancia es muy pequeña ( con excepción de la hélice *a* = 6"). La conslancia de la impedancia indica que la onda reflejada en el extremo final de la hélice es pequeña. Se concluye que la variación de la impedancia entre 200 y 300 MHz disminuye al aumentar el ángulo de disparo.

La variación de la impedancia como una función de la frecuencia se muestra en la figura 1.19. Para realizar estas mediciones se empleo una hélice con un ángulo de disparo de 12<sup>o</sup>, con un diámetro  $D = 23.2$  cm, elaborada con un tubo de cobre de 1.27 cm de diámetro y se varió su número de vueltas. La diferencia en el comportamiento de la impedancia de las hélices de 4 y 10 vueltas en la vecindad de los 400 MHz es pequeña y sugiere que si el número de vueltas es grande  $(N>3)$ , la impedancia es relativamente independiente de N para frecuencias en el modo  $R_1$ .

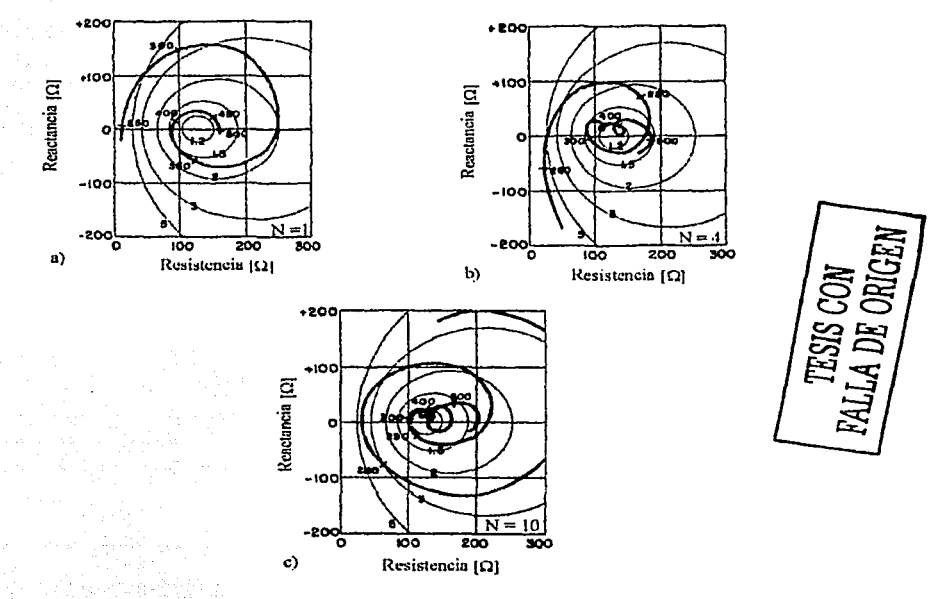

Figura 1.19 Resistencia y reactancia de la impedancia de entrada como una función de la frecuencia para una hélice con un ángulo de disparo de 12º al variar su número de vueltas. a)  $N = 1$ , b)  $N = 4$ , c)  $N = 10$  [Glasser, 1947].

Con una alimentación axial la impedancia de entrada es resistiva y puede ser calculada por medio de la ecuación:

$$
Z_{ent} = 140C_{\lambda} \qquad [\Omega] \tag{1-32}
$$

pero si la alimentación es periférica, la ecuación pnra calcular la impedancia de entrada es:

$$
Z_{ent} = \frac{150}{\sqrt{C_{\lambda}}} \qquad [\Omega] \tag{1-33}
$$

#### **1.4.8 VSWR**

La razón de voltaje de ondn estacionaria (VSWR) que se presenta en una hélice conectada con una línea de 125 ohms es obtenida al comparar los círculos de la figura 1.18. Para una hélice con ángulo de disparo de **l** 8u se presenta un VSWR menor a 1.25 en el rango de frecuencias para el modo de radiación axial; esto se muestra en la figura 1.20. El VSWR es menor que 1.25 en un ancho de banda de aproximadamente del 80% y menor que 1.1 en un ancho de banda del 20% f.Glnsser, 1947].

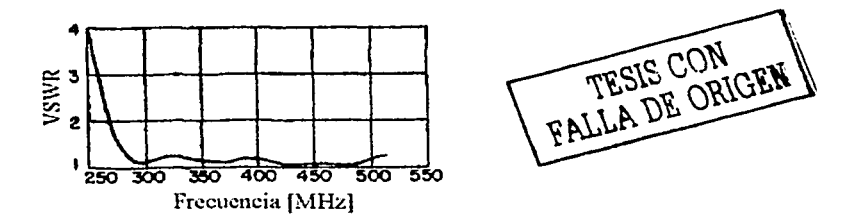

Flgu ra **l** .20 *Razón de onda estacionaria como fimción de la frecuencia para una hélice alimentada por una línea de transmisión de 125 ohms* [Glasser, 1947].

Para algunas aplicaciones no es conveniente tener impedancias nominales tan altas (125, 140 ó ISO ohms, típicamente) por Jo que se recomienda ajustarla a 50 ohms. Una forma de lograrlo es incrementar el tnmnño del conductor cuando se encuentre próximo al punto alimentación en el plano de tierra [Kraus, 20021. Este acoplamiento de impedancias permite disminuir el VSWR en un mayor rango de frecuencias. Este acoplamiento puede ser hecho con hélices de alimentación axial o alimentación periférica, pero se recomienda realizarlo con alimentación periférica (figura  $1.21$ .
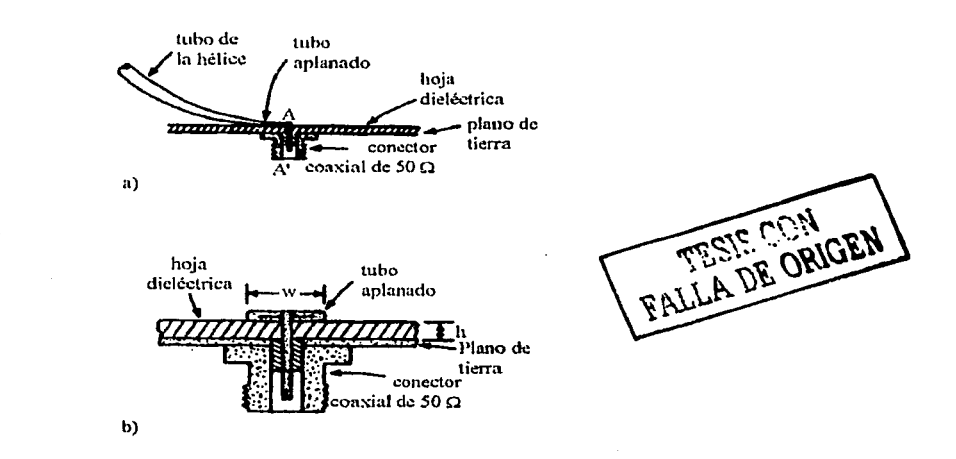

Figura 1.21 a) Aplanamiento del conductor de la hélice para realizar el acoplamiento con la línea coaxial. b) Detalle de la sección transversal AA' del inciso a) [Kraus, 2002].

Como el aplanamiento del tubo de la hélice es gradual, en el punto de alimentación el tubo será plano donde estará espaciado del plano de tierra por una delgada placa de un material dieléctrico. El grosor adecuado de esta placa está determinado por la ecuación [Kraus, 2002]:

$$
h = \frac{w}{\frac{377}{\sqrt{8.2}} - 2}
$$
 (1-34)

donde:

- grosor del conductor en el punto de alimentación  $w:$
- $h$ : altura a la que se encuentra el conductor con respecto al plano de tierra o el grosor de la hoja dielectrica
- $\varepsilon_{\rm r}$ permitividad relativa de la hoja dieléctrica
- $Z_{\Omega}$ : impedancia característica de la línea coaxial

#### 1.5 Parámetros de la antena helicoidal

## 1.5.1 Ángulo de salida

King y Wong [King, 19801 en base n sus experimentos realizados caracterizaron tres antenas cuyos parámetros son: longitud =  $78.23$  cm, diámetro =  $11$  cm, pero cada una con un ángulo de salida diferente, también llamado ángulo de disparo, estos ángulos fueron:  $12.5^{\circ}$ ,  $13.5^{\circ}$  y  $14.5^{\circ}$ . Los resultados obtenidos se muestran en la figura 1.22.

Esta figura presenta el comportamiento de una hélice de *J J cm* de diámetro al variar su ángulo de disparo, asimismo se presenta de forma empírica su dependencia de la frecuencia por medio de la expresión  $f^3$ . En esta figura se observa que el pico de ganancia máximo se encuentra en la curva que describe el comportamiento de 111 hélice con menor ángulo de disparo.

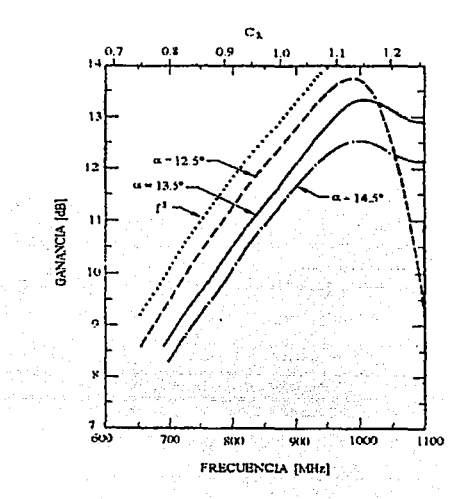

FALLA DE ORIGEN

Figura 1.22 *Ganancia para una hélice de diámetro* = *J lcm, longitud= 78.23cmy con ángulo de disparo* = J *2.5". l 3.5ºy* J *4.5°* [King. 1980].

Naknno [Nakano, 1987] presentó sus estudios en los que expone una configuración variando el ángulo de disparo, siempre menor a 7 grados. La configuración empicada es una hélice con circunferencia = 25 mm, radio del conductor igual a 0.5 mm y frecuencia de operación de 12 GHz (figura 1.23).

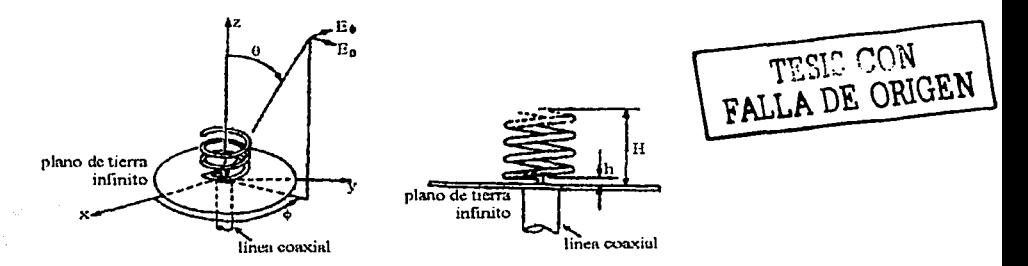

Figura 1.23 *Hélice con un ángulo de disparo pequeño* [Nakano, 1987].

Los ángulos de disparo con los que trabajó se encuentran en el rango de 4<sup>°</sup> a 7<sup>°</sup>. Al realizar una antena con  $N = 10$  y  $\alpha = 4^{\circ}$  aseveró que un ángulo pequeño y un gran número de vueltas no son parámetros adecuados para tener radiación con polarización circular, por lo que propuso disminuir el número de vueltas y conservar el mismo ángulo de disparo. Así, sus resultados publicados para una hélice con  $N = 2y \alpha = 4^{\circ}$   $C = 1\lambda$ ,  $d = 0.02\lambda$ , *y* frecuencia = 12GHz son los siguientes: el ancho del haz de media potencia es aproximadamente 70º en ambos planos principales. La ganancia de. la antena es 9 dB, la cual es prácticamente la misma que la de una antena helicoidal con  $C = I\lambda$ ,  $\alpha = 12.5^{\circ}$  y  $L = 0.9\lambda$  operando a una frecuencia de 12 GHz. La impedancia de entrada se puede considerar como constante, encontrándose 70 $\Omega$  para la resistencia y 30 $\Omega$  para la reactancia en un rango de frecuencias entre los 11.5 y 12.5 GHz.

Con los resultados de Nakano se concluye que la combinación de un ángulo de disparo pequeño y pocas vueltas. pcm1ite realizar una hélice corta con polarización circular.

## 1.5.2 Diámetro del conductor

Para determinar el efecto del diámetro del conductor, Kraus realizó mediciones a tres antenas con una misma construcción LKraus, 1949]. Las antenas tienen las siguientes características: 14º de ángulo de disparo, diámetro de la hélice = 21.9 cm y espaciamiento entre vueltas = 17.1 cm. Los diámetros del conductor de las antenas son 0.317, 1.27 y 4.13 cm (figura l.24).

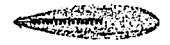

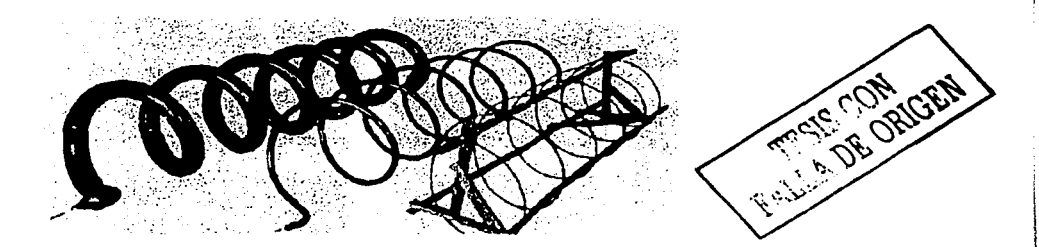

Figura 1.24, *Hélices empleadas para conocer los efectos del diámetro del conductor* [Kraus, 1949].

A continuación se presentan la conclusiones obtenidas de este experimento cuando la antena radia en el modo axial:

- 1. El promedio del ancho del haz de media potencia de las componentes del campo eléctrico es prácticamente el mismo, aunque hay una ligera reducción en el ancho del haz al incrementar el diámetro del conductor.
- 2. La razón de In magnitud del lóbulo principal y la magnitud del mayor lóbulo secundario es ligeramente mayor para conductores más grueso que en los conductores más delgados.
- 3. La razón axial en la dirección del eje de la hélice es prácticamente la núsma para los tres conductores.
- 4. La impedancia de entrada es los tres casos es prácticamente resistiva. La resistencia promedio en el rango de frecuencia para el modo axial difiere aproximadamente en un 25% entre el conductor más delgado y el más grueso, pero la razón entre la resistencia máxima y la mínima en los tres caso es la misma.
- 5. La velocidad de fase de In propagación de la onda, en un primera aproximación, no sufre cambios.

Con estos resultados se puede observar que el efecto del diámetro del conductor de la hélice no provoca cambios significantes en las propiedades de la antena.

## 1.6 Antenas helicoidales con diámetro variable

Como se mencionó al principio de este capítulo, la antena helicoidal tiene varios parámetros que pueden modificar las características de propagación de la antena. Uno de ellos es el diámetro. En esta sección se prcscntnrán algunos estudios publicados por científicos para configuraciones de

las helicoidales variando su diámetro al final de la antena o a lo largo de ella y presentando también los resultados obtenidos con tales variantes, señalando las ventajas sobre una helicoidal de diámetro uniforme. Se han estudiado hélices con perfil afilado, perfil liso o cónicas [Nakano, 1987].

La figura 1.25 muestra una antena hélice cónica, que presenta las siguientes caractcristicas:

- l. Er pico de ganancia presenta una ligera disminución en comparación con una antena de diámetro constante, pero se muestra un incremento de ganancia en el extremo superior del ancho de banda.
- 2. Existe un incremento en la razón axial y los lóbulos laterales.
- 3. Las frecuencias superior e inferior del ancho de banda son determinadas por el promedio de la circunferencia de la hélice.
- 4. El pico de ganancia se encuentre en el valor promedio de la circunferencia.

Las antenas cónicas proveen un rango de frecuencias con una ganancia mayor en el extremo superior del ancho de banda pero el ancho del haz es muy pequeño, por lo que se han realizado estudios para conocer las caracterlsticas de radiación que se presentan para diferentes tipos de perfiles.

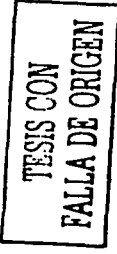

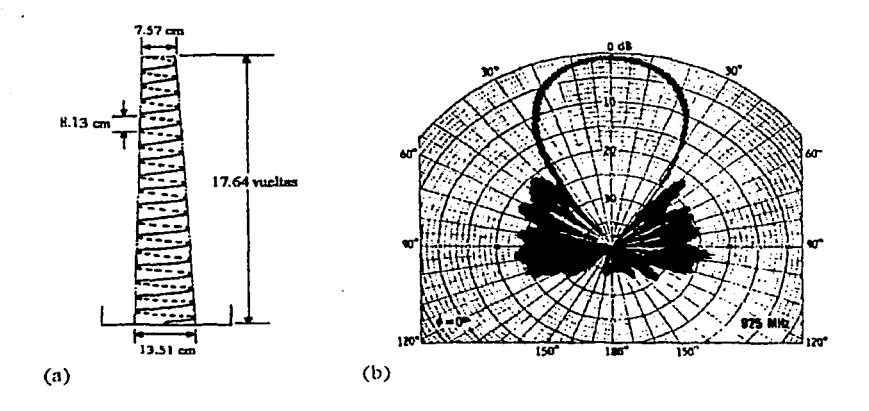

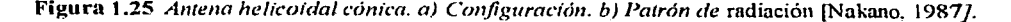

Para una antena con diámetro uniforme e igual a  $11.65$  cm  $\gamma \alpha = 12.5^\circ$ , se esperan resultados aceptables en un rango de 650 a 1025 MHz, que corresponden a 0.8 < C/l <l.25, fuera de este rango se presenta distorsión en el patrón de radiación y por lo tanto disminución en la ganancia. (figura 1.26)

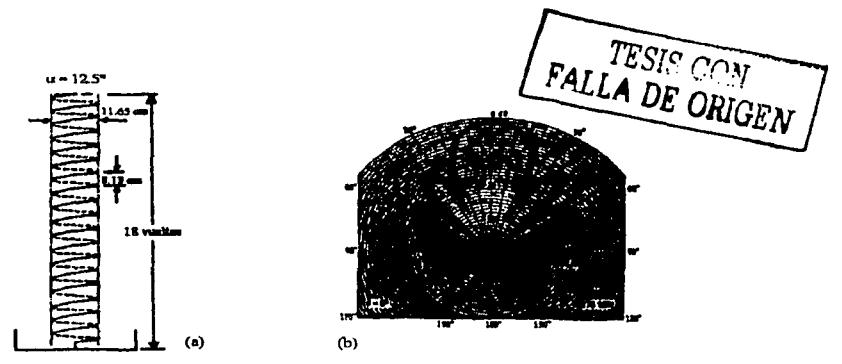

Figura 1.26 *Carac:terísttcas de una antena helicoidal con diámetro constante. a) Con\_flg11ració11. b) Patrón de radiación* [Naknno, 1987].

En la figura 1.27 se advierte que el HPBW es inversamente proporcional a  $f<sup>2</sup>$  para  $C/\lambda < 1.1$ , mientras que la ganancia es proporcional a f<sup>4</sup> para  $C/\lambda < 1.1$ . Asimismo, la mediciones muestran una gran simctria del patrón de radiación en el plano azimuth y un aumento en la ganancia dentro del rango de frecuencias de 773 al 06 7 MHz.

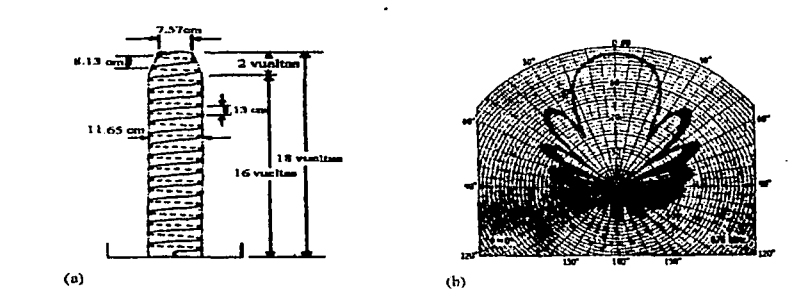

Figura 1.27 *Antena helicoidal con perfil afilado en* su *extremo final.* a) *Configuración. b) Patrón de radiación* [Nakano. 1987}.

التان سواء تعالى تك الله بن<br>أحد بن

#### **l.7 Aplicaciones de las antenas helicoidales**

La antena helicoidal tiene muchos parámetros de diseño y construcción. Debido a ello y a los diferentes estudios que se han realizado de sus características de propagación, esta antena, ya sea monofílar, cuadrifilar o en arreglos de hélices, se ha empicado en una gran diversidad de aplicaciones.

#### **l.7.1 Frecuencia dual de las antenas helicoidales con modo normal**

Algunos autores han investigado los efectos de un elemento parásito sobre la relación de voltajes de onda estacionaria VSWR en la antena helicoidal con radiación normal. Tal elemento parásito es un monopolo, y se le llama parásito porque no está conectado directamente a la alimentación de la hélice. La operación en frecuencia dual es definida en función de la posición del elemento parásito (altura del monopolo) sobre un plano de

tierra idealmente infinito. Conforme la altura decrece, la separación de una frecuencia de resonancia inferior con respecto a una frecuencia de resonancia superior crece [Kraus, 2002]. La cxistencia de dos frecuencias de resonancia en una antena, permite una amplia aplicación en sistemas de comunicación inalámbrica, donde es necesaria una frecuencia de transmisión y una frecuencia de recepción, como los sistemas de comunicación celular (figura 1.28).

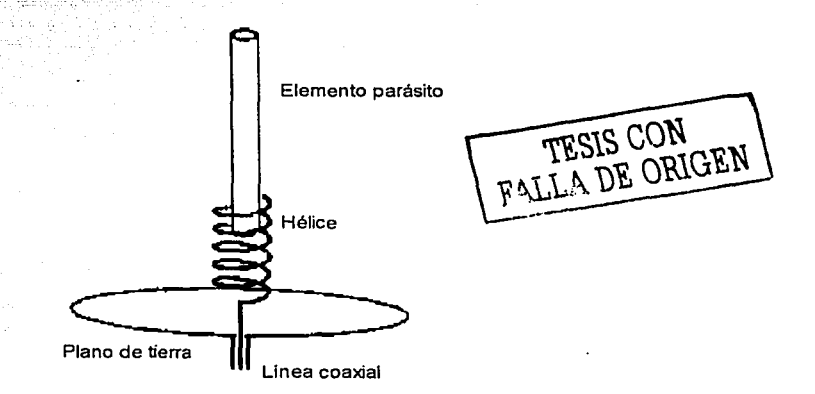

Figura 1.28 *Antena helicoidal con un monopolo como elemento parásito.* 

Un ejemplo del empico de las frecuencias duales es en las redes celulares, donde la tcnninal móvil debe tener una gama de frecuencias de operación. ya que estos dispositivos cambian de

TESIS CON FALLA DE ORIGEN

célula a célula, y por lo tanto son necesarios aparatos que puedan operar a varias frecuencias. Es la radiación normal de una o de un arreglo de hélices, y el elemento parásito, los que hacen posible la aplicación de estas antenas a las redes celulares. Además, dichos aparatos necesitan recibir y transmitir la señal en todas direcciones. es decir en cualquier posición en que el aparato se encuentre, entonces la radiación circular generada por una hélice es la mejor Un arreglo de dos antenas helicoidales, una dentro de otra, es una configuración empicada para lo anterior.

## 1.7.2 Antena para telefonía celular 111

Estas antenas son usadas normalmente en radios de comunicación portátiles en las bandas de baja frecuencia (30 a 150 MHz), con el fin de reducir el tamaño del radiador a longitudes confortables. Con una adecuada selección de parámetros, el dipolo helicoidal de modo normal, es una estructura de radiación eficiente, con desempeño de patrón y de ganancia similar a los dipolos de media onda (figura 1.29).

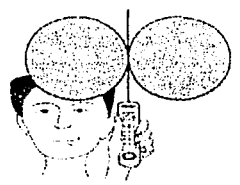

#### Figura I.29 Celular con antena dipolo de media onda [1].

Los primeros modelos de celulares portátiles tienen un encapsulado de unos 20 cm de largo. En lo que se refiere a mediciones en el patrón de radiación de la antena helicoidal de un teléfono portátil cerca de In cabeza de un humano, muestra nna pérdida de ganancia promedio de unos 12 dB con respecto a un dipolo en el espacio libre de media onda. Las pérdidas en el patrón de radiación y en RF causan que las antenas helicoidales sean dificilcs de usar en las aplicaciones de radio celular en la banda de los 800 a 900 MHz, excepto por el tamaño reducido de la antena, lo cual las hace muy atractivas parn aparatos pequet'íos.

El pobre desempeño de las antenas helicoidales para teléfonos portátiles pequeños en la banda de 800 a 900 MHz ha forzado a los diseñadores a fabricar un radiador alternativo para las antenas helicoidales pequeñas. Las antenas usan dos hélices: una hélice primaria fija de aproximadamente 2 cm de largo y una hélice resonante secundaria de unos 10 cm que pueden ser comprimidas en el encapsulado del radio (figura 1.30). Una vez que son extendidas, la hélice secundaria se convierte en el radiador dominante, debido a que es libre de pérdidas causadas por la mano del usuario que sostiene el aparato. La hélice secundaria es alimentada por la antena primaria y presenta un excelente desempeño en el espacio libre, dependiendo de su propia longitud y de las pérdidas debidas a la resistencia en el alambre de metal de que está hecha la hélice. En el extremo de la antena secundaria hay una barra dieléctrica de 2 cm de largo para desacoplar las dos hélices, cuando la antena secundaria se encuentra retractada, logrando de esta manera que la inducción de RF sea mínima en el encapsulado a través de esa trayectoria. Este arreglo especial ha proporcionado una mejora en el rango de comunicación en los teléfonos de bolsillo con antenas helicoidales. Aunque el desempeño de estas antenas está lejos de ser el óptimo, el teléfono celular de bolsillo se ha vuelto extremadamente popular, lo cual demuestra que la perfección en la ingeniería no es siempre una condición para lograr éxito en el mercado.

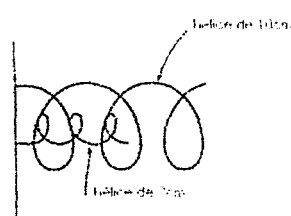

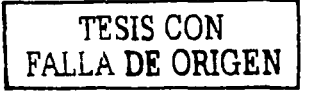

Figura 1.30 *Antena para celular con 2 hélices.* 

#### 1.7.3 Antena de recepción con alimentador helicoidal [2]

La configuración helicoidal también se ha empleado para aprovecharla como alimentador de las antenas parabólicas (Figuras 1.31 a y 1.31 b). Especialmente para frecuencias en el rango de 2 a 5 GHz. Este diseño es muy fácil, práctico y no crítico, y se puede ocupar para altas tasas de transmisión (l.288Mbits/s), y en los satélites amatcurs como el A040, lan7.ndo el 16 de noviembre de 2000 y actualmente en operación.

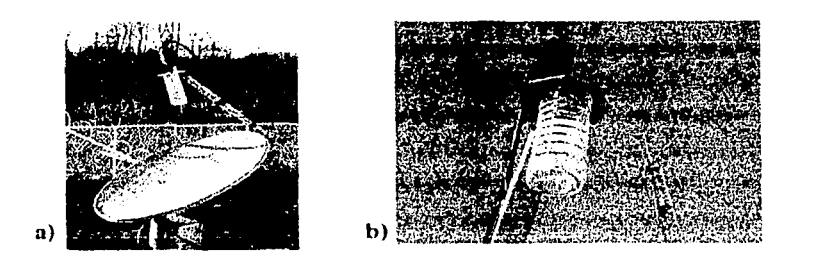

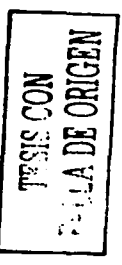

Figura 1.31 a) alimentador helicoidal y plato parabólico, b) el alimentador helicoidal [2].

La configuración helicoidal en modo end-fire se ha empleado para recibir señales de satélites en la banda de 2.4GHz. Esta antena de recepción es fácil de ensamblar, porque su propio diseño tolera inexactitudes en la construcción sin realmente afectar los valores de sus parámetros eléctricos. Su construcción consiste en una antena parabólica offset, cuyo plato mide 80cm de diámetro con un alimentador helicoidal de 5,75 vueltas, con una frecuencia óptima de 2.4GHz y una ganancia de 21dBi. Es importante señalar que si se desea recibir polarización circular derecha, la antena de recepción se deberá construir con polarización circular izquierda.

Sus dimensiones son las siguientes :

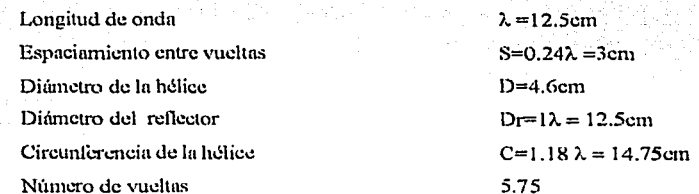

#### $1.7.4$ Antena de transmisión para satélites militares (Tacsat y Milstar) [3]

El satélite Tacsat fue lanzado en 1969 para dar servicio de comunicación al gobierno de los Estados Unidos a grandes estaciones terrenas, naves aéreas y barcos con tácticas militares. Taesat (figura 1.32a) fue usado para brindar soporte a las operaciones de recuperación de la nave Apollo. Su uso militar fue extenso, especialmente en la banda de UHF. La comunicación del Tacsat fue diseñada para las bandas UHF  $y$  X, y así permitir la comunicación con una amplia variedad de usuarios. Era un satélite grande, de volumen cilíndrico con estabilización por giro y fue cubierto con celdas solares, las cuales lo proveían de energía; además fue equipado con un arreglo de 5 nntcnas helicoidales. Tacsnt dejó de operar en 1972 debido a una fnlla de control.

La constelación de cuatro satélites Milstar también ha sido diseñada y empicada por el Gobierno de los Estados Unidos para usos militares. Estos satélites ubicados en órbita inclinada cuentan con una diversidad de antenas, y entre ellas se encuentran dos hélices monofilares de ultra frecuencia, para transmisión y recepción de información con una tasa de transmisión de hasta 1.544 megabits por canal. Estas antenas están ubicadas en la ala izquierda, como se muestra en la figura 1.32b. El Milstar II es considerado como el satélite más avanzado con el que cuenta el Departamento de los Estados Unidos, y fue puesto en órbita el 15 de junio de 2002. Algunos otros satélites para tácticas militares que utilizan las antenas helicoidales son el SKYNET-4F (Reino Unido) y el SICRAL (Italia).

#### 1.7.5 Antena de transmisión para el satélite ENVISAT [4]

El satélite ENVISA T es el resultado del trabajo en equipo de la Comunidad Europea en tareas de investigación ambiental terrestre vía satélite, ya que representa el mayor satélite puesto en órbita. Su misión es In de monitorcar el calentamiento global, el grado de la contaminación atmosférica y controlar los riesgos de desastres naturales para poder mitigar sus efectos. El ENVISAT es fácil de localizar por su tamaño y también por su característico color naranja.

El satélite esta equipado con varias antenas para diferentes sistemas. Una de ellas es la antena helicoidal cuadrílilar (figura 1.33), In cual es parte importante del sitema DORIS del ENVISAT.  $E$ l sistema DORIS (Determinación de Órbita y Radioposicionamiento Integrados por Satélite), ideado por el CN ES, está basado en el efecto Doppler, y fue puesto en servicio por primera vez en el satélite Spot 2, a mediados de 1990. Mediante la antena cuadrifilar. Doris mide la posición de los satélites con una precisión centimétrica. Este notable instrumento es hoy en día una referencia en el campo de la altimetría.

网络德国神经学院

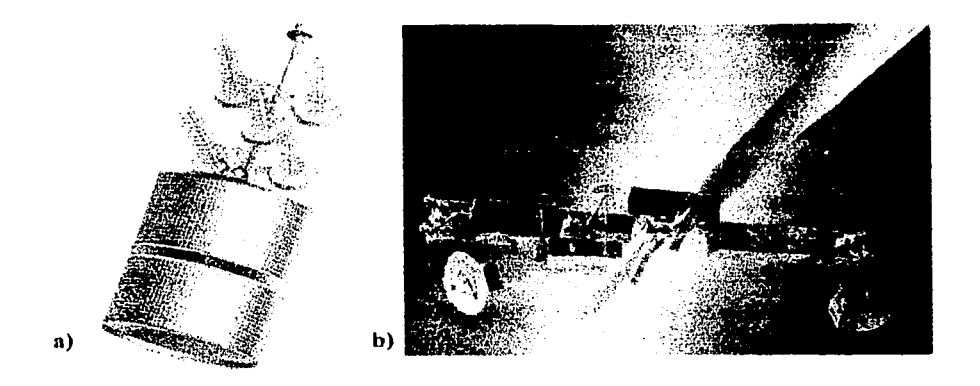

Figura 1.32 a) satélite TACSAT b) satélite Milstar II [4].

Cada 10 segundos el receptor mide el cambio de doppler de las señales transmitidas continuamente desde balizas en tierra, en las frecuencias de 2036.25 Mhz y 401.250 Mhz. Los receptores del satélite pueden seguir dos balizas simultáneamente gracias a la característica de frecuencia dual de la antena helicoidal.

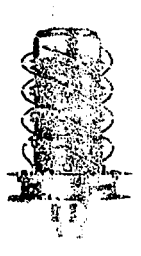

TESIS CON FALLA DE ORIGEN

Figura 1.33 Antena cuadrifilar del satélite ENVISAT [4].

## **CAPÍTULO 2**

# **Modelado matemático de una hélice sin plano de tierra**

## 2.1 **Introducción**

, ... , ... , ... , ... , ... , ... , ... , ... , ... , ... , ... , ... , ... , .

La polarización circular es usada nmplimnente en In operación de los sistemas de comunicación por satélite en frecuencias alrededor de 2GHz. en donde las ondas linealmente polarizadas son significativamente afectadas por In ionosfera. Para una polarización circular la aplicación del modo axial de In antena helicoidal es wm excelente opción sin la necesidad de un arreglo especial de alimentación.

Una hélice montada en un plano infinito fue propuesta por Kraus [Kraus, 1988] como una antena con polarización circular. Una hélice balanceada (BH), cuyas características pueden ser deducidas . ' .. como una hélice montada en un plano de tierra infinito, fueron ampliamente investigadas por Nakano [Nakano, 1987]. Una pequeña hélice monofilar en modo backfire es usada como alimentador de una antena con reflector parabólico para reducir el bloqueo que un alimentador de cometa produce. El comportamiento del patrón de radiación de una antena helicoidal con un plano de tierra finito ha sido analizado usando métodos numéricos [Nakano, 1988]. Los resultados numéricos - muestran que la hélice cuya circunferencia es del orden de una longitud de onda inherentemente radia en el modo backfire, y que este modo se puede cambiar a endfire con un gran plano de tierra. Algunos investigadores han propuesto una nueva versión de la antena helicoidal en la cual el plano de tierra es reemplazado por uno o más aros. Esta versión tiene menos resistencia al viento y muy buen ajuste para actuar como alimentador de una antena con reflector parabólico.

En este capítulo, Ja antena helicoidal sin plano de tierra es alimentada en el extremo inicial de la hélice y en un elemento lineal vertical o en el aro. A la configuración se le sumará un aro como elemento parásito reflector a diferentes distancias del aro conectado.

Para el cálculo de la impedancia y de la distribución de corriente se empicará el método de momentos [Neri, 1999], que se basa en ecuaciones integrales, que se presentan en este capítulo, idealizado una excitación inicial y eludiendo el análisis de la transición entre el cable coaxial o la guía de ondas (según sea In alimentación) y la antena.

Los resultados como patrón de radiación y distribución de corrientes serán analizados y comparados con la literatura existente.

## 2.2 Método de Momentos [Neri 1999]

La aplicación del método de momentos a un conductor de forma arbitraria consiste, inicialmente, en dividirlo en un número N determinado de segmentos, mismos que pueden o no tener la misma longitud. Cada segmento tiene una impedancia propia asociada; además. debido a la proximidad lisica entre todos los segmentos del conductor, también existe una impedancia mutua entre cada par de ellos. La relación entre los voltajes y las corrientes de los segmentos, con las impedancias propias y mutuas. se puede expresar como:

> $V_1 = I_1Z_1 + I_1Z_2 + \ldots + I_NZ_N$  $V_2 = I_1 Z_{21} + I_2 Z_{22} + ... + I_N Z_{2N}$  $V_N = I_1 Z_{N1} + I_2 Z_{N2} + ... + I_N Z_{NN}$

TESIS CON FALLA DE ORIGEN

(2-1)

En donde *V<sub>i</sub>* es la diferencia de voltaje asociada con el segmento *i*, *I<sub>i</sub>* es la corriente que fluye en él,  $Z_{ij}$  es su impedancia propia y  $Z_{ij}$  es la impedancia mutua entre los segmentos "i" y "j".

El sistema de ecuaciones (2~ 1) se puede representar en forma matricial

$$
[V]=[Z][I] \t(2-2)
$$

donde  $[V]$  e  $[I]$  son arreglos de N elementos y  $[Z]$  es una matriz de impedancias, cuadrada y de orden N. Si  $|V|$  Y  $|Z|$  se conocen, es posible encontrar la distribución de corrientes  $[I]$ , y a partir de ella, las características de radiación de la antena.

De In ecuación (2-2) se tiene que:

19,09,2010,2010,2010,2010

we alakay wêdakeye, Agroru d

ik duniya a shekara ta

$$
[I]=[Z]^{-1}[V] \tag{2-3}
$$

Estos conceptos pueden aclararse mediante In figura 2.1, donde se muestra una sección de un conductor de fomm arbitraria. A lo largo de ella se indican dos segmentos, denotados por *"m"* y *"n* ";es claro que sus longitudes no son necesariamente iguales.

Debido a la presencia de una corriente y de cargas eléctricas en el segmento *n*, se produce un campo cléctrico en el segmento *m*, que induce una diferencia de potencial entre los extremos del mismo. La dependencia de este campo eléctrico con respecto a la corriente del segmento *n* y la distribución de cargas asociadas con ella, se puede expresar en función del potencial magnético  $\mathcal{A}$  que produce la primera y del potencial eléctrico V producido por las segundas. Para el punto específico  $\alpha$  de la figura, esta relación resulta ser, de acuerdo con las ecuaciones de Maxwell:

$$
\vec{E}'(\hat{m}) = -j w \vec{A}(\hat{m}) - \vec{\nabla} V(\hat{m}) \quad \text{TESIS CON} \tag{2-4}
$$

Si la longitud del segmento *m* es suficientemente pequeña, se puede considerar que el valor promedio. de la intensidad de campo eléctrico producido en cualquier punto de su superficie es igual a la del punto medio  $\mathbb{R}$ . . Bajo esta consideración y empleando la ley de Ohm, la impedancia mutua entre los segmentos *m* y *n* se puede evaluar como:

$$
Z_{nm} = \frac{\vec{E}'(\hat{m}) \cdot \Delta \vec{l}_{\hat{m}}}{l_n}
$$
 (2-5)

De acuerdo con el conocido efecto picl; la corriente en un conductor fluve sobre o cerca de la superficie del mismo, decreciendo su magnitud exponencialmente hacia el centro del conductor. Sin embargo, existen estudios matemáticos que han demostrado la validez de suponer, bajo<br>ciertas restricciones, que la corriente fluye exclusivamente a lo largo del eje central del conductor, es decir que se tiene un filamento de corriente en el centro (Neri, 1978).

El producto escalar de, la ecuación 2-5 indica que si $\Delta l_{\lambda}$  se aproxima a una línea recta, entonces es suficiente encontrar la componente tangencial· de  $E^m$  .  $V$  efectuar un producto ordinario para encontrar la impedancia mutua *Z<sub>mn</sub>*. Esto es válido síempre y cuando la longitud de cada segmento sea igual o menor a  $\lambda/10$ ; además, la superficie del segmento no debe tener cambios muy bruscos de orientación.

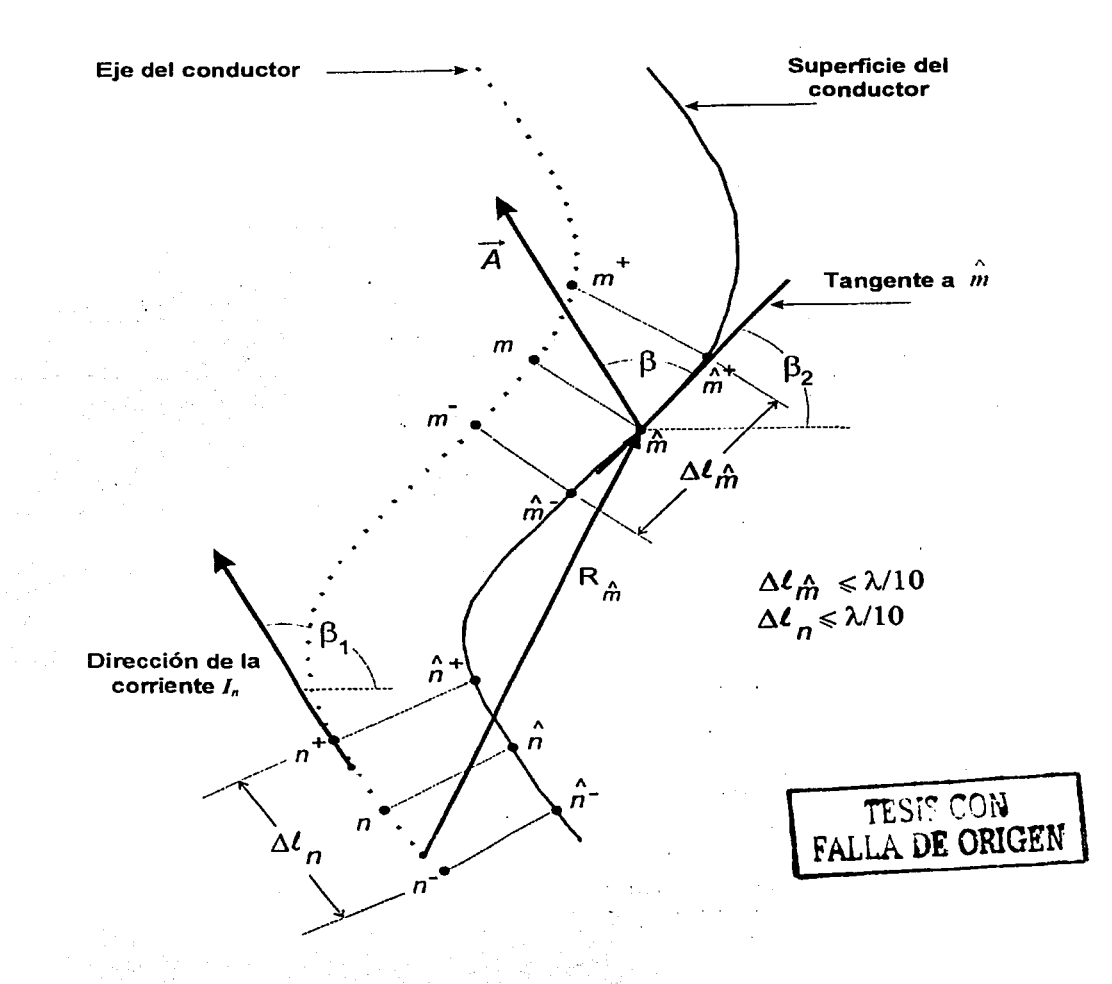

Figura 2.1 *Sección de un conductor dividido en segmentos con longitud menor o igual que*  $\lambda$ */10. Se muestra la posición de dos segmentos arbitrarios m y n.* 

con la ecuación (2-4), se requiere inicialmente la componente Para poder calcular  $E(m)$ tangencial de  $\mathcal{A}(m)$ . En la figura 2.1, esta componente forma un ángulo  $\beta$  con  $A$  v puede expresarse como:

$$
A_t\left(\stackrel{\leftarrow}{m}\right) = \frac{\mu}{4\pi} \int_{\Delta t} I_n \cos \beta \frac{e^{-\beta R_n}}{R_n} dl
$$
\n(2-6)

Dado que la longitud de cada segmento se ve limitada a  $\lambda/10$  o menos, es posible considerar a cada uno de ellos como un dipolo corto, con corriente de magnitud y fase aproximadamente constante. De aqui que la corriente  $I_n$  en la ecuación (2-6) anterior se pueda escribir fuera del símbolo de integración, lo que conduce a aproximar la distribución de corriente a lo largo del conductor por una distribución escalonada. Esto se ejemplifica en la figura 2.2 para un conductor arbitrario dividido en 5 segmentos iguales y 2 semi-segmentos en los extremos. Por conveniencia, la corriente en estos semi-segmentos extremos se asume igual a cero, con base en la teoría de líneas de transmisión, va que cada elemento o tubo de una antena lineal se puede interpretar como una línea terminada en circuito abierto.

Aun cuando la corriente en un segmento especifico se considere constante en magnitud y fase, su dirección puede cambiar y, por lo tanto, este efecto sí debe tomarse en cuanta. De ahí que el ángulo  $\beta$ , que es función de la variable de linea  $l$ , debe permanecer en el integrando. La ecuación (2-6) se puede escribir entonces como:

 $A_{i}\left(\hat{\hat{m}}\right) = \frac{\mu}{4\pi} \Delta l_{n} l_{n} \Psi\left(n, \hat{\hat{m}}\right)$ 

$$
A_{l}\left(\stackrel{\wedge}{m}\right) = \frac{\mu}{4\pi} I_n \int_{\Delta_n} \cos \beta \frac{e^{-jkt_n}}{R_n} dl
$$
 (2-7)

o bien:

en donde

$$
\Psi\left(n,\hat{m}\right) = \frac{1}{\Delta l_n} \int_{\Omega} \cos \beta \frac{e^{-j k R_n}}{R_n}
$$
\n(2-9)

 $y k$  es la constante de propagación en el espacio libre. . 전 조합은 사업 개최 발사 사회를 통해 10

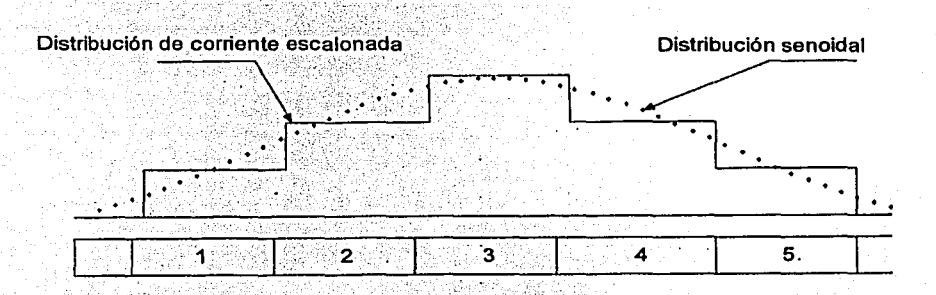

Figura 2.2 Conductor dividido en cinco segmentos más dos semisegmentos en los extremos y una posible distribución de corriente escalonada.

En la ecuación (2-4) también se requiere conocer el gradiente del potencial escalar V. Para esto, la experiencia ha demostrado que un modelo de distribución de cargas eléctricas como el de la figura 2.3 da resultados prácticos muy satisfactorios.

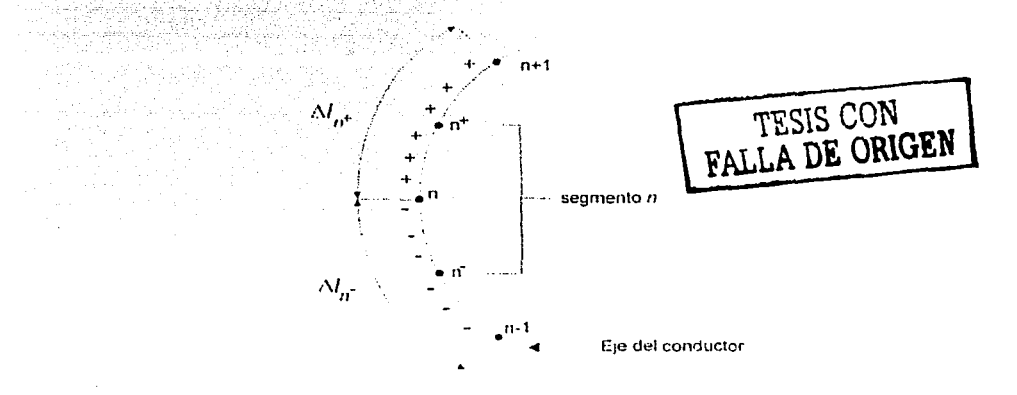

Figura 2.3. Modelo de distribución de las cargas eléctricas para el segmento n.

Para una corriente *I<sub>n</sub>* que fluye en el segmento *n*, la densidad de carga a lo largo del intervalo  $[n,n+1]$  es igual a  $\left(\frac{I_n}{jw}\right)\left(\frac{1}{\Delta I_n}\right)$ -); de la misma manera, la densidad de carga a lo largo del

intervalo  $[n-1, n]$  es igual  $a = \left(\frac{-I_n}{\sqrt{N}}\right)(\frac{1}{\Delta I_n})$ .  $\Delta I_n^+$  denota la longitud del intervalo que

une los puntos medios de los segmentos *n*  $y$   $n+1$ ,  $y$   $\Delta l$  denota la longitud del intervalo limitado por los puntos medios de los segmentos n- $1 \vee n$ 

El potencial escalar V producido en los puntos extremos del segmento m por un filamento de corriente *1,.* se puede expresar en cada caso como la suma algebraica de dos integrales:

$$
V\left(\hat{m}^*\right) = \frac{1}{4\pi\varepsilon} \left[ \int_{\Delta_{\varepsilon}} \left( \frac{I_n}{j\omega\Delta I_n} \right) \left( \frac{e^{-j\Delta R} \zeta}{R} \right) dl - \int_{\Delta I_n} \left( \frac{I_n}{j\omega\Delta I_n} \right) \left( \frac{e^{-j\Delta R} \zeta}{R} \zeta \right) dl \right] \qquad (2-10)
$$

$$
V\left(\hat{m}^2\right) = \frac{1}{4\pi\varepsilon} \left[ \int_{\Delta_{1}} \left( \frac{I_n}{j\omega\Delta I_n} \right) \left( \frac{e^{-jR_2}}{R_2} \right) dl - \int_{\Delta_{1}} \left( \frac{I_n}{j\omega\Delta I_n} \right) \left( \frac{e^{-jR_2}}{R_2} \right) dl \right] \qquad (2-11)
$$

Ahora bien, el gradiente del potencial escalar está dado por: TESIS CON **FALLA DE ORIGEN** (2-12)  $\nabla V = \frac{\partial V}{\partial l}$ 

donde I denota la variable de longitud a lo largo de In cual varia V. La derivada de la ecuación (2- 12) se puede aproximar por una diferencia finita sobre el intervalo de diferenciación:

$$
\nabla V \approx \frac{V\left(\hat{m^+}\right) - V\left(\hat{m^-}\right)}{\Delta l_{\hat{m}}}
$$
 (2-13)

Sustituyendo las ecuaciones (2-10), (2-11) y (2-9) con  $\cos\beta=1$  en la ecuación (2-13), se tiene:

$$
\nabla V = \frac{I_n}{4\pi \epsilon} \left[ \Psi \left( n^*, \hat{m^*} \right) - \Psi \left( n^*, \hat{m^*} \right) - \Psi \left( n^*, \hat{m^*} \right) + \Psi \left( n^*, \hat{m^-} \right) \right] (2-14)
$$

donde  $\Psi(n^*, \hat{m}^*)$  indica que el intervalo de integración tiene como centro a  $n^+$  y que todas las distancias R se toman a partir de puntos sobre el intervalo hacia el punto  $\hat{m}^*$ . El resto de las funciones Y tiene una interpretación similar.

Al sustituir las ecuaciones  $(2-8)$  y  $(2-14)$  en la ecuación  $(2-4)$ , y utilizando la ecuación  $(2-5)$ , se llega a la expresión final que permite calcular las impedancias propias y mutuas:

$$
Z_{mn} = \frac{j\omega\mu}{4\pi} \Delta l_n \Delta l_{\hat{m}} \Psi(n,\hat{m}) +
$$

$$
\frac{1}{\int 4\pi\varepsilon\omega} \left[ \Psi\left(n^+,n^+ \right) - \Psi\left(n^-,n^+ \right) - \Psi\left(n^+,n^- \right) + \Psi\left(n^-,n^- \right) \right] \tag{2-15}
$$

Es importante recordar que el factor  $cos\beta$  siempre es igual a l'en las cuatro funciones  $\Psi$  del segundo término de la ecuación (2-15). Al aplicar esta ecuación a todas las parejas posibles de segmentos, para calcular las impedancias mutuas, y cada segmento en particular, para obtener su impedancia propia, se forma finalmente la matriz de impedancias [Z]. Después de invertir dicha matriz y sustituir el resultado en la ecuación (2-3), se obtiene la distribución escalonada de corrientes en el conductor (o conductores).

En el caso de que la antena sea alimentada en un solo punto, todos los elementos del arregio de voltajes en la ecuación (2-3) son iguales a cero, con excepción del correspondiente al segmento en donde se alimenta la antena. Por conveniencia, este voltaje de alimentación se toma igual a  $1 \angle 0^{\circ}$  Volts; es decir, la distribución de corrientes [I] es igual a la columna i de la matriz  $[Z]^{-1}$ cuando la antena se alimenta en el segmento i.

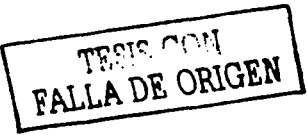

#### Obtención de las propiedades de la antena.

Una vez conocida la distribución de las corrientes en el conductor o conductores de la antena, el procedimiento para determinar sus propiedades radioeléctricas es relativamente simple, haciendo uso de las ecuaciones de Maxwell. A continuación se indica cómo pueden determinarse.

#### Patrón de radiación  $\boldsymbol{D}$

FALLA DE ORIGEN

Para graficar el patrón de radiación se requiere calcular la intensidad del campo eléctrico producido por la distribución de corrientes  $\Pi$  en puntos suficientes de observación  $P(x,y,z)$ . Estos puntos se encuentran sobre la superficie de una esfera imaginaria cuvo centro, por conveniencia, puede coincidir con el punto de alimentación de la antena. El radio de la esfera debe ser igual o mayor a la distancia mínima que define al espacio donde inicia el campo de radiación. En la figura 2.4 se muestra el sistema de referencia de ejes coordenados para una antena arbitraria y uno de los puntos P de observación.

Si se considera el caso más general de una antena cuya geometría involucra corrientes con componentes en las direcciones x.v.z. las tres componentes del vector de potencial magnético  $A$  producido en un punto de observación P se pueden calcular como:

$$
A_x(P) = \frac{\mu}{4\pi} \sum_{n=1}^{N} I_{n} \int_{\Delta l_1} \frac{e^{-jkr}}{r_n} dx
$$
 (2-16)  

$$
A_y(P) = \frac{\mu}{4\pi} \sum_{n=1}^{N} I_{n} \int_{\Delta l_1} \frac{e^{-jkr}}{r_n} dy
$$
 (2-17)

$$
A_z(P) = \frac{\mu}{4\pi} \sum_{n=1}^{N} I_{n_z} \int_{\Delta t_n} \frac{e^{-\mu r_x}}{r_n} dz
$$
 (2-18)

En donde  $\mu$  es la permeabilidad del espacio libre en el aire ( $\mu=\mu_0$ ), N es el número total de segmentos en la antena, k es la constante de propagación y  $r_n$  es la distancia entre un punto fuente sobre el eje del segmento  $n y$  el punto de observación P. Las variables de integración se denotan como x', y', z', para evitar confusión con los ejes "x", "y", "z", ya que las componentes de las corrientes que fluyen por los ejes de los conductores de la antena no son necesariamente colineales con los cies del sistema de coordenadas, especialmente si hay varios tubos que la conforman.

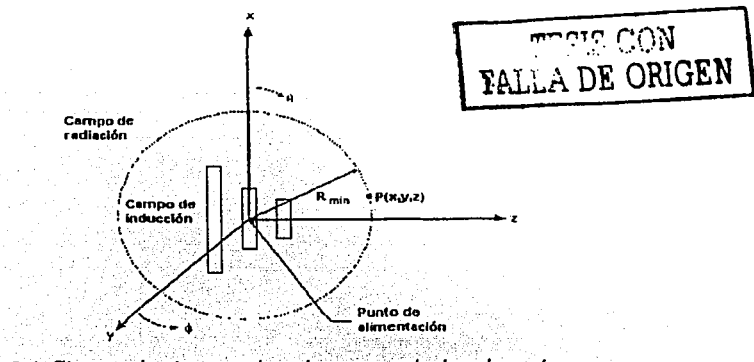

Figura 2.4 Sistema de ejes coordenados para calcular el patrón de radiación de la antena.

Habiendo obtenido las tres componentes del vector  $\overrightarrow{A}$ , se puede determinar el campo magnético producido en el mismo punto de observación como:

$$
\vec{H} = \frac{1}{\mu} \vec{\nabla} x \vec{A} \tag{2-19}
$$

Y finalmente, el campo eléctrico se obtiene como:

化润滑油酸盐

$$
\vec{E} = \frac{1}{j\omega\varepsilon} \vec{\nabla} \times \vec{H}
$$
 (2-20)

La magnitud de este campo eléctrico se calcula a partir de los cuadrados de las partes reales e imaginarias de sus tres componentes "x", "y", "z":

的复数电子 医血管

$$
|E_T| = \left[ \text{Re}(E_x)^2 + \text{Re}(E_y)^2 + \text{Re}(E_z)^2 + \text{Im}(E_x)^2 + \text{Im}(E_y)^2 + \text{Im}(E_z)^2 \right]^{\frac{1}{2}} \tag{2-21}
$$

**TESIS CON** FALLA DE ORIGEN

De esta manera, variando los ángulos  $0 \vee \phi$  de la figura 2.4, se puede calcular la intensidad del campo eléctrico en puntos P de observación suficientes para graficar los patrones de radiación en cualquier plano.

#### $2)$ Ancho del haz principal

En la dirección de máxima radiación, el ancho de haz,  $\alpha$ , se define como se indica en la figura 2.5. Es el ángulo formado entre las rectas que pasan por el origen y los puntos donde la intensidad de campo eléctrico es igual a 0.707E<sub>maximo</sub>. Nótese que, como la radiación puede ser diferente en los dos planos E y H, los angulos correspondientes que definen al ancho del haz son diferentes en cada caso.

#### Relación de la intensidad del campo hacia el frente y hacia atrás 3)

Basándose en las figuras 2.4 y 2.5, esta relación se define como:

$$
R = \frac{E(\theta = 90^{\circ}, \phi = 90^{\circ})}{\theta = 90^{\circ}, \phi = 270^{\circ}}
$$
 (2-22)

Suponiendo que la máxima radiación ocurre en la dirección positiva de Z

#### 4) Impedancia de entrada

La impedancia de entrada se obtiene a partir de la matriz de admitancias [Y], es decir, de [Z]<sup>-1</sup>, que contiene toda la información de todos los acoplamientos entre el punto de alimentación y el resto de la antena:

$$
Z_{\text{entra},du} = \frac{1}{Y_{i,i}} \tag{2-23}
$$

En donde i es el número correspondiente al segmento donde se alimenta la antena.

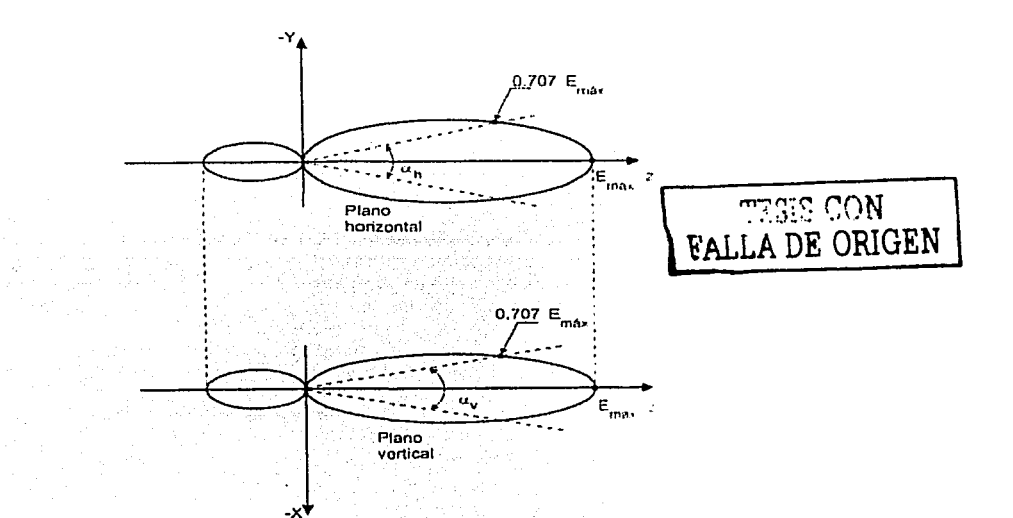

Figura 2.5 Definición del ancho del haz de radiación principal

#### 5) **Ganancia**

ipis four till

Por definición, la ganancia de una antena A es igual a

 $G =$  Densidad de potencia máxima producida por la antena A Densidad de potencia promedio de una antena de referencia

Si se conoce la intensidad del campo eléctrico en la dirección de máxima radiación, E<sub>máx</sub>, el numerador de la relación anterior se calcula como

$$
Pm\dot{a}x = \frac{E_{\text{max}}^2}{2Z_0} \tag{2-24}
$$

donde  $Z_0$  es la impedancia característica del espacio libre e igual a 377 o 120 $\pi\Omega$ .

or network and all works

araja da

El denominador dela misma relación se obtiene en función de la corriente en el punto de alimentación, *I<sub>o</sub>*, la parte real de la impedancia de entrada, R<sub>entrada</sub>, y el radio R de la esfera imaginaria sobre In cual se calculó la intensidad del campo eléctrico:

$$
P_{\text{prom}} = \left(\frac{1}{2}I_0^2 R_{\text{ent}}\right) / 4\pi R^2 \tag{2-25}
$$

Por lo tanto; sustituyendo las ecuaciones 2-24 y 2-25 en la relación original. se tiene que:

$$
Ganancia = \frac{4\pi R^2 E_{max}^2}{Z_0 I_0 R_{int}}
$$
\n
$$
2.3 \text{ Plano de Tierra}
$$
\n
$$
F \text{ALLA DE ORIGEN}
$$
\n
$$
(2-26)
$$

A continuación se describen los efectos del plano de tierra. de los rcllcctorcs y de un hélice como elemento parásito, en lns características más importantes de In antena. como lo son su patrón de radiación, distribución de corrientes e impedancia de entrada.

## 2.3.1 Efectos del plano de tierra

Actualmente no existe unn literatura abundante sobre estudios del efecto del plano de tierra para antenas helicoidales, pero existen algunos estudios publicados acerca de esto en institutos y  $r$ evistas de carácter internacional como la IEEE y la IEE. Aquí se pretende presentar una recopilación de esos artículos, los cuales contienen estudios importantes con algunas variantes en las configuraciones de cada hélice, y representan un importante punto de referencia sobre los resultados que se arrojen en esta tesis. Ln recopilación es de publicaciones sobre estudios como el uso de planos corrugados, el reemplazamiento del plano por aros, considerando el plano de tierra como inímito o con dimensiones bien definidas, arreglos de hélices sin plano, o considerando a la antena con radiación normal, axial o backfire.

La presencia de algún obstáculo, cspccinlmcnte si éste se halla cerca de la antena, puede alterar el diagrama de radiación de la misma. En la práctica. el caso más habitual es In presencia de In misma tierra. La energía radiada por In antena en dirección a ella será rcllcjadn en mayor o menor grado dependiendo de lns cnrncteristicas fisicas de ésta, en especial de In conductividad.

Un plano de úerra se puede defmir como un elemento (ya sea una superficie, una malla o tan solo un aro) debajo de la estructura de la antena. La calidad del plano de tierra determina la impedancia de entrada de la antena y también tiene efecto en el patrón de radiación de la misma. Un perfecto plano de tierra es una superficie metálica y conductor perfecto. La figura 2.6 muestra una malla de conductores dispuestos en forma radial que es empicada como plano de tierra.

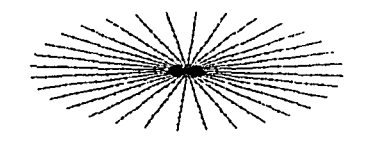

Figura 2.6 *Malla radial como plano de tierra.* 

Muchas \'Cces se emplean antenas monopolo en las que el plano de tierra no es la Tierra sino un conductor o una malla de hilos metálicos, como ocurre por ejemplo en las antenas instaladas sobre vehiculos. En estos casos el plano conductor se puede suponer de conductividad muy elevada. pero su tamaño no es infinito, aunque nos acerquemos a esta situación cuanto más grande sea el plano en función de  $\lambda$ . Los efectos más notables son una variación en la resistencia de radiación de la antena, que es pequeña para dimensiones de plano de tierra medianamente grandes y sobre todo una variación en el patrón de radiación. El efecto más destacable es que la antena radia por debajo del plano, efecto que no se produciría si el plano fuera infinito y tuviera una conducti\·idad perfecta. La figura 2.7 muestra un patrón considerando un monopolo con un plano de tierra infinito con condueúvidad perfecta, en la que se observa que toda la radiación es hacia arriba, y no existen lóbulos laterales.

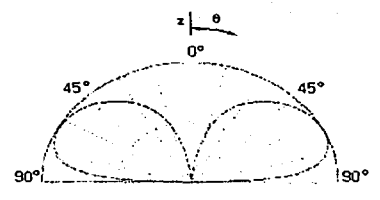

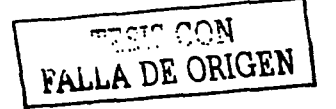

Fij!ura 2.7 *Patrón de radiación de 1111 monopo/o considerando 1111 plano de tierra pe1:fecto (injiinito).* 

Entrando en materia de estudio de las antenas helicoidales, Awadalla [Awadalla, 1995) publicó los resultados de su estudio a las antenas helicoidales con plano de tierra finito con modo nonnal, en el cual expresa que el efecto del plano de tierra de dimensiones finitas sobre la impedancia de entrada de la antena, puede ser ignorado para planos mayores a 2A., y sin embargo las dimensiones del plano de tierra deben ser consideradas para el patrón de radiación, ya que el número de lóbulos laterales aumenta si las dimensiones del plano se incrementan, aunque, al mismo tiempo, el ancho de haz del lóbulo principal disminuye. La figura 2.8 muestra la hélice monofilar sobre un plano de tierra finito cuadrado utilizada por Awadalla, siendo 2A la longitud de uno de los lados del cuadrado utilizado como plano; y las figuras  $2.9$  y  $2.10$  muestran los patrones de radiación de la antena helicoidal con modo normal para  $2A=2.0\lambda$  y  $2A=3.0\lambda$ . respectivamente, conservándose iguales los otros parámetros; en estas figuras se puede observar que efectivamente para una antena helicoidal con modo normal las dimensiones del plano de tierra afectan en el número de lóbulos laterales y en el ancho de haz del lóbulo principal.

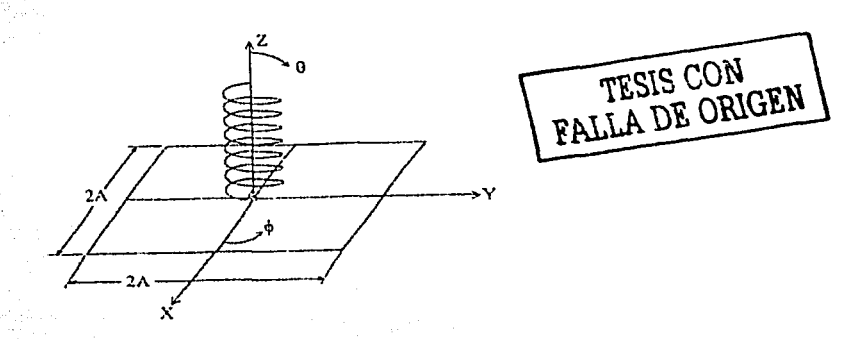

Figura 2.8

*Una hélice sobre 1111 plano de tierra cuadrado de dimensionesjinitas.* 

Investigaciones experimentales y teóricas sobre la antena helicoidal monofilar llevadas a cabo por King y Wong [King, 1980] y por Nakano [Nakano, 1986] siempre habían considerado un plano de tierra infinito y, aplicando la teoría de imágenes (ver efecto espejo), tenían corno resultado que esta antena usualmente opera en modo axial-dfirc, cuando la circunferencia de la hélice es del orden de una longitud de onda.

# $0=0^{\circ}$  $\alpha$ =80°  $\alpha$ =40° 99)

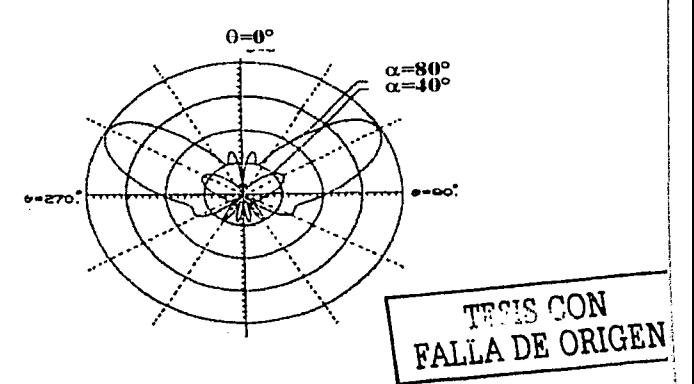

onooooooooroo

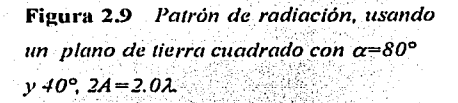

Figura 2.10 *Patrón de radiación, usando un plano de tierra cuadrado con a=BOº y 40°, 2A=3.0A..* 

Un análisis numérico realizado por Nakano [Nakano, 1988] a una antena helicoidal con una malla finita como plano de tierra, revela que la transición del modo de radiación endfire al backfire es debido a , la reducción del diámetro del plano de tierra al orden del diámetro de la hélice. El plano de tierra lo configurn corno una· malla de elementos rndialcs, y haciendo un análisis teórico cncucntrn que mientrns se reducen las dimensiones de cstn malla, In rndinción bnckfirc llega n ser dominante. La figura 2.11 muestra la configuración y el sistema de coordenadas consideradas por Nakano. El plano de tierra tiene un rango de diámetro de 0.29 $\lambda$  a 0.60 $\lambda$ . Los valores del número de vueltas de In hélice *n,* la circunferencia del cilindro C, el ángulo de salida *a,* y el diámetro del conductor  $\rho$ , son  $n=7$ , C=11,  $\alpha=12.5^\circ$  y  $\rho=0.012\lambda$  respectivamente.

La figura 2.12 muestra la distribución de corrientes y el patrón de radiación cuando las dimensiones del plano de tierra de la antena son reducidas. En la figura 2.12a donde el diámetro del plano de tierra es de  $0.60 \lambda$ , la distribución de corrientes tiene dos distintas regiones, una región que va desde el punto de alimentación al primer mínimo señalado por una flecha y en la cual decae, y In olrn región es después del primer núnimo. La velocidad relativa de fase (= velocidad en el conductor helicoidal entre la velocidad de la luz en el espacio libre) en la segunda región, satisface aproximadamente la condición de radiación endífre. Esto permite que el máximo de la radiación sea en dirección del eje +Z, siendo su ganancia de 1 l .6dB. Es necesario señalar que estos resultados son muy parecidos a los publicados por Nakano [Nakano, 1982] y l '

J

1

[Nakano, 1987] para una helicoidal monofilar de plano infinito, y así no existe incongruencia con que la radiación de una antena helicoidal en el modo endfire requiere un plano de tierra cuyo diámetro sea mayor a 0.5). Conforme el diámetro del plano es reducido, la radiación backfire llega a ser predominante como se muestra en la figura 2.12b, donde el diámetro es de 0.352, y aunque pareciera que su distribución de corrientes es similar a la de la figura 2.12a su amplitud en la segunda región decrece y donde se muestra la flecha tiene un valor casi nulo: como decae la distribución de corrientes esto provoca que se presente, casi dominantemente, la radiación backfire. Siguiendo el procedimiento de reducir la malla como plano de tierra se muestra en la figura 2.12c, la cual representa un típico ejemplo de radiación backfire, donde el diametro de la malla es d=0.292 (el diámetro del plano de tierra es muy pequeño con respecto al de la hélice). La distribución de corrientes tan solo decae y su velocidad de fase se aproxima a 1.0, la cual satisface aproximadamente la condición de radiación backfire.

Neri publicó sus estudios a un arreglo de dos antenas helicoidales sin plano de tierra separadas  $d_{\lambda}$  (figura 2.13) analizandolo por dos diferentes métodos [Neri, 2000]; multiplicación de patrones y el método de momentos.

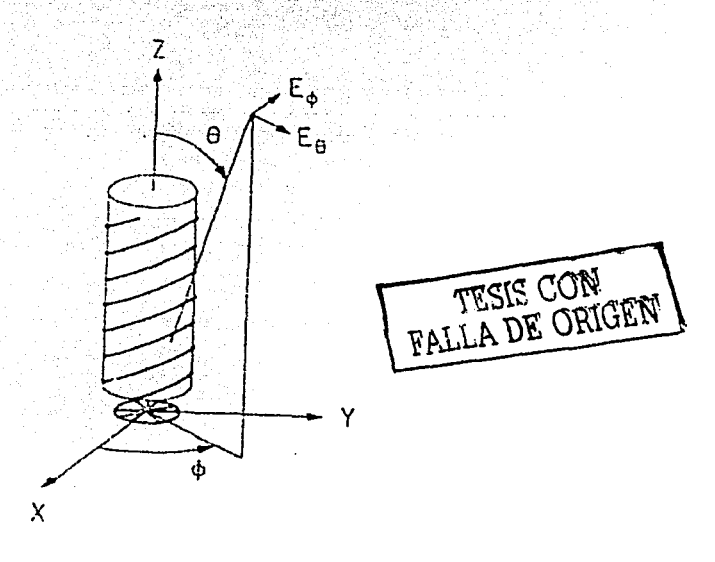

Figura 2.11 Configuración y sistema de coordenadas

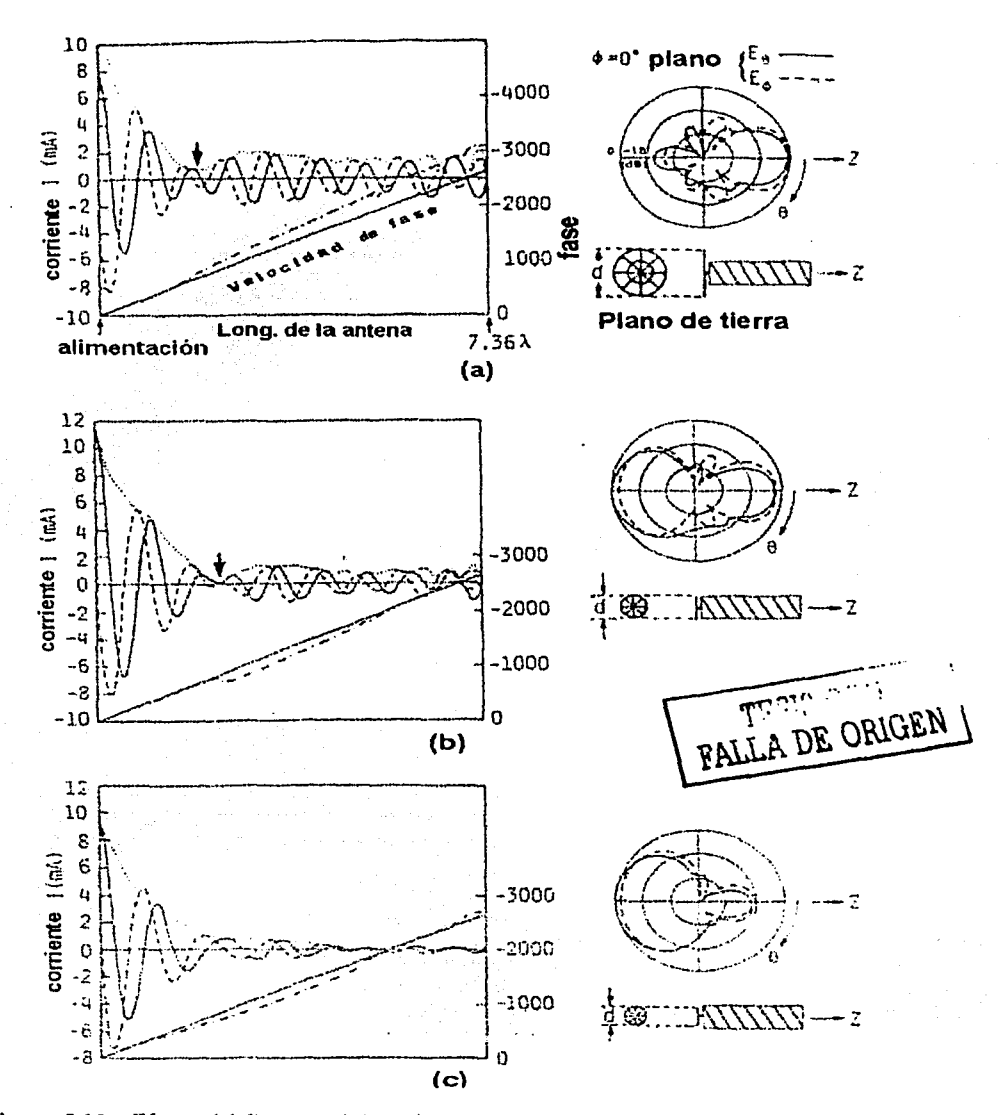

**Figura 2.12** ~jectos *del diámetro de la malla como plano de tierra en la distribución de corrientes y patrón de radiación. a) d=0.60* $\lambda$ *, b) d= 0.35* $\lambda$ *. c) d=0.29* $\lambda$ [Nakano, 1987].

mmmmm

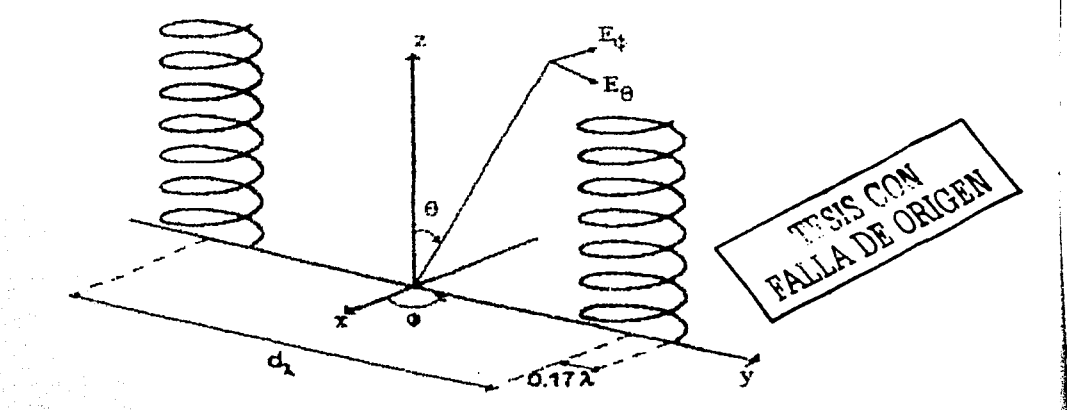

Geometria de un arregio de dos hélices [Neri, 2000]. Figura 2.13

Sus conclusiones fueron que para un separación  $d=0.5\lambda$  y  $d=1\lambda$  los efectos de impedancias mutuas afectan relevantemente en el patrón de radiación, y que para d=0.72 o mayor la impedancia de entrada se estabiliza. Los resultados de la distribución de corrientes están de acuerdo con los resultados publicados por Kraus [Kraus, 2002] para geometrías similares, aunque las mediciones que Kraus realizó las hizo usando plano de tierra, observándose pequeñas diferencias debidas a la presencia-ausencia del plano de tierra. La figura 2.14 muestra los patrones de radiación de dos hélices, la figura 2.14a para una hélice asilada y la figura 2.14b para una hélice con plano de tierra y en la cual se utilizó la teoría de imágenes; se observa en la figura que ambos patrones se asemejan a los resultados obtenidos por Kraus [Kraus, 2002]. La figura 2.13 muestra el arreglo de las dos hélicos modelado con funciones parametricas y analizado por el Método de Momentos. La impedancia de entrada de cada hélice tiene importantes variaciones del orden del 10-20% cuando se usan longitudes de onda relativamente pequeñas, pero cuando se usan longitudes del orden de  $1/\lambda$  estos cálculos se aproximan bastante bien a los de una hélice asilada.

Página no. 59

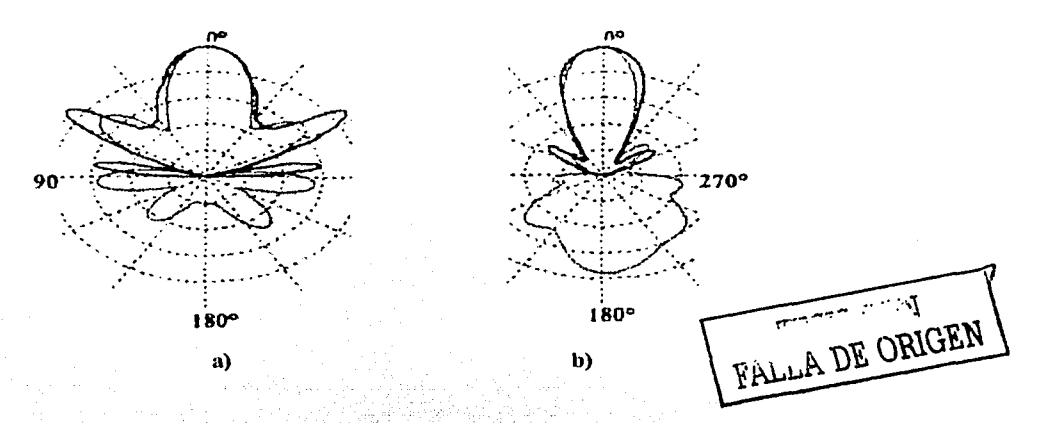

Figura 2.14 Patrones de radiación. (a) hélice asilada. (b) hélice con plano de tierra.

En 1995, después de 50 años de sus publicaciones sobre antenas helicoidales, John Kraus retoma los estudios a estas antenas [Kraus, 1995] pero ahora la considera sin plano de tierra, es decir que lo reemplaza con uno o más aros. Este diseño tiene menos resistencia al viento mientras que brinda un comportamiento equivalente al de la hélice con plano de tierra. El conductor central del cable alimentador lo conecta a la hélice y el conductor externo lo conecta a un aro. Un segundo aro lo coloca de 1/3 a 1/2 longitudes de onda de separación del punto alimentado, pudiéndose o no colocarse más aros. La hélice y los aros son aproximadamente  $1\lambda$  de circunferencia. La figura 2.15 muestra el patrón de radiación de esta configuración. También Zainud-Deen en 1998 hizó un análisis de la antena helicoidal en modo axial sin plano de tierra [Zainud, 1998] donde considera casi las mismas dimensiones de la configuración de la antena que usó Kraus [Kraus, 1995] siendo sus resultados sobre la impedancia de entrada de esta antena (rango de frecuencia de pruebas: 3.1GHz a 4.1Ghz): su resistencia se encuentra en un rango de 76.2 ohms a 36 ohms, y su reactancia de -157.6 ohms a -82 ohms.

Usando un plano de tierra corrugado es posible reducir la intensidad de campo de los lóbulos laterales y la polarización eruzada en una antena [Kildal, 1993]. Se han desarrollado superficies con corrugaciones circulares suaves y duras artificialmente para ondas electromagnéticas [Kildal, 1988. Desafortunadamente, las superficies no corrugadas influven en la polarización, la cual depende de las condiciones de frontera de las ondas electromagnéticas propagadas sobre la superficie [Ying, 1996], es decir, que cuando una antena es montada sobre un plano de tierra los campos Eléctrico y Magnético son afectados diferentemente, produciéndose haces principales asimétricos, lóbulos laterales en el campo eléctrico y polarización cruzada. Pero en una superficie corrugada la intensidad de campo con cualquier polarización es forzada a ser igual a cero en tal superficie, y así no habrá radiación a lo largo de ella, reduciéndose los lóbulos laterales del patrón de radiación. También, la reflexión en esta superficie no cambiará el sentido de la polarización, caso que sí sucede con otras superficies.

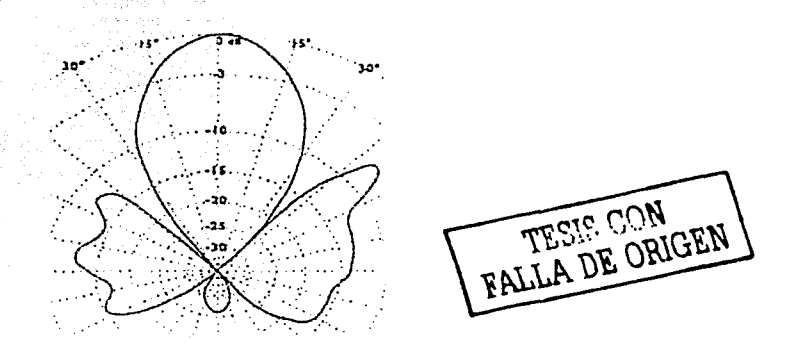

Figura 2.15 */'airón de radiación de la hélice con 1 O vueltas.* 

Diferentes fomrns de manufacturación de las superficies corrugadas han sido estudias sistemáticamente [Kildal, 19961, como por ejemplo superficies corrugadas transversalmente que brindan condiciones de frontera suaves teniendo ancho de banda amplio y bajas pérdidas, pero estas superficies son costosas. Kildal en 1993 publicó sus estudios a tres planos de tierra con una hélice monofilar; estos tres planos fueron: un plano completamente corrugado, uno parcialmente corrugado y otro sin corrugar. La figura 2.16 muestra la configuración de la antena helicoidal con los planos que utilizo Kildnl. La hélice fue fabricada con un delgado conductor de cobre con diámetro de 2.1 cm; la circunferencia de la hélice es de 1.1 $\lambda$  y se emplea una frecuencia de 5.0Ghz, con un ángulo de salida de  $\alpha$ =12.5° y 5 vueltas. La longitud de la antena es de 7.3cm. La antena fue montada en un plano corrugado cuyo diámetro es de 18cm (3  $\lambda$ ) y la altura de las corrugaciones es de 1.5cm  $(\lambda/4)$ , teniendo un ancho de 6mm y una distancia entre cada corrugación de 2mm.

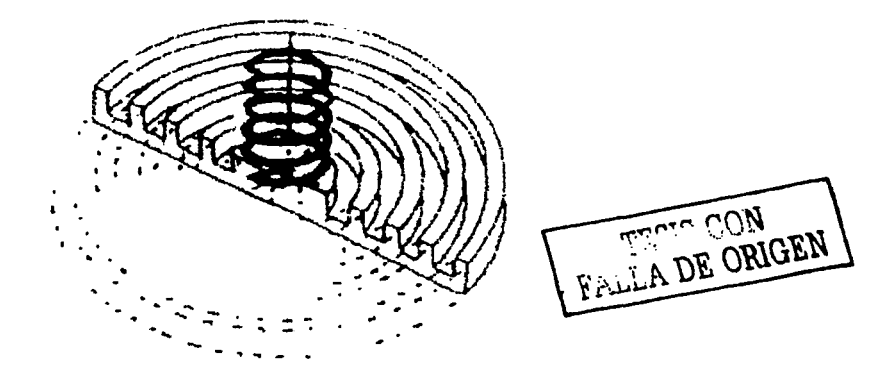

Figura 2.16 Geometrfa de una hélice modo axial *y* plano corrngado [Kildal, 1996] .

Los resultados publicados son mostrados en la figura 2.17, en la que se puede observar los patrones de radiación de los tres planos. Con el plano completamente corrugado se reduce el primer lóbulo lateral cerca de 4dB en comparación a los otros dos planos, y en los tres casos el ancho del haz principal es casi igual. Además, su ancho de banda es poco mayor que los otros dos.

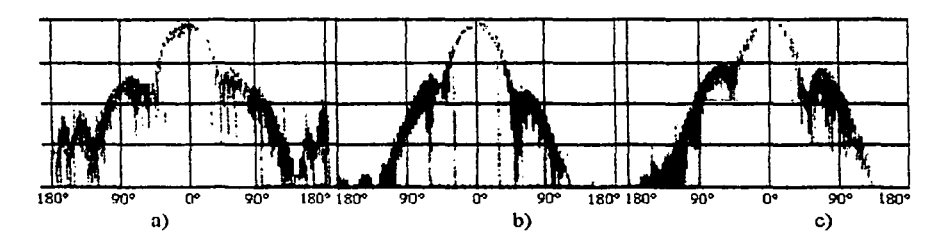

Figura 2.17 *Patrones de radiación* de *la hélice. (a} sin plano corrugado.*  (b} *con plano completamente corrugado.* (e} *con plano parcialmente corrugado* [Kildal, 1996].

## 2.3.2 Reflectores [Kraus, 2002]

Los reflectores son ampliamente utilizados pnra modificar el patrón de radiación de un elemento radiante. Un reflector se considera como un elemento que no está conectado a la antena, pero dependiendo de sus dimensiones. fonna y cercanía con ella, le puede modificar principalmente su patrón de radiación, como cuando se le coloca un cono en la parte trasera de un foco casero, con lo que hacia atrás la iluminación será pobre o nula, dependiendo del material y forma de tal cono. Por ejemplo, la radiación hacia atrás de un antena puede ser eliminada con un plano reflector de apropiada dimensión. En la mayoría de los casos, un haz de cualesquiera características puede ser producido por la configuración de estos reflectores. Algunos tipos de reflectores son ilustrados en la figura 2.18. El arregio en la figura 2.18a tiene un lámina grande como reflector cerca del dipolo para reducir la radiación hacia atrás. Con pequeños desplazamientos entre la antena y el reflector este arregio también brinda una ganancia sustancial en su radiación. Este reflector puede tener las dimensiones según se desee como se muestran en las figuras 2.18b y 2.18c. siendo diferente el patrón de radiación usando uno o el otro. Con dos reflectores intersectándose con un angulo menor a 180°, como el de la figura 2.18d puede obtenerse un patrón más directivo que aquel que se forme con un angulo de 180°. Estos reflectores se denominan antenas con reflectores de corneta. Si este reflector se usa sin elemento radiante y con una apertura de 90° funciona como un retrorreflector, el cual refleja señales no descadas en cierta dirección, como se muestra en la figura 2.18c. Los reflectores parabólicos proveen de alta directividad al haz (figura 2.18f), ya que las diferentes direcciones de los haces del elemento radiante los convierte en haces paralelos. Otros reflectores utilizados son: elípticos (figura 2.18g), hiperbólicos (figura 2.18h) y circulares (figura 2.18i).

## TESIS CON<br>FALLA DE ORIGEN 2.3.3 Antena helicoidal de modo axial como elemento parásito.

a)

b)

La estructura helicoidal también se emplea como elemento parásito en otras antenas, es decir que la hélice no está conectada físicamente a la antena, pero se encuentra muy cerca de ella, y produce diferentes efectos según el arreglo empleado. La figura 2.19 muestra algunas aplicaciones de la hélice monofilar como elemento parásito.

Hélice - hélice (figura 2.19a). Si el conductor de una antena helicoidal monofilar en modo axial de 6 vueltas es cortado al terminar su segunda vuelta, la antena continúa operando, ya que las dos primeras vueltas excitan a las cuatro restantes, funcionando estas últimas como directores.

Dieléctrico - hélice (figura 2.19b). Al enrollar una hélice parásita de varias vueltas una antena dieléctrica con polarización lineal puede radiar con polarización circular.
**oronomoro** 

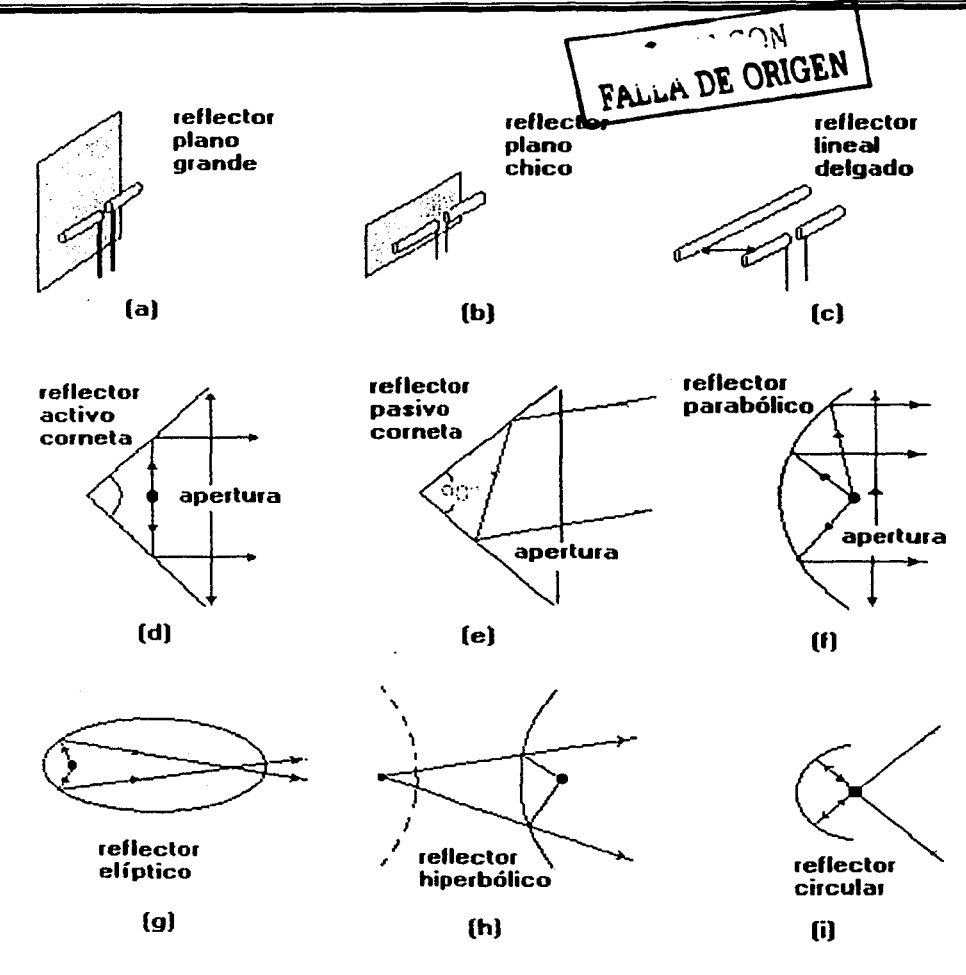

Figura 2.18 Reflectores comúnmente usados

 $c)$ Corneta - hélice (figura 2.19c). Si se coloca una hélice parásita de varias vueltas en el cuello de una antena piramidal de cometa con polarización lineal, la corneta puede radiar con polarización circular.

- d) Plato en V - hélice (figura 2.19d). Una hélice parásita enfrente de un antena reflectora en V provoca que se obtenga una polarización circular.
- Línea de transmisión bifilar hélice (figura 2.19e). Si una hélice parásita de varias  $c)$ vueltas es colocada alrededor de una linea de transmisión bifilar sin tocarse, se obtendrá una antena que radia de modo axial con polarización lineal, con el campo eléctrico paralelo al plano de la línea de transmisión bifilar.
	- Hélice hélice (figura 2,19f). Si una hélice parásita es colocada entre las vueltas de una antena helicoidal monofilar alimentada que radia en modo axial (ambas con el mismo diámetro), se obtiene un incremento de aproximadamente de l dB en la ganancia. Este incremento de ganancia ocurre para hélices que tienen su número de vueltas entre 8 y 20. La hélice parásita puede ser vista como un director.

#### $2.3.4$ Efecto espejo [Llena, 1994].

 $\Omega$ 

Siempre se puede usar un dipolo en posición vertical, pero a menudo es inconveniente porque no es necesario usar diseños de media longitud de onda. Si un cuarto de longitud de onda vertical se instala sobre una superfície que tenga buena conductividad (las zonas salinas son ideales, en el caso de una antena situada en una embarcación), las formas de onda de corriente y voltaje de esta antena vertical, la harán aparecer como una antena de media longitud de onda. La tierra de alta conductividad, actuando como un "espejo" eléctrico, suministrará la otra mitad del dipolo. La mitad de la antena perdida, se llama elemento imagen, y a este tipo de antena se le denomina antena Marconi (figura 2.20).

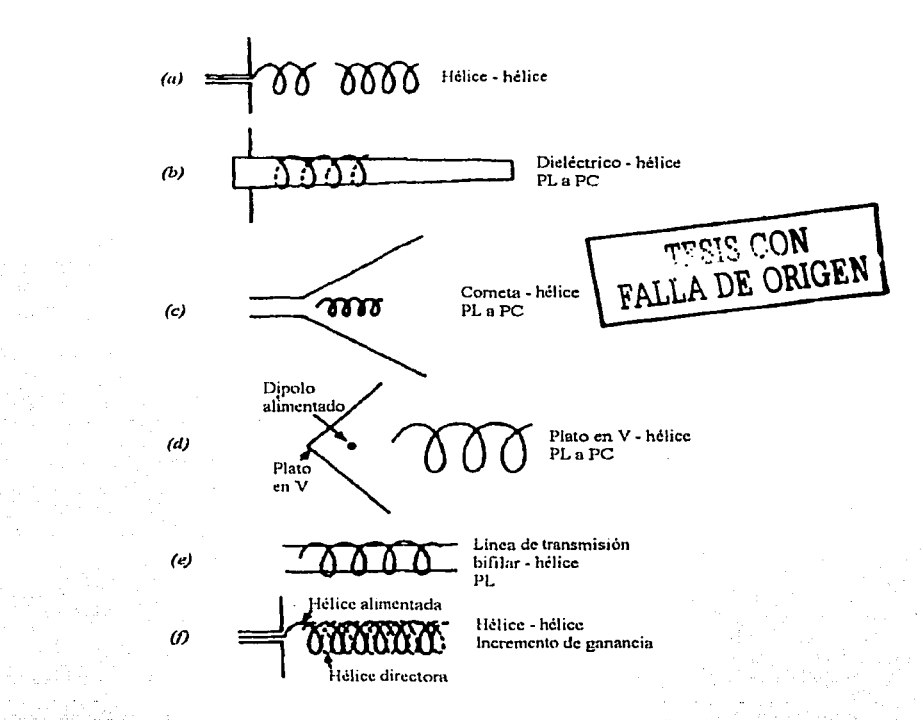

Figura 2~19. *Algunas aplicaciones de la antena helicoidal monofilar como elemento parásito.* 

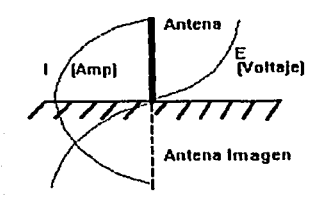

Figura 2.20 *Antena de 1111 cuarto de longitud de onda* 

Un disco de cobre de diámetro satisfactorio sería ideal\_ pero esto no es práctico. Las estaciones de onda larga (broadcastings) simulan el efecto de tierra con una red de alambres, cada uno de un cuarto de longitud de onda, dispuestos en fonna radial cada 5°, razón por la que se conocen como *radiales.* Esta forma de tierra artificial se conoce como plano de tierra. Como ahora tenemos una tierra artificial, nosotros podemos elevar esa antena vertical, siempre que elevemos el plano de tierra, tan alto como sea práctico o posible. En la práctica se utiliza el plano de tierra con cuatro radiales (los cuales trabajan bastante bien) y se instalan dichas antenas verticales en torres ó mástiles.

## 2.4 Método de momentos aplicado al análisis de una hélice con un aro reemplazando al plano de tierra

Para la simulación de la antena helicoidal con un aro en Jugar de plano de tierra se utilizará el Método de Momentos (MM), a través del cálculo de Ja matriz de impedancias que constituye a In antena. En la figura 2.21 a se muestra la antena en tres dimensiones, y la figura 2.21 b muestra el eje de la antena helicoidal constituida por Jos siguientes elementos: un clcmcnlo recto, un elemento circular y una sección helicoidal.

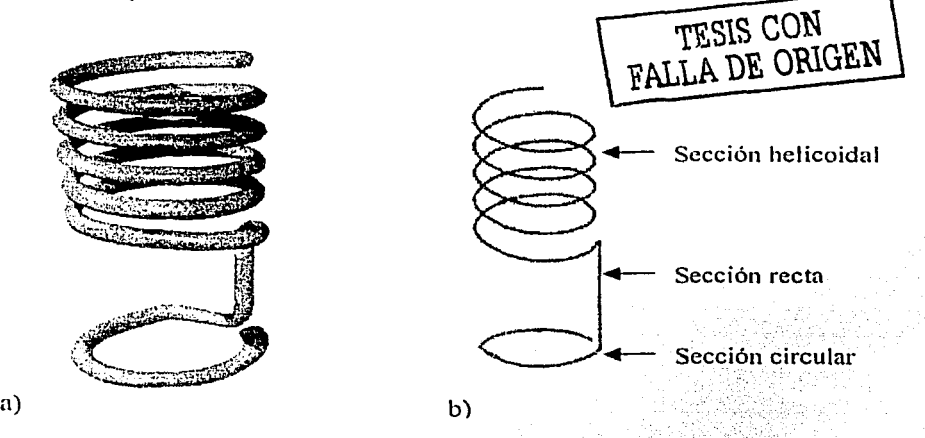

Figura 2.21 *Antena helicoidal para la simulación por el MM. a) Vista tridimensional.* **b**) Elementos de la antena.

Debido n que el modelo propuesto para In antena está compuesto de lrcs geometrías diferentes, es necesario conocer las impedancias propias y muluas dentro de cada una de las geometrías, así como las impedancias mutuas que se presentan entre las tres geometrías. A continuación se presenta el desarrollo matemático realizado para la simulación de la antena. En este desarrollo se expresa, para cada geometría y las combinaciones entre ellas, la función  $\psi(n^*, \hat{m}^*)$  tanto para la contribución de corrientes como para la de cargas, que se deberá de sustituir en la ecuación (2-15) que es la expresión final que permite calcular las impedancias propias y mutuas.

#### $2.4.1$ Impedancias propias de la hélice aislada

Se presenta el análisis matemático correspondiente a la sección helicoidal de la antena. De acuerdo con el método de Momentos [Harrington 1968] es necesario considerar la ecuación vectorial de la hélice definida por la ecuación (2.27)

$$
R(t) = \left[\frac{C_{\lambda}}{2\pi}\cos(t) + x_0\right]a_x + \left[\frac{C_{\lambda}}{2\pi}\sin(t) + y_0\right]a_y + \left[\frac{S_{\lambda}}{2\pi}t + z_0\right]a_z
$$
 (2.27)

donde R es el vector de posición de la función vectorial,  $C_{\lambda}$  es la circunferencia de la hélice en longitudes de onda, S<sub>4</sub> es el espaciamiento entre las espiras en longitudes de onda, t es la variable que parametriza las tres coordenadas del plano cartesiano, xo, yo y zo son las coordenadas del punto central de la circunferencia de la hélice, y  $a_x$ ,  $a_y$  y  $a_z$  son los vectores unitarios del sistema de coordenadas (figura 2.22).

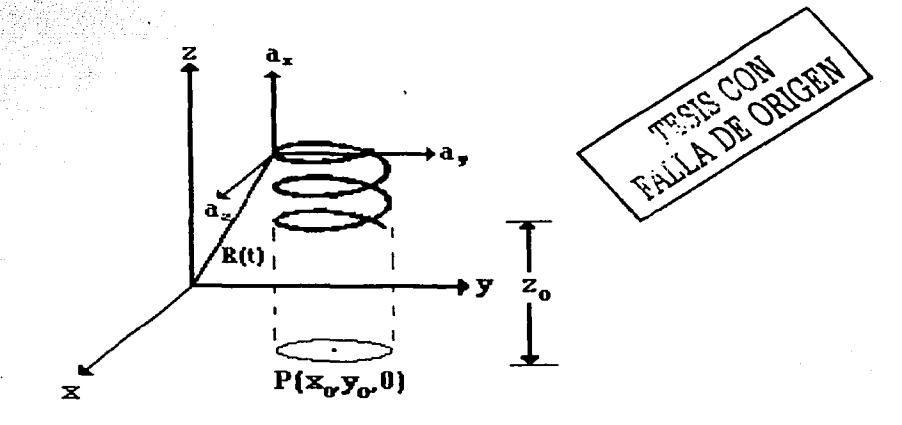

Figura 2.22 Geometria de la hélice en el sistema cartesiano.

Como se muestra en la figura 2.23, para poder aplicar el MM es necesario caracterizar a cada conductor lubular de la antena por medio de una curva que represente a la curvatura del segmento sobre su eje y otra que represente a la curvatura sobre su superficie.

La ecuación (2.28) representa In curvatura del segmento sobre su cje.

$$
R(t_n) = \left[\frac{C_{\lambda n}}{2\pi} \cos(t_n) + x_0\right] a_x + \left[\frac{C_{\lambda n}}{2\pi} \sin(t_n) + y_0\right] a_y + \left[\frac{S_{\lambda n}}{2\pi} t_n + z_0\right] a_z \tag{2.28}
$$

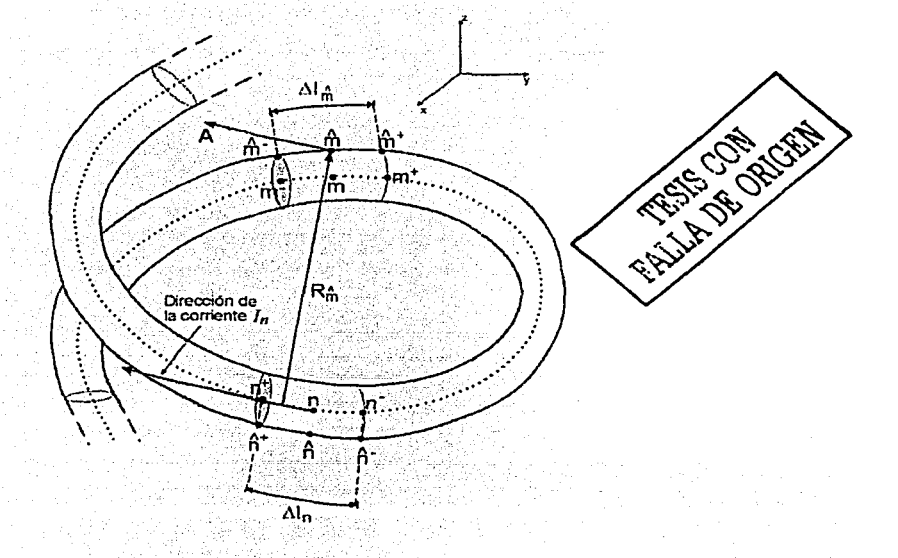

Figura 2.23 *Modelo de rin segmento de la sección helicoidal.* 

*Y* la ccuación (2.29) representa a la curvatura del segmento en su superficie:

$$
R(t_n) = \left[\frac{C_{\lambda_m}^2}{2\pi} \cos\left(t_n\right) + x_0\right] a_x + \left[\frac{C_{\lambda_m}^2}{2\pi} \sin\left(t_n\right) + y_0\right] a_y + \left[\frac{S_{\lambda_m}^2}{2\pi} t_n + z_0\right] a_z \tag{2.29}
$$

Es menester hacer notorio que debido al grosor del conductor de la antena, la circunferencia del eje y de la circunferencia de la superficie no son iguales, pero se pueden relacionar por medio de la expresión (2.30).

$$
C_{\lambda \hat{m}} = C_{\lambda n} + \frac{d_{\lambda}}{\pi}
$$
 (2.30)

donde  $d_1$  es el diámetro del conductor en longitudes de onda. También es necesario hacer notorio que el espaciamiento  $S_3$  entre las espiras de la héfice es igual sin importar que sea medido el del cie o el de la superficie del conductor.

Para calcular la matriz de impedancias es necesario resolver la ecuación integral del MM, y uno de sus elementos es la distancia  $R_{\alpha}$ , que se calcula por medio de la magnitud de la ecuación vectorial 2.31:

$$
R_{\hat{n}} = |R(i_{\hat{n}}) - R(i_{n})|
$$
 (2.31)

Al sustituir las ecuaciones (2.28) y (2.29) en (2.31), resulta la ecuación (2.32).

TESIS CON **FALLA DE ORIGEN** 

$$
R_{\hat{m}} = \frac{1}{2\pi} \sqrt{C_{\hat{m}}^2 + C_{\hat{m}}^2 - 2C_{\hat{m}}^2 C_{\hat{m}}} \cos\left(t_{\hat{m}} - t_n\right) + S_{\hat{m}}^2 \left(t_{\hat{m}}^2 - t_n\right)
$$
(2.32)

Otro de los elementos que se deben conocer para calcular la ecuación integral del MM es el ángulo  $\beta$  que se muestra en la figura 2.23, que puede ser calculado por medio de la definición del producto escalar [Lehmann, 1995] de la ecuación (2.33).

$$
\cos \beta = \frac{R^i \left( t_n \right) \cdot R^i \left( t_n \right)}{R^i \left( t_n \right) \left| R^i \left( t_n \right) \right|} \tag{2.33}
$$

 $R'\left(t_{\hat{n}}\right)$  y  $R'\left(t_{n}\right)$  son los vectores tangentes a los segmentos  $\hat{m}$  y n, respectivamente. Donde Para obtener estos vectores tangentes es necesario derivar la ecuación 2.27 con respecto a t [O'Neil, 1998], obteniendo la ecuación (2.34).

$$
R'(t) = -\frac{C_{\lambda}}{2\pi} \text{sen}(t) a_x + \frac{C_{\lambda}}{2\pi} \text{cos}(t) a_y + \frac{S_{\lambda}}{2\pi} a_z
$$
 (2.34)

Siendo su módulo la ecuación (2.35):

- 100 - 전 100, *동산학교, 정확장*함, 12 달린

 $\sim$ 

$$
R'(t) = \frac{1}{2\pi} \sqrt{C_{\lambda}^{2} + S_{\lambda}^{2}}
$$
 (2.35)

Para calcular el *cosp* se sustituyen las ecuaciones 2.34 y 2.35 en la 2.33, resultando In ecuación  $(2.36)$ . ini<br>Nasara

$$
\cos \beta = \frac{C_{\lambda n} C_{\lambda n} \cos \left(\ell_n - l_n\right) + S_{\lambda}^2}{\left[\left(C_{\lambda n}^2 + S_{\lambda n}^2 \right) \left(C_{\lambda n}^2 + S_{\lambda}^2\right)\right]^{\frac{1}{2}}}
$$
\n(2.36)

\n**TESIS CON**

\n**FALLA DE ORIGEN**

De acuerdo con la ecuación integral del MM también es necesario conocer la expresión diferencial *ti/* n lo largo del eje del segmento *n,* empicando para el caso de In geometría helicoidal el concepto de longitud de arco de la ecuación (2.37).

$$
dl = \left| R'(t) \right| dt = \frac{1}{2\pi} \sqrt{C_{\lambda}^{2} + S_{\lambda}^{2}} dt
$$
 (2.37)

Finalmente, In ecuación (2.38} permite calcular los elementos de In matriz de impedancias de In sección helicoidal para la contribución de corrientes [Neri, 1999].

$$
\Psi(n,\hat{m}) = \frac{1}{\Delta l_n \sqrt{C_{\lambda \hat{m}}^2 + S_{\lambda}^2}} \cdot \int_{l_{\pm}}^{l_1} \frac{\left[C_{\lambda n} C_{\lambda \hat{m}} \cos\left(t_{\hat{m}} - t_n\right) + S_{\lambda}^2\right] \exp\left(-j k R_{\hat{m}}\right)}{\sqrt{C_{\lambda \hat{m}}^2 + C_{\lambda n}^2 - 2 C_{\lambda \hat{m}} C_{\lambda n} \cos\left(t_{\hat{m}} - t_n\right) + S_{\lambda}^2 \left(t_{\hat{m}} - t_n\right)}} dt_n
$$
\n(2.38)

Y la ecuación (2.39) expresa la contribución de las cargas eléctricas.

TESIS CON

 $(2.40)$ 

$$
\Psi\left(n,\hat{m}\right) = \frac{\sqrt{C_{\lambda n}^{2} + S_{\lambda}^{2}} \cdot \int\limits_{t_{n}}^{t_{n}} \frac{\exp\left(-j k R_{\lambda}\right)}{\sqrt{C_{\lambda m}^{2} + C_{\lambda n}^{2} - 2C_{\lambda m} C_{\lambda n} \cos\left(t_{\hat{m}} - t_{n}\right) + S_{\lambda}^{2}\left(t_{\hat{m}} - t_{n}\right)}} dt_{n}
$$
\n(2.39)

#### $2.4.2$ Impedancias propias del elemento recto

Este elemento tiene varias facilidades por su propia geometría recta. Dado que ha sido estudiado por varios autores, se tienen varios estudios como puntos de referencia para comprobar los resultados obtenidos INeri, 1980].

Siguiendo un procedimiento similar al de la hélice aislada se pueden conocer todos los elementos para calcular la ecuación integral del MM para un elemento recto.

La geometria lineal se puede definir con la ecuación (2.40).

dur Séveurbian

$$
R(t) = x(t)a_x + y(t)a_y + z(t)a_z
$$

donde  $x(t)$  y y(t) son constantes y  $z(t)$  varia linealmente. Estas componentes vectoriales se pueden definir por la expresión  $(2.41)$ . and the state of the state of the second second second second second second second second second second second

출부소동급 발부 방문품은 4rd라 보이 200

$$
\begin{cases}\n x(t_n) = x_{0n} \\
y(t_n) = y_{0n} \\
z(t_n) = z_n\n\end{cases}
$$
\n(2.41)

Debido a que la geometría lineal sólo presenta variación en una dirección (figura 2.24), se puede conocer directamente la distancia  $R_{\alpha}$  por medio de la ecuación 2.42.

$$
R_{\hat{\mathbf{m}}} = \sqrt{\left(x_{\hat{\mathbf{m}}}-x_n\right)^2 + \left(y_{\hat{\mathbf{m}}}-y_n\right)^2 + \left(z_{\hat{\mathbf{m}}}-z_n\right)^2}
$$
 (2.642)

donde  $\left(x_{\alpha}, y_{\alpha}, z_{\alpha}\right)$  representa a todos los puntos que constituyen la superficie del tubo y  $\left(x_n, y_n, z_n\right)^m$  representa a todos los puntos sobre el eje.

## mmmm

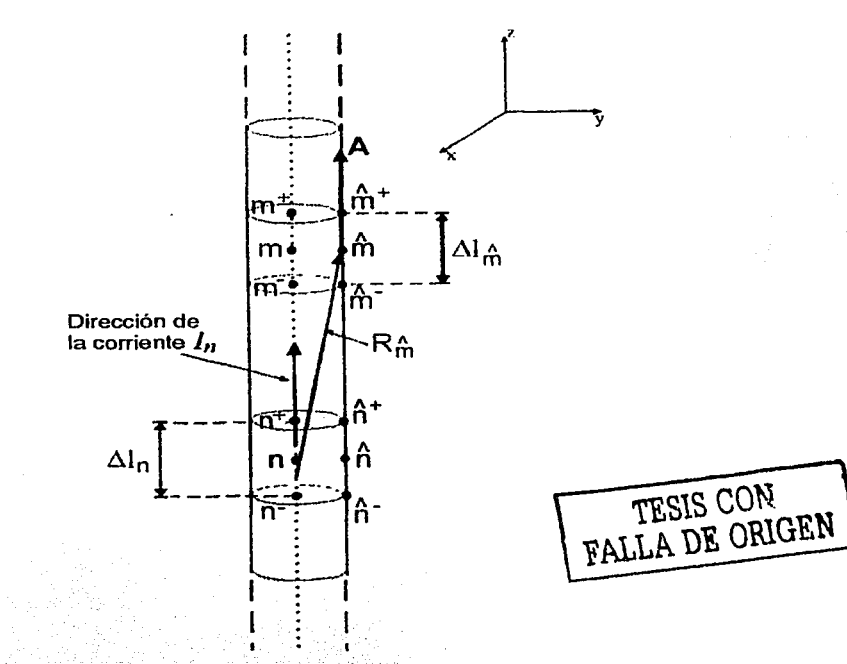

3496.83 Figura 2.24 Modelado de un segmento lineal a lo largo del conductor.

Realizando algunas simplificaciones, la anterior ecuación puede ser reducida a la expresión  $(2.43)$ .

$$
R_n = \sqrt{\frac{d_A^2}{4} + \left(z_n - z_n\right)^2} \tag{2.43}
$$

Ahora, se sabe que en toda sección lineal el vector A producido por el segmento n y el vector. tangente al segmento  $\hat{n}$  son paralelos, por lo que el  $\cos \beta = 1$  cuando los segmentos n y  $\hat{m}$  pertenecen a esta sección y, además, di coincide con dz ya que es la única dirección donde se presenta variación.

Así, la ecuación integral del MM para un elemento recto puede ser escrita indistintamente para la contribución de cargas y corrientes como la ecuación (2.44).

$$
\Psi\left(n,\hat{m}\right) = \frac{1}{\Delta l_n} \cdot \int_{z_n}^{z_n} \frac{\exp\left(-jk\sqrt{\frac{d_A^2}{4} + \left(z_{\hat{m}} - z_n\right)^2}\right)}{\sqrt{\frac{d_A^2}{4} + \left(z_{\hat{m}} - z_n\right)^2}} dz_n \tag{2.44}
$$

### 2.4.3 Impedancias propias de la sección circular

La figura 2.25 muestra que el aro se encuentra contenido en un plano igual o paralelo al XY. Para este caso, se pueden manejar ecuaciones paramétricas, al igual que en la sección helicoidal.

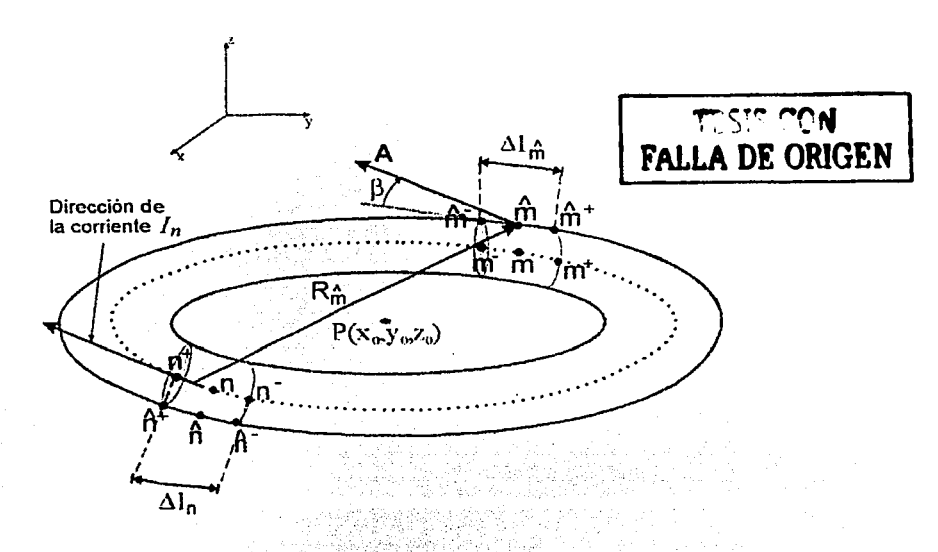

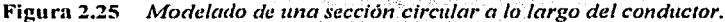

*::·c';-o.·,:-·* ,:'-\_,:\_.. - -- - . -

La ecuación vectorial que describe una geometria circular es la  $(2.45)$ .

$$
R(t) = [r_{\lambda} \cos(t) + x_0]a_x + [r_{\lambda} \sin(t) + y_0]a_y + z_0 a_z
$$
 (2.45)

 $\mathbb{R}^n$ 

Donde *rA.* es el radio del aro en longitudes de onda. *t* es la variable que paramctriza a la función vectorial en la dirección  $x \, y \, y$ ,  $(x_0, y_0, z_0)$  son las coordenadas del punto central del aro, y  $a_x$ ,  $a_y$  y  $a<sub>z</sub>$  son los vectores unitarios del sistema de coordenadas.

Al igual que con la sección helicoidal, en la sección circular se ha de definir una función que represente la curvatura del segmento sobre su eje y otra que represente a la curvatura sobre su superfície. La ecuación (2.46) describe al eje.

$$
R(t_n) = [r_{sn} \cos(t_n) + x_0]p_x + [r_{sn} \sin(t_n) + y_0]p_y + z_0 a_z
$$
 (2.46)

La ecuación (2.47) describe la superficie.

$$
R(t_{m}^{2}) = \begin{bmatrix} r_{m} \cos(t_{m}) + x_{0} \end{bmatrix} a_{x} + \begin{bmatrix} r_{m} \sin(t_{m}) + y_{0} \end{bmatrix} a_{y} + z_{0} a_{z}
$$
 (2.47)

De manera análoga a la sección helicoidal, el radio de curvatura del eje no es igual al radio de curvatura de la superficie. Se pueden relacionar a través de la expresión (2.48).

$$
r_{\text{in}} = r_{\text{in}} + \frac{d_A}{2} \qquad \qquad \boxed{\text{TETC } \cap A \text{ } \text{or} \quad \text{(2.48)}
$$

Siendo  $d_{\lambda}$  el diámetro del conductor del aro en longitudes de onda.

Empleando la expresión que determina la distancia entre dos puntos en coordenadas polares [Solís, 1994] y particularizándola a la sección circular, nominando a  $R_{\star}$  como la distancia  $n_e$  resulta la ecuación 2.49: entre el segmento n y el segmento

$$
R_{\hat{m}} = \sqrt{{r_{\hat{\lambda}m}}^2 + {r_{\hat{\lambda}n}}^2 - 2r_{\hat{\lambda}m}r_{\hat{\lambda}n} \cos\left(\hat{r}_{\hat{m}} - \hat{r}_{n}\right)}
$$
(2.49)

Nuevamente, para conocer el cos $\beta$  es necesario derivar la ecuación vectorial que describe la geometría circular (2.45), resultando la expresión (2.50), siendo su módulo la 2.51.

$$
R'(t) = -r_2 \operatorname{sen}(t)a_x + r_2 \operatorname{sen}(t)a_y \tag{2.50}
$$

$$
R'(t) = r_{\lambda} \tag{2.51}
$$

Sustituyendo las expresiones  $(2.50)$  y  $(2.51)$  en la expresión  $(2.33)$  de la sección helicoidal, resulta la  $(2.52)$ .

المشامه لأملأ بالمحادر

<u>កកកកកកត្តក្រ</u>

$$
\cos \beta = \cos \left( t_{\hat{m}} - t_m \right) \tag{2.52}
$$

Para obtener la expresión de *dl* a lo largo del eje, se emplea la integral para el cálculo de arco, llegándose a la expresión (2.53).

$$
dl = r_x dt \tag{2.53}
$$

Y finalmente la ecuación integral del MM para la contribución de las corrientes queda en la expresión (2.54).

$$
\Psi(n,\hat{m}) = \frac{r_{3n}}{\Delta I_n} \int_{t_n}^{t_n} \cos(t_n - t_n) \frac{\exp(-jk\sqrt{r_{3n}^2 + r_{3n}^2 - 2r_{3n}r_{3n}\cos(t_n - t_n)})}{\sqrt{r_{3n}^2 + r_{3n}^2 - 2r_{3n}r_{3n}\cos(t_n - t_n)}} dt_n
$$
 (2.54)

Y para la contribución de las cargas es la ecuación (2.55).

$$
\Psi\left(n,\hat{m}\right) = \frac{r_{\lambda n}}{\Delta l_n} \cdot \int_{t_{n-1}}^{t_{n-1}} \frac{\exp\left(-jk\sqrt{r_{\lambda n}^2 + r_{\lambda n}^2 - 2r_{\lambda n}^2 r_{\lambda n} \cos\left(t_{n-1} - t_{n}\right)}\right)}{\sqrt{r_{\lambda n}^2 + r_{\lambda n}^2 - 2r_{\lambda n}^2 r_{\lambda n} \cos\left(t_{n-1} - t_{n}\right)}} dt_n \tag{2.55}
$$

#### $2.4.4$ Impedancias mutuas entre la sección helicoidal y circular.

Para conocer los efectos que produce un segmento es necesario conocer el vector A que se  $\hat{m}$  debido a la corriente que fluve en el segmento n, en los casos produce en el segmento anteriores. Ambos segmentos poseían la misma geometría, pero en este caso ya no es así, por lo que se tienen dos posibles combinaciones: la primera es que el segmento n tenga una geometría circular y el segmento  $\hat{m}$  una geometría helicoidal, y la segunda es que el segmento n tenga una geometria helicoidal y el segmento  $\hat{m}$  una geometria circular.

Se presentará el análisis de los dos casos. En la figura 2.26 se muestra la geometría de la primera combinación.

'N

**FALLA DE ORIGEN** 

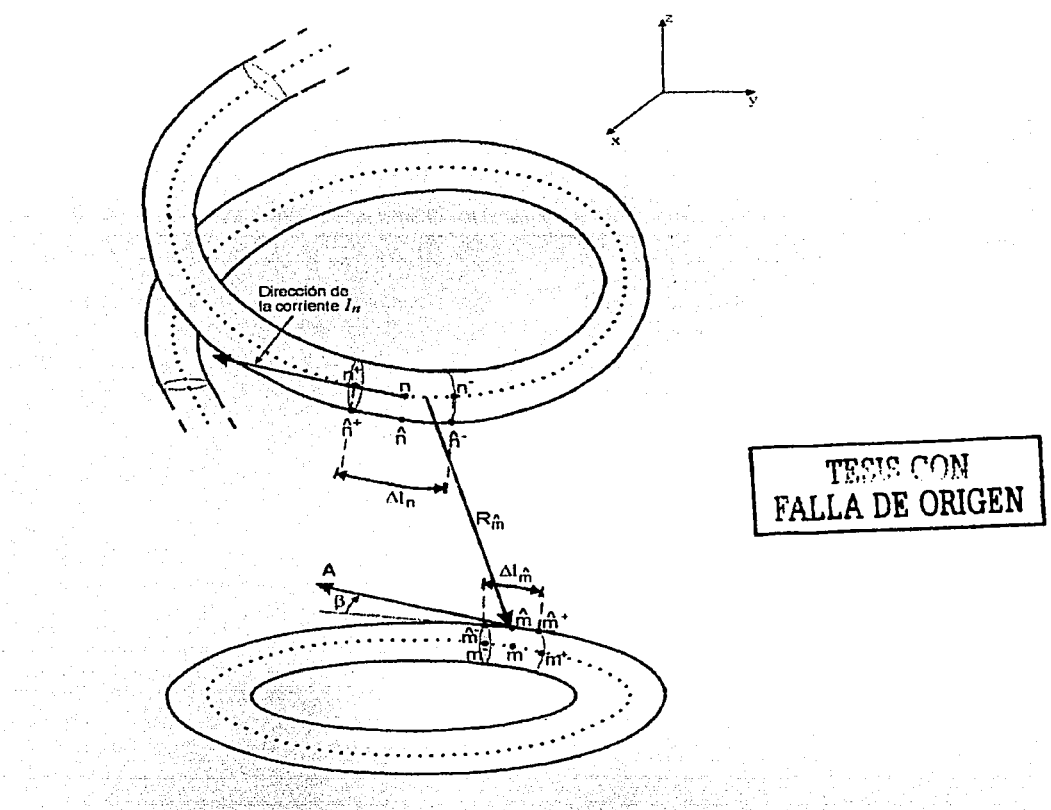

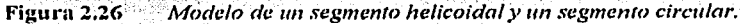

Sustituyendo las ecuaciones 2.29 y 2.46 en 2.31, se obtiene la distancia  $R_{\lambda}$  en la expresión  $(2.56)$ .

$$
R_{\hat{m}} = \left\{ \left[ \frac{C_{\lambda \hat{m}}}{2\pi} \cos\left(t_{\hat{m}}\right) - r_{\lambda n} \cos\left(t_{n}\right) \right]^{2} + \left[ \frac{C_{\lambda \hat{m}}}{2\pi} \sin\left(t_{\hat{m}}\right) - r_{\lambda n} \sin\left(t_{n}\right) \right]^{2} + \left[ \frac{S_{\lambda \hat{m}}}{2\pi} t_{\hat{m}} + z_{0\hat{m}} - z_{0n} \right]^{2} \right\}^{\frac{1}{2}}
$$

 $(2.56)$ 

.<br>Ter er sem start av den folket for til formålen av sen sem start med start for til start av start for til star

Donde  $z_{\text{av}} - y = z_{0n}$  representan las cotas de los centros de la circunferencia de la hélice y de la circunferencia del aro, respectivamente. Simplificando algunos términos, se puede reescribir la ecuación 2.56 quedando la 2.57.

$$
R_{\hat{m}} = \left[ \frac{C_{A\hat{m}}^2}{4\pi^2} + r_{2n}^2 - \frac{C_{A\hat{m}}}{\pi} r_{2n} \cos\left(t_{\hat{m}} - t_n\right) + \left(\frac{S_{A\hat{m}}}{2\pi} r_{\hat{m}} + z_{0\hat{m}} - z_{0n}\right)^2 \right]^{\frac{1}{2}}
$$
(2.57)

Allen von Son

Nucvamente es necesario calcular el cos $\beta$  que se origina entre estas dos geometrías, por lo que, sustituyendo las ecuaciones  $2.34$  y  $2.50$  cn  $2.33$  se puede obtener la expresión  $(2.58)$ 

$$
\cos \beta = \frac{C_{\lambda n} \cos \left(t_n - t_n\right)}{\sqrt{C_{\lambda n}^2 + S_{\lambda n}^2}}
$$
\n(2.58)

La geometria del segmento n es circular, debido a esto  $dl = r<sub>x</sub>dt$ . Entonces, su ecuación integral del MM para la contribución de corrientes es la 2.59.

$$
\Psi(n, \hat{m}) = \frac{r_{2n}}{\Delta l_n} \cdot \int_{r_n}^{r_n} \frac{C_{\lambda \hat{m}} \cos(r_{\hat{m}} - r_n)}{\sqrt{C_{\lambda \hat{m}}^2 + S_{\lambda \hat{m}}^2}}.
$$

$$
\frac{\exp\left(-jk\sqrt{\frac{C_{\hat{n}}^2}{4\pi^2}+r_{\hat{n}}^2-\frac{C_{\hat{n}}^2}{\pi}}r_{\hat{n}_1}\cos\left(t_{\hat{n}}-t_n\right)+\left(\frac{S_{\hat{n}}^2}{2\pi}t_{\hat{m}}^2+z_{0\hat{n}}^2-z_{0n}\right)^2\right)}{\sqrt{\frac{C_{\hat{n}}^2}{4\pi^2}+r_{\hat{n}}^2-\frac{C_{\hat{n}}^2}{\pi}}r_{\hat{n}_1}\cos\left(t_{\hat{n}}-t_n\right)+\left(\frac{S_{\hat{n}}^2}{2\pi}t_{\hat{m}}^2+z_{0\hat{n}}^2-z_{0n}\right)^2}dt_n}
$$
(2.59)

Y la 2.60 representa la contribución de las cargas.

5. Bengê

$$
\Psi(n, \hat{m}) = \frac{r_{\lambda_1}}{\Delta l_n}.
$$
\n
$$
\exp\left(-jk\sqrt{\frac{C_{\lambda_0}^2}{4\pi^2} + r_{\lambda n}^2 - \frac{C_{\lambda_0}^2}{\pi}r_{\lambda n}\cos\left(t_n - t_n\right) + \left(\frac{S_{\lambda_m}^2}{2\pi}t_n + z_{0_m} - z_{0n}\right)^2}\right) d t_n.
$$
\n
$$
\sqrt{\frac{C_{\lambda_m}^2}{4\pi^2} + r_{\lambda n}^2 - \frac{C_{\lambda_m}^2}{\pi}r_{\lambda n}\cos\left(t_n - t_n\right) + \left(\frac{S_{\lambda_m}^2}{2\pi}t_n + z_{0m} - z_{0n}\right)^2} d t_n.
$$
\n(2.60)

Ahora se realizará el análisis de la segunda combinación, y la figura 2.27 muestra un bosquejo del mismo.

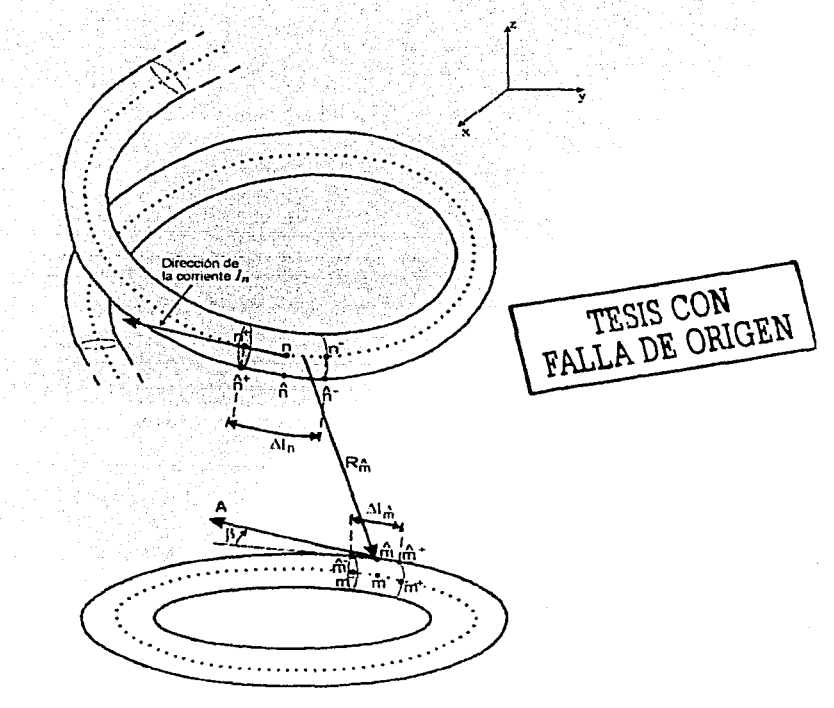

Figura 2.27 Modelado de un segmento circular y un segmento helicoidal.

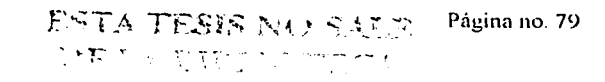

the Police of Arts

Al sustituir las ecuaciones (2.28) y (2.47) en la (2.31), la distancia  $R<sub>x</sub>$  es la 2.61.

ektivní last

$$
R_{\hat{m}} = \left[ \frac{C_{\lambda n}}{4\pi^2} + r_{\hat{m}}^2 - \frac{C_{\lambda n}}{\pi} r_{\hat{m}} \cos\left(t_{\hat{m}} - t_n\right) + \left(-\frac{S_{\lambda n}}{2\pi} t_n + z_{0\hat{m}} - z_{0n}\right)^2 \right]^2 \tag{2.61}
$$

Nuevamente se emplean las ecuaciones 2.34, 2.50 y 2.33 para calcular el cosβ, resultando la ecuación  $(2.62)$ :

$$
\cos \beta = \frac{C_{\lambda n} \cos \left( L_n - t_n \right)}{\sqrt{C_{\lambda n}^2 + S_{\lambda n}^2}}
$$
\n(2.62)

Por tener una geometría helicoidal el segmento n, dl ya había sido expresado en la ecuación  $(2.37)$ .

$$
dl = \frac{1}{2\pi} \sqrt{{C_{\lambda n}}^2 + {S_{\lambda n}}^2} dt
$$
 (2.37)

Entonces, su ecuación integral del MM para la contribución de corrientes es la (2.63):

$$
\Psi(n, \hat{m}) = \frac{C_{2n}}{2\pi\Delta l_n} \cdot \int_{t_{n-1}}^{t_n} \cos\left(t_{\hat{m}} - t_n\right).
$$
\n
$$
\exp\left(-jk\sqrt{\frac{C_{\hat{m}\hat{n}}^2}{4\pi^2} + r_{\hat{m}\hat{n}}^2 - \frac{C_{\hat{m}\hat{n}}^2}{\pi}r_{\hat{m}\hat{m}}}\cos\left(t_{\hat{m}} - t_n\right) + \left(-\frac{S_{\hat{m}}}{2\pi}t_n + z_{0\hat{m}}^2 - z_{0n}\right)^2\right)
$$
\n
$$
\sqrt{\frac{C_{\hat{m}\hat{m}}^2}{4\pi^2} + r_{\hat{m}\hat{n}}^2 - \frac{C_{\hat{m}\hat{n}}^2}{\pi}r_{\hat{m}\hat{m}}^2}\cos\left(t_{\hat{m}} - t_n\right) + \left(-\frac{S_{\hat{m}}}{2\pi}t_n + z_{0\hat{m}}^2 - z_{0n}\right)^2
$$
\n(2.63)

Y la (2.64) es la contribución de las cargas para esta segunda combinación.

$$
\Psi\left(n,\hat{m}\right) = \frac{\sqrt{C_{\lambda n}^{2} + S_{\lambda n}^{2}}}{2\pi\Delta l_{n}}.
$$
\n
$$
\exp\left(-jk\sqrt{\frac{C_{\lambda n}^{2}}{4\pi^{2}} + r_{\lambda n}^{2}} - \frac{C_{\lambda n}^{2}}{\pi}r_{\lambda n} \cos\left(t_{\hat{m}} - t_{n}\right) + \left(-\frac{S_{\lambda n}}{2\pi}t_{n} + z_{0\hat{m}} - z_{0n}\right)^{2}\right) d t_{n}}\right]
$$
\n
$$
\int_{0}^{t_{n}} \frac{C_{\lambda n}^{2}}{\sqrt{\frac{C_{\lambda n}^{2}}{4\pi^{2}} + r_{\lambda n}^{2}} - \frac{C_{\lambda n}^{2}}{\pi}r_{\lambda n}^{2}} \cos\left(t_{\hat{m}} - t_{n}\right) + \left(-\frac{S_{\lambda n}}{2\pi}t_{n} + z_{0\hat{m}} - z_{0n}\right)^{2}} d t_{n}
$$
\n(2.64)

#### $2.4.5$ Impedancias mutuas entre la sección helicoidal y la recta

De manera similar a la sección helicoidal y circular, el cálculo de las impedancias mutuas entre la sección helicoidal y la sección recta presenta dos combinaciones, la primera es considerando el segmento  $m$ con geometría helicoidal y el segmento  $n$  con geometría lineal, y la segunda es considerando al segmento  $m$ con geometría lineal y el segmento  $n$  con geometría helicoidal. La primera combinación se muestra en la figura 2.28.

Al sustituir las ecuaciones (2.29) y (2.40) en (2.31), se obtiene la distancia  $R_2$  y se expresa en la (2.65).

$$
R_{\hat{m}} = \left\{ \left[ \frac{C_{\hat{n}\hat{m}}}{2\pi} \cos\left(\imath_{\hat{m}}\right) + x_{0\hat{m}} - x_{0\hat{m}} \right]^2 + \left[ \frac{C_{\hat{n}\hat{m}}}{2\pi} \sin\left(\imath_{\hat{m}}\right) - y_{0\hat{m}} + y_{0\hat{m}} \right]^2 + \left[ \frac{S_{\hat{m}\hat{m}}}{2\pi} \imath_{\hat{m}} + z_{0\hat{m}} - z_{\hat{m}} \right]^2 \right\} \tag{2.65}
$$

Considerando las siguientes parametrizaciones de la ecuación (2.66).

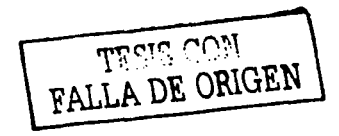

## **MMMMM**

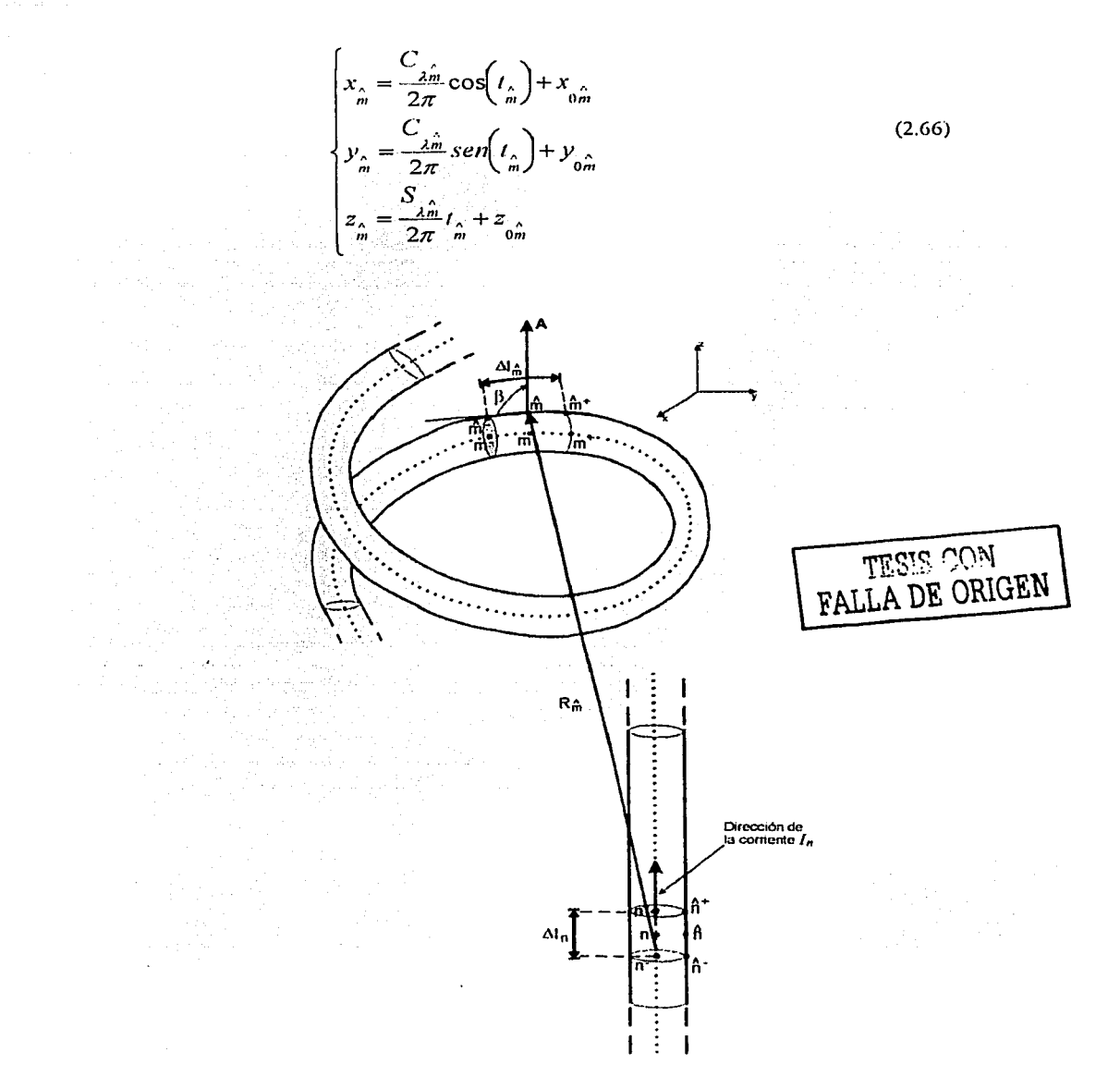

Figura 2.28 Modelo de un segmento helicoidal y un segmento recto.

mmmm

La ecuación (2.65) se reescribe quedando como la (2.67).  $\begin{array}{c} \textbf{T} \cdot \textbf{S} \cdot \textbf{S} \cdot \textbf{C} \cdot \textbf{A} \\ \textbf{T} \cdot \textbf{S} \cdot \textbf{S} \cdot \textbf{A} \cdot \textbf{A} \cdot \textbf{A} \cdot \textbf{A} \cdot \textbf{A} \cdot \textbf{A} \cdot \textbf{A} \cdot \textbf{A} \cdot \textbf{A} \cdot \textbf{A} \cdot \textbf{A} \cdot \textbf{A} \$ 

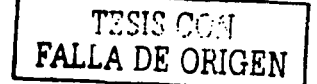

(2.67)

donde prácticamente todas las variables, con excepción de *Zn* ,toman valores constantes al realizarse cada una de las integrales. Al calcularse cada una de las integrales del MM el segmento *n*<sup>c</sup>está representado por la geometría lineal, por lo que en la dirección *x* y *y* son constantes y en z presenta su única variación, y del segmento  $\hat{m}$  sólo se toma su punto medio, por lo qüc. sus· coordenadas pcmmneccn constantes, Es por ello que la única variable de integración posible es *z,.* 

 $R_{\hat{m}} = \sqrt{\left(x_{\hat{m}} - x_{0n}\right)^2 + \left(y_{\hat{m}} - y_{0n}\right)^2 + \left(z_{\hat{m}} - z_n\right)^2}$ 

Para conocer el cos $\beta$  que se forma entre estas dos geometrias se sustituyen las ecuaciones (2.34)  $y$  (2.35) cn (2.33), y tomando en cuenta que el vector tangente a la sección lineal es paralelo al vector unitario  $a<sub>t</sub>$ , se obtiene la  $(2.68)$ .

$$
\cos \beta = \frac{S_{\lambda \hat{m}}}{\sqrt{C_{\lambda \hat{m}}^2 + S_{\lambda \hat{m}}^2}} = c_1
$$
\n(2.68)

como se mencionó, *z.* es la variable de integración, por lo que cosl3 en cada una de las integrales fungirá como un valor constante *e* I dentro del integrando. Finalmente, la· ecuación integral del MM para la contribución de corrientes es la  $(2.69)$  y la de contribución de cargas es la  $(2.70)$ .

$$
\Psi\left(n,\hat{m}\right) = \frac{1}{\Delta I_n} \int_{z_n}^{\infty} c_1 \frac{\exp\left(-jk\sqrt{\left(x_{\hat{m}} - x_{0n}\right)^2 + \left(y_{\hat{m}} - y_{0n}\right)^2 + \left(z_{\hat{m}} - z_n\right)^2}\right)}{\sqrt{\left(x_{\hat{m}} - x_{0n}\right)^2 + \left(y_{\hat{m}} - y_{0n}\right)^2 + \left(z_{\hat{m}} - z_n\right)^2}} dz_n
$$
\n(2.69)

$$
\Psi\left(n,\hat{m}\right) = \frac{1}{\Delta l_n} \int_{z_n}^{z_n} \frac{\exp\left(-jk\sqrt{\left(x_{\hat{m}} - x_{0n}\right)^2 + \left(y_{\hat{m}} - y_{0n}\right)^2 + \left(z_{\hat{m}} - z_n\right)^2}\right)}{\sqrt{\left(x_{\hat{m}} - x_{0n}\right)^2 + \left(y_{\hat{m}} - y_{0n}\right)^2 + \left(z_{\hat{m}} - z_n\right)^2}} dz_n
$$
\n(2.70)

La segunda combinación posible se ilustra en la figura 2.29. Así, resultan las ecuaciones (2.71) y  $(2.72):$ 

$$
R_{\hat{n}} = \left\{ \left[ -\frac{C_{2n}}{2\pi} \cos(t_{n}) + x_{\hat{n}\hat{n}} - x_{0n} \right]^{2} + \left[ -\frac{C_{2n}}{2\pi} \sin(t_{n}) - y_{0n} + y_{\hat{n}\hat{n}} \right]^{2} + \left[ -\frac{S_{2n}}{2\pi} t_{\hat{n}} + z_{0n} - z_{0n} \right]^{2} \right\}
$$
\n(2.71)  
\n
$$
\cos \beta = \frac{S_{2n}}{\sqrt{C_{2n}^{2} + S_{2n}^{2}}}
$$
\n(2.72)  
\n
$$
\frac{\Delta I_{\hat{n}}}{\sqrt{C_{2n}^{2} + S_{2n}^{2}}} = \sqrt{C_{2n} \cos(1 - \theta_{\hat{n}})}
$$
\n
$$
\frac{\Delta I_{\hat{n}}}{\sqrt{C_{2n}^{2} + S_{2n}^{2}}} = \sqrt{C_{2n} \cos(1 - \theta_{\hat{n}})}
$$
\n
$$
\Delta I_{\hat{n}} = \sqrt{C_{2n} \cos(1 - \theta_{\hat{n}})}
$$
\n(2.71)  
\n
$$
\Delta I_{\hat{n}} = \sqrt{C_{2n} \cos(1 - \theta_{\hat{n}})}
$$
\n(2.72)  
\n
$$
\Delta I_{\hat{n}} = \sqrt{C_{2n} \cos(1 - \theta_{\hat{n}})}
$$
\n(2.73)  
\n
$$
\Delta I_{\hat{n}} = \sqrt{C_{2n} \cos(1 - \theta_{\hat{n}})}
$$
\n(2.74)  
\n
$$
\Delta I_{\hat{n}} = \sqrt{C_{2n} \cos(1 - \theta_{\hat{n}})}
$$
\n(2.75)  
\n
$$
\Delta I_{\hat{n}} = \sqrt{C_{2n} \cos(1 - \theta_{\hat{n}})}
$$
\n(2.76)  
\n
$$
\Delta I_{\hat{n}} = \sqrt{C_{2n} \cos(1 - \theta_{\hat{n}})}
$$
\n(2.77)  
\n
$$
\Delta I_{\hat{n}} = \sqrt{C_{2n} \cos(1 - \theta_{\hat{n}})}
$$
\n(2.78)  
\n
$$
\Delta I_{\hat{n}} = \sqrt{C_{2n} \cos(1 - \theta_{\hat{n}})}
$$
\n(2.79)  
\n $$ 

Figura 2.29 Modelo de un segmento recto y un segmento helicoidal.

Al sustituir las ecuaciones (2.37), (2.71) y (2.72) en la ecuación integral del MM, resulta la ecuación (2.73) para la contribución de corrientes y la (2.74) para la contribución de las cargas.

mmmmm

$$
\Psi(n,\hat{m}) = -\frac{1}{\Delta l_n} \cdot \frac{S_{2n}^2}{2\pi}
$$
\n
$$
\int_{0}^{\infty} \frac{\exp\left(-\jmath k \sqrt{\left[-\frac{C_{2n}}{2\pi} \cos(t_n) + x_{0n}^2 - x_{0n}\right]^2 + \left[-\frac{C_{2n}}{2\pi} \sin(t_n) - y_{0n} + y_{0n}^2\right]^2 + \left[-\frac{S_{2n}}{2\pi} t_n^2 + z_{0n}^2 - z_{0n}\right]^2\right]}}{\sqrt{\left[-\frac{C_{2n}}{2\pi} \cos(t_n) + x_{0n}^2 - x_{0n}\right]^2 + \left[-\frac{C_{2n}}{2\pi} \sin(t_n) - y_{0n} + y_{0n}^2\right]^2 + \left[-\frac{S_{2n}}{2\pi} t_n^2 + z_{0n}^2 - z_{0n}\right]^2}}}} d t_n
$$
\n
$$
\Psi(n,\hat{m}) = \frac{1}{\Delta l_n} \cdot \frac{\sqrt{C_{2n}^2 + S_{2n}^2}}{2\pi} \cdot \frac{\left[\prod_{n=1}^{\infty} \frac{\sin(n\pi/2)}{2\pi} \cos\left(\frac{n\pi}{2}\right) + \left[-\frac{S_{2n}}{2\pi} \sin\left(\frac{n\pi}{2}\right) + \left[-\frac{S_{2n}}{2\pi} \sin\left(\frac{n\pi}{2}\right) + \left[-\frac{S_{2n}}{2\pi} \sin\left(\frac{n\pi}{2}\right) + \left[-\frac{S_{2n}}{2\pi} \sin\left(\frac{n\pi}{2}\right) + \left[-\frac{S_{2n}}{2\pi} \sin\left(\frac{n\pi}{2}\right) + \left[-\frac{S_{2n}}{2\pi} \sin\left(\frac{n\pi}{2}\right) + \left[-\frac{S_{2n}}{2\pi} \sin\left(\frac{n\pi}{2}\right) + \left[-\frac{S_{2n}}{2\pi} \sin\left(\frac{n\pi}{2}\right) + \left[-\frac{S_{2n}}{2\pi} \sin\left(\frac{n\pi}{2}\right) + \frac{S_{2n}}{2\pi} \sin\left(\frac{n\pi}{2}\right) + \left[-\frac{S_{2n}}{2\pi} \sin\left(\frac{n\pi}{2}\right) + \left[-\frac{S
$$

#### $2,4.6$ Impedancias mutuas entre la sección circular y la recta

Otra vez se tienen dos posibles combinaciones, la primera es cuando el segmento n tiene una geometria vertical y el segmento  $\hat{m}$  una geometria circular. Ver la figura 2.30.

La distancia R<sub>m</sub> está dada por la ecuación (2.75).

$$
R_{\hat{m}} = \sqrt{\left(r_{\hat{A}\hat{m}}\cos\left(t_{\hat{m}}\right) + x_0 - x_n\right)^2 + \left(r_{\hat{A}\hat{m}}\sin\left(t_{\hat{m}}\right) + y_0 - y_n\right)^2 + \left(z_0 - z_n\right)^2} \tag{2.75}
$$

En la figura 2.30 se puede observar que:

$$
\cos \beta = 0 \tag{2.76}
$$

La ecuación (2.76) demuestra que el vector A y la tangente al segmento  $\hat{m}$ *m* están en ortogonalidad, es decir, en este caso no existe contribución de corrientes en los efectos de las impedancias mutuas.

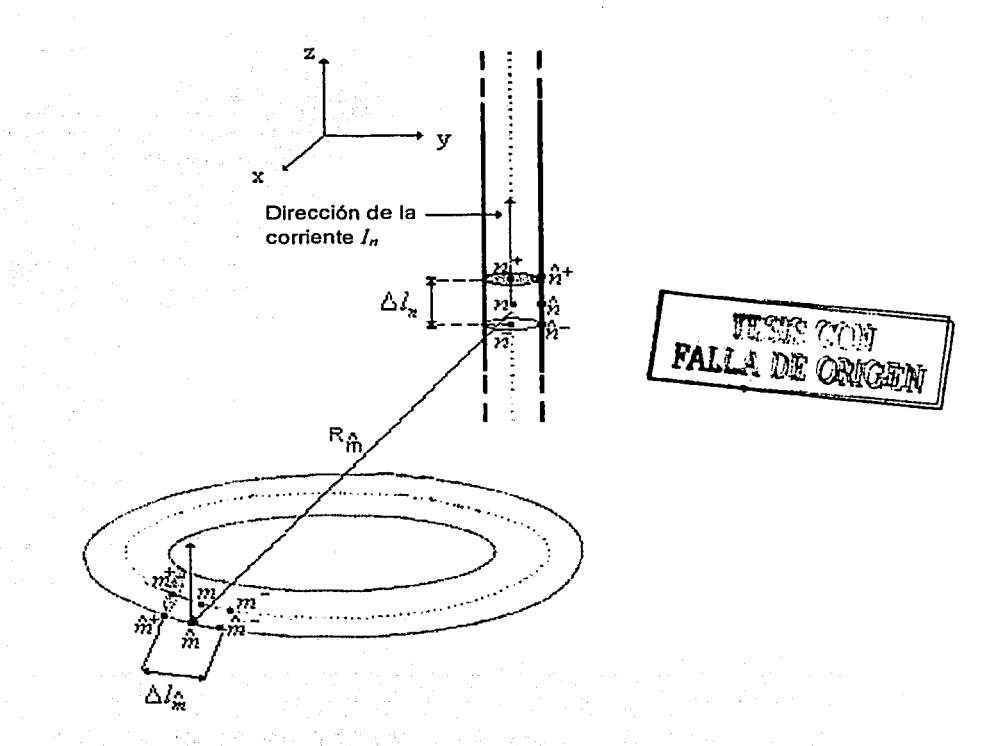

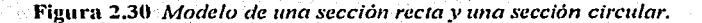

La ecuación (2.77) permite conocer la contribución de las cargas.

La segunda combinación es cuando el segmento *n* posee geometría circular y el segmento m con geometría recta. En la figura 2.3 1 se observa claramente la perpendicularidad de estas dos secciones, por lo que únicamente es necesario determinar la ecuación para la contribución de cargas, como se hizo en la primera combinación.

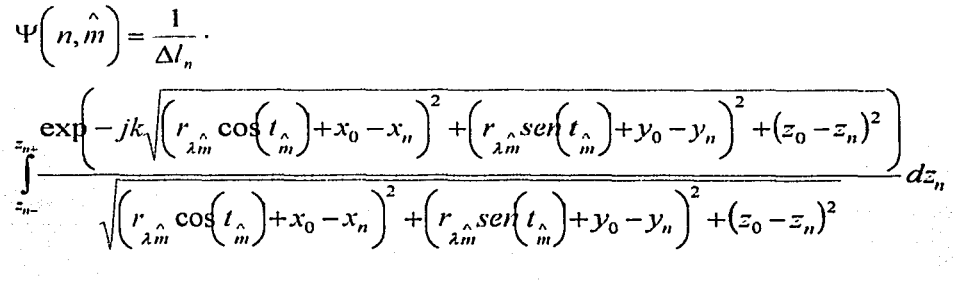

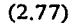

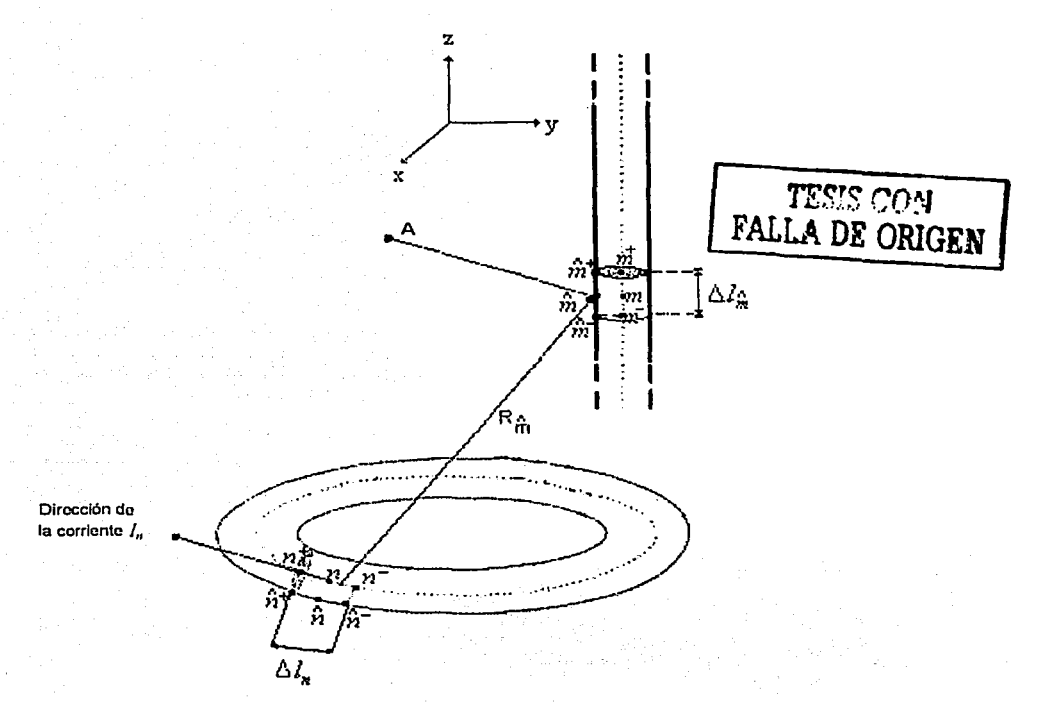

Figura 2.31 Modelo de una sección circular y una sección recta.

Y la ecuación que permite calcular la contribución de cargas para esta combinación es la  $(2.78):$ 

$$
\Psi(n,\hat{m}) = -\frac{r_{\lambda n}}{\Delta l_n}.
$$
\n
$$
\int_{t_n}^{\infty} \frac{\exp\left(-jk\sqrt{\left(-r_{\lambda n}\cos(t_n) - x_0 + x_{\lambda n}\right)^2 + \left(-r_{\lambda n}\sin(t_n) - y_0 + y_{\lambda n}\right)^2 + \left(-z_0 + z_n\right)^2}\right)}{\sqrt{\left(-r_{\lambda n}\cos(t_n) - x_0 + x_{\lambda n}\right)^2 + \left(-r_{\lambda n}\sin(t_n) - y_0 + y_{\lambda n}\right)^2 + \left(-z_0 + z_n\right)^2}} dt_n
$$
\n2.4.7 Matrix de impedancias\n
$$
2.4.7
$$
\n[2.78]

Para poder conformar la matriz de impedancias es necesario agrupar todas la impedancias mutuas y propias obtenidas de la diferentes geometrias. Una forma para realizar la matriz de impedancias completa es la siguiente:

$$
Z = \begin{bmatrix} Z_{\text{circular\_circular}} & Z_{\text{circular\_vertical}} & Z_{\text{circular\_helicoidal}} \\ Z_{\text{vertical\_circular}} & Z_{\text{vertical\_vertical}} & Z_{\text{critical\_helicoidal}} \\ Z_{\text{helicoidal\_circular}} & Z_{\text{helicoidal\_helicoidal}} & Z_{\text{helicoidal}} \end{bmatrix}
$$
(2.79)

donde los subindices indican las geometrías que se están analizando.

strotLift호승화로 출산/문화로

a di K

SA MARA

En el caso que se tengan aros parásitos, la matriz de impedancia puede ser formada como:

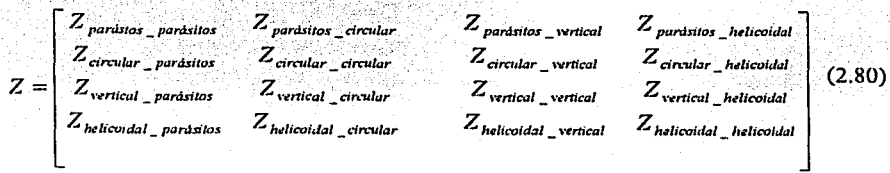

En ambos casos, si la matriz de impedancias es correcta será simétrica.

**CEA 25 M** 

Para dctcnninar el punto de alimentación es necesario analizar la configuración de la antena que se muestra en la figura 2.32.

Como se puede observar en la figura 2.32, el punto de contacto entre el cable coaxial y la antena se ubica en el extremo superior del coaxial y el extremo inferior de la hélice, por lo que, para el análisis, se considera que el punto de alimentación se. encuentra en el extremo superior del segmento lineal vertical.

Tomando en cuenta estas consideraciones es posible conocer la distribución de comente de la antena y por lo tanto el patrón de radiación.

## 2.4.8 Distribución de corrientes FALLA DE ORIGEN

Para conocer la distribución de corriente se aplica la expresión (2.3), teniéndose la magnitud y fase de dicha distribución, pero para obtener los campos radiados es necesario conocer también la dirección de la corriente en cada uno de las geometrías. Matemáticamente las direcciones de la corriente son:

Para la hélice:

$$
\mathbf{I}_{\text{hel}} = I_{\text{hel}} \left[ -\frac{C_{\lambda}}{2\pi} \text{sen}(t_n) \mathbf{a}_{\text{x}} + \frac{C_{\lambda}}{2\pi} \text{cos}(t_n) \mathbf{a}_{\text{y}} + S_{\lambda} \mathbf{a}_{\text{z}} \right]
$$
(2.81)

Para el elemento vertical:

$$
\mathbf{I}_{\text{vert}} = I_{\text{vert}} \cdot \mathbf{a}_{\mathbf{z}} \tag{2.82}
$$

Para el aro:

$$
\mathbf{I}_{\text{aro}} = I_{\text{aro}} \cdot \left[ -r_{\lambda} \text{sen}(t_n) \mathbf{a}_{\mathbf{x}} + r_{\lambda} \cos(t_n) \mathbf{a}_{\mathbf{y}} \right]
$$
(2.83)

donde l<sub>hel</sub>. 1<sub>tert</sub>, e l<sub>aro</sub> son las direcciones de la distribución de corriente en las geometrías helicoidal, vertical, y circular, respectivamente.

#### Patrones de radiación 2.4.9

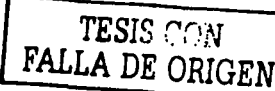

Conociendo las direcciones de la corriente es posible obtener los patrones de radiación por medio del método de momentos (sección 2.2). Empleando las ecuaciones (2.16), (2.17) y (2.18) se tiene que el los campos radiados por cada una de las geometrías son:

Para la hélice:

$$
E_0 = -j\omega \frac{\mu e^{-jkr_0}}{4\pi r_0} \sum_{n=1}^{N} \left[ -\cos\theta\cos\phi \ I_{hel} \frac{C_{\lambda}}{2\pi} \sin(r_n) e^{jkx_n \sin\theta\cos\phi} (x_n^+ - x_n^-) + \right.
$$
  

$$
\cos\theta \sin\phi \ I_{hel} \frac{C_{\lambda}}{2\pi} \cos(r_n) e^{jky_n \sin\theta \sin\phi} (y_n^+ - y_n^-) - \sin\theta \ I_{hel} S_{\lambda} e^{jkz_n \cos\theta} (z_n^+ - z_n^-) \right]
$$

an ngènggot na b

 $(2.84)$ 

Para el elemento vertical:

$$
E_{\theta} = -j\omega \frac{\mu e^{-jkr_0}}{4\pi r_0} \sum_{n=1}^{N} \left[ -\operatorname{sen}\theta \, I_{\operatorname{vert}} \left( z_n^+ - z_n^- \right) e^{jk \left( x_n \operatorname{sen}\theta \cos \phi + y_n \operatorname{sen}\theta \sin \phi + z_n \cos \theta \right)} \right]
$$

 $(2.85)$ 

Para el aro:

$$
E_{\theta} = -j\omega \frac{\mu e^{-jkr_{0}}}{4\pi r_{0}} \sum_{n=1}^{N} \left[ -\cos\theta\cos\phi \, I_{ar\theta}r_{\lambda} \, \text{sen}(t_{n}) e^{jkx_{n}\text{sen}\theta\cos\phi} \left( x_{n}^{+} - x_{n}^{-} \right) + \cos\theta \, \text{sen}\left( t_{ar\theta}r_{\lambda} \, \cos(t_{n}) e^{jky_{n}\text{sen}\theta\sin\phi} \left( y_{n}^{+} - y_{n}^{-} \right) \right] \right]
$$

 $(2.86)$ 

siendo el sistema de coordenadas el mostrado en la figura 2.32.

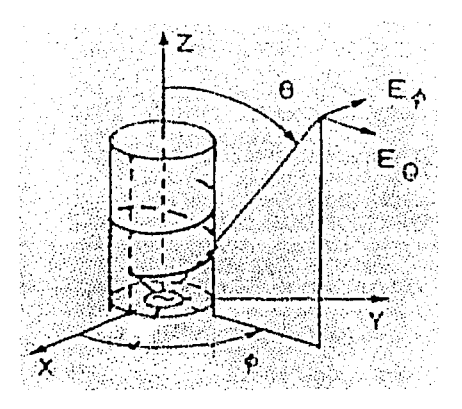

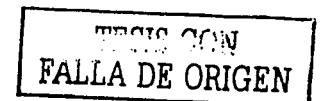

Figura 2.32 *Configuración y sistema de coordenadas* [Nakano, 1987].

### 2.5 Antena helicoidal con aro reemplazando al plano de tierra.

La configuración de la alimentación comúnmente usada para una hélice con aro es como se muestra en el detalle de la Figura 2.33, en la que se observa que el conductor periférico del cable coaxial está conectado con el aro, mientras que el central con la hélice.

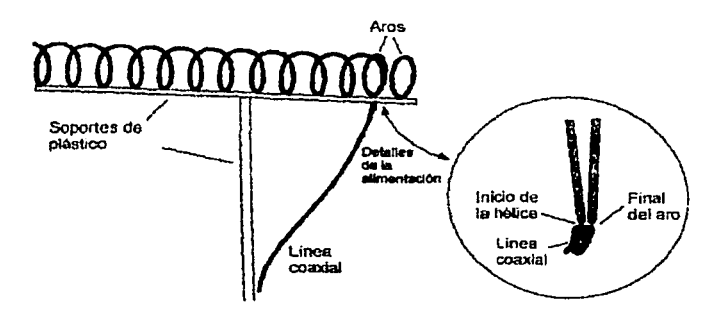

Figura 2.32 *Hélice con JO vueltas y 2 aros reemplazando al plano de tierra* (Kraus. 2002}.

En la literatura existen estudios a la antena helicoidal reemplazando su plnno de tierra por un enrrejillado, por aros, o por otra hélice. Una hélice en modo axial con un enrrejillado circular como plano de tierra fue estudiado por Kraus (Kraus, 1988) como se muestra en la Figura 2.34.

Los patrones obtenidos se muestran en la Figura 2.35, para una hélice de 6 vueltas en función de la frecuencia. También, en la Figura 2.12 se muestra la distribución de corrientes y el patrón de radiación de una hélice con una malla radial reemplazando al plano de tierra analizada por Nakano [Nakano, 1988].

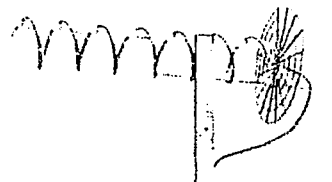

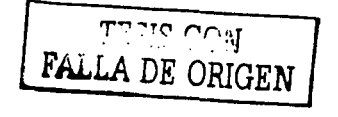

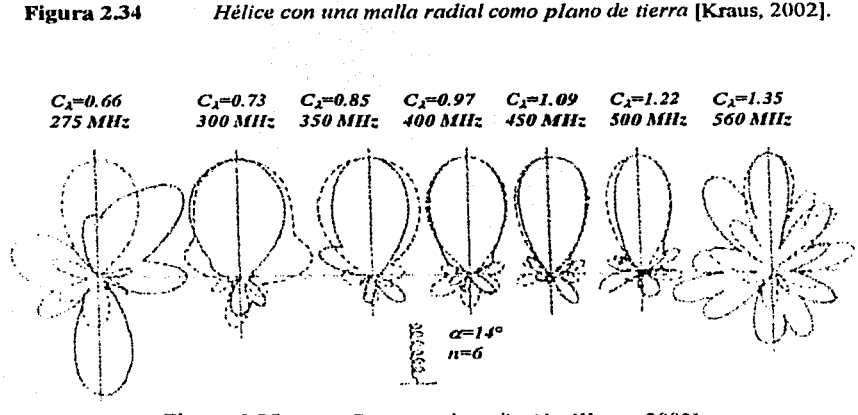

Figurn 2.35 *Patrones de radiación* [Kraus, 2002].

Zainud [Zainud, 1998] publicó sus resultados obtenidos al analizar una antena helicoidal con un aro rccmpla7..ando al plano de tierra, más dos aros parásitos reflectores. Sus resultados los compara con los de Krnus [Kraus, 1995]. La Figura 2.36a muestra la configuración empicada. El espaciamiento entre los diferentes aros es el mismo e igual a "d", y el radio del aro conectado es "a" mientras que el radio de los parásito es "a<sub>1</sub>". La Figura 2.36b muestra la estructura de la hélice balanceada (BH). El plano XY representa un plano infinito de conductividad perfecta, el cual puede ser analizado por teoría de imágenes. Los parámetros de la configuración son los siguientes: ángulo de disparo  $\alpha=12.5^{\circ}$ , circunferencia de la hélice C=1 $\lambda$ , radio del conductor  $p=0.0051$  y el número de vueltas n=8. Comparando sus resultados de la BH con los

experimentales de Nakano [Nakano, 1980] concluye que hay una excelente semejanza entre los patrones de radiación (ver Figura 2.36c). La Figura 2.36d, muestra la distribución de corrientes a lo largo de la antena helicoidal sin plano de tierra (HAWGP) y la 4a muestra la distribución de corrientes de la BH. Se nota que en ambas distribuciones hay una reflexión, ya que ninguna de

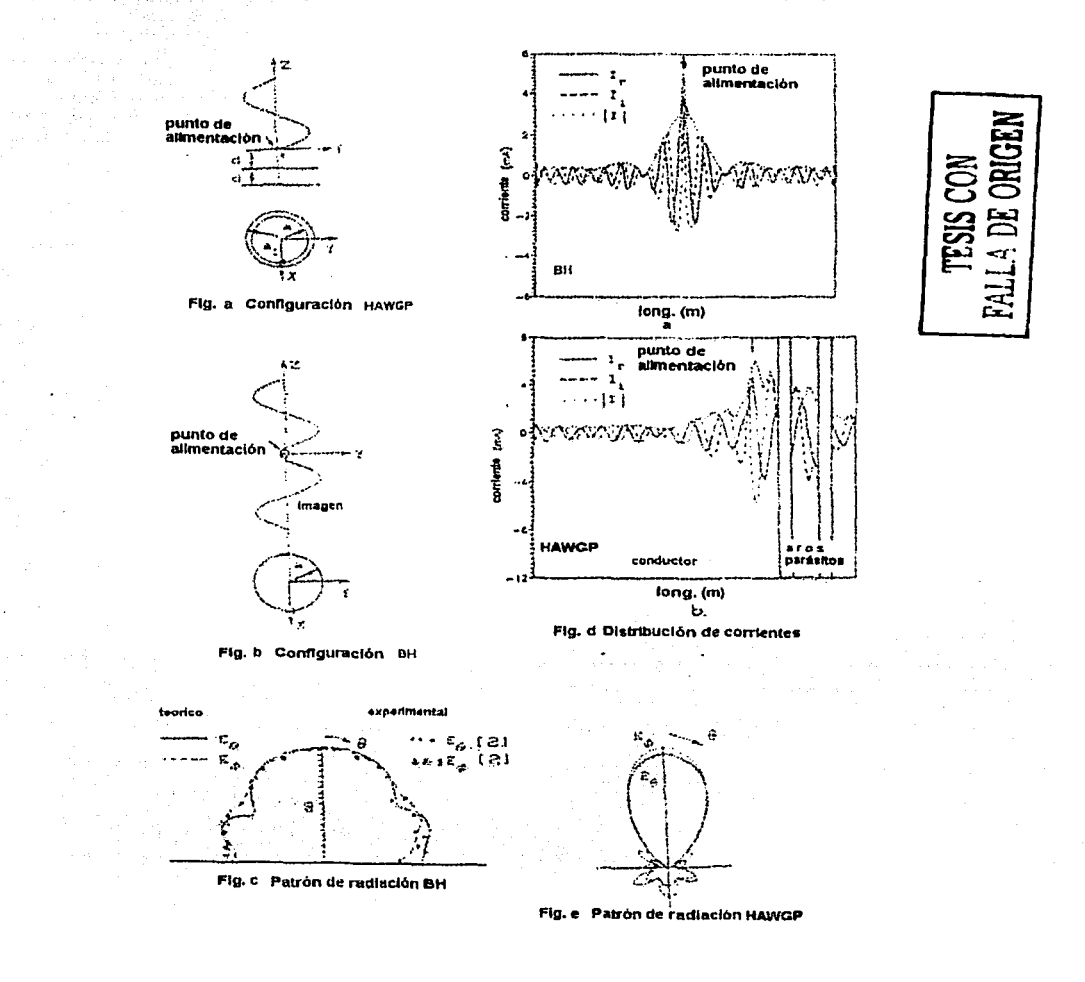

Figura 2.36 Antena BH y HAWGP [Nakano, 1980].

lns dos antenas fueron acopladas al final. La distribución de corrientes total muestra una onda estacionaria tendiendo al final de la antena. Con respecto a la distribución de la BH, se nota que es simétrica con respecto al punto de alimentación y después la corriente se atenúa suavemente. La distribución de corrientes en la HA WGP es asimétrica con respecto a su propio punto de alimentación. Debido a las impedancias mutuas entre la hélice, el aro conectado y los aros parásitos, su distribución indica una onda estacionaria hacia el final de la hélice. Los valores óptimos de "a1" y "d" son 0.1 *TA.* y 0.3A. respectivamente, para que estos no tuvieran un gran efecto en la radiación endfire, pero tuvieron fuerte efecto en la impedancia de entrada. La Figura 2.36c muestra el patrón de radiación de la HAWGP.

### 2.6 Cálculo y presentación de resultados

Por la complejidad de los cálculos, se utilizó como software el paquete Matlab [Matlab, 2000). para la programación de las ecuaciones descritas en la sección 2.4. Tal paquete ofrece un estándar de cálculo técnico con poderosas capacidades de cómputo y visualización numérica. Además, brinda características idóneas para el tipo de problema que se esl.á analizando: cálculos intensivos desde el punto de vista numérico, gráficos y visualización avanzada, lenguaje basado en vectores, arreglos y matrices, entre otras. Es importante señalar que las caractcristicas del equipo de cómputo son: procesador lntcl Celeron de 700MHz con 128MB de memoria RAM. Además para el cálculo de las integrales del MM, fue necesario la programación de la Regla Compuesta de Simpson (Apéndice B), como método numérico que resuelve con excelente convergencia las mencionadas ecuaciones integrales.

El método de momentos tiene como objetivo medular obtener la distribución de corrientes que se presenta en la antena, a partir de la cual es posible obtener el resto de las caractcristicas de radiación de la antena en estudio. Por lo tanto, es importante iniciar el estudio de los resultados analizando la distribución de corrientes que se obtienen al aplicar el MM.

Empleando las ecuaciones presentadas en la sección 2.4, se realizaron estudios al variar algunos parámetros de la antena helicoidal y del aro parásito. Tales variaciones son la variación de la longitud del recto, variación de la circunferencia de la hélice, cte.

A continuación se presenta una comparación entre los resultados obtenidos por medio de la simulación y los resultados publicados por Nakano [Nakano, 1987]. La figura 2.37 muestra la configuración de la antena simulada, cuyas características son: 1.5 vueltas, circunferencia igual a 1), ángulo de disparo igual a 12.5°, y radio del conductor igual a  $0.005\lambda$ , sin considerar un plano de tierra.

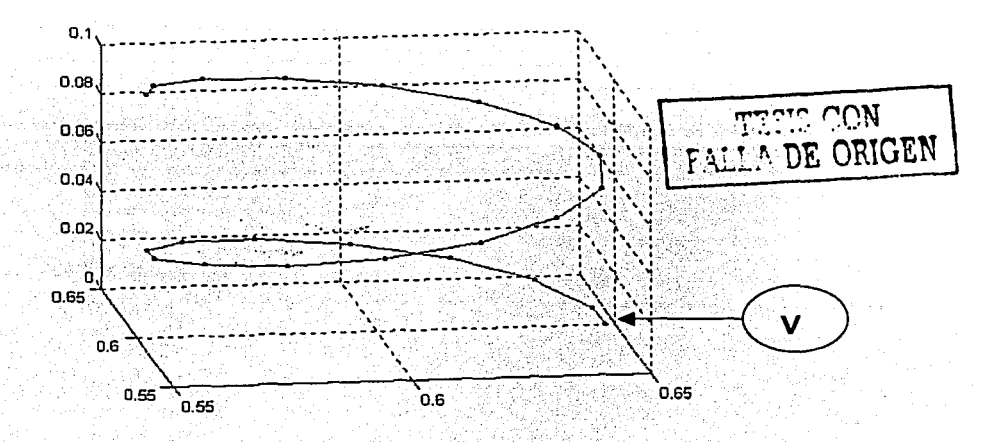

Figura 2.37. Configuración de la hélice.

En la simulación de esta hélice, se consideraron 21 segmentos rectos, con un longitud de 0.0725), condición suficiente, según el metodo de momentos (Ver sección 2.2) para obtener buenos resultados. Además la alimentación en la simulación fue en el elemento 1, y Nakano alimentó en el extremo inicial de la antena.

Tomando como sistema de referencia aquel mostrado en la figura 2.22, se presenta la siguiente tabla de componentes de la distribución de corrientes para la hélice aislada.

# **mmmmm**

| Seg.                    | ŧ                    | 1              | I [rad]   | <b>Ix</b>           | Iy.                 | Iz                   |
|-------------------------|----------------------|----------------|-----------|---------------------|---------------------|----------------------|
|                         | $0.0006 - 0.0016i$   | 0.0017         | $-1.1997$ | $-0.0001 + 0.0003i$ | $-0.0006 + 0.0015i$ | $0.0001 - 0.0004i$   |
| $\overline{2}$          | $0.0004 - 0.0016i$   | 0.0016         | $-1.3403$ | $0.0000 - 0.0002i$  | $-0.0004 + 0.0015i$ | $0.0001 - 0.0003i$   |
| 3                       | $0.0001 - 0.0013i$   | 0.0013         | $-1.5223$ | $0.0000 - 0.0005i$  | $-0.0001 + 0.0011i$ | $0.0000 - 0.0003i$   |
| 4                       | $-0.0002 - 0.0008i$  | 0.0009         | 1.2854    | $-0.0002 - 0.0005i$ | $0.0002 + 0.0006i$  | $-0.0001 - 0.0002i$  |
| $\overline{\mathbf{5}}$ | $-0.0005 - 0.0003i$  | 0.0006         | 0.4850    | $-0.0004 - 0.0002i$ | $0.0003 + 0.0001i$  | $-0.0001 - 0.0001i$  |
| 6                       | $-0.0007 + 0.0003i$  | 0.0008         | $-0.4158$ | $-0.0007 + 0.0003i$ | $0.0002 - 0.0001i$  | $-0.0002 + 0.0001$ i |
| 7                       | $-0.0008 + 0.0009i$  | 0.0012         | $-0.7961$ | $-0.0008 + 0.0008i$ | $-0.0001 + 0.0001i$ | $-0.0002 + 0.0002i$  |
| 8                       | $-0.0009 + 0.0013i$  | 0.0016         | $-0.9763$ | $-0.0008 + 0.0012i$ | $-0.0003 + 0.0005i$ | $-0.0002 + 0.0003i$  |
| $\mathbf{Q}$            | $-0.0008 + 0.0015$ i | 0.0017         | $-1.0902$ | $-0.0006 + 0.0012i$ | $-0.0005 + 0.0010i$ | $-0.0002 + 0.0003i$  |
| $10^{-}$                | $-0.0006 + 0.0016i$  | 0.0017         | $-1.1813$ | $-0.0003 + 0.0008i$ | $-0.0005 + 0.0013i$ | $-0.0001 + 0.0003i$  |
| 11                      | $-0.0004 + 0.0014i$  | 0.0014         | $-1.2764$ | $-0.0001 + 0.0003i$ | $-0.0004 + 0.0013i$ | $-0.0001 + 0.0003i$  |
| 12                      | $-0.0002 + 0.0010i$  | 0.0010         | $-1.4137$ | $0.0000 - 0.0000i$  | $-0.0002 + 0.0010i$ | $-0.0000 + 0.0002i$  |
| 13                      | $0.0001 + 0.0005i$   | 0.0005         | 1,4088    | $-0.0000 - 0.0002i$ | $0.0001 + 0.0004i$  | $0.0000 + 0.0001i$   |
| 14                      | $0.0002 - 0.0001i$   | 0.0003         | $-0.3891$ | $-0.0001 + 0.0001i$ | $0.0002 - 0.0001i$  | $0.0001 - 0.00001$   |
| $\cdot$ 15              | $0.0003 - 0.0006i$   | 0.0007         | $-1.0832$ | $-0.0003 + 0.0005i$ | $0.0002 - 0.0003i$  | $0.0001 - 0.0001i$   |
| 16                      | $0.0004 - 0.0010i$   | 0.0011         | $-1.2407$ | $-0.0003 + 0.0010i$ | $0.0001 - 0.0003i$  | $0.0001 - 0.0002i$   |
| $1\overline{7}$         | $0.0003 - 0.0013i$   | 0.0014         | $-1.3221$ | $-0.0003 + 0.0013i$ | $-0.0000 + 0.0000i$ | $0.0001 - 0.0003i$   |
| 18                      | $0.0003 - 0.0014i$   | 0.0014         | $-1.3776$ | $-0.0003 + 0.0013i$ | $-0.0001 + 0.0005i$ | $0.0001 - 0.0003i$   |
| 19                      | $0.0002 - 0.0013i$   | 0.0013         | $-1.4193$ | $-0.0002 + 0.0010i$ | $-0.0001 + 0.0008i$ | $0.0000 - 0.0003i$   |
| 20                      | $0.0001 - 0.0010i$   | 0.0010         | $-1.4494$ | $-0.0001 + 0.0006i$ | $-0.0001 + 0.0008i$ | $0.0000 - 0.0002i$   |
| 21                      | $0.0001 - 0.0006i$   | 0.0006         | $-1.4593$ | $-0.0000 + 0.0002i$ | $-0.0001 + 0.0005i$ | $0.0000 - 0.0001i$   |
| 22                      | $\mathbf 0$          | $\overline{0}$ | $\Omega$  | $\Omega$            | $\Omega$            | $\overline{o}$       |

Tabla 2.1 Componentes de la distribución de corrientes

TESIS CON FALLA DE ORIGEN

El segmento número 22 de la tabla 2.1 no fue calculado, pero se agrega porque se considera que en el extremo final de la antena la corriente es nula.

La figura 2.3a muestra la distribución de corrientes obtenida por Nakano y la figura 2.38b su patrón de radiación.

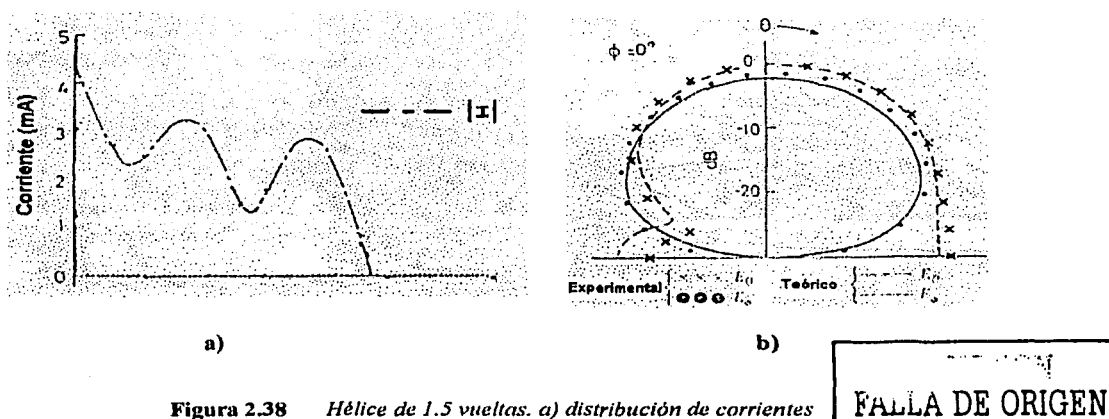

b) patrón de radiación [Nakano, 1987].

La figura 2.39 muestra la distribución de corrientes obtenida mediante la simulación y la figura 2.40 sus patrones de radiación, considerando un plano de tierra infinito para el cálculo del patrón de radiación.

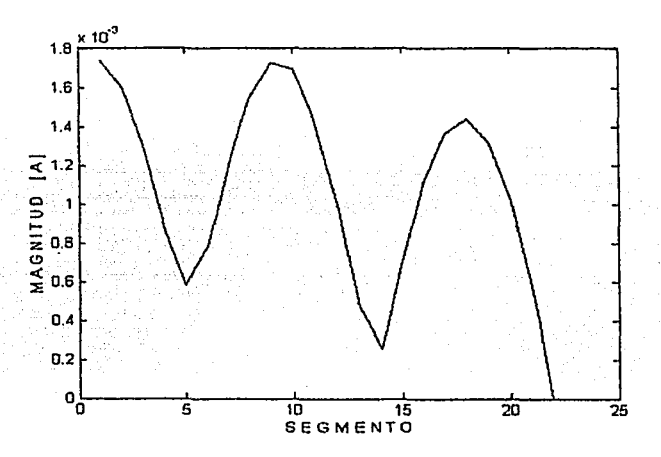

Figura 2.40a Distribución de corrientes.

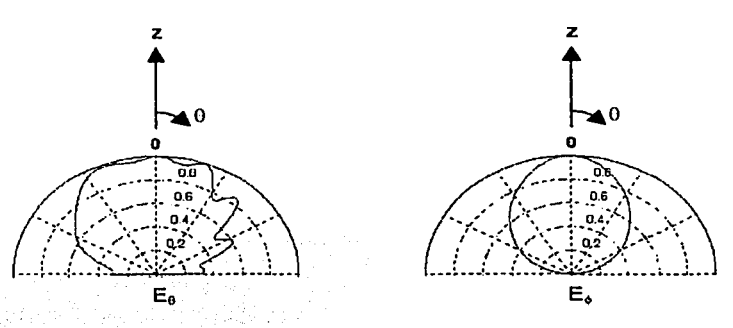

Figura 2.40b *Patrón de radiación de una hélice considerando plano de tierra infinito.* 

Con las anteriores figuras se puede observar una gran semejanza entre la distribución de corrientes obtenidas mediante la simulación y el resultado de Nakano, y asimismo entro los patrones de radiación, concluyendo que la simulación brinda resultados bastante buenos.

## 2.6.1 Hélice sin parásito

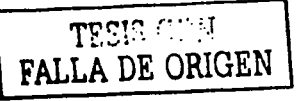

Se realizaron las simulaciones para la antena con la hélice y el aro radiador, es decir sin el aro parásito. A continuación los resultados de impedancia de entrada, distribución de corrientes y el plano de elevación del patrón de radiación , variando los parámetros de diseño.

### 2.6.1.1 Variación en la altura del elemento vertical

Se presentan los resultados de los efectos causados por la variación del elemento recto. Así, la antena en esta sección consta de aro radiador, elemento recto y hélice, siendo su alimentación periférico. Sus paránietros son:

Circunferencia igual a 1.1 lambdas. Número de vueltas igual a 7. Angulo de disparo igual a 12º. Diámetro del conductor igual a 0.005 lambdas. Número de segmentos de la hélice igual a 80. Longitud del segmento igual a 0.0978 lambdas. Longitud del elemento recto es de O a 0.5 lambdas.

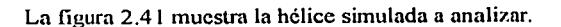

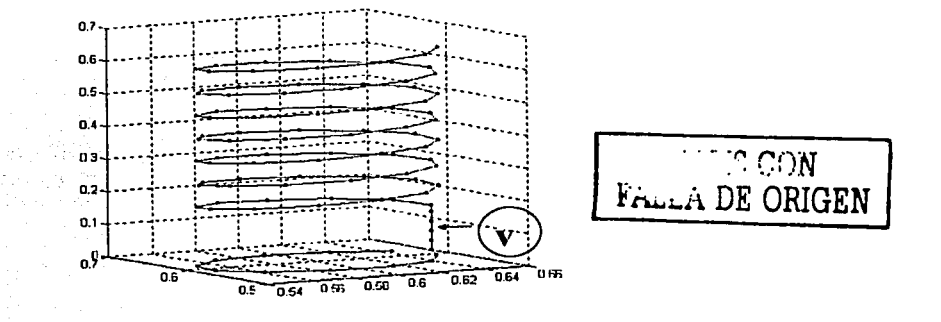

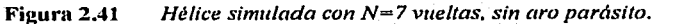

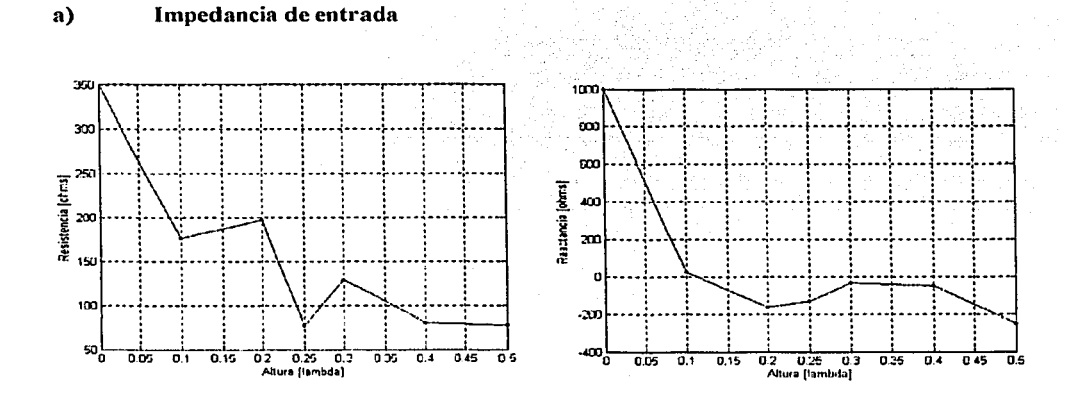

Figura 2.42 Impedancia de entrada.
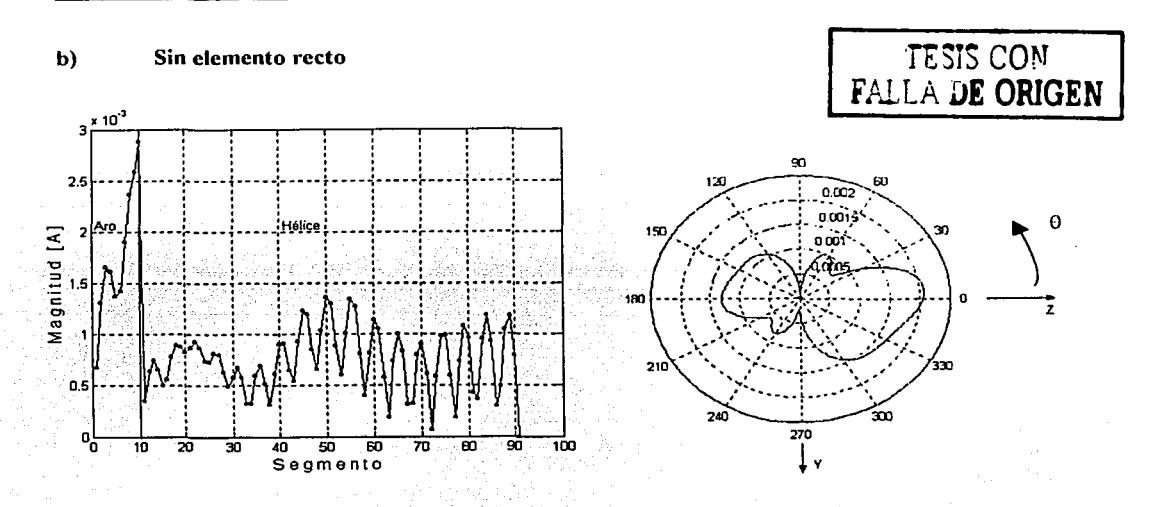

Figura 2.42 *Distribución de corrientes y plano de elevación sin elemento recto.* 

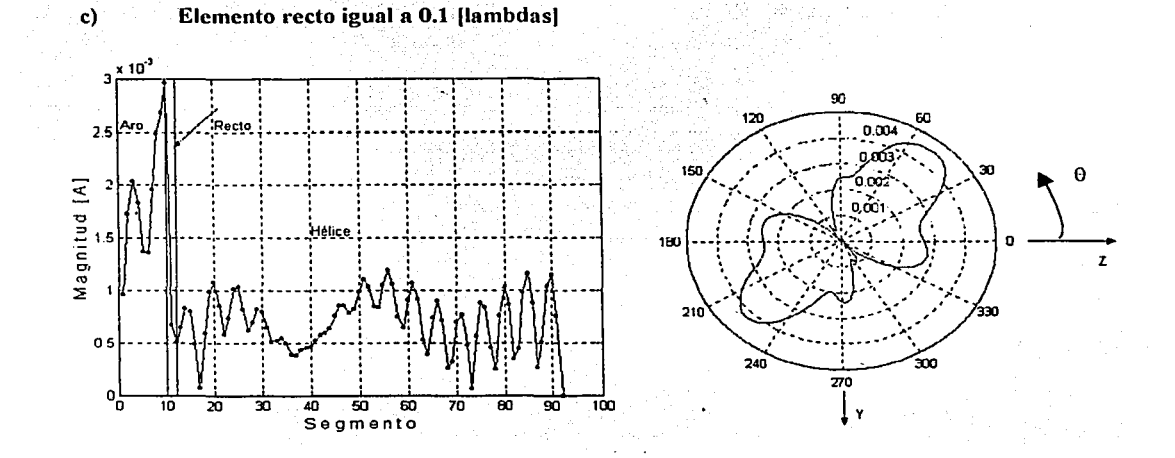

Figura 2.43 *Distribución de corrientes y plano de elevación con elemento recto igual a 0.1 [lambdas}.* 

**MMMMM00** 

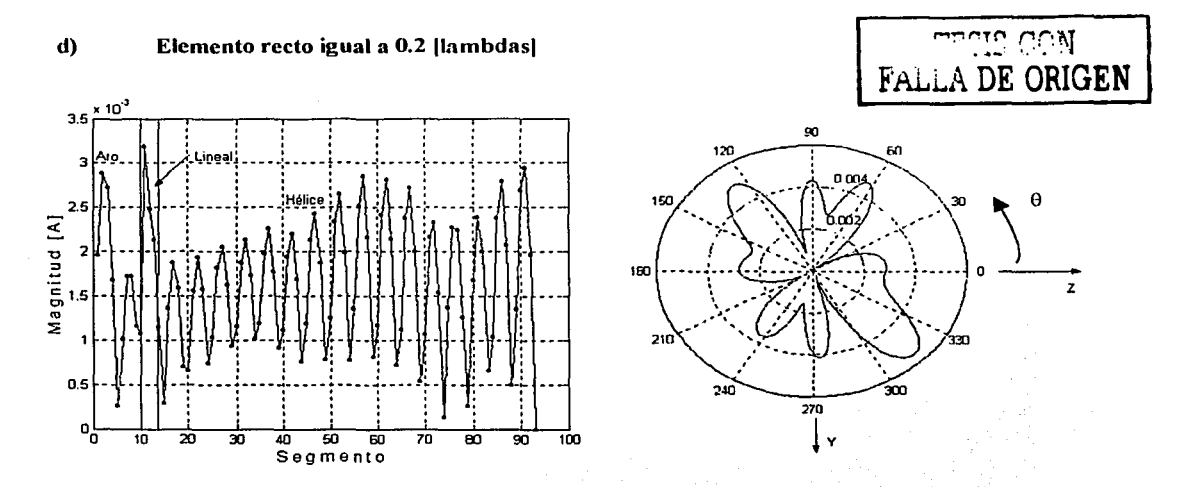

Figura 2.44 Distribución de corrientes y plano de elevación con elemento recto igual a 0.2 [lambdas].

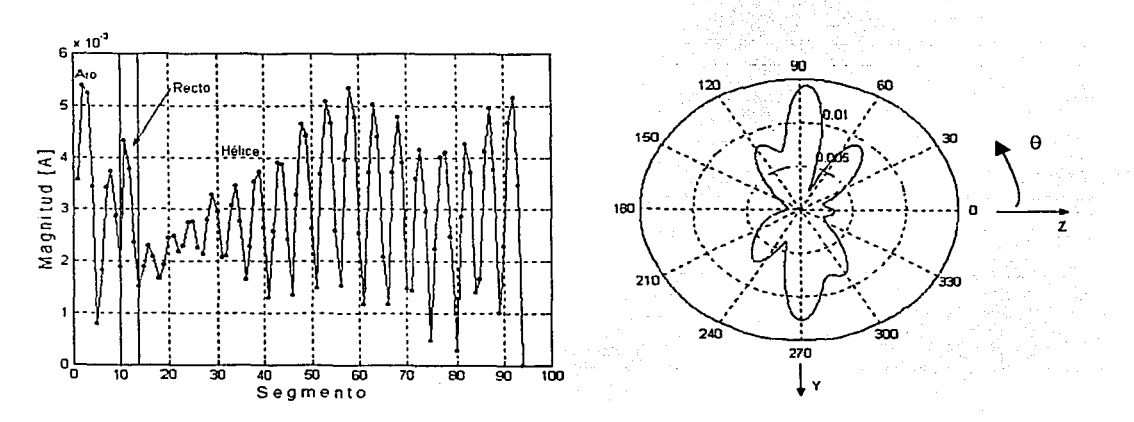

### Distribución de corrientes y plano de elevación con elemento recto igual a 0.25 Figura 2.45 [lambdas].

 $e)$ Elemento recto igual a 0.25 [lambdas]

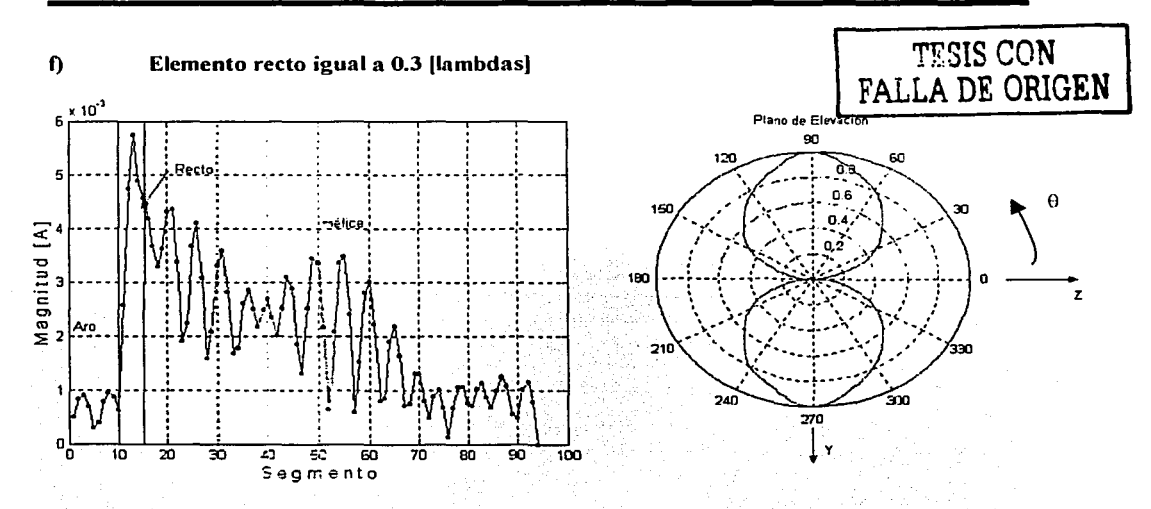

Figura 2.46 *Distribución de corrientes y plano de elevación con elemento recto igual a 0.3 [lambdas].* 

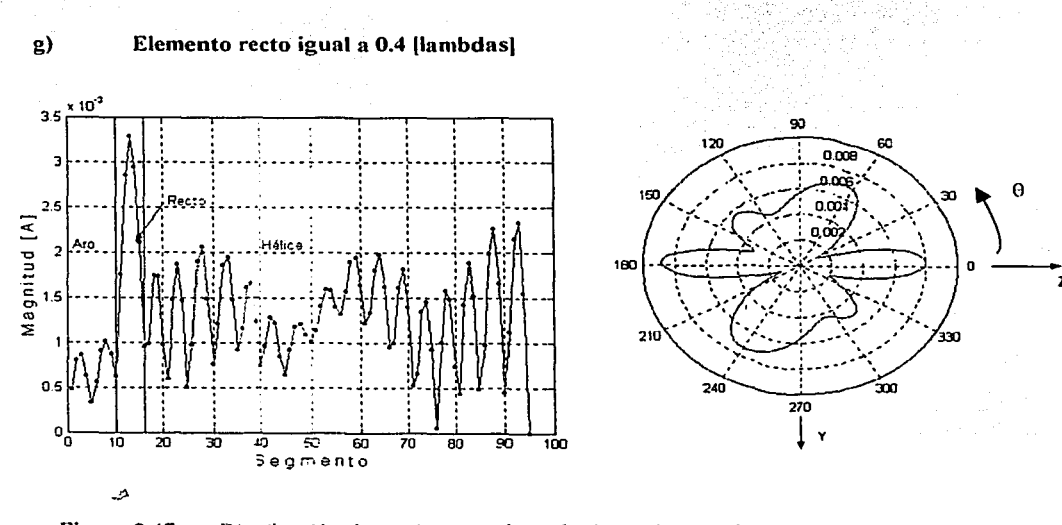

Figura 2.47 *Distribución de corrientes y plano de elevación con elemento recto igual a 0.4 [lambda.\'}.* 

I

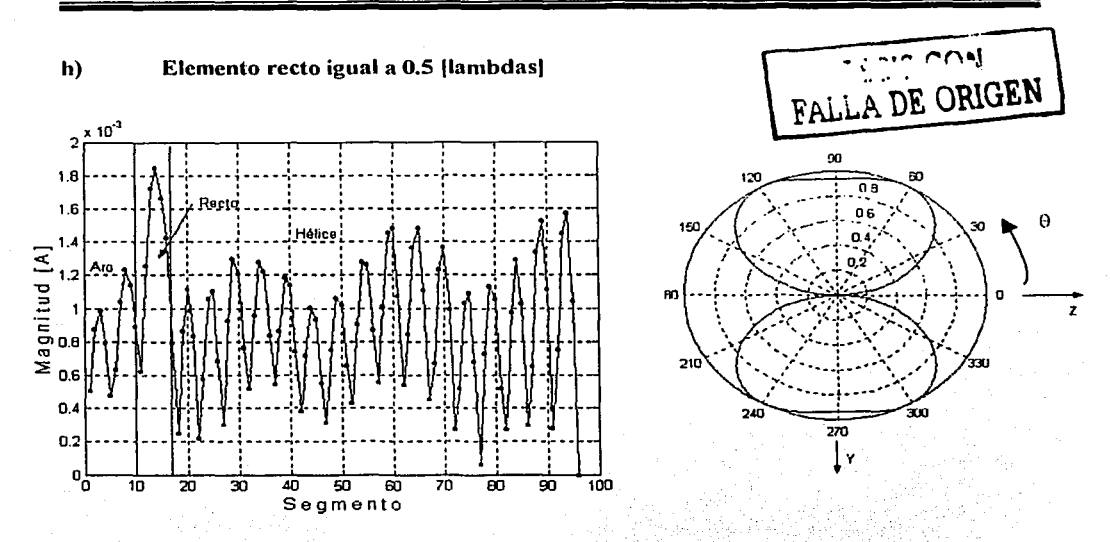

Figura 2.48 Distribución de corrientes y plano de elevación con elemento recto igual a 0.5 Ilambdasl.

Con las anteriores figuras se concluye que incluir un elemento recto en la simulación de la antena helicoidal alimentada periféricamente no es conveniente, ya que cuanto más tiende la longitud del elemento recto a 0.5 lambda, es mayor la tendencia hacia la radiación normal. Con una longitud de 0.1 lambda, su patrón tiene un giro con respecto al eje de la antena, es decir en la dirección de máxima radiación (Figura 2.43). Además, se observa que con la inclusión del aro como elemento radiador, se tiene una radiación endífre, aunque existe una notoria presencia del lóbulo hacía atrás. Es menester señalar que la circunferencia es igual a 1.1 lambdas, ya que para una circunferencia menor o igual a 1 lambda y bajo los mismos parámetros, la radiación es backfire, como se presenta más adelante. Por lo anterior, las siguientes pruebas se realizaron con la ausencia del recto.

Un error que influye es la longitud de cada segmento, ya que se presenta una diferencia en las impedancias de entrada según la longitud de cada segmento. Así, para longitudes menores de cada segmento se obtendrán mejores resultados. Esto no afecta notoriamente en los patrones de radiación, siempre y cuando se simule con longitudes menores a 0.1 lambdas, tal cual está indicado en el Método de Momentos.

## **2.6.1.2 Variación del número de vueltas**

Se presentan los resultados de los efectos causados por la variación del número de vueltas. Así, la antena en esta sección consta de aro radiador y hélice, siendo su alimentación periférica. Sus parámetros son:

Circunferencia igual a **1.1** lambdas.

Angulo de disparo igual a 12°.

Diámetro del conductor igual a 0.005 lambdas.

El número de segmentos de la hélice varía, en función del número de vueltas.

La longitud del segmento varia entre 0.08 a 0.092 lambdas, en función del número de vueltas.

El número de vueltas es de 3 a 7 vueltas.

La figura 2.49 muestra la hélice simulada a analizar.

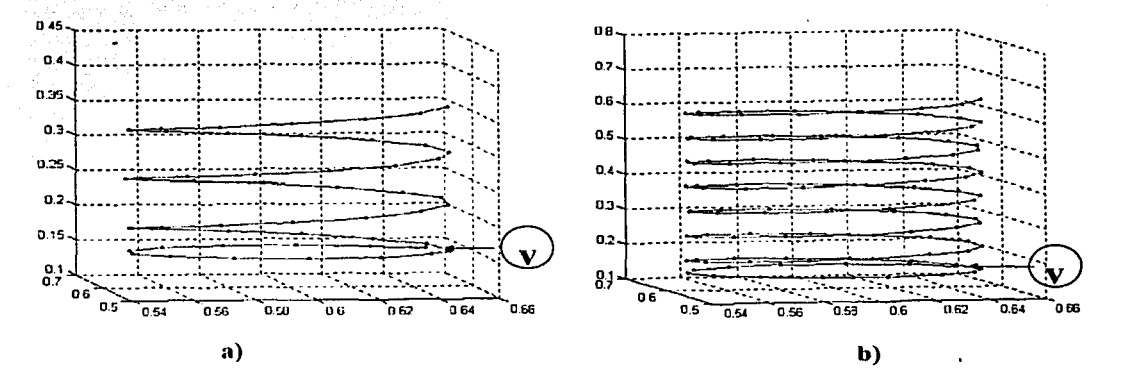

Figura 2.49 *Hélice simulada sin aro parásito. a) N=3 vueltas, b) N=* 7 *vueltas* 

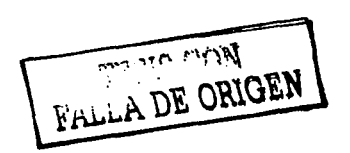

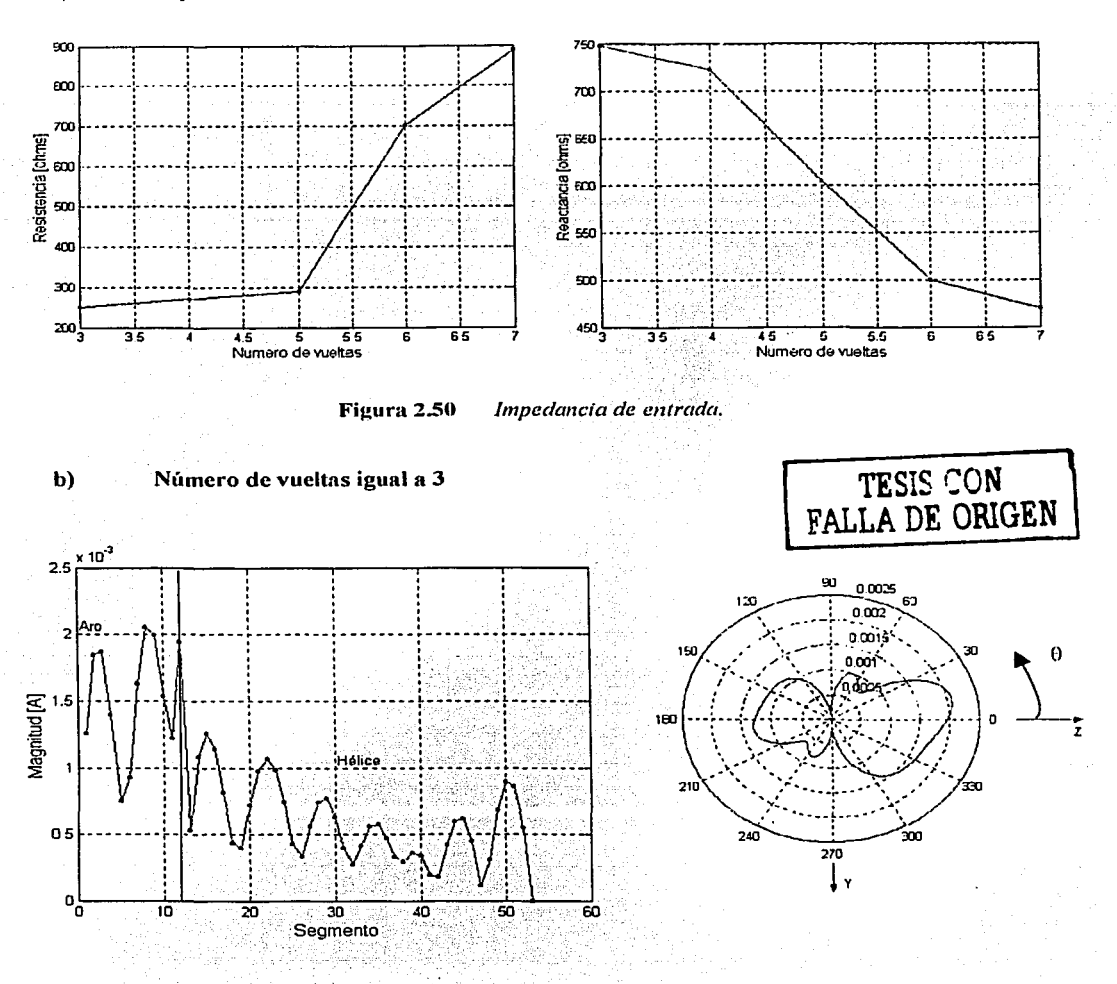

## Impedancia de entrada

 $a)$ 

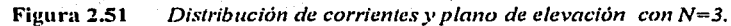

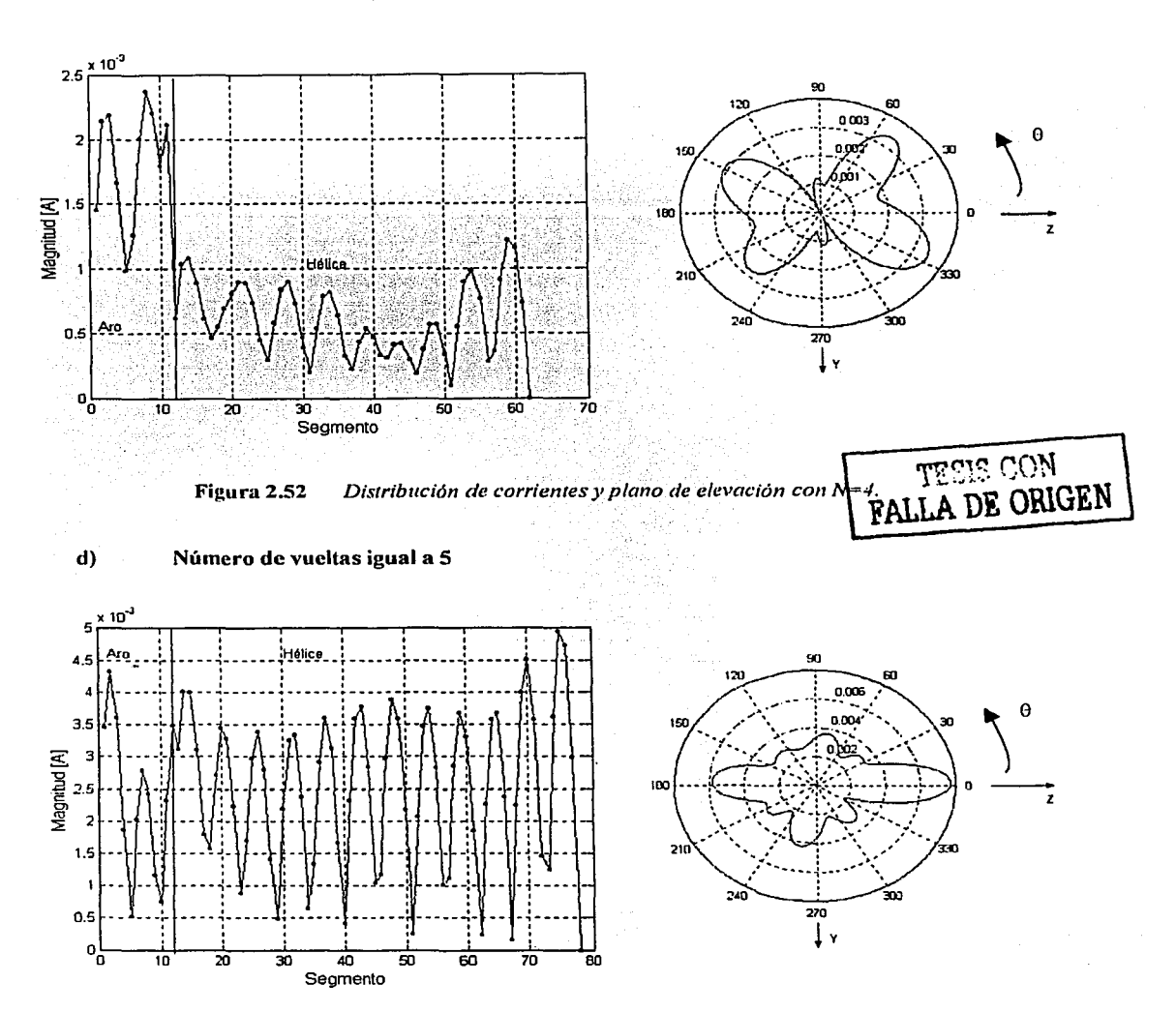

## e) Número de vueltas igual a 4

Figura 2.53 *Distribución de corrientes y plano de elevación con N=5.* 

## e) Número de vueltas igual a 6

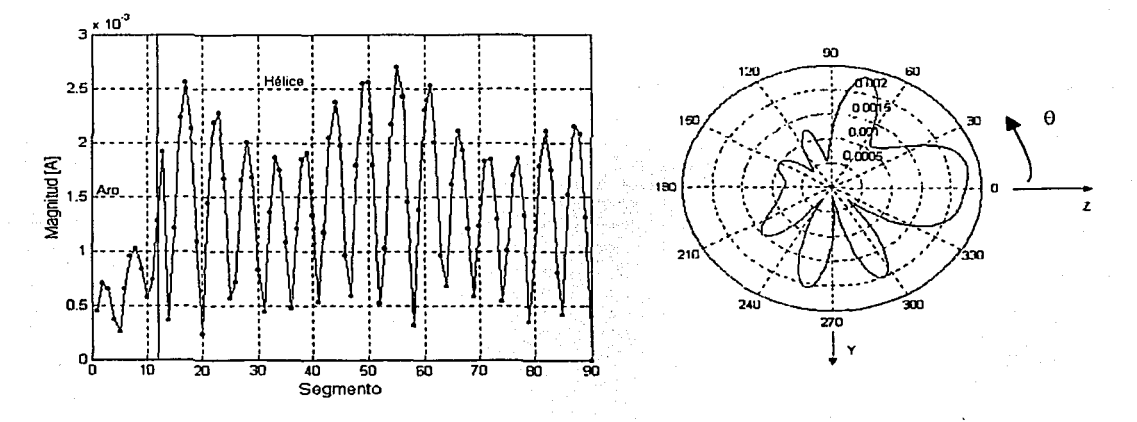

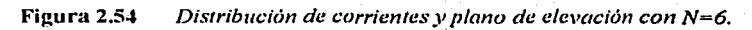

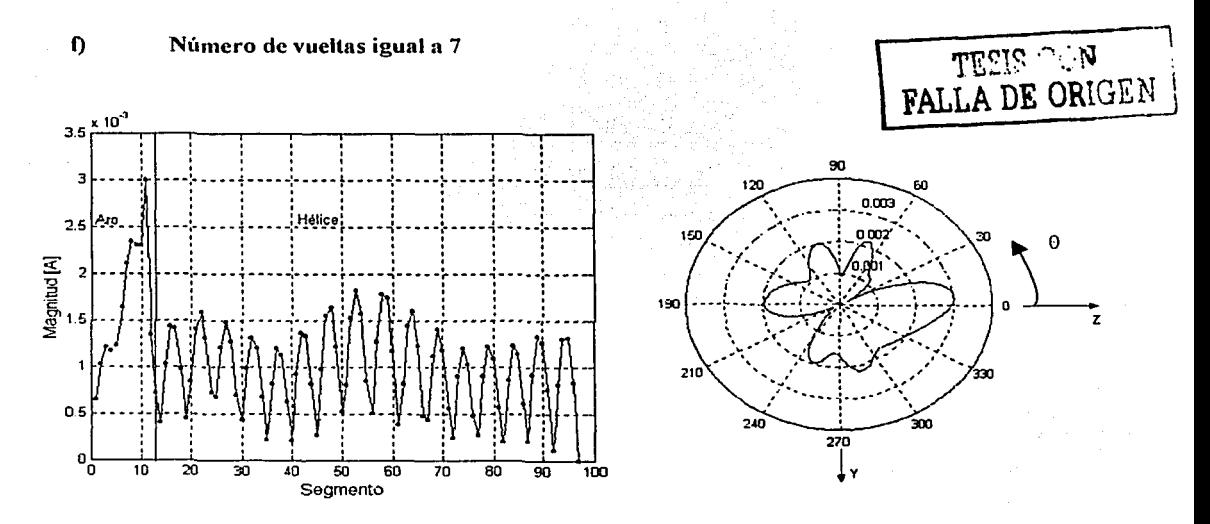

Figura 2.55 *Distribución de corrientes y plano de elevación con N=7.* 

Las distribuciones de corrientes mostradas en las anteriores figuras revelan una gran diferencia entre ellas. Se observa que la contribución de corriente del aro radiador es notoria para el número de vueltas 3. 4 y 5, pero también existe un rebote en el extremo abierto de la hélice. por lo que existe una gran reflexión de la potencia. En sus patrones se observa que el aro ayuda a In radiación cndfirc, aunque sus lóbulos principales no sean muy bien definidos, excepto en el de 5 vueltas, en el que se observa un haz cndfire bien definido y en el de 4 vueltas se observa un haz cónico conjma radiación predominante hacia adelante. Para el caso del número de vueltas 6 y 7, sus diStiibucioncs de corrientes muestran sus máximas amplitudes aproximadamente a Ja mitad de In hélice. Sus patrones de radiación muestran que sus lóbulos principales no son muy bien definidos y predominantemente endfire, y se observa que la radiación backfire ha disminuido en comparación a los de menores vueltas. Además, en las distribuciones de para las vueltas 5, 6 y 7 se observa una onda estacionaria.

## 2.6.1.3 Variación de la circunferencia

Se presentan los resultados de los efectos causados por In variación de la circunferencia. Así, la antena en esta sección consta de aro radiador y hélice, siendo su alimentación periférica. Sus parámetros son:

Número de vueltas es igual 3 vueltas. Circunferencia varía de 1.00 a 1.1 lambdas. Angulo de disparo igual a 12º, . Diámetro del conductor igual a 0.005, lambdas. El número de segmentos de la hélice varía; en función de la circunferencia.

 $\sim$ 

La longitud del segmento varía entre 0.08 a 0.084 lambdas, en función de la circunferencia.

La figura 2.56 muestra la hélice simulada a analizar.

TESIS CON FALLA DE **ORIGEN** 

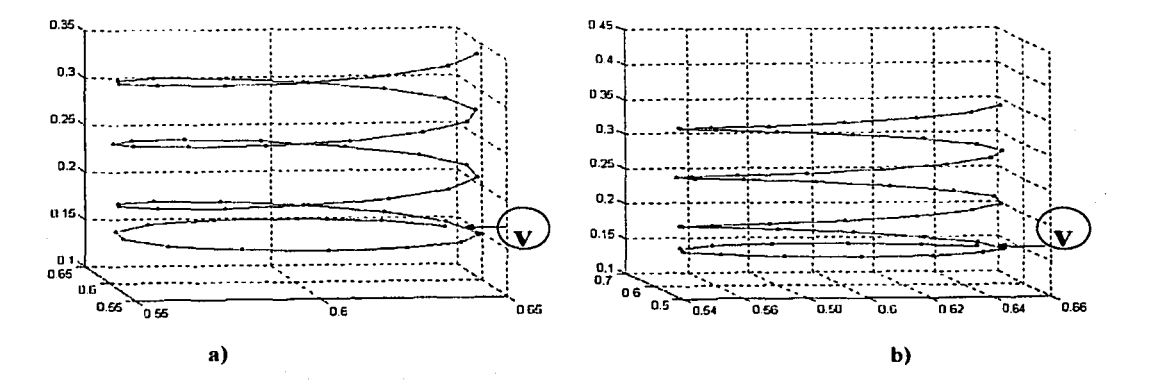

Figura 2.56 Hélice simulada sin aro parásito. a) C=1.02[lambdas], b) C=1.1 [lambdas].

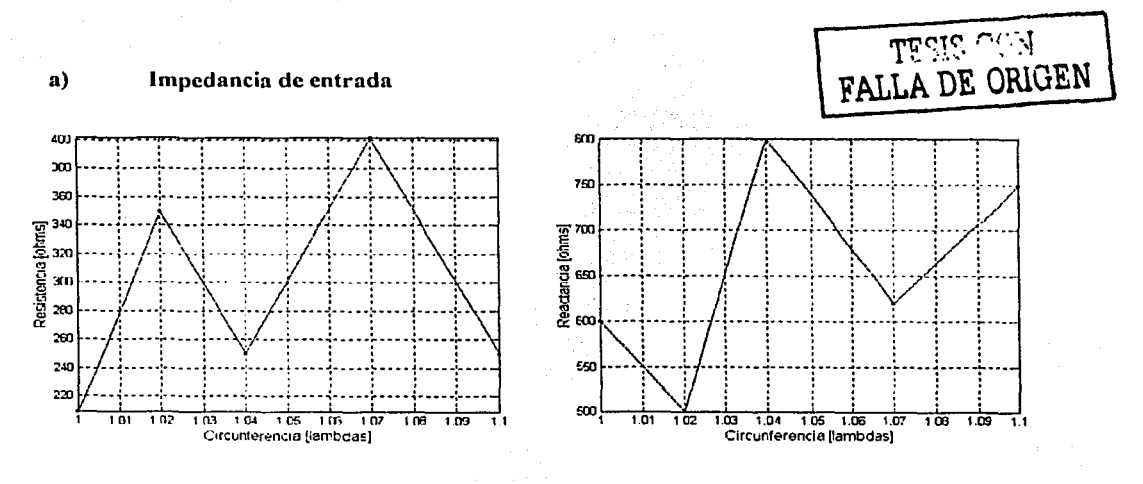

Figura 2.57 Impedancia de entrada.

b) Circunferencia igual a l.00

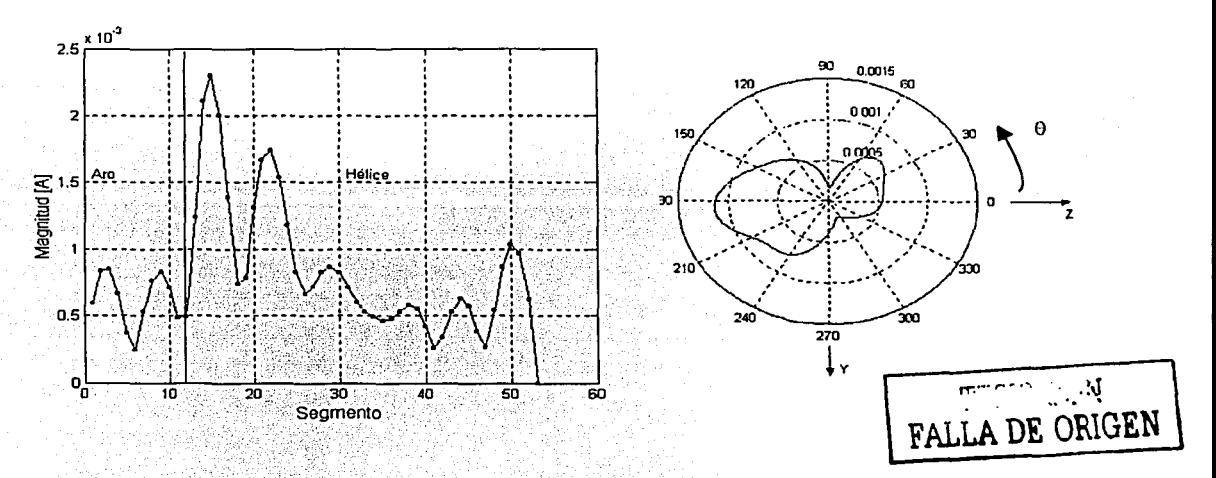

Figura 2.58 *Distribución de corrientes y plano de elevación con C=1.00 [lambdas]*.

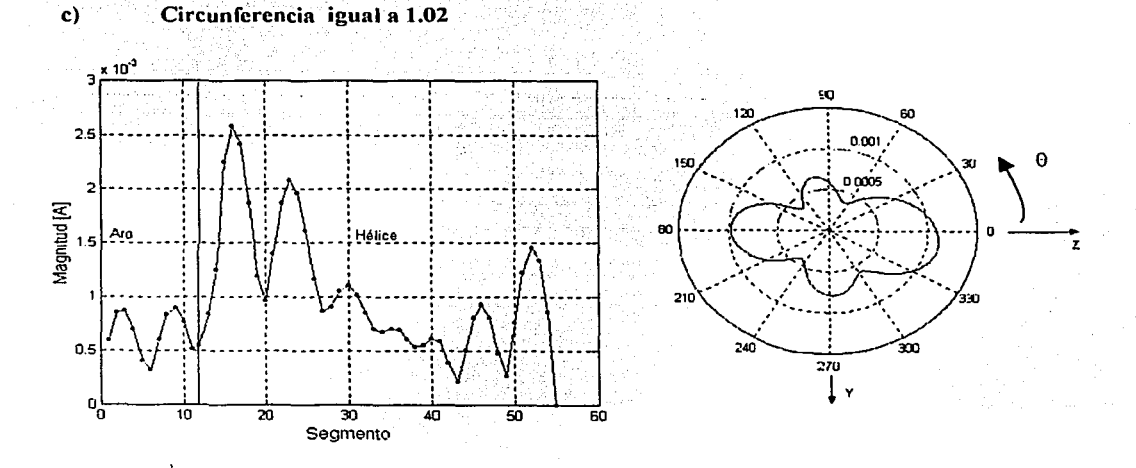

Figura 2.59 *Distribución de corrientes y plano de elevación con C=1.02 [lambdas]*.

Página no. 1 10

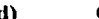

## d) Circunferencia igual a 1.04

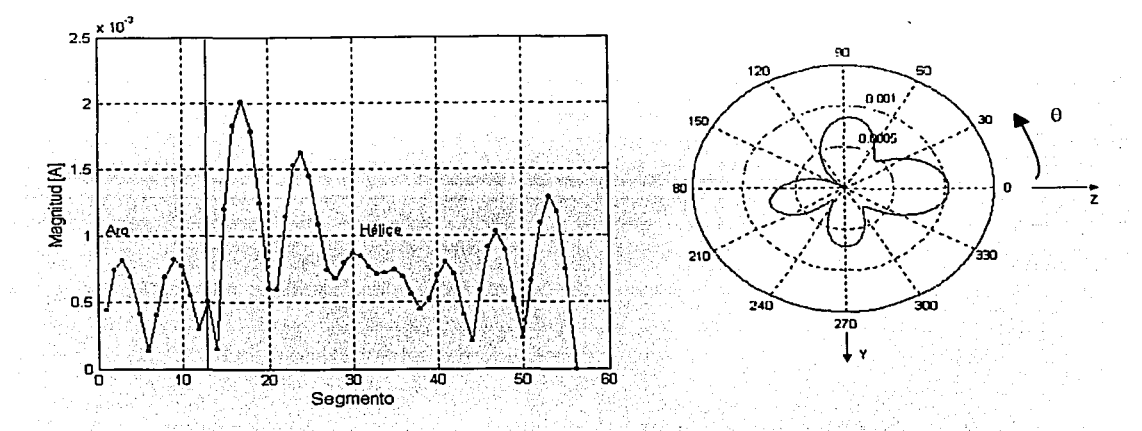

Figura 2.60 *Distribución de corrientes y plano de elevación con C=1.04 [lambdas]*.

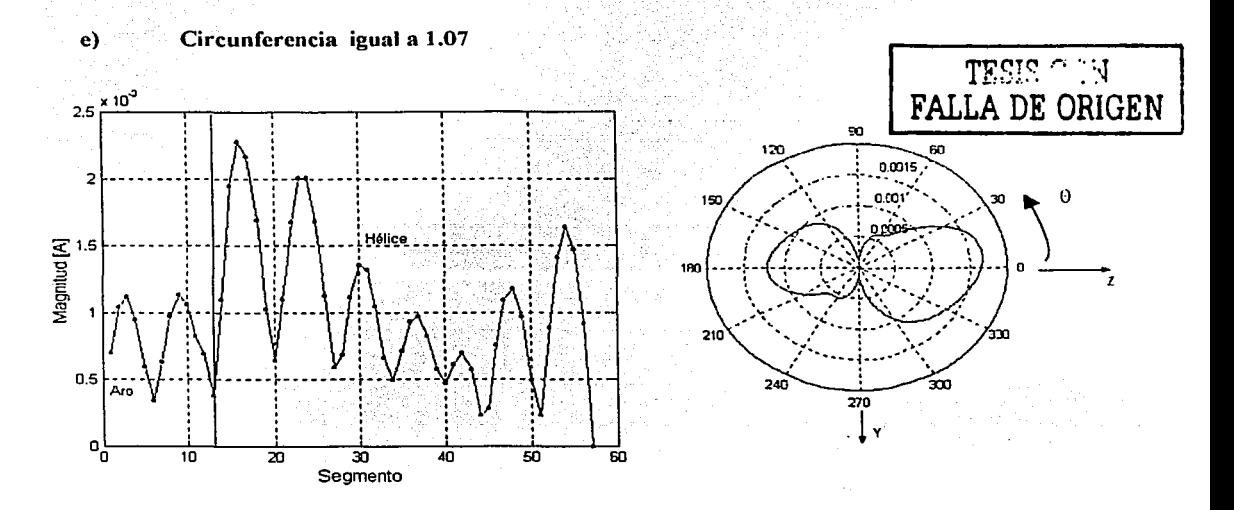

Figura 2.61 */Jistribución de corriemes y plano de e/cpación con C=l .07 [lambdas].* 

## e) Circunferencia igual a l.1

Ver figura 2.51, ya que son los mismos parámetros de diseño.

En todas las distribuciones de corriente de esta sección se observa siempre un reflexión de la potencia. No se observa una onda estacionaria constante, disminuyéndose aproximadamente a la mitad de la hélice, pero su presencia es indiscutible. Sus patrones de radiación muestran que para una héiicc·con circunferencia igual a l.00 lambdas sus radiación es backfire, pero en la medida que In circunferencia sen mayor a l.00 lambdas se observa que la radiación cndfirc es más predominante, pero sin llegar a eliminar los lóbulos hacia atrás.

## 2.6.1.4 Variación del ángulo de disparo

Se presentan los resultados de los efectos causados por la variación del ángulo de disparo. Así, la antena en esta sección consta de aro radiador y hélice, siendo su alimentación periférica. Sus parámetros son:

Número de vueltas es igual 3 vueltas.

Circunferencia igual a 1.1 lambdas.

Angulo de disparo varía de 8° a 14°.

Diámetro del conductor igual a 0.005 lambdas.

El número de segmentos de la hélice varia, en función del ángulo de disparo.

La longitud del segmento varía entre .0.079 a 0.081 lambdas, en función del ángulo de disparo.

La figura 2.62 muestra la hélice simulada a analizar.

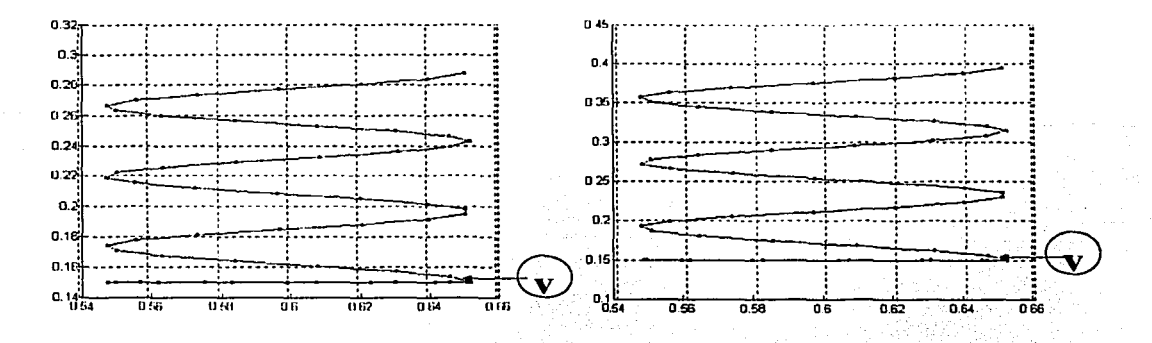

Figura 2.62 Hélice simulada sin aro parásito. a)  $\alpha=8$  [grados], b)  $\alpha=14$  [grados].

#### Impedancia de entrada a)

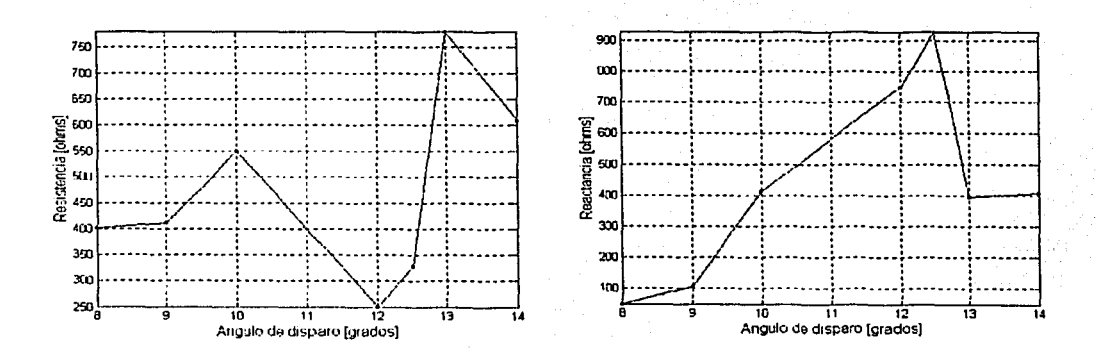

Figura 2.63 Impedancia de entrada.

FALLA DE ORIGEN

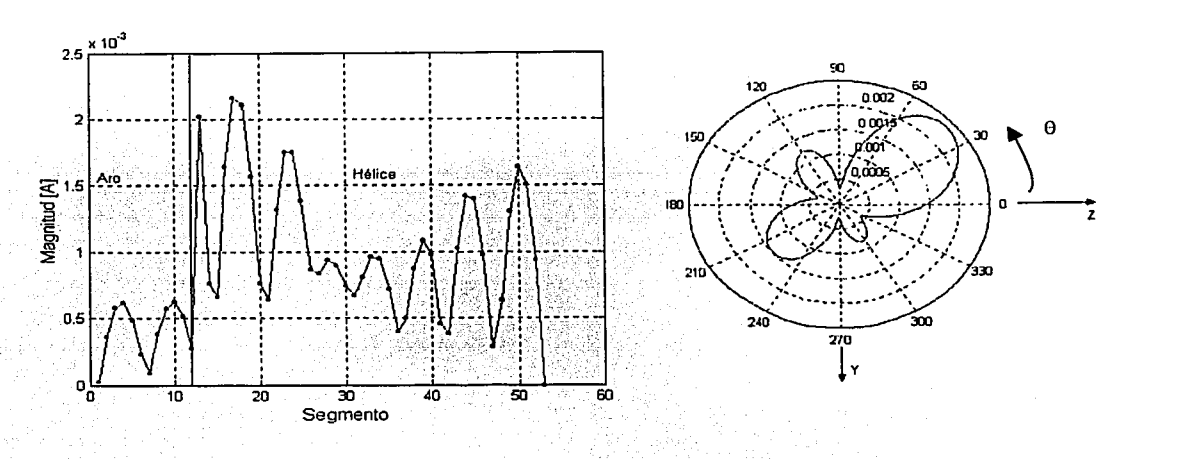

## b) Angulo de disparo igual a 8

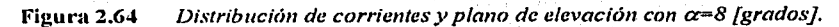

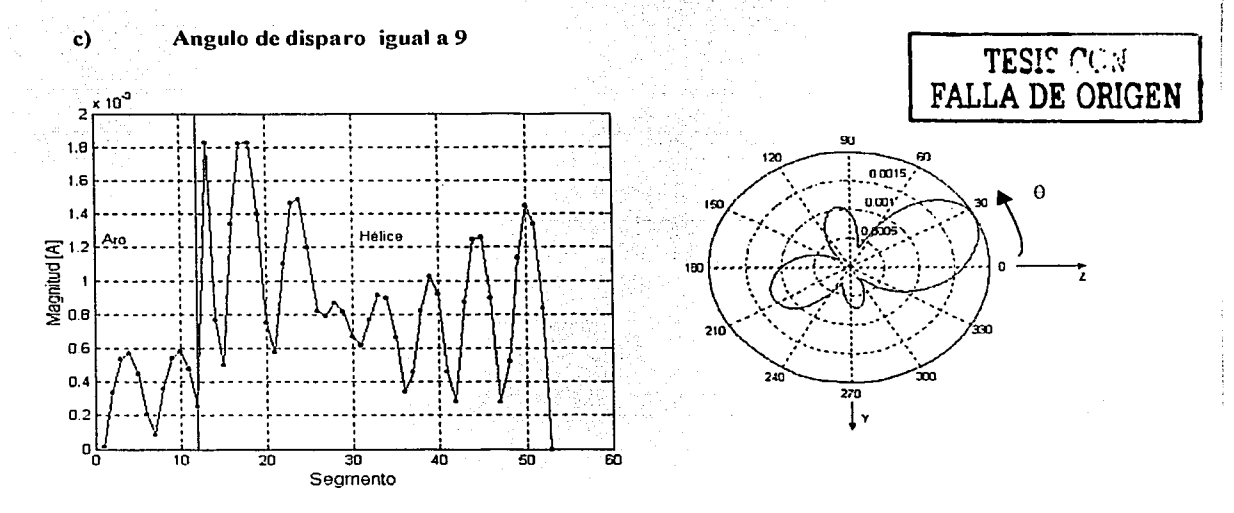

Figura 2.65 *Dislribución de corrientes y plano de elevación con a=9 [grados].* 

d) Angulo de disparo igual a 10

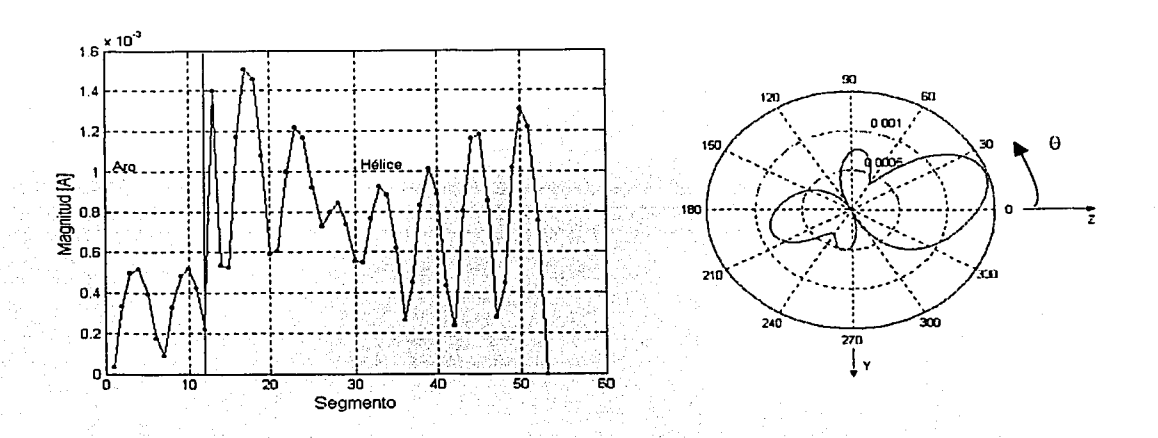

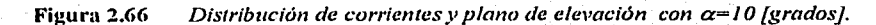

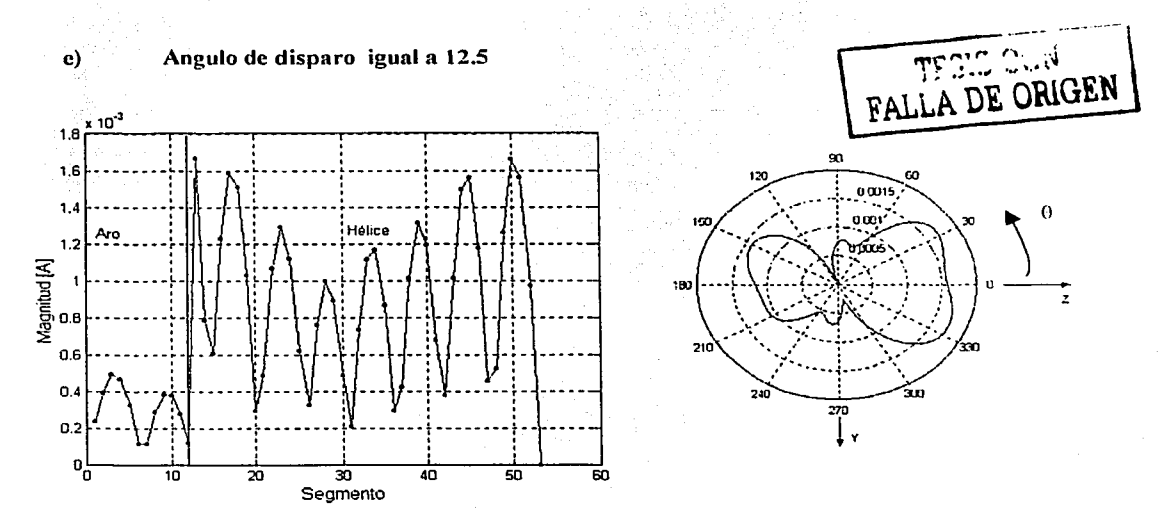

Figura 2.67 *Distribución de corrientes y plano de elevación con*  $\alpha$ *=12.5 [grados].* 

O Angulo de disparo igual a 13

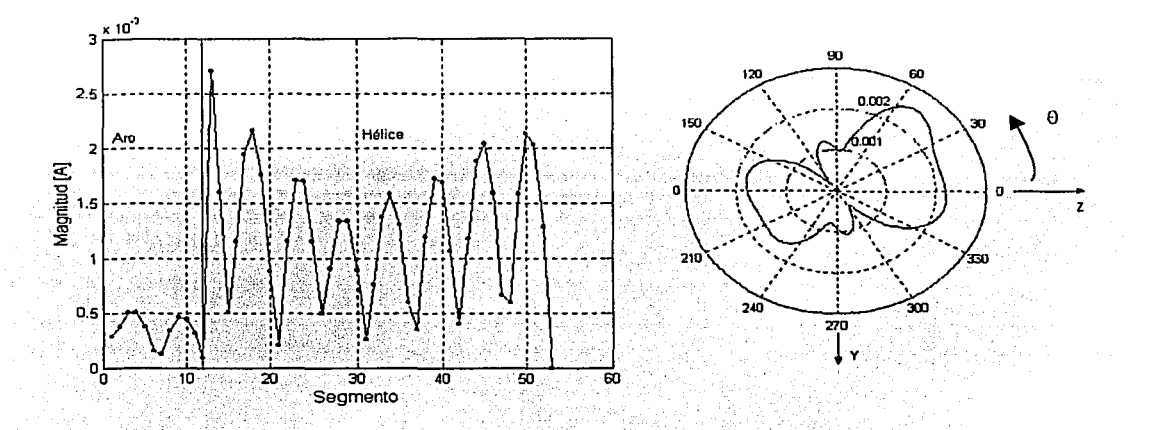

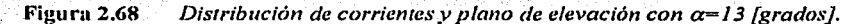

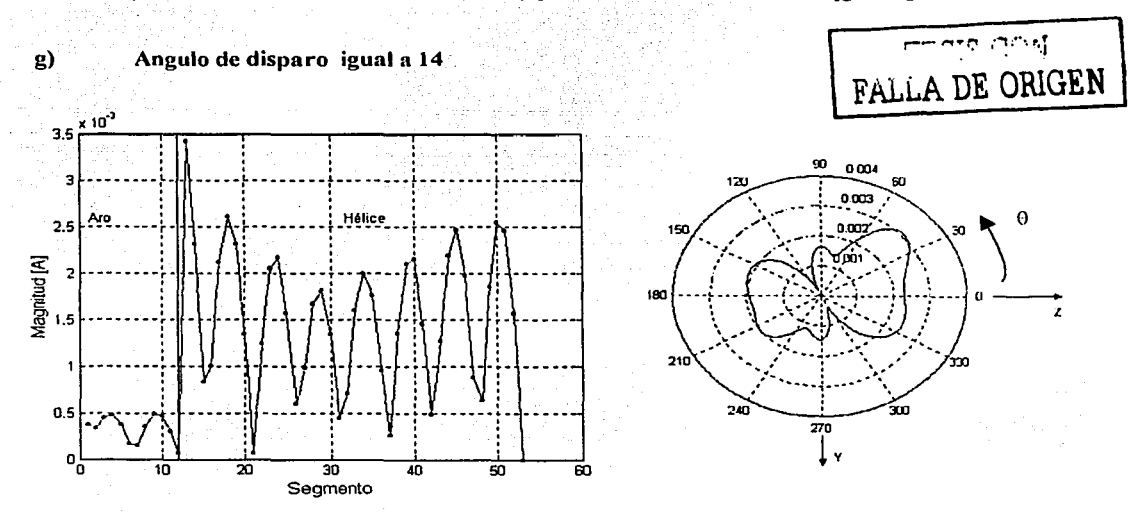

Figura 2.69 *Distribución de corrientes y plano de elevación con*  $\alpha = 14$  *[grados]*.

#### $<sub>h</sub>$ </sub> Angulo de disparo igual a 12

Ver Figura 2.59 y 2.60, ya que son los mismos parámetros de diseño.

Por lo observado en las anteriores figuras de esta sección, se puede concluir que, variar el ángulo de disparo de 8 a 14 grados, bajo los parámetros de diseños va señalados, no se modifica en gran medida las distribuciones de corriente ni sus patrones de radiación.. Es notoria la reflexión en el extremo abierto de la hélice en todas las distribuciones, así como de la onda estacionaria que existe. Sin embargo en los patrones de radiación se observa que el lóbulo principal se gira hacia una radiación predominantemente endífre, en función del aumento del ángulo de disparo.

## 2.6.1.5 Variación del diámetro del conductor

Se presentan los resultados de los efectos causados por la variación del diámetro del conductor. La antena en esta sección consta de aro radiador y hélice, siendo su alimentación periférica. Sus parámetros son:

Número de vueltas es igual 3 vueltas.

Circunferencia igual a 1.1 lambdas.

Angulo de disparo varia de 12°.

Diámetro del conductor es de 0.001 lambdas a 0.05 lambdas. Número de segmentos de la hélice es 40.

La longitud del segmento es igual a 0.078.

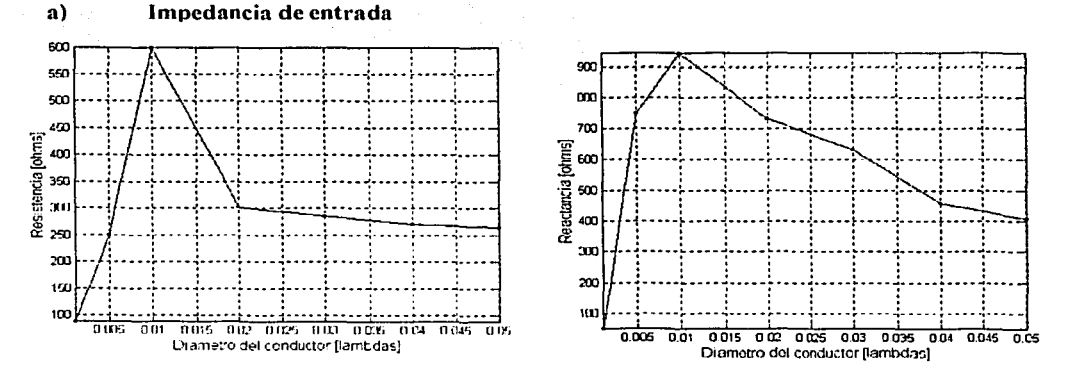

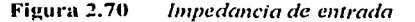

TESIS CON

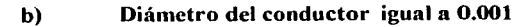

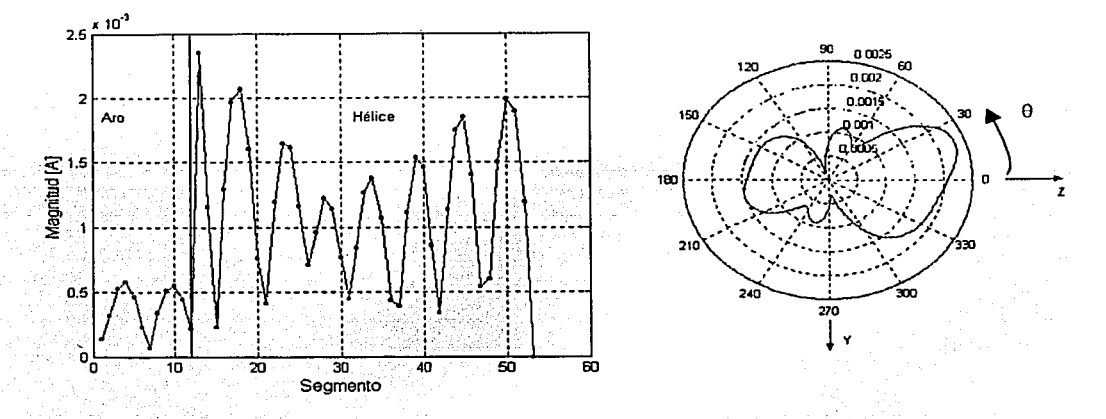

**Figura 2.71** *Distribución de corrientes y plano de elevación*  $\phi$ *=0.001 [lambdas].* 

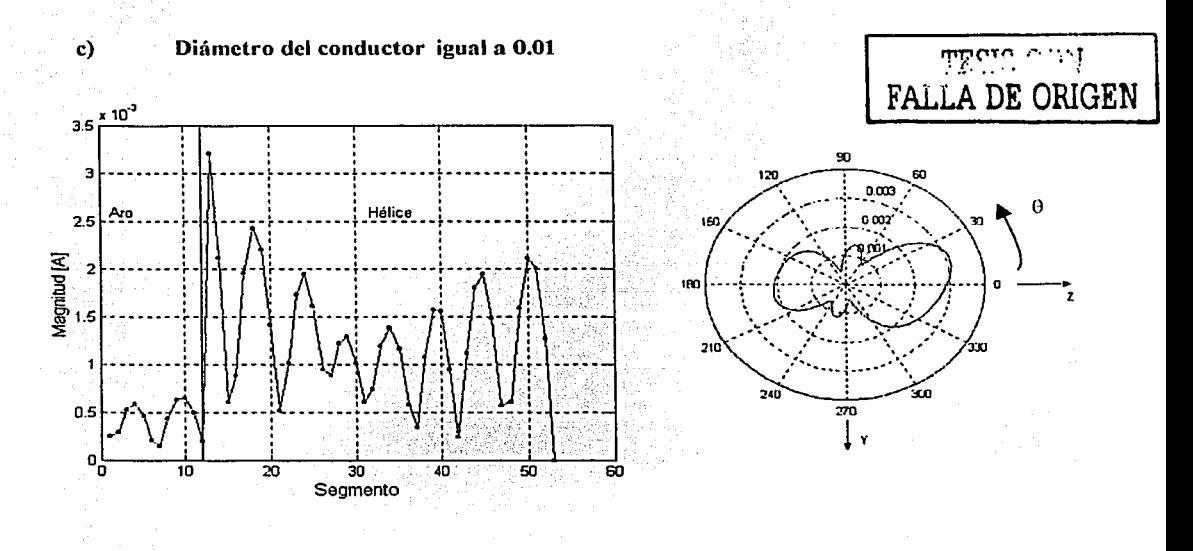

Figura 2.72 *Distribución de corrientes y plano de elevación*  $\phi$ *=0.01 [lambdas]*.

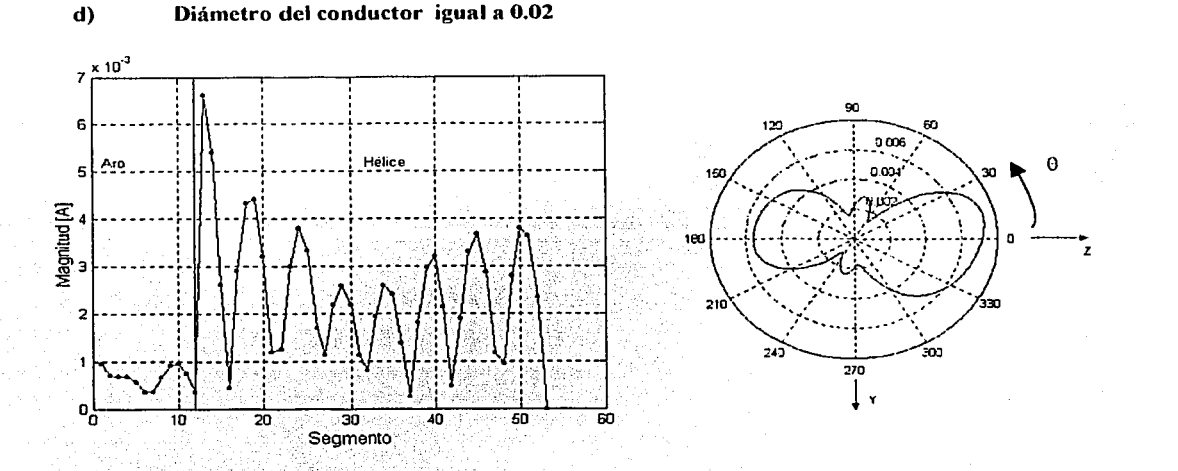

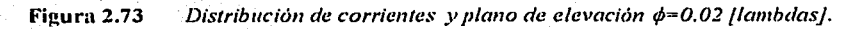

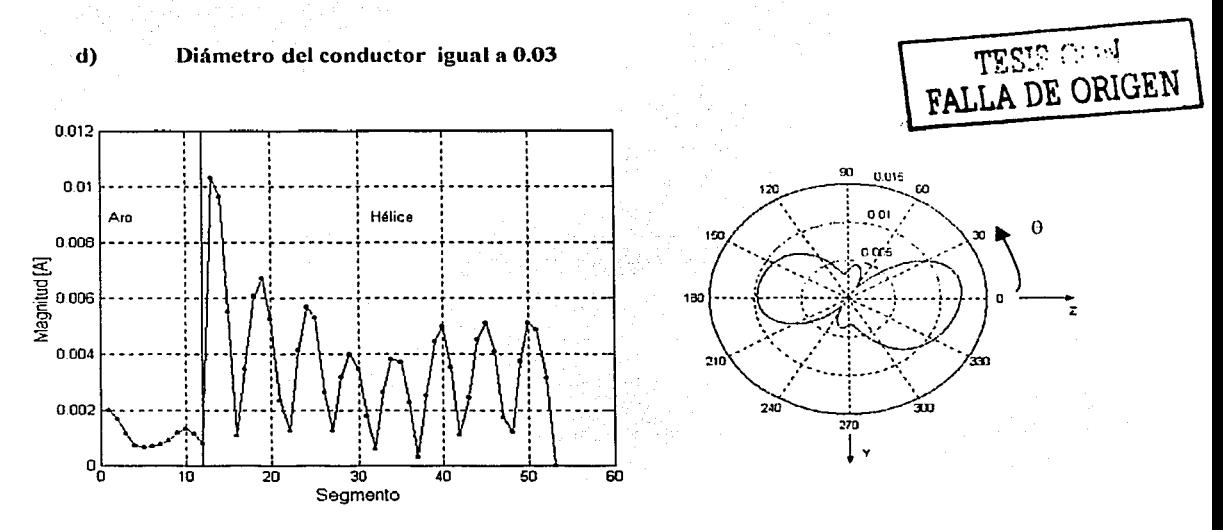

Figura 2.74 *Distribución de corrientes y plano de elevación*  $\phi$ *=0.03 [lambdas].* 

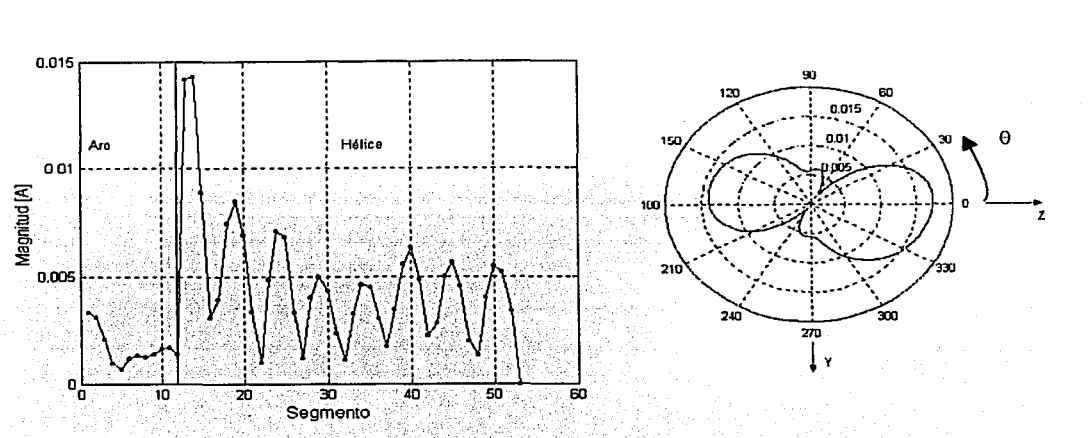

### Diámetro del conductor igual a 0.04  $\bf{e}$

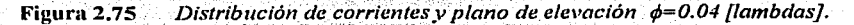

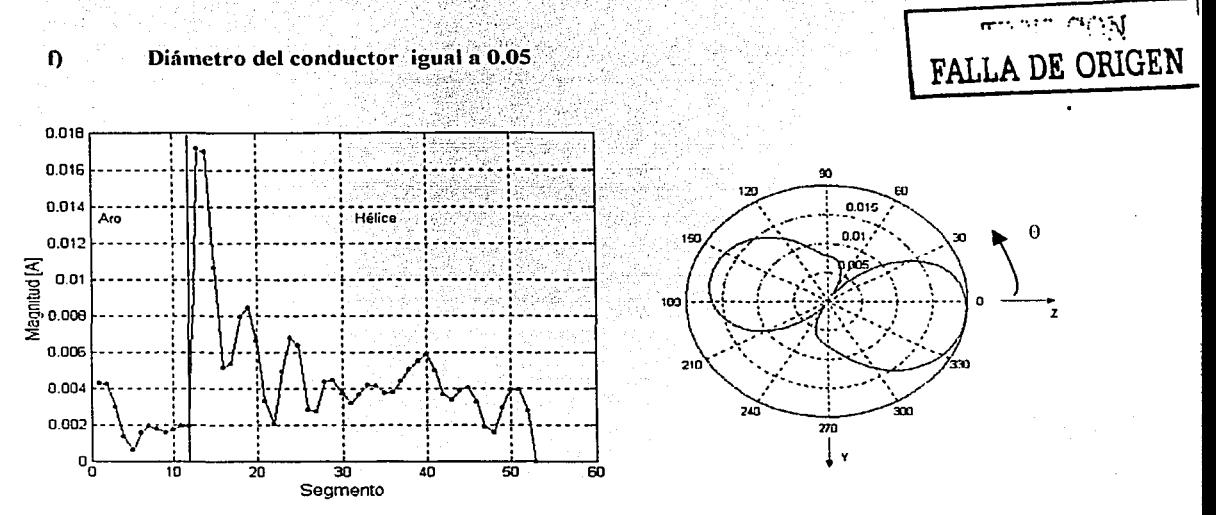

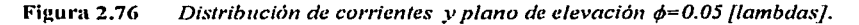

Los patrones mostrados en esta sección muestran que. al variar el diámetro del conductor, varian apreciablemente. El patrón para el diámetro de 0.001 y O.O! presenta una radiación endfirc predominante, pero en la medida en que el diámetro se aumenta. la radiación backfirc también. Además se observa que en la medida en que el diámetro aumenta, se incrementa la magnitud de la distribución de corrientes, y también, existe un giro del lóbulo principal.

## 2.6.1.6 Variación de la circunferencia del aro.

Se presentan los resultados de los efectos causados por la variación del ángulo de disparo. Así, la antena en esta sección consta de aro radiador y hélice, siendo su alimentación periférica. Sus parámetros son:

Número de vueltas es igual 3 vueltas. Circunferencia igual a 1.1 lambdas. Angulo de disparo varía de 12°. Diámetro del conductor es de 0.001 lambdas a 0.05 lambdas. Número de segmentos de la hélice es 40. La longitud del segmento es igual a 0.078. Radio del aro varía de 0.5 lambdas a 1.5 lambdas.

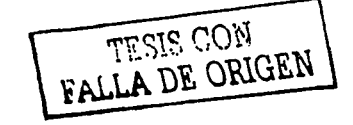

## a) Impedancia de entrada.

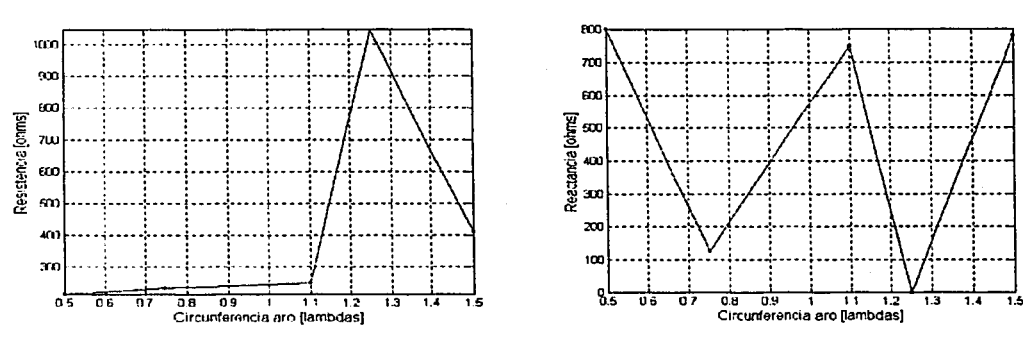

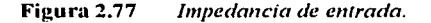

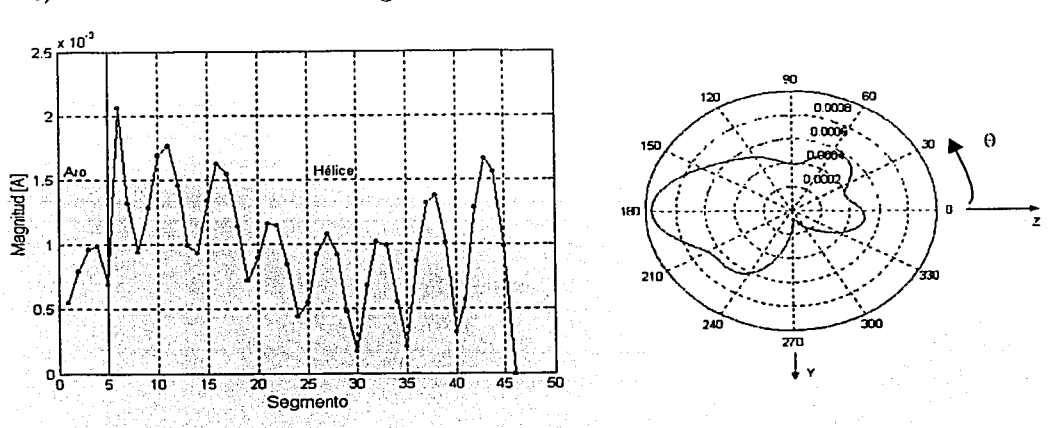

Circunferencia del aro igual a 0.5 {lambdas}  $\mathbf{b}$ 

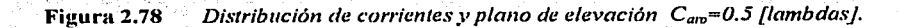

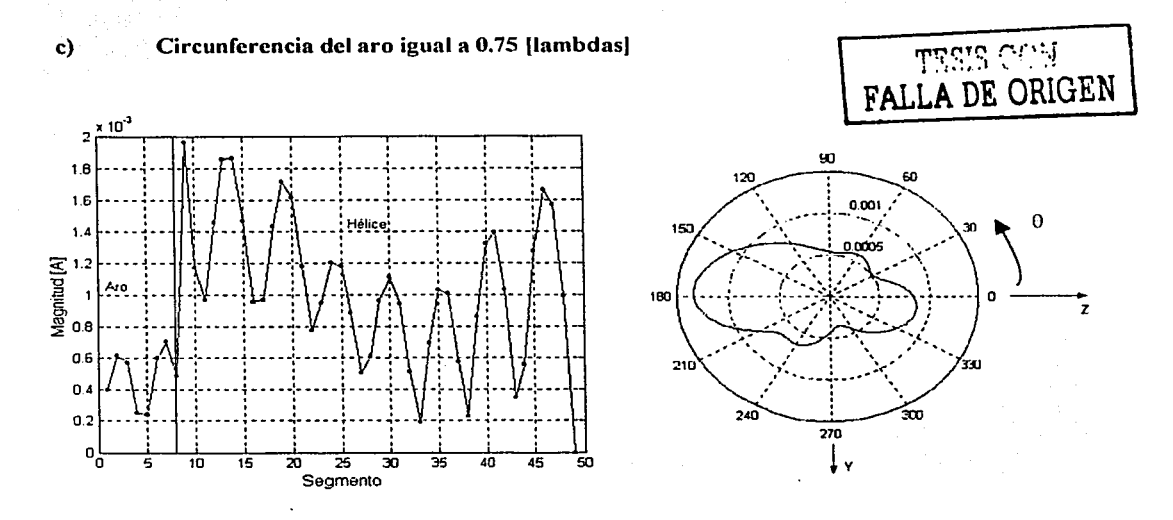

Figura 2.79 Distribución de corrientes y plano de elevación  $C_{am}$ =0.75 [lambdas].

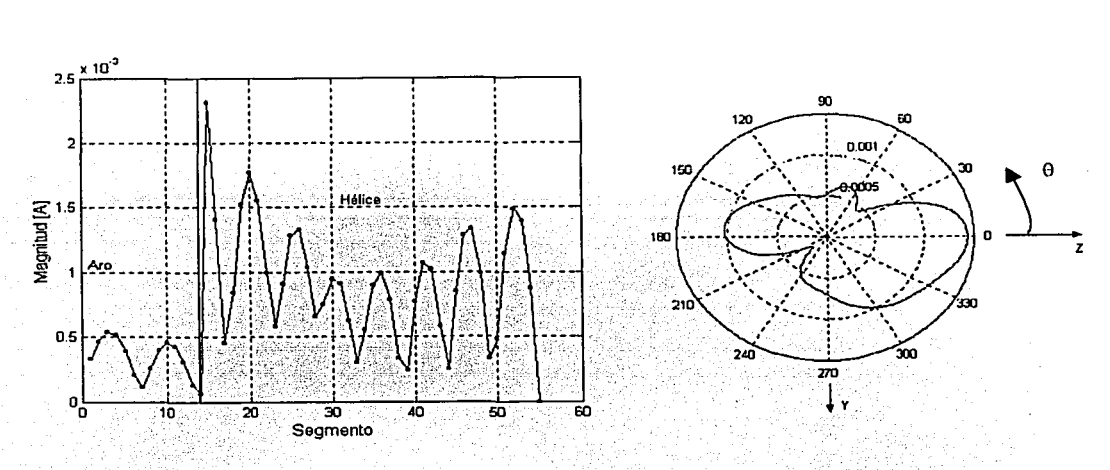

## d) Circunferencia del aro igual a 1.25 [lambdas]

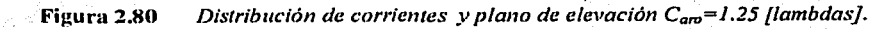

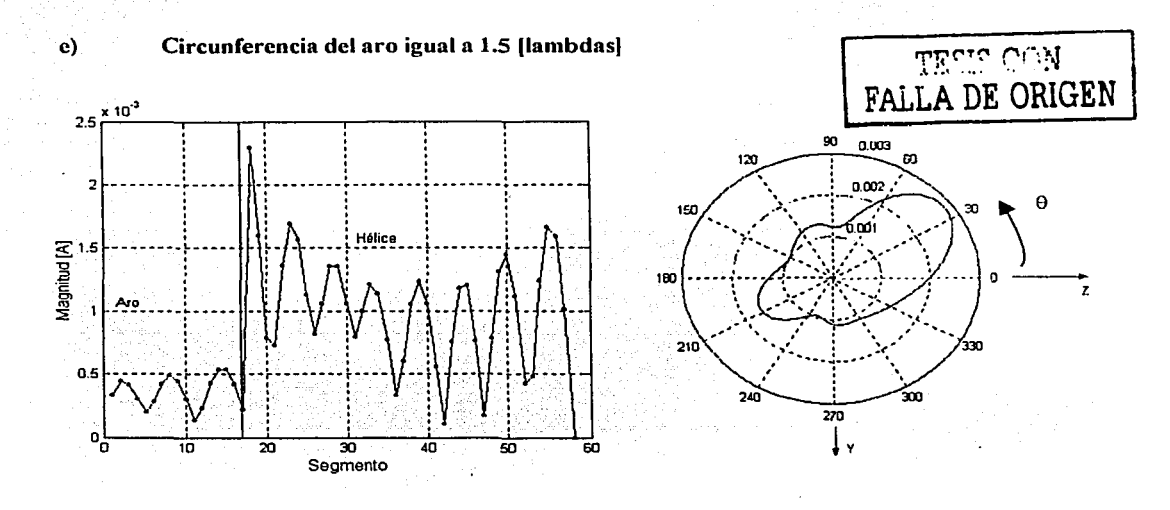

Figura 2.81 *Distribución de corrientes y plano de elevación C<sub>aro</sub>=1.5 [lambdas]*.

Observando las figuras de distribución de corrientes, se nota un comportamiento semejante entre ellas, es decir, que la magnitud de la contribución de corrientes del aro permanece casi siempre igual, existiendo también una reflexión de la señal en cada una de las distribuciones y una disminución de la magnitud de la corriente aproximadamente a la mitad de la hélice. Sin embargo en las figuras del patrón de radiación existe gran diferencia entre ellas. Se observa una radiación bakfire predominante cuando la circunferencia del aro es de 0.5 y 0.75 lambdas, y para las circunferencias de  $1.25$   $\vee$  1.5 lambdas se nota una radiación endfire predominante. Los resultados para cuando la circunferencia del aro es del orden de la circunferencia de la hélice fueron mostiados en la figura 2.5 l. En estas últimas también se observa una radiación endfire. Por Jo anterior se concluye que la circunferencia óptima del aro es aquella que es igual a la de la hélice.

## 2.6.2 Hélice con parásito

Se realizaron las simulaciones para la antena con hélice, aro radiador y una arq reflector, es decir un aro parásito, siendo las dimensiones del parásito similares a las del aro radiador. A continuación los resultados de impedancia de entrada, distribución de corrientes y patrón de radiación, variando solo la separación entre el aro parásito y el aro radiador.

## 2.6.2.1 Variación de **la** separación **del** parásito.

Se presentan los resultados de los efectos causados por la separación del parásito. Asi, la antena en esta sección consta de hélice, aro radiador y aro parásito, siendo su alimentación periférica. Sus parámetros son:

Circunferencia igual a 1.1 lambdas. Número de vueltas igual a 3. Angu'lo dé disparo igual a 12º. Diámetro del conductor igual a 0.005 lambdas. Número de segmentos de la hélice igual a 40. Longitud del segmento igual a 0.0833 lambdas.

Separación del parásito es de 0.1 lambda a 0.5 lambda (d).

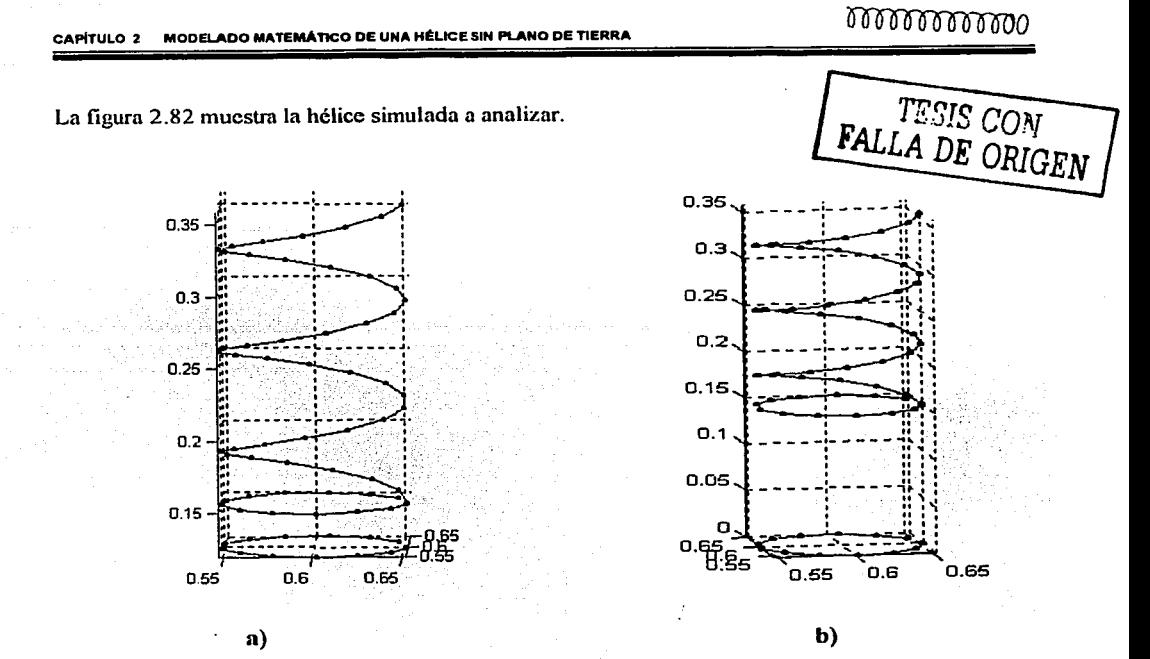

Hélice simulada con aro parásito. a)  $d = 0.1$  [lambda], b)  $d = 0.5$ [lambda]. Figura 2.82

Impedancia de entrada. a)

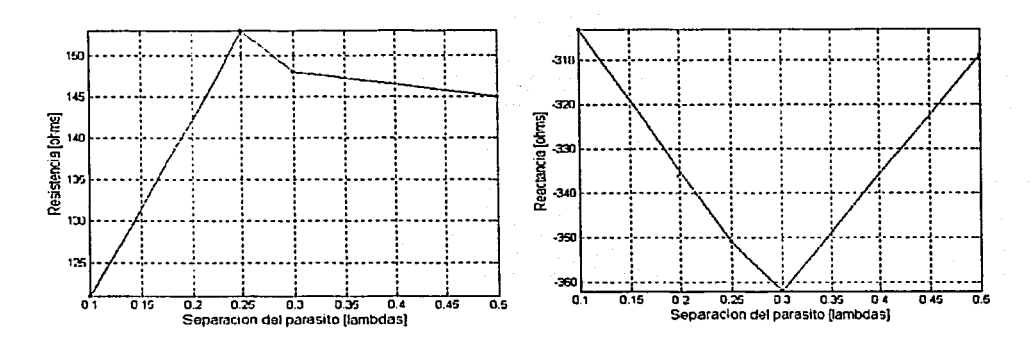

Figura 2.83 Impedancia de entrada.

#### Distribución de corrientes  $\mathbf{b}$

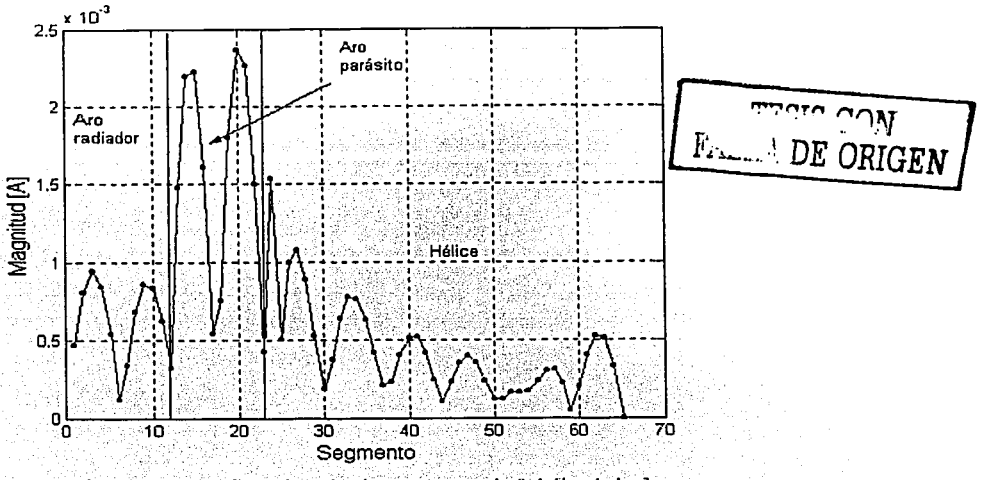

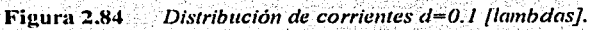

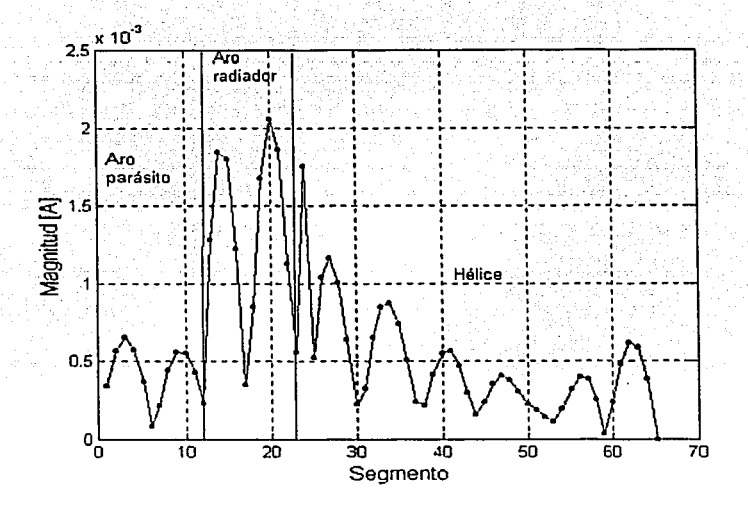

Figura 2.85 Distribución de corrientes d=0.25 [lambdas].

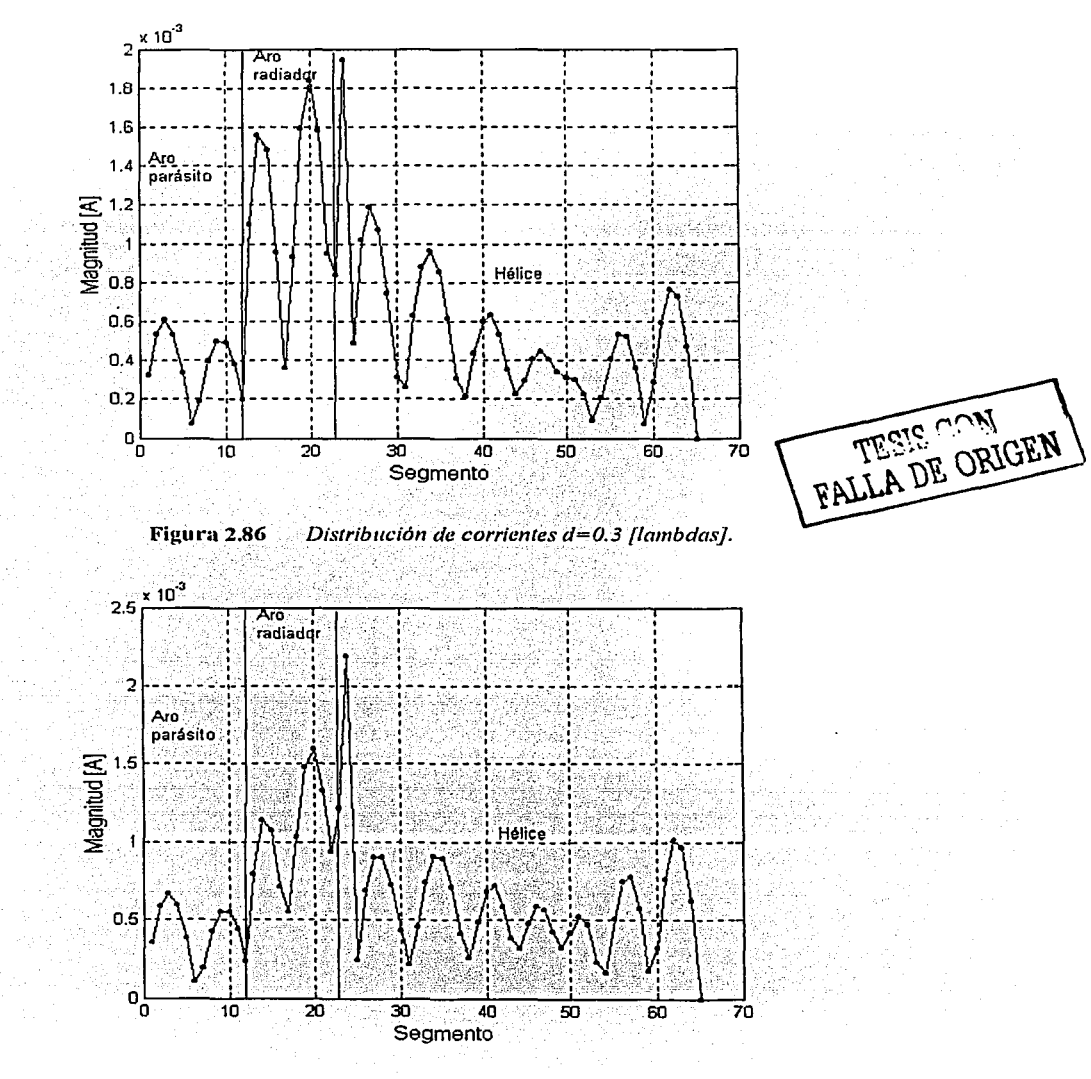

Figura 2.87 Distribución de corrientes d=0.5 [lambdas].

 $\ddot{\cdot}$ 

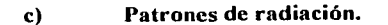

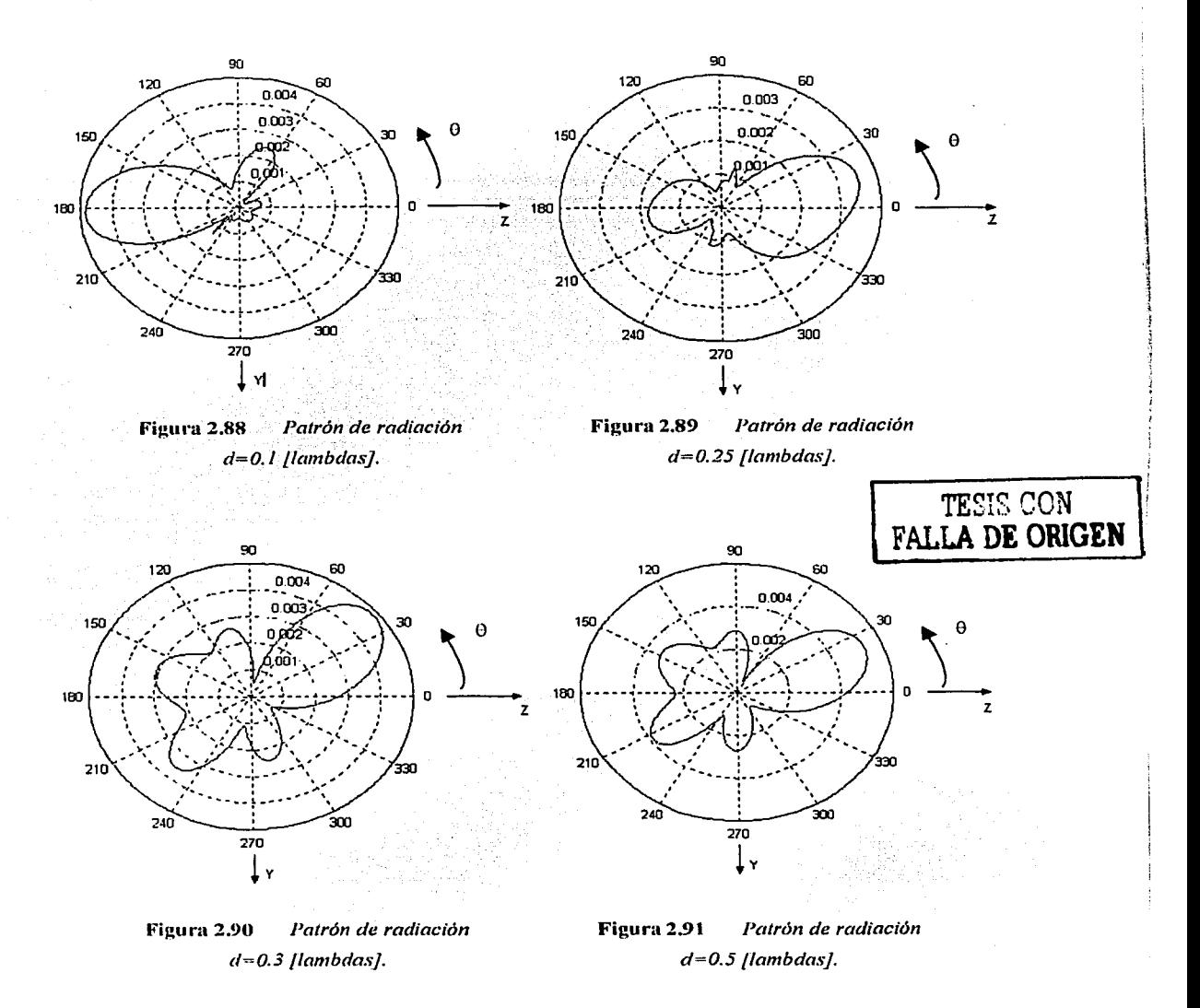

En las cuatro figuras de distribución de corrientes se observa que el aro radiador presenta una gran contribución de corrientes, y la magnitud de la corriente del aro parásito es relativamente pequeña, además de la reflexión al extremo abierto de la hélice Además, la contribución de corrientes del aro parásito para la distancia igual a 0.1 lambdas es mayor que los otros tres casos. Así, la distribución de corrientes entre los cuatro casos es semejante, pero no ocurre lo mismo en los patrones de radiación, ya que para una distancia de 0.1 lambdas la radiación es backfire y para distancias de 0.25, 0.3 y 0.5 lambdas la radiación es endífic. Es necesario señalar, que los resultados obtenidos en esta tesis con respecto al aro parásito no se parecen a los publicados por Kraus [Kraus, 1995], aunque en su publicación no específica como es la alimentación, ni tampoco publica su distribución de corrientes.

## 2.6.3 **Antena óptima**

En este trabajo se han presentado muchos resultados variando el valor de varios parámetros, con las intenciones de corroborar resultados y de mostrar una visión amplia . de distintas configuraciones con la antena helicoidal monofilar. Ahora se pretende brindar los valores óptimos , de tales parámetros, considerando que proponer una antena óptima siempre es con la reserva del propósito para el cual se quiera emplear. Así, en esta tesis se propone los valores para que la helicoidal tenga la mejor radiación endfire, teniendo el menor valor de haz de media potencia y gran dircctividad, y. la impedancia de entrada más puramente resistiva; las anteriores características son requeridas para enlaces estación terrena-satélite, y obviamente sin olvidar la polarización circular que genera la helicoidal.

De tal manera, los valores son:

. ,- ' ::::·: ..

Circunferencia.igual a,1:1 lambdas. Número de vueltas igual a 7. Angulo de disparo igual a 12.5°. Diámetro del conductor igual a 0.005 lambdas. Número de segmentos de la hélice igual a 150. Longitud del segmento igual a 0.053 1 lambdas. Separación del parásito es igual 0.25 lambda.

·~ ... --' ~ -:: ~ -:.-:.··~ ·,

La figura 2.92 muestra la antena propuesta.

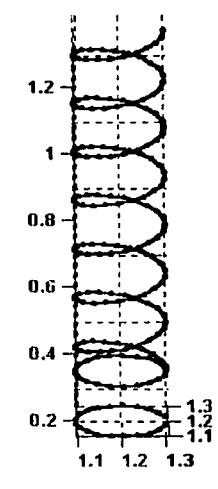

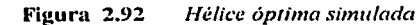

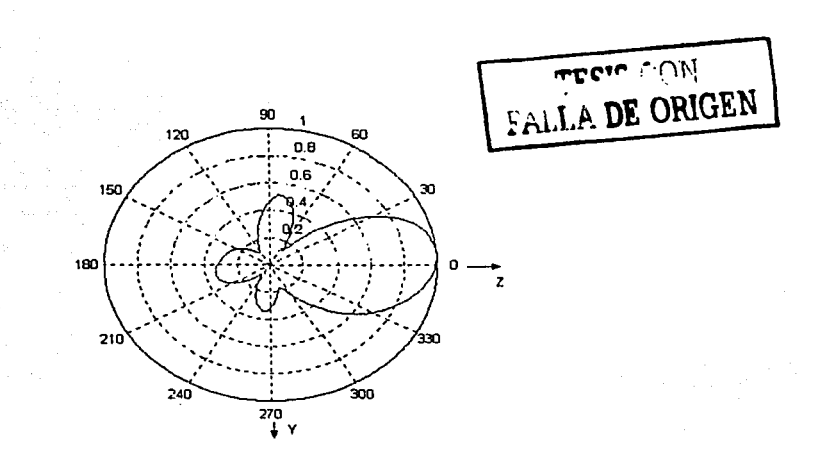

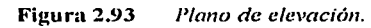

Para generar una radiación de modo axial los textos han marcado que  $\frac{\partial \mathcal{L}}{\partial \mathcal{L}} \leq C/\lambda \leq \frac{4}{3}$ , y para que sea cndfirc, se debe de contar un gran plano de tierra. En esta tesis se determinó que para que se tenga radiación endfire un buen valor de  $C_2$ es 1.1, considerando que la configuración es con un aro cancelado y un aro parásito de la misma circunferencia, así también, se considera que para que el aro parasito contribuya positivamente a la radiación endífic debe estar a una distancia mayor a 0.25lambdas, siendo In distancia óptima ésta última; además para generar un haz con gran dircctividnd un número mayor a 3 .vueltas es necesario. Con lo que respecta al método de momentos [Neri: 1999], se determina por observación y comparación que la longitud de cada segmento para: una geometría· helicoidal debe ser no mayor a 0.05 lamdas, de lo contrario la distribución de corrientes, la impedancia de entrada y el patrón de radiación, difieren de los resultados considerados como referencias, y conforme sea menor a 0.05 lambdás los resultados son mejores. Por último se señala que la impedancia de entrada de la antena considerada como óptima resultó Zo= 185.02-64. lj con un ancho de haz de media potencia igual a HPBW=49º.

•\ t

## **CAPÍTULO 3**

# **Modelado matemático de una hélice cuadrifilar sin plano de tierra**

## **3.1 Introducción**

Las antenas más utilizadas en los satélites son monopolos, dipolos, helicoidales, bicónicas, cornetas, platos parabólicos y arreglos de diversos tipos [Neri, 2003]. En este capítulo se presenta un análisis matemático de la antena helicoidal cuadrifilar aplicando el método de momentos LNeri, 1999].

Se dcline un antena helicoidal cuadrifilar como: un arreglo especial de cuatro hélices igualmente espaciadas en un cilindro y alimentadas con una amplitud igual y con fases relativas de 0°, 90°. 180° y 270° respectivamente [Arlon, 1974], y fue inventada por Gerst y Worden en 1967 [Gerst, 1967]. Su operación es similar en algunos aspectos a la antena monofilar, la cual radia normal (cuando  $C_{\lambda}$  es menor a 0.75) y axial (cuando  $C_{\lambda}$  está entre 0.75 y 1.25). Sus resultados experimentales muestran que la QHA opera en modo axial para valores de  $C_{\lambda}$  comprendidos en 0.4 y 2.0, por lo tanto la QHA tiene un ancho de banda mayor que la monolilar en la que opera en este modo. Así la QHA ofrece dos ventajas sobre la monofilar: 1) incrementa el ancho de banda y, 2) una frecuencia menor para el modo axial [Adams, 1974].

Así, durante más de 30 años, In QHA, por su traducción del inglés *Quadrijilar He/ical Antenna,*  ha sido estudiada, modilicada y sobre todo muy empicada en las telecomunicaciones.

En este capítulo, la QHA sin plano de tierra es alimentada en cada uno de los extremos iniciales de las hélices conectadas a un aro. A la configuración se le sumará un aro como elemento parásito rcílcclor a diferentes distancias del aro conectado, para señalar los efectos que el parásito tiene sobre la conliguración original.

Nuevamente, para el cálculo de la impedancia y de la distribución de corriente se empicará el método de momentos 1 Ncri. 19991. presentando las ecuaciones integrales que resultan de su

- ~ 그리니 오늘은 남을 주위할 것 같아요. 승규는 그 인사인인 의사

análisis matemático, idealizado una excitación inicial y eludiendo el análisis del control de fase de los elementos de la QHA.

También se presentanlos resultados, como patrón de radiación y distribución de corrientes, que se generan al cambiar el valor de sus parámetros más importantes, como el número de vueltas, la circunferencia y el desfásamicnto de la alimentación.

## 3.2 **Aplicaciones de las Antenas Helicoidales Cuadrifilares (QHA)**

Desde su invención en 1967 (Gerst, 1967) a la OHA se le ha aplicado en un sin número de programas para el espacio y considerable información de la QHA está disponible incluyendo expresiones integrales para las características de radiación e infonnación en las técnicas de diseño. Una comparación con otras antenas indica que la QHA provee un gran ancho de banda, pudiéndose diseñar patrones con forma de cardioide, con polarización circular y una configuración física muy compacta. Impedancias de entrada en el rango de 10 a 20 ohms fueron logradas con hélices con una longitud de media lambda, y se observó que incrementado la longitud de cada una de las cuatro hélices a una lambda se obtienen impedancias de 50 ohms aproximadamente [Kilgus, 1970]. Lo anterior se realizó alimentando en antifase a las hélices opuestas, y las hélices contiguas en cuadratura; de esta manera las hélices opuestas radian con la forma de un toroide con polarización circular, pero si las hélices opuestas son alimentadas en euadratura producen un patrón en forma de cardioide (ver figura 3.1 a). Las características del patrón dc:radiación son una función complicada de los parámetros de la hélice, y se pueden obtener anchos de haz de 90 $^{\circ}$  a 240 $^{\circ}$  con una buena relación frente atrás y polarización circular. Muchas aplicaciones requieren un haz con una forma que concentre la energía dentro de un determinado sector y datos experimentales muestran que con un QHA se puede lograr esto  $\alpha$ configurando una OHA de 7 vueltas con una longitud total igual a 7 lambas por cada elemento y una longitud axial igual a 3 lambdas (ver figura 3.1b). Diversos Laboratorios de Física aplicada han empleado estas antenas para las tareas de telemetría en una variedad extensa de programas aeronavales como lo fue In RCA Astro. Elcctronics Division en la frecuencia de l30MHz, siendo las dimensiones de la QHA de 16 pulgadas de diámetro y una longitud de 2.4 pulgadas. Los sistemas de navegación con satélite necesitan de excelente polarización circular, para disminuir las pérdidas de energía que se presentan en las capas atmosféricas, y estas antenas han sido empicadas con mucho éxito para estos casos. Otra aplicación cs. la antena QHA omnidircccionnl en la banda S, configurándose dos QHA (ver figura 3.2), orientadas en la misma dirección pero en sentidos opuestos, una con polarización circular derecha y la otra con izquierda montadas en cada extremo de los dos paneles solares, permitiendo que una estación de tierra reciba una señal lejana de su línea de vista. Otra aplicación es en una aeronave interplanetaria de la NASA en el proyecto Vikingo, el cual consistió en dos orbitadores, Vikingo l lanzado en agosto de 1975 y el Vikingo 2 lanzado en septiembre de 1975. y cuya misión fue recolectar fotografias de la superficie marciana y su antena QHA fue diseñada para soportar severas vibraciones y temperaturas extremas.

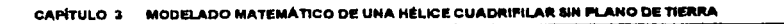

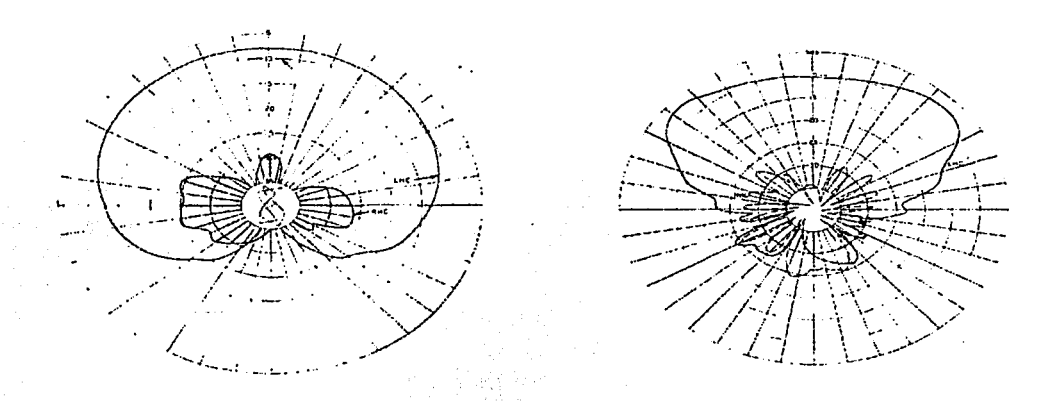

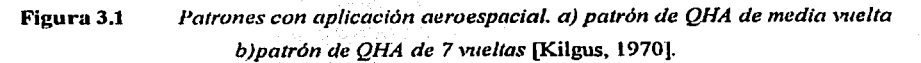

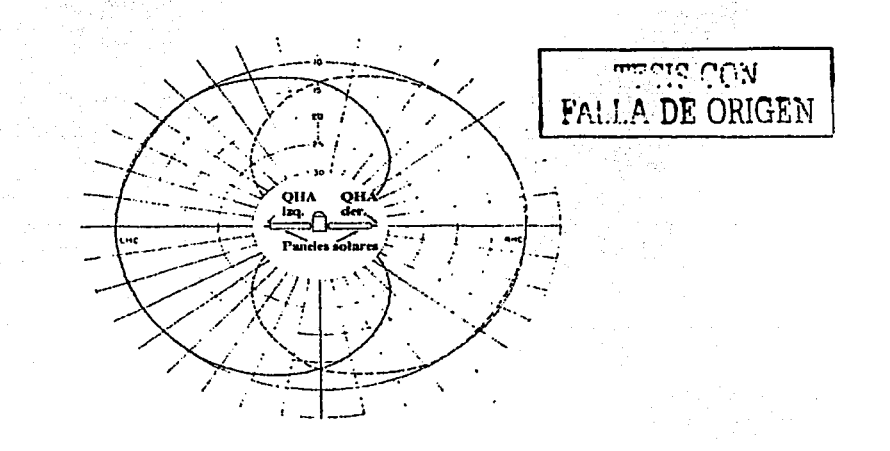

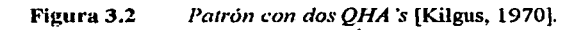
光辉光辉闪亮

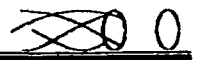

Los enlaces satélite-móvil son transmitidos en polarización circular, la cual es afectada regularmente por algunos efectos atmosféricos l Howell, 1962]. La difracción y la reflexión causada por árboles y edificios tiene un gran impacto en la polarización de la señal recibida [Agius, 1998], causando polarización cruzada; y si la antena receptora esta diseñada para un cierta polarización resultará una degradación e incoherencia en el sistema. Así, un sistema antena que ajuste su polarización a aquella de la señal recibida significaría una extra ganancia. Una antena que puede cambiar su polarización puede establecer comunicación en cualquier situación. La extra ganancia se presentará siempre y cuando los cuatro conductores de la antena cuadrifilar helicoidal inteligente sean completamente correlacionados. La QHA es la antena para sistemas de comunicación satélite-móvil más ampliamente propuesta [Agius, 1998].

La Universidad de Surrcy ha propuesto la aplicación de las antenas cuadrifilarcs inteligentes para sistemas móviles [Leach, Agosto 2000]. Este arreglo se presenta como una propuesta para la implementación de las terminales móviles de tercera generación. El propósito de esta configuración es adaptar la antena a los cambios de la señal de entrada provocados por el ambiente, el sistema y el usuario final. Por ejemplo, la QHA opera en los teléfonos del sistema ICO, que es una constelación de satélites en la órbita media (MEO) y que opera en la banda S  $(1980-2010, 2170-2200 \text{ MHz})$ , lo que significa una antena de reducidas dimensiones y de fácil construcción a diferencia de una QHA para las bandas  $L/S$ . Sus dimensiones son 6.5cm  $x$  1 cm  $($ ver figura  $3.3$ ).

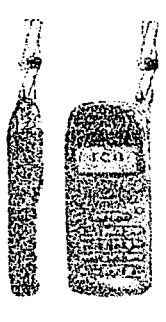

TESIS CON FALLA DE ORIGEN

Figura 3.3 *Terminal típica para* G.W [Lcach. Agosto 2000).

Esta antena helicoidal cuadrifilnr inteligente está constituida por tres partes: la estructurn de la antena, la cual es una antena helicoidal cuadrifilar (QHA). componentes adaptativos, factores de

peso (desfasndores), circuitos de comparación e interruptores, y el áren de control (ver figura 3.4) f.Leach, Junio 2000].

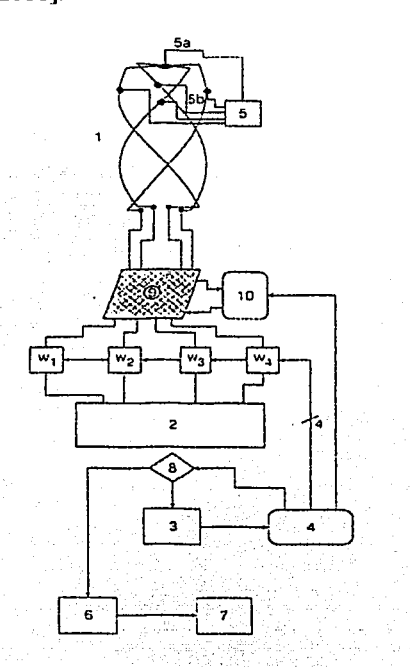

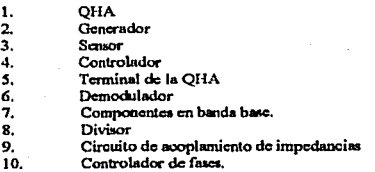

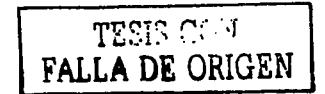

Figura 3.4 *Configuración de la QHA [Leach, Junio 2000].* 

Su funcionamiento es el siguiente, inicialmente la QHA operará en su modo con un patrón hemisférico y con polarización circular. El arreglo para la alimentación será implantado con un ajustador de fase y magnitud incorporado en el bloque de las variables de peso (10) (ver figura 3.5). Las salidas de este bloque serán combinadas con el sumador I mezclador, y In señal total será revisada por el sensor. El sensor podrá responder a uno de los posibles criterios de calidad de la señal: señal recibida máxima, relación señal a ruido (SNR) o relación señal a ruido más interferencia (SINR). El controlador continuamente revisará la salida del sensor. Si toda la señal es aceptada, el sensor enviará una bandera al controlador, el cual habilitará al divisor y la señal será enviada hacia el demodulador y al resto de los elementos en bnndn base. Pero si la señal no es aceptada en el estado del sensor, entonces el mensaje será enviudo de regreso al controlador para iniciar un proceso de optimización. El controlador puede pcnnitir diferentes combinaciones de fase y/o amplitud, y lograr diferentes patrones de radiación y polarizaciones [Lcach, 2000j. El controlador también puede abrir y cerrar los interruptores de la estructura QHA para permitir un mejor ajuste en una frecuencia en particular. Finalmente, el circuito comparador adaptativo con su propio controlador corregirá los errores provocados por los objetos circunvecinos, o bien cambiará el sistema de la antena a otra banda de frecuencia requerido por el sistema y dirigido por el controlador [Leach, Junio 2000]. Además, si el valor de los desfasadores cambia, el patrón de radiación y la distribución de corrientes también cambian, como se muestra en la tabla 1.

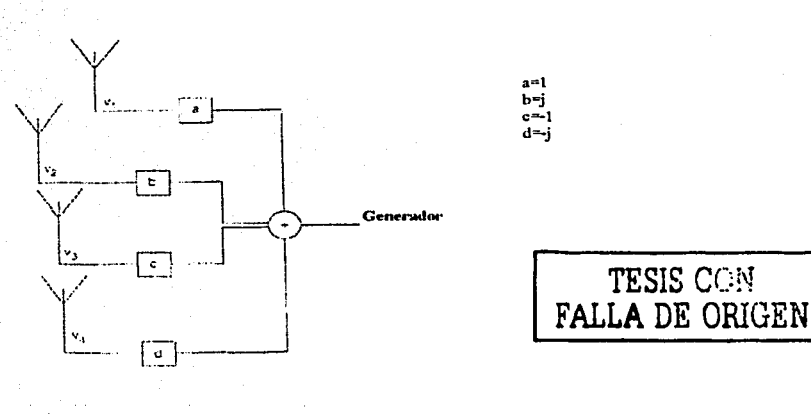

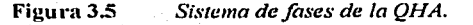

Las señales recibidas por los- cuatro elementos :de la· QHA serán almacenadas en diferentes registros. Estas señales pueden ser, por ejemplo, los efectos de la presencia de los edificios y los árboles. Ganancias relativas mayores a 14dB por encima del estándar para QHA han sido observadas en áreas donde la señal es muy atenuada. Aunque hay un castigo cuando se está a 6dB por encima del estándar, ya que se tiene la presencia del ruido provocado en las áreas en donde la señal es no correlacionada o en área donde existe atenuación o efecto de dispersión (multipath).

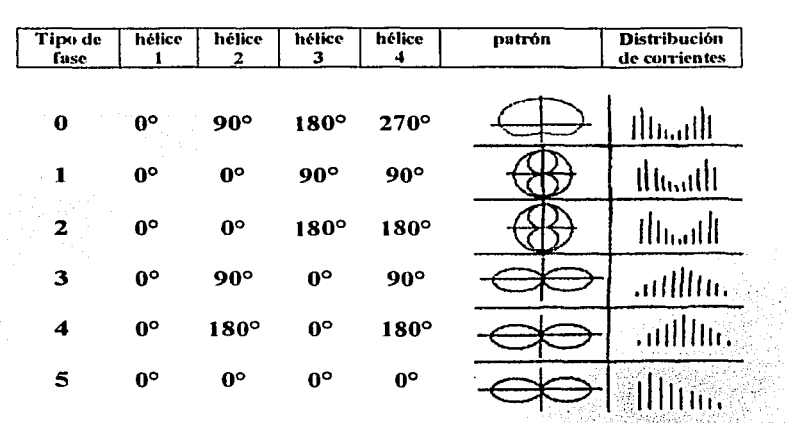

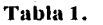

Patrón de radiación (elevación) y distribución de corrientes de la QHA con diferentes fases de alimentación [Leach, 2000].

Ahora bien, dadas las relaciones entre los patrones de radiación de las QHA y su alimentación, ha resultado que cambiando la fase de alimentación de cada helice pueden generarse dos modos de radiación, backfire y endfire (ver figura 3.6) [Tereda, 1991].

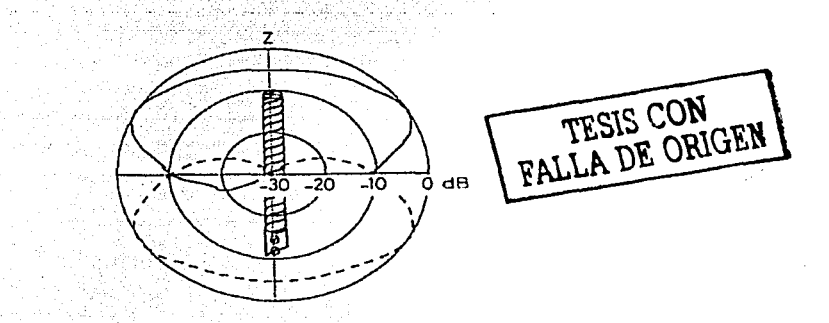

Figura 3.6 QHA cambiando su alimentación. (\_) radiación endfire. (--) radiación backfire.

Otra aplicación de las QHA es en equipos terminales de SPCN (Salcllite Personal Conununication Nctworks), la red de comunicación global personal que provee siempre de comunicación al usuario independientemente de su localización, brindando alta calidad [Agius, J 996j. El objetivo es posicionarse como una alternativa segura de la red pública ya cxistcnlc, y competir contra cualquier sistema inalámbrico en el mercado, compitiendo en costos con aquellos sistemas que no empican esta tecnología. Empica las redes de satélites en órbita baja (LEO: Low Earth Orbits) y en órbita media (MEO: Médium Earth Orbit) y de la combinación de ambas, cfcctüancfo llnn excelente cobertura en cualquier parte del globo, conviviendo con la redes de comunicación en. Tierra. El punto interesante es el diseño de la antena para esta tecnología, y resulta compleja esta tarea, dado que se pretende la comunicación con redes satelitales y con los  $s$ istemas en Tierra, como las radio bases; así que el diseño debe ser eficiente en propagación y ajustarse a las• diversas hidrografias del globo, y se deben de considerar características de polarización, acoplamientos, anchos de banda, efectos del plano de tierra, figura de ruido, la cliciencia del transmisor, el material, los métodos de manufactura, los posibles efectos con el propio dispositivo terminal (handset), costos y finalmente los efectos con el cuerpo humano. La mayoría de los diseñadores de sistemas SPCN proponen la combinación de las diferentes órbitas y en diferentes bandas de frecuencia, por lo que la antena a emplear ha de cumplir con estas exigencias, por lo que In fomia del patrón deberá ser hecho con gran cuidado, lomando en cuenta, primeramente, la posición relativa del transmisor y del receptor, y en segundo término, que los usuarios no han de intervenir en corregir In orientación de sus equipos terminales a fin de alcanzar una comunicación óptima. En las constelaciones LEO, la comunicación con un equipo móvil puede ser muy sensible a pérdidas por multitrayectorias presentándose por las diferencias de ángulos de elevación, frecuencias de operación y de condiciones ambientales. Pero la pregunta importante es dónde tales características de las antenas deben ser implementadas, ¿en la constelación de satélites o en los equipos móviles?. En un sentido o en otro las antenas deber tener patrones qüc logren lacficienciadel SPCN. Los puntos importantes del diseño del patrón son: ángulo en el cual la ganancia es máxima ( $\theta_{\text{Gmá}}$ ), el haz de media potencia (HPBW) medido desde  $\theta_{Gm/s}$ , tal como se muestra en la figura 3.7, para después determinar tales valores.

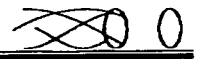

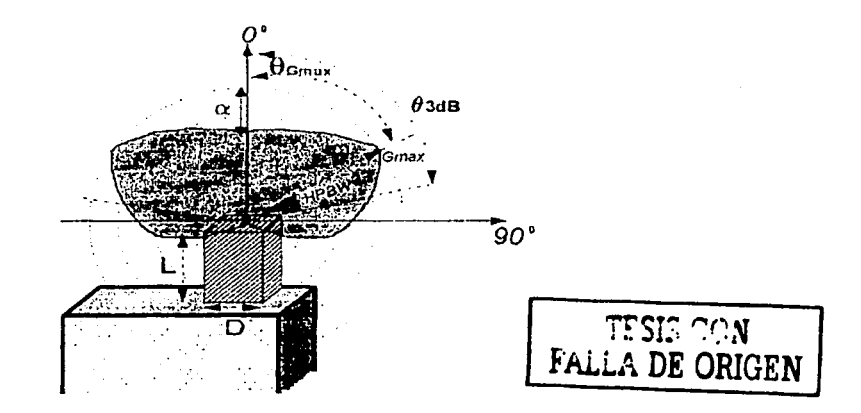

Patrón de radiación de la antena de la terminal SPCN. Figura 3.7

Diversos estudios han mostrado que una buena antena es la que genere un patrón con forma de cardioide (DET Y COM, 1994), y la polarización debe ser circular para evitar problemas por el efecto Faraday (rotación de la polarización) a altas frecuencias y un factor importante es la banda de frecuencias a operar. La mayoría de SPCN emplean la banda L (1.61-1.6265GHz) para la transmisión y la banda S (2.4835-2.5GHz) para recepción. El servicio ofrecido por IRIDIUM emplea la banda L tanto para transmisión como para recepción. Así, las opciones de bandas de frecuencias hacen más complejo el asunto del diseño de la antena, y peor aún, ya que con el mismo equipo móvil también debe servir con el sistema celular terrestre (GSM 800-900MHz). El último punto en el diseño de la antena es su tamaño. Actualmente, el tamaño de los equipos SPCN son igual al GSM (209x83x34mm) [5]. Consequentemente la antena deberá tener una longitud cercana a los 10-12cm y un ancho de 1 a 3cm, además de ser bien rígida y bien ajustada al equipo. Como referencia [Tranquilla, 1989], la QHA puede ofrecer un patrón cardioide, aunque otras antenas como la dipolo cruzado pueden ofrecer las misma características, pero la QHA es preferida por su reducidas dimensiones y su ventaja de no ser tan sensible a los efectos del plano de tierra y que para obtener diferentes patrones es cuestión de cambiar el valor de los parámetros diámetro, ángulo de salida y número de vueltas.

La QHA es unn de las antenas comúnmente empicadas en GPS por sus reducidas dimensiones y su polarización circular ITranquilla, l 989l Diferentes fabricantes para estas aplicaciones necesitan de dos frecuencias, por ejemplo  $L = 1.57542$ GHz ó  $L = 1.2276$ GHz. Los experimentos de Kilgus [Kilgus, 1975] y Adams [Adams, 1974) son particularmente muy empicados para diseñar las QHA con radiaciones prcdetcnuinadas. La operación de GPS requiere de una antena capaz de tener siempre una recepción del satélite que se encuentra por arriba del móvil. por tanto la señal, sea cual sea la posición del móvil y del satélite, siempre deberá ser recibida con excelente ganancia, dado que el satélite no realizará ajustes a los ángulos de elevación de su sistema de antenas, además de evitar multitraycctorias, causados por la hidrografia, y de los efectos de la troposfera. Así, dentro de la región de cobertura del satélite los enlaces no deberán de caer por problemas de antena, y de esta manera se evita el rcorientamiento de antenas, y más allá de esto, la antena deberá ser efectivamente filtradora de las frecuencias que no sean deseadas y que su patrón no posca lóbulos laterales. El método de momentos es empicado para analizar la QHA sin la presencia de un plano de tierra que se observa en In figura 3.8, siendo su alimentación central. Sus patrones obtenidos son mostrados en la figura 3.9. Regresando a la frecuencia dual que necesita la aplicación GPS, es menester señalar que para lograr ambas frecuencias en la misma configuración de antena, se utilizan dos métodos, el primero es expandiendo el ancho de banda de la antena y el segundo, y más efectivo, es mediante un arreglo de dos QHA dentro del mismo cilindro imaginario, Ilamándole al segundo como "piggyback".

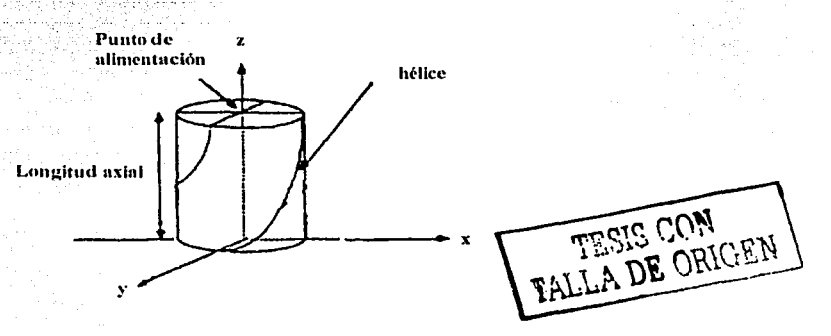

**Figura** 3.8 *Geometria de la QHA.* 

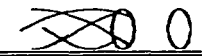

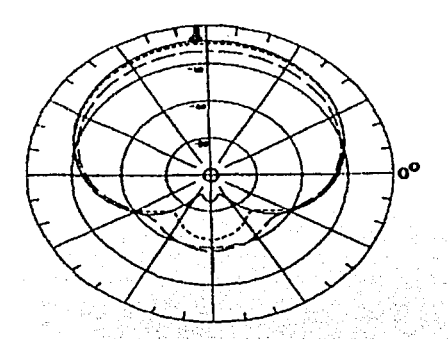

Figura 3.9 Patrones. ( $\rightarrow$  longitud axial igual a 0.201. (...) longitud axial igual a 0.271 ( $\rightarrow$ ). Longitud axial igual a  $0.35\lambda$  (

Shumaker [Shumaker, 1996] presenta una QHA impresa de media longitud de onda para aplicaciones GPS de la marina. Esta antena tiene bajo costo, facilita su producción en serie y provee de polarización circular y una amplia recepción, siendo su ancho de haz mayor a 145°. El equipo GPS del usuario de la marina requiere de una antena con polarización circular derecha y un patrón de cobertura uniforme por arriba del equipo. La figura 3,10 muestra la OHA con cuatro elementos helicoidales de microcinta y cuatro microcintas radiales, sustituyendo con esta técnica a la convencional QHA y obteniendo patrones muy parecidos (ver figura 3.11).

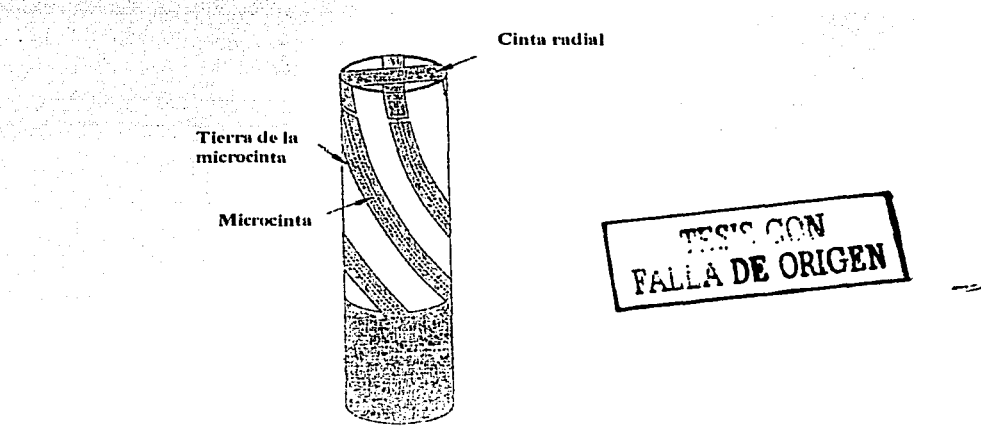

Figura 3.10 QHA de media vuelta impresa.

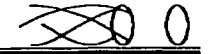

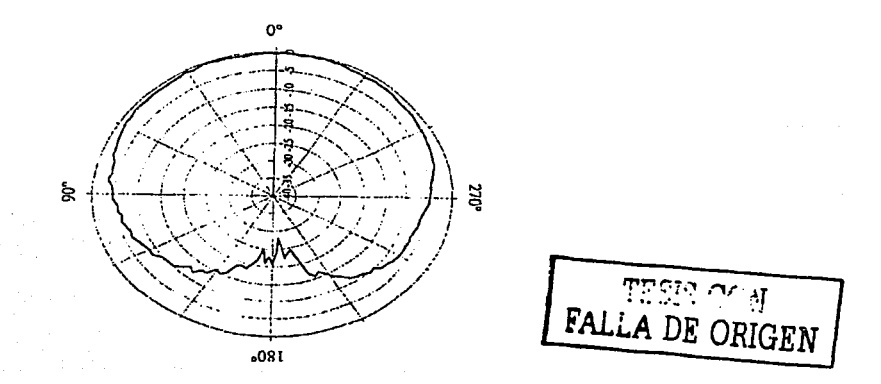

Figura 3.11 Patrón de radiación de la QHA de media vuelta impresa.

Ahora se expone el caso de una antena cuadrifilar helicoidal impresa en un dieléctrico [Nakano, 1998] con plano de tierra, y ha sido analizada en condiciones de espacio libre, empleando el método FDTD (Finite Difference Time Domain) [Yee, 1966], el cual emplea las transformaciones de Fourier para calcular los campos eléctricos y magneticos en el dominio de la frecuencia. La figura 3.12 muestra la configuración de la antena en análisis, pudiendose observar que el plano de tierra es cuadrado y utilizado como reflector siendo uno de sus lados denominado g; además, cada hélice es configurada como una serie de segmentos rectos horizontales y verticales con un número n de vueltas, y su alimentación es 1,-j,-1,j, es decir desfasada 90° la alimentación para cada uno de las cuatro hélices. Se presenta el análisis a la antena considerando los efectos del prisma y del plano de tierra con el conocimiento de que la OHA sin plano de tierra tiene una radiación backfire con polarización circular [Kilgus, 1969] [Nakano, 1997], siendo sus resultados los siguientes: Primero, considerando un plano de tierra infinito determina, en base a su patrón de radiación, que tiene un ancho de haz de media potencia de 106° con polarización circular. Segundo, considerando el 80% de reducción del prisma obtiene resultados que el haz de media potencia es de 100° con polarización circular. Y tercero, considerando el incremento del plano de tierra determina que la radiación endífre llega a ser dominante.

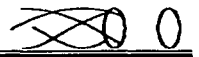

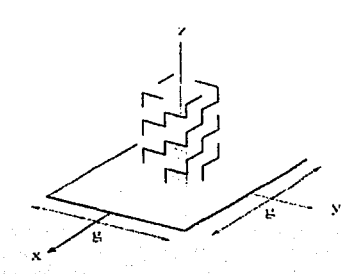

Figura 3.12 Configuración de una antena cuadrifilar.

Otro empleo de la QHA es para la generación de un haz cónico con polarización circular [Nakano, 1990]. En comunicaciones por satélite, el uso de la polarización circular elimina la necesidad de controlar la orientación de la antena, y en comunicaciones terrenas un haz cónico con polarización circular es comunmente deseado para no realizar ajustes de orientación (ver figura 3.13). Un haz de estas características también es posible lograrlo con una antena espiral o microcinta en altos modos de transmisión (ver sección 1.4.5). Sin embargo, empleando una convencional QHA en modo endfire y backfire es posible lograrlo empleado el primer modo de transmisión [Nakano, 1983]. Aunque la QHA genera un haz cónico en un amplio rango de frecuencias, su sistema de alimentación es complicado. La figura 3.14 muestra la configuración de la antena y su alimentación es configurada con dos excitadores, la circunferencia es  $C_{\lambda}$ =1.896, la frecuencia de operación es 3 GHz, el ángulo de salida es 12.5° con 4 vueltas por hélice.

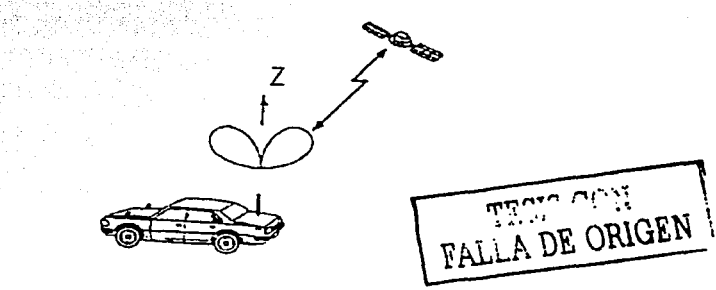

Figura 3.13 Sistema de comunicación satelital empleando una QHA con haz cónico.

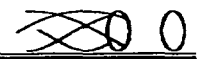

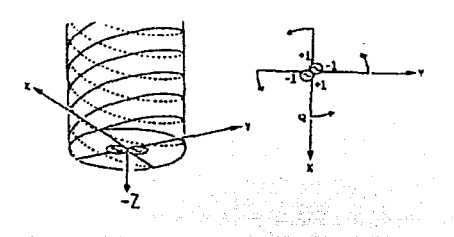

Figura 3.14 *Conjiguración y alimentación de una QHA* 

Otra cuadrifilar propuesta por Nakano es In Antena Helicoidal Cónica Cuadrifilar (QCoHA) con distribución de corriente progresiva [Nakano. 1997]. La presencia de onda estacionaria en las QHA ha llevado a la invención de la QcoHa, ofreciendo las mismas características de las QHA como polarización circular, baja impedancia de entrada, y diferentes patrones de radiación, pero es una antena que a diferencia de la QHA no está dentro de un cilindro imaginario, sino dentro de un cono imaginario, con las dificultades que esto representa (ver figura 3.15). Aqui el parámetro 28 juega un papel importante. ya que como se muestra en la figura 3.16, variando este parámetro y ángulo de disparo se obtienen diferentes patrones de radiación.

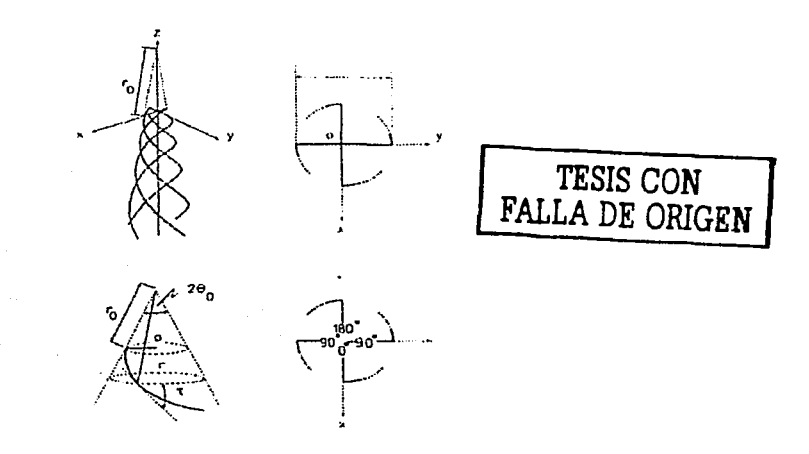

Figura 3.15. Configuración y alimentación de una QcoHA

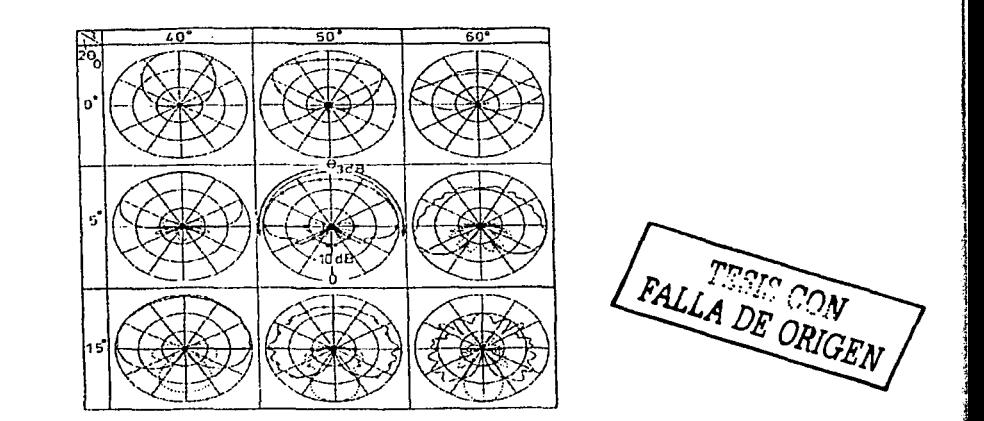

Figura 3.16 *Patrones de radiación variando 20y τ de una QCoHA* 

Una nueva QHA doblada es presentada con un patrón deseable y sus dimensiones más reducidas que la QHA convencional, conservando las mismas características que la QHA estándar [Pctros, 2001]. La QHA<sup>+</sup> doblada puede ser ocupada en aplicaciones aeroespaciales donde se requiera una antena reducida con las propiedades de las OHA, una aplicación pudiera ser GPS (Global Positioning System), y lé anterior se logra doblando las antenas helicoidales, siendo una de sus ventajas su estructura compacta

Recientemente la necesidad de implementar enlaces satclitales en la frecuencia 2.3GHz en los equipos móviles [5], ha llevado a la QHA como primera antena candidata a esta aplicación. Se ha estudiado por más de 30 años [Gerst, 1967] [Kilgus, 1969] [Kilgus, 1975] [Adams, 1974] y puede producir patrones en fonna de eardioidc con excelente polarización circular y un gran ancho de haz. Una típica QHA es mostrada en la figura 3.17a, consiste de cuatro hélices igualmente espaciadas dentro de una estructura cilindrica y cada extremo de las hélices es conectado a una red de alimentación o a una fuente con cuatro desfasadores con  $0^\circ$ ,  $90^\circ$ ,  $180^\circ$  y  $270^\circ$ . Diseñar una QHA es generalmente una tarea delicada, porque parámetros como longitud, diámetro y ángulo de disparo dctcnninan su patrón de radiación: más su red de alimentación resulta lo más complejo de la taren y nonnnlmcntc una gran cantidad de tiempo es invertido en diseñar su alimentación además del acoplamiento de impedancias entre la línea de transmisión y la antena. Para aplicaciones de enlaces móviles satclitalcs, la altura de la antena debe ser ajustada a un espacio dctcnninado, por ejemplo en automóviles; y la altura de la antena está relacionada con su impedancia de entrada y, consecuentemente, un cambio en la longitud axial de la antena afectará la Z<sub>0</sub>, implicando también un reajuste en el sistema de alimentación. Además, una reducción de la longitud de las hélices se debe considerar en valores enteros y múltiplos de un cuarto de longitud de onda. La técnica de QHA doblada (ver figura 3. l 7b) es un método que balancea la relación de alturas con la QHA estándar, y la figura 3.18 muestra su patrón de radiación.

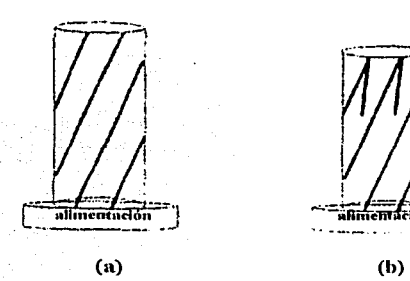

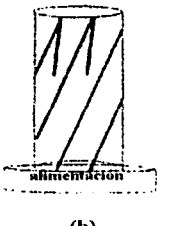

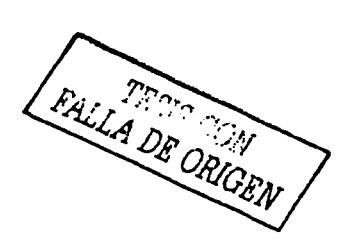

Figura 3.17 *(a) QHA estándar (b) QHA doblada.* 

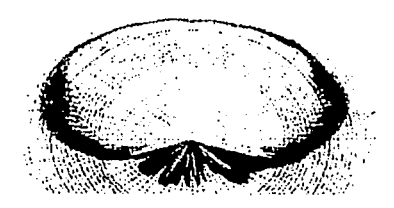

Figura 3.18 *Patrón de radiación.* 

Otra QHA modificada fue propuesta por Ermutlu [Ermutlu, 1991] como una antena para teléfonos con comunicación via satélite, diseñada para l.6GHz, y consiste en que cada hélice tendrá diferentes longitudes, ganando con esto una disminución de la longitud total de 2cm. Su análisis fue llevado con la tcoria de no linealidad. Las figuras 19 y 20 muestran su sistema de alimentación y su patrón de radiación respectivamente.

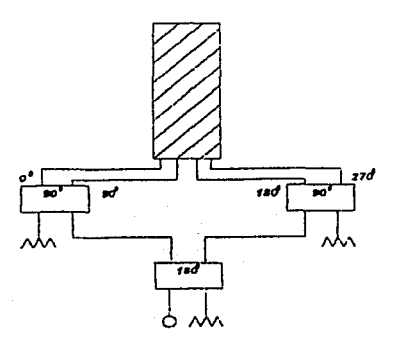

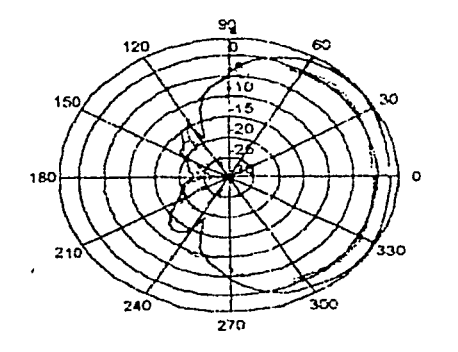

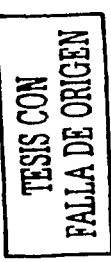

Figura 3.19 *Sistema de alimentación de la QHA.* Figura 3.20 *Patrón de radiación de la QHA.* 

# 3.3. Método de momentos aplicado al análisis de una hélice cuadrifilar con aros reemplazando al plano de tierra.

Se presenta el análisis matemático. según el método de momentos, de la hélice cuadrifilar con aros en lugar de plano de tierra. En la figura 3.21 se muestra la antena simulada en tres dimensiones, constituida por dos geometrías diferentes, la helicoidal y la circular, conformando un arreglo de cuatro elementos helicoidales de media vuelta y dos elementos circulares. En la cuadrifilar se omite el elemento recto periférico que se contempló en el análisis de la hélice monofilar del capítulo anterior, ya que como se mostraron los resultados de impedancia de entrada y de patrón de radiación, no es conveniente incluirlo porque su presencia es dominante en los mencionados resultados. Es necesario señalar que sólo un aro es parásito, ya que el otro sí está conectado y la alimentación se simula en el extremo inferior de cada hélice.

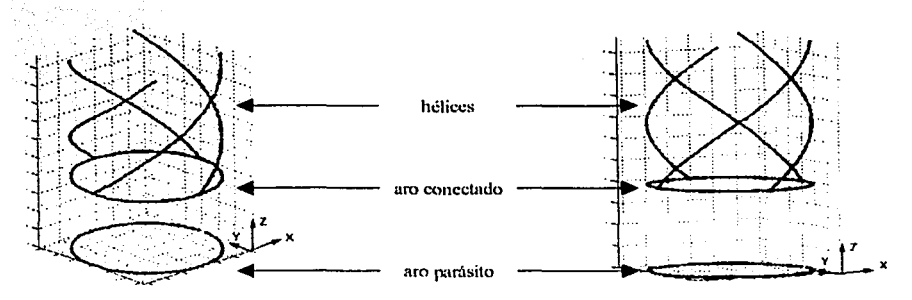

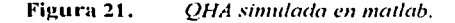

Un acercamiento a la alimentación eléctrica de la euadrililar es la figura 3.22, en la que se muestra cómo debería ser tal alimentación para un modelo físico. Sin embargo, la simulación de la alimentación es la que se muestra en la figura 3.23, en la que se omiten los dcsfasadores. Como se observa en esta figura, Ja fase de la alimentación para cada antena puede ser variable, es decir que todas las hélices tengan la misma fase o bien otro arreglo. También se observa que el sentido de giro de cada hélice es derecha, y resulta el mismo análisis y los mismo resultados si éste fuera a la izquierda. Debido a que el modelo propuesto para la antena está compuesto de dos geometrías diferentes, seis elementos en total, es necesario conocer las impedancias propias y mutuas de cada uno de los ocho elementos. A continuación el desarrollo matemático realizado para la simulación de la antena. Se presenta análisis de las impedancias mutuas entre hélices, entre aros y entre hélices y aros, ya que en el capítulo anterior se presentaron los análisis de las impedancias propias de cada elemento.

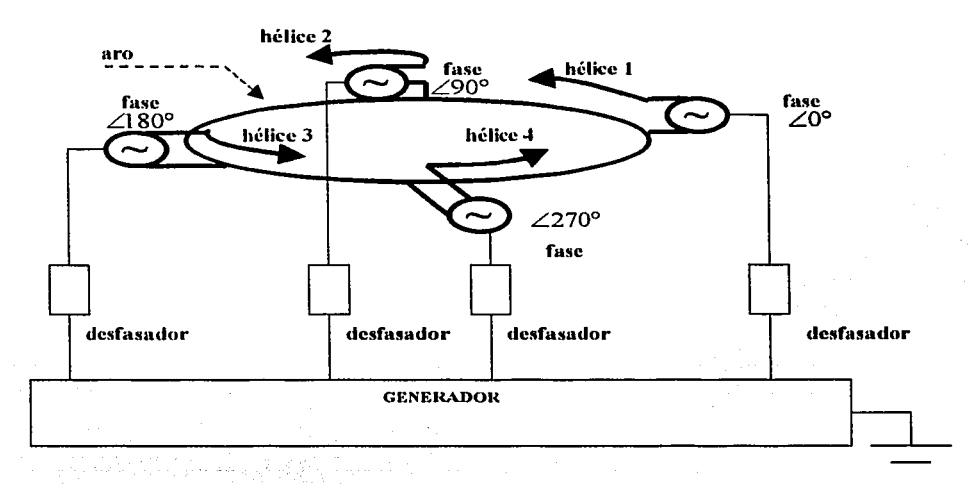

Figura 3.22 *Alimentación considerando desfasadores.* 

TESI~ co~1 FALLA DE ORIGEN

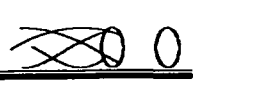

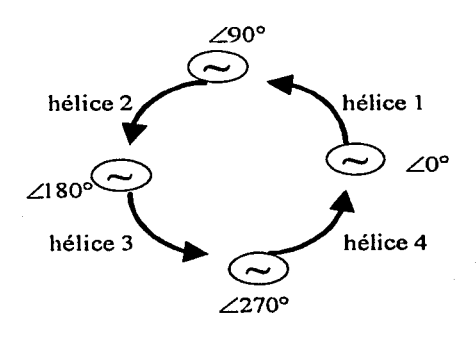

Figura 3.23. *Alimentación sin considerar desfasadores.* 

#### 33.1 Impedancias mutuas entre hélices.

La figura 3.24 muestra un bosquejo de los parámetros a tomarse en cuenta en este análisis, tomando en cuenta que ambas hélices se encuentran dentro del mismo cilindro, pero para una presentación más clara se mueslran nsi.

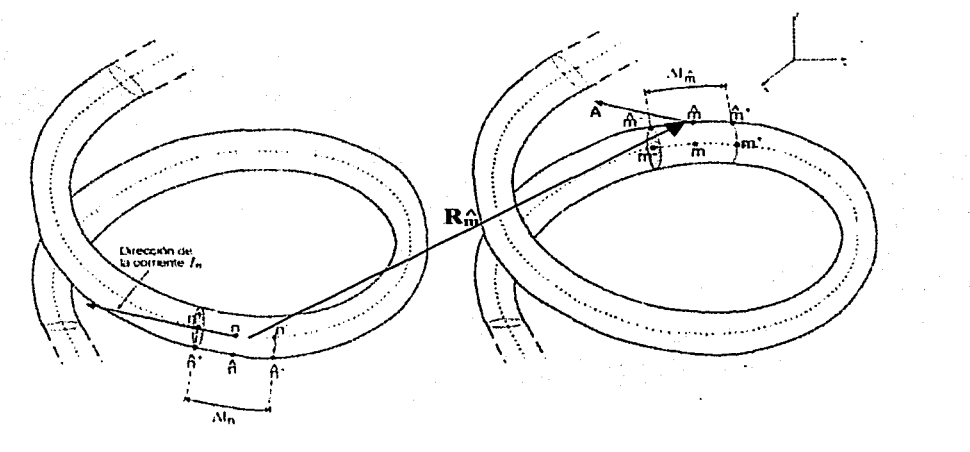

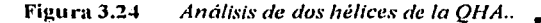

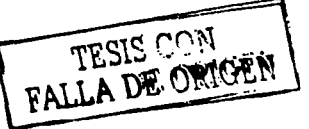

$$
R_{\hat{m}} = \left[ \left( \frac{C_{\hat{m}}}{2\pi} \cos(t_{\hat{m}}) - \frac{C_{\hat{m}}}{2\pi} \cos(t_{\hat{m}}) + x_{0\hat{m}} - x_{0\hat{m}} \right)^2 + \left[ \left( \frac{C_{\hat{m}}}{2\pi} \sin(t_{\hat{m}}) - \frac{C_{\hat{m}}}{2\pi} \sin(t_{\hat{m}}) + y_{0\hat{m}} - y_{0\hat{m}} \right)^2 + \cdots + \left( S_{\hat{m}} \left( t_{\hat{m}} - t_{\hat{m}} \right) + z_{0\hat{m}} - z_{0\hat{m}} \right)^2 \right]^{2} \tag{3.1}
$$

$$
\cos \beta = \frac{C_{\lambda n} C_{\lambda \hat{m}} \cos \left( t_{\hat{m}} - t_n \right) + S_{\lambda}^2}{\sqrt{\left[ \left( C_{\lambda n}^2 + S_{\lambda}^2 \right) \left( C_{\lambda \hat{m}}^2 + S_{\lambda}^2 \right) \right]}}
$$
(3.2)

이 가까 났니?

Así, considerando la ecuación (2.15), las ecuaciones que permiten calcular la contribución de Asi, considerando ad country ( $\sim$  ...,  $\sim$  ...)  $\sim$  ..., corrientes y de cargas son las (3.3) y (3.4) respectivamente.

$$
\psi\left(n,\hat{m}\right) = \frac{1}{2\pi\Delta I_n \left(C_{\lambda n}^2 + S_A^2\right)^{\frac{1}{2}} I_n^{\frac{1}{2}}} \int_{-\infty}^{\infty} \frac{\left[C_{\lambda n} C_{\lambda n} \cos\left(\ell_n - \ell_n\right) + S_A^2\right] \exp\left(-j k R_n\right)}{R_n} d t_n \tag{3.3}
$$

$$
\psi\left(n,\stackrel{\wedge}{m}\right) = \frac{\left(C_{\stackrel{\wedge}{\lambda n}}^2 + S_{\stackrel{\wedge}{\lambda}}^2\right)^{\frac{1}{2}}}{2\pi\Delta I_n} \int_{t_n^-}^{t_n^+} \frac{\exp\left(-j k R_n\right)}{R_n} dt_n \tag{3.4}
$$

### 3.3.2 Impedancias mutuas entre los aros.

si.

La figura 3.25 muestra un bosquejo de los parámetros a tomarse en cuenta en este análisis, tomando en cuenta que ambos nros se encuentran dentro del mismo cilindro.

TESIS COST FALLA DE ORIGEN

 $\ddot{\phantom{a}}$ 

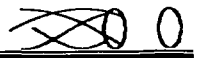

Tomando en cuenta las ecuaciones (2.46) y (2.47) y sustituyéndolas en la (2.31), resulta la ecuación (3.5).

$$
R_{n} = \left[\left(r_{\lambda n} \cos(t_{n}) - r_{\lambda n} \cos(t_{n}) + x_{0n} - x_{0n}\right)^{2} + \left[\left(r_{\lambda} \sin(t_{n}) - r_{\lambda n} \sin(t_{n}) + y_{0n} - y_{0n}\right)^{2} + \cdots\right] \tag{3.5}
$$
\n
$$
\cdots + \left(z_{0n} - z_{0n}\right)^{2}\right]^{2}
$$
\n
$$
\left(\frac{1}{\sin(\theta_{0n})} + \frac{1}{\sin(\theta_{0n})}\right)
$$
\n
$$
\left(\frac{1}{\sin(\theta_{0n})} + \frac{1}{\sin(\theta_{0n})}\right)
$$
\n
$$
\left(\frac{1}{\sin(\theta_{0n})} + \frac{1}{\sin(\theta_{0n})}\right)
$$
\n
$$
\left(\frac{1}{\sin(\theta_{0n})} + \frac{1}{\sin(\theta_{0n})}\right)
$$
\n
$$
\left(\frac{1}{\sin(\theta_{0n})} + \frac{1}{\sin(\theta_{0n})}\right)
$$
\n
$$
\left(\frac{1}{\sin(\theta_{0n})} + \frac{1}{\sin(\theta_{0n})}\right)
$$
\n
$$
\left(\frac{1}{\sin(\theta_{0n})} + \frac{1}{\sin(\theta_{0n})}\right)
$$
\n
$$
\left(\frac{1}{\sin(\theta_{0n})} + \frac{1}{\sin(\theta_{0n})}\right)
$$
\n
$$
\left(\frac{1}{\sin(\theta_{0n})} + \frac{1}{\sin(\theta_{0n})}\right)
$$
\n
$$
\left(\frac{1}{\sin(\theta_{0n})} + \frac{1}{\sin(\theta_{0n})}\right)
$$
\n
$$
\left(\frac{1}{\sin(\theta_{0n})} + \frac{1}{\sin(\theta_{0n})}\right)
$$
\n
$$
\left(\frac{1}{\sin(\theta_{0n})} + \frac{1}{\sin(\theta_{0n})}\right)
$$
\n
$$
\left(\frac{1}{\sin(\theta_{0n})} + \frac{1}{\sin(\theta_{0n})}\right)
$$
\n
$$
\left(\frac{1}{\sin(\theta_{0n})} + \frac{1}{\sin(\theta_{0n})}\right)
$$
\n
$$
\left(\frac{1}{\sin(\theta_{0n})} + \frac{1}{\sin(\theta_{0n})}\
$$

$$
\cos \beta = \cos \left( t_{\frac{\alpha}{m}} - t_n \right) \tag{3.6}
$$

Así, considerando la ecuación (2.15), las ecuaciones que permiten calcular la contribución de corrientes y de cargas son las  $(3.7)$  y  $(3.8)$  respectivamente.

$$
\psi\left(n,\hat{m}\right) = \frac{r_{\lambda n}}{2\pi\Delta l_n} \int_{r_n}^{r_n} \frac{\cos\left(t_n - t_n\right) \exp\left(-j k R_{\hat{m}}\right)}{R_{\hat{m}}} \, dt_n \tag{3.7}
$$

$$
\psi\left(n,\hat{m}\right) = \frac{r_{\lambda n}}{2\pi\Delta l_n} \int_{l_n}^{l_n} \frac{\exp\left(-j k R_n\right)}{R_n} dl_n \tag{3.8}
$$

#### 3.3.3 Impedancias mutuas entre el aro y las hélices

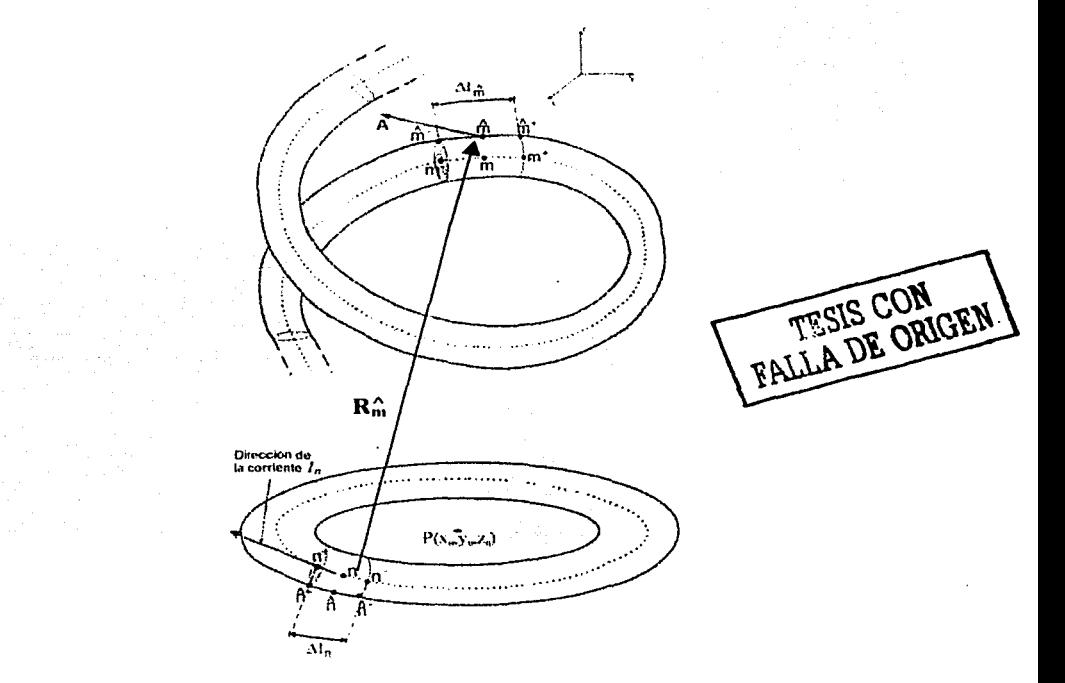

Figura 3.26 Análisis de la hélice y el aro de la QHA..

ta, sa p

La figura 3.26 muestra un bosquejo de los parámetros a tomarse en cuenta en este análisis, considerando que ambas geometrías se encuentran dentro del mismo cilindro, y que el mismo análisis es válido para cada hélice y aro, siendo que los segmentos n tiene la geometría circular y  $\log_{\theta}$  a helicoidal.

Tomando en cuenta las ecuaciones (2.29) y (2.46) y sustituyendolas en la (2.31), resulta la  $ccuación (3.9)$ 

$$
R_{\hat{n}} = \left[ \left( \frac{C_{\hat{n}\hat{n}}}{2\pi} \cos(t_{\hat{n}}) - r_{\hat{n}} \cos(t_{\hat{n}}) + x_{\hat{n}\hat{n}} - x_{0n} \right)^{2} + \left[ \left( \frac{C_{\hat{n}\hat{n}}}{2\pi} \sin(t_{\hat{n}}) - r_{\hat{n}} \sin(t_{\hat{n}}) + y_{0\hat{n}} - y_{0n} \right)^{2} + \cdots \right]
$$
  

$$
\cdots + \left( \frac{S_{\hat{n}\hat{n}}}{2\pi} t_{\hat{n}\hat{n}} + z_{0\hat{n}\hat{n}} - z_{0n} \right)^{2} \right]
$$
  

$$
\qquad (3.9)
$$

$$
\cos \beta = \frac{C_{\lambda \hat{m}} \cos \left(t_{\hat{m}} - t_n\right)}{\left(C_{\lambda \hat{m}}^2 + S_{\lambda}^2\right)^{\frac{1}{2}}}
$$
(3.10)

Así, considerando la ecuación (2.15), las ecuaciones que permiten calcular la contribución de corrientes y de cargas son las  $(3.11)$  y  $(3.12)$  respectivamente.

나누구요...<br>사건 사진

동문학

$$
\psi\left(n,\hat{m}\right) = \frac{r_{\lambda n}}{\Delta l_n} \int_{l_n}^{l_n} \frac{C_{\lambda \hat{m}} \cos\left(\frac{r_n}{\hat{m}} - l_n\right) \exp\left(-\frac{j k R_n}{R}\right)}{\left(C_{\lambda \hat{m}}^2 + S_{\lambda}^2\right)^{\frac{1}{2}}} \frac{R_n}{R_n} dl_n \tag{3.11}
$$

$$
\psi\left(n,\hat{m}\right) = \frac{r_{\lambda n}}{\Delta l_n} \int_{t_n^-}^{t_n^+} \frac{\exp\left(-j k R_{\hat{m}}\right)}{R_{\hat{m}}^+} dt_n \tag{3.12}
$$

 $\omega_{\rm{max}}\sim\lambda$ 

### 3.3.4 Matriz de impedancias e impedancia de entrada.

Para poder conformar la matriz de impedancias es necesario agrupar todas la impedancias mutuas y propias obtenidas de la diferentes geometrias. Una forma para realizar la matriz de impedancias completa es la siguiente:

$$
Z_{cir\_cir} = Z_{ctr} - Z_{ctr\_hel1} - Z_{ctr\_hel2} - Z_{ctr\_hel3} - Z_{ctr\_hel4}
$$
\n
$$
= \begin{bmatrix}\nZ_{hel1\_cir} & Z_{hel1\_hel1} & Z_{hel1\_hel2} & Z_{hel1\_hel3} & Z_{hel1\_hel4} \\
Z_{hel2\_cir} & Z_{hel2\_hel1} & Z_{hel2\_hel2} & Z_{hel2\_hel3} & Z_{hel2\_hel4} \\
Z_{hel3\_cir} & Z_{hel3\_hel1} & Z_{hel3\_hel2} & Z_{hel3\_hel3} & Z_{hel3\_hel4} \\
Z_{hel4\_cir} & Z_{hel4\_hel1} & Z_{hel4\_hel2} & Z_{hel4\_hel3} & Z_{hel4\_hel4}\n\end{bmatrix}
$$
\n(3.13)

donde los subindices indican las geometrías que se están analizando.

Q: ho 오 #H

Z

er en strikt i det følle med 181

En el caso que se tengan aros parásitos, la matriz de impedancia puede ser formada como:

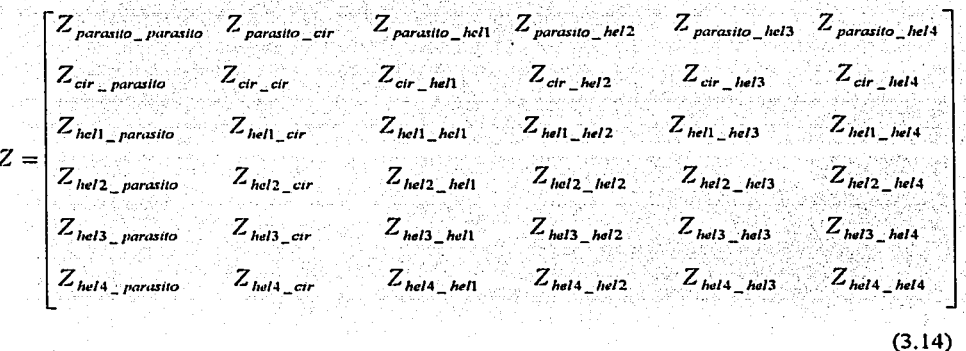

En ambos casos, si la matriz de impedancias es correcta será simétrica.

Tomando en cuenta estas consideraciones es posible conocer la distribución de corriente de la antena y por lo tanto el patrón de radiación.

Para determinar la impedancia de entrada de la cuadrifilar, es necesario considerar la figura 3.22 y realizar una segunda representación de ella; considerando que las cuatro hélices se encuentran en paralelo entre ellas, teniendo como punto común el aro conectado y su alta impedancia en su extremo abierto resulta la figura 3.27.

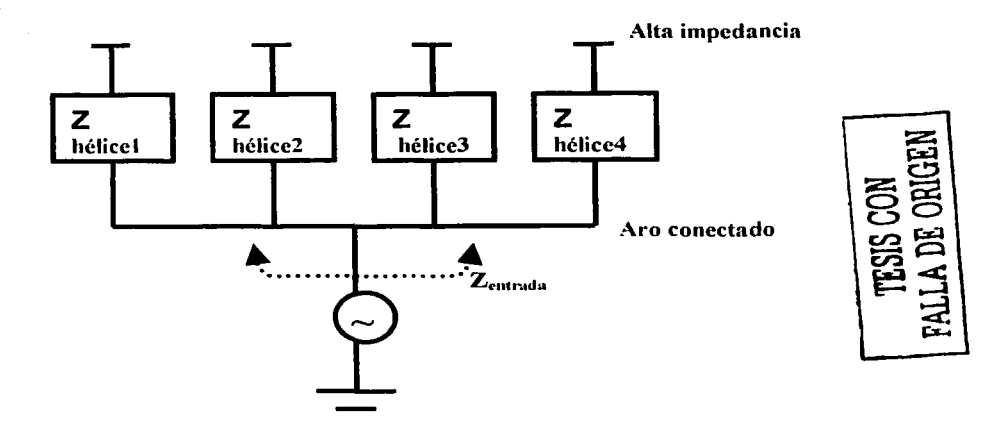

Análisis de la impedancia de entrada de la OHA.. Figura 3.27

En la figura 3.27 se considera que las impedancias de los desfasadores son incluidas en la impedancia de cada hélice respectivamente. De esta manera, la impedancia de entrada resulta como el paralelo de cada una de las impedancias absolutas de cada hélice:

전화복전 발송 없는 아닌 그는 성질이 많지요.

$$
Z_{ent} = Z_{helice1} || Z_{helice2} || Z_{helice3} || Z_{helice4}
$$
 (3.15)

Definiéndose la impedancia absoluta de cada hélice como aquella que resulta de la impedancia propia de la hélice y las impedancias mutuas de todos los elementos con la hélice, cuando tal hélice es considerada como la única con alimentación.

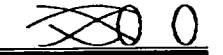

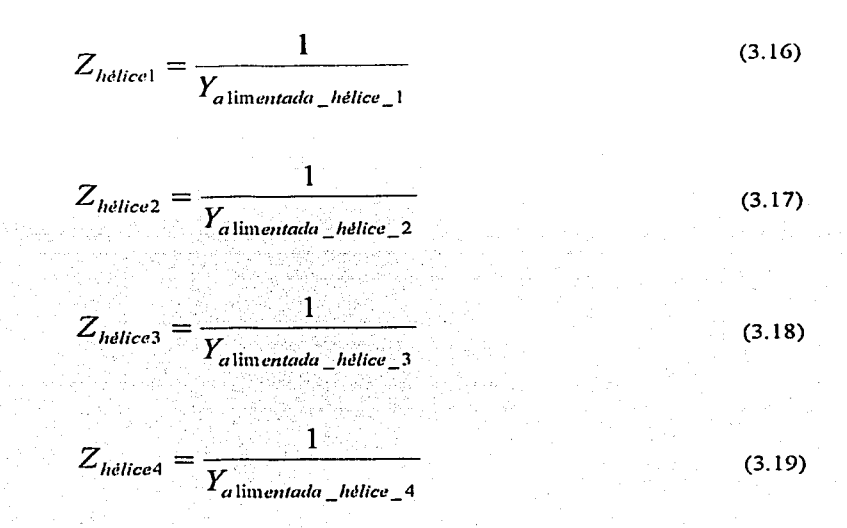

### 3.4 Cálculos y presentación de resultados

También se utilizó como software el paquete Matlab [Matlab, 2000] y la Regla Compuesta de Simpson (Apéndice B), para la programación de las ecuaciones descritas en la sección 3.3. Empleando las ecuaciones presentadas en la sección 3.3, se realizaron estudios al variar algunos parámelros de la antena QHA y del aro parásito. Tales variaciones son la variación de la circunferencia de la hélice, la variación de la distancia del parásito, cte.

A continuación se presentan los resultados obtenidos por medio de la simulación de QHA y los resultados de Adams, que también empleo el método de momentos aunque consideró un plano de tierra [Adams, 1974] y elementos radiales. La figura 3.28 muestra la configuración de la antena simulada, cuyas características son: 1.42 vueltas, circunferencia igual a 0.422, ángulo de disparo igual a 53 $^{\circ}$ , y radio del conductor igual a 0.025 $\lambda$ , considerando una QHA con un aro como plano de tierra.

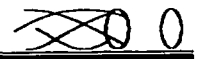

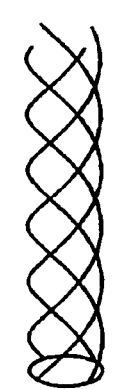

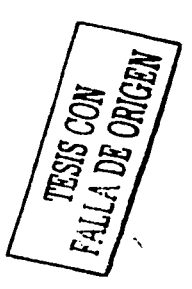

Figura 3.28 Configuración de la QHA simulada.

En la simulación de esta QHA, se consideraron 264 segmentos rectos, con un longitud de 0.01371, condición suficiente, según el método de momentos (Ver sección 2.2) para obtener buenos resultados. Además la alimentación en la simulación fue en el elemento 1 de cada antena, siendo 0°, 90°, 180° y 270° el desfasamiento respectivo.

Tomando como sistema de referencia aquel mostrado en la figura 2.22 para la hélice monofilar, se presenta la siguiente tabla de componentes de la distribución de corrientes para una hélice con 60 segmentos de la OHA, ya que Adams sólo muestra su resultado de distribución de corrientes para una hélice.

1. PO YA MATSAYA

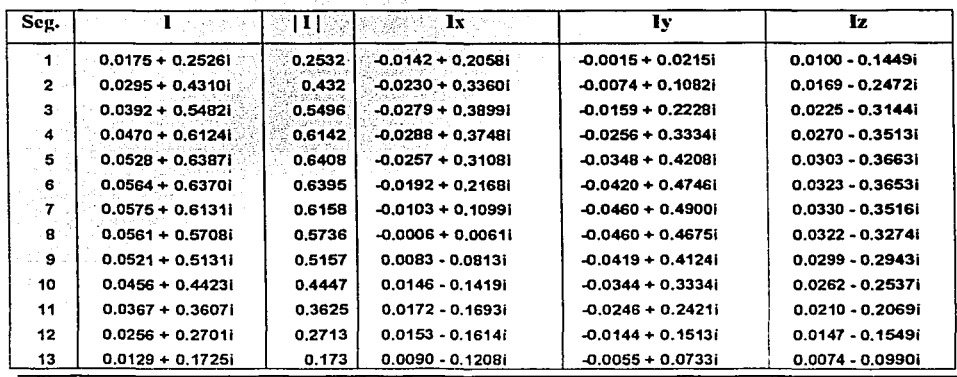

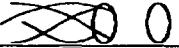

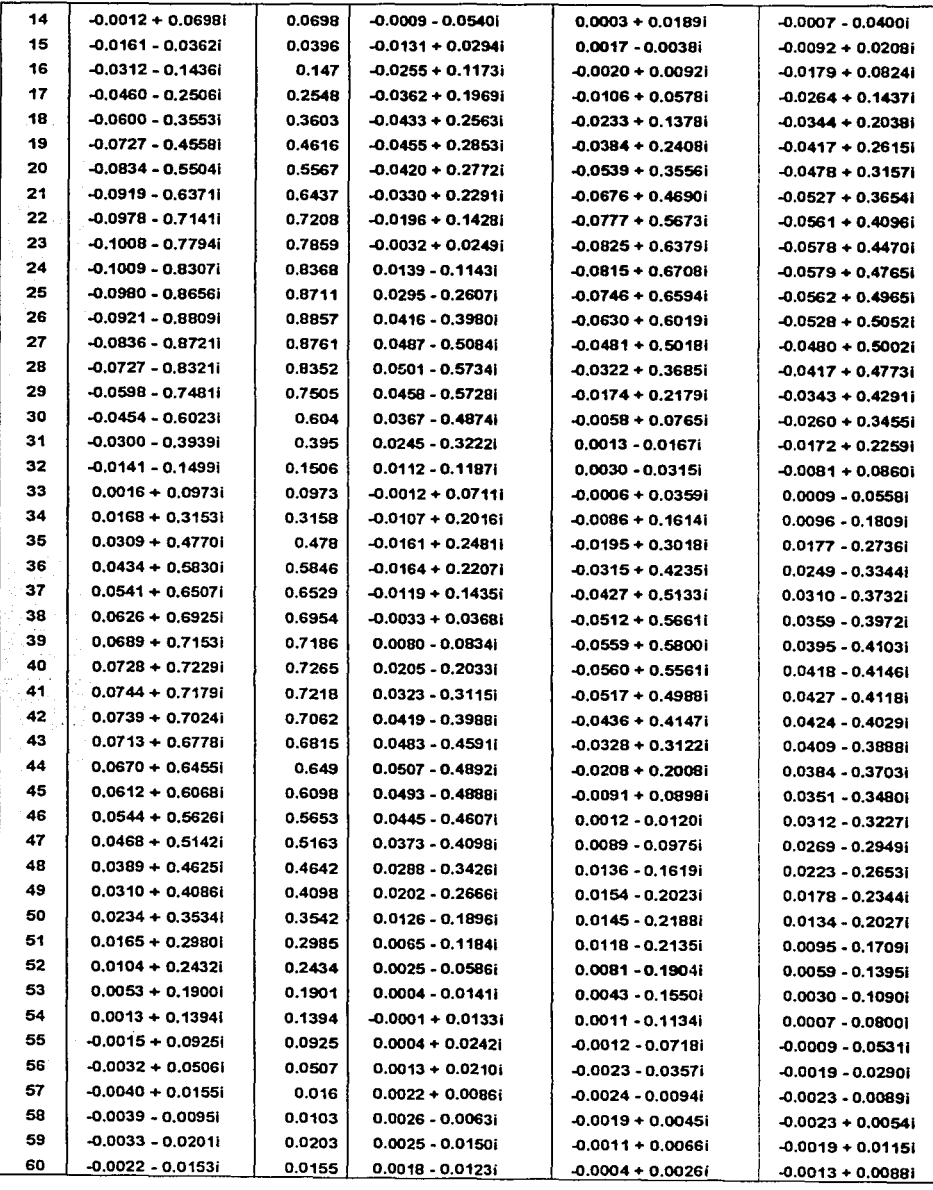

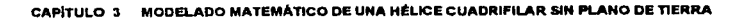

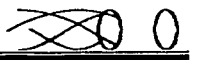

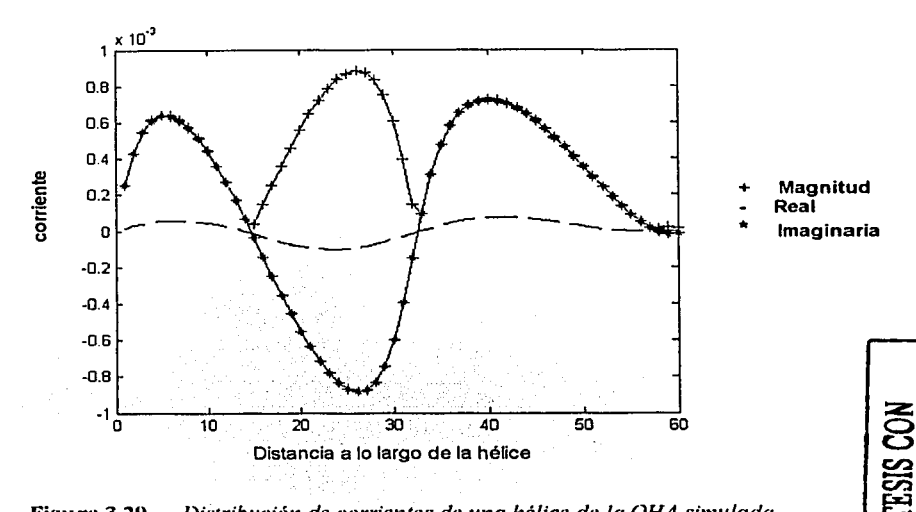

Figura 3.29 *Distribución de corrientes de rma hélice de la QHA simulada.* 

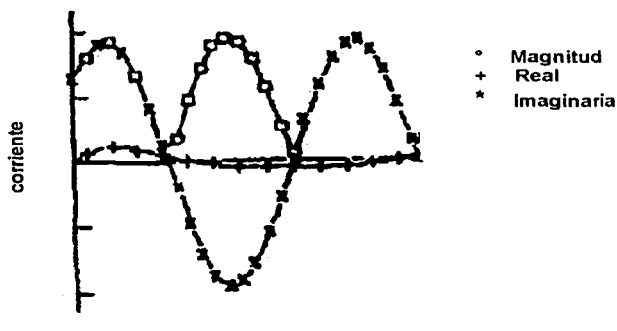

Distancia a lo largo de la hélice

Figura3.30 *Distribución de corrientes de una hélice de la QHA de Adams.* 

La figura 2.39 muestra la distribución de corrientes obtenida en la simulación de la QHA con el método de momentos [Neri, 1999] empleado en esta tesis, y la figura 2.30 muestra la distribución obtc1úda por Adams empicando el método de momentos de Harrington. Se nota que entre ambas figuras existe gran semejanza entre las magnitudes y la parte imaginaria, y la parte real es un poco diferente sobre todo en la fase, pudiendo atribuir esta diferencia a que Adams no consideraba un aro como plano de tierra, y sí consideraba elementos radiales. Con el anterior resultado se concluye que la simulación brinda buenos resultados. Así, la hipótesis de este trabajo es: con el método de momentos INcri, 1999] es posible modelar y analizar la QHA con aros, y de esta mancrn generar resultados de patrones de radiación como los mostrados a lo largo de este capítulo; y por lo tanto lo más importante en esta sección es presentar tales patrones.

#### $3.4.1$ Cuadrifilar sin parásito

Se realizaron las simulaciones para la OHA con el aro radiador, es decir sin el aro parásito. A continuación los resultados de impedancia de entrada, distribución de comentes y el plano de elevación del patrón de radiación , variando los parámetros de diseño.

### 3.4.t.1 Variación de la fase de alimentación

Se presentan los resultados de los efectos causados a la QHA por la variación de la fase de alimentación. Así, la antena en esta sección consta de aro radiador y cuatro hélices, siendo su alimentación periférica. Sus parámetros son:

Circunferencia igual a 0.33 lambdas. Número de vueltas igual a 0.73 Angulo de disparo igual a 35°. Diámetro del conductor igual a 0.005 lambdas. Número de segmentos de cada hélice igual a 30. Longitud del segmento igual a O.O 133 lambdas. Fase de alimentación variable:

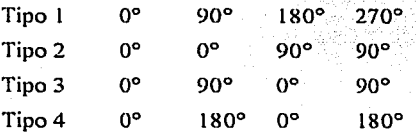

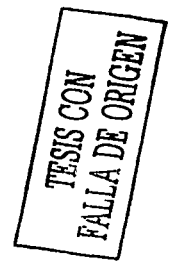

La mayoría de las investigaciones sobre la QHA empican valores de circunferencia. vueltas y ángulo- de disparo casi siempre como estos. y por ello se seleccionaron.

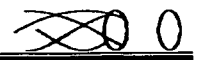

### La figura 3.31 muestra la hélice simulada a analizar.

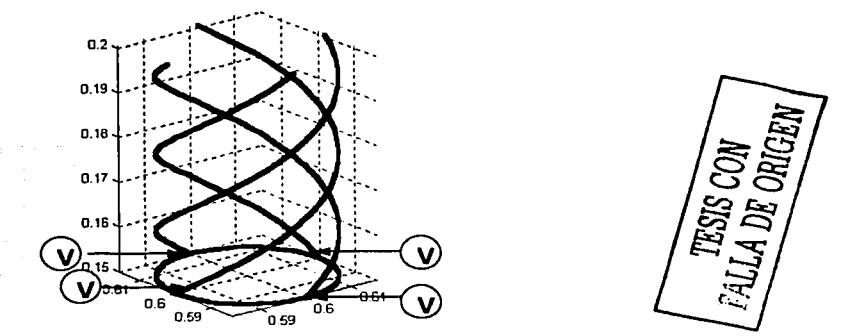

Figura 3.31 *QHA simulada.* 

## a) Impedancia de entrada

La impedancin de entrada es igual a 4.8895+1 l.5985i, independientemente del tipo de alimentación.

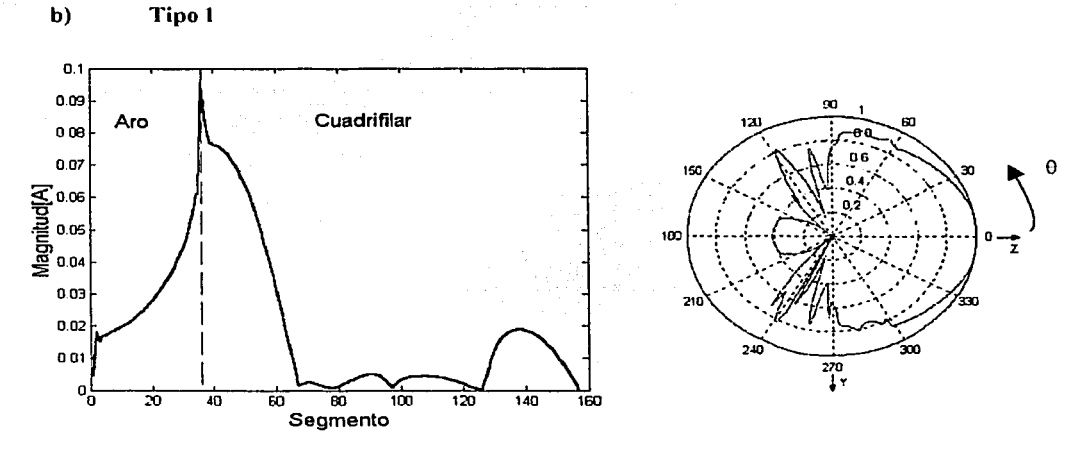

Fil!ura 3.32 *Distribución de corrientes y plano de elevación para Tipo* J.

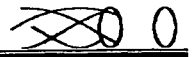

e) Tipo 2

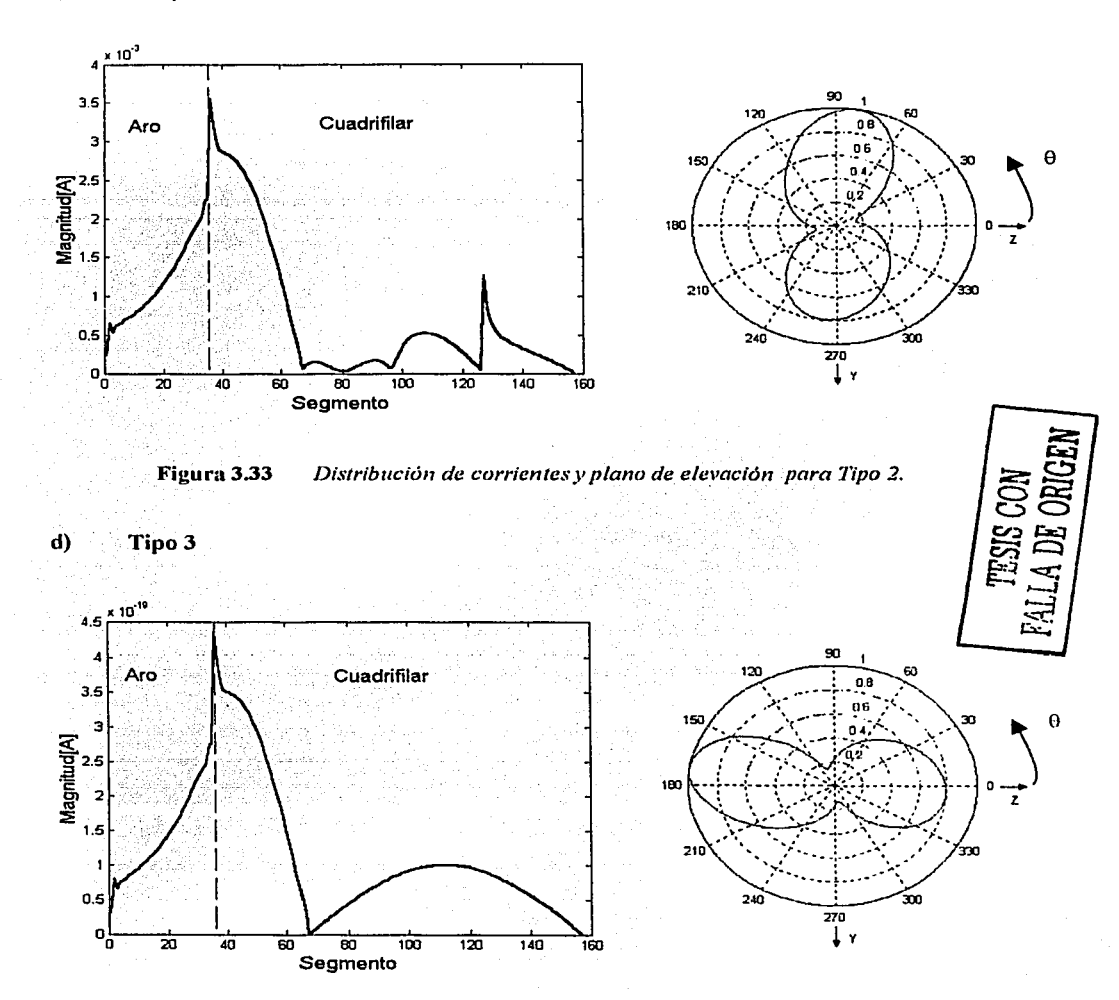

Figura 3.34 *Distribución de corrientes y plano de elevación para Tipo 3.* 

#### $\bf{e}$ Tipo 4

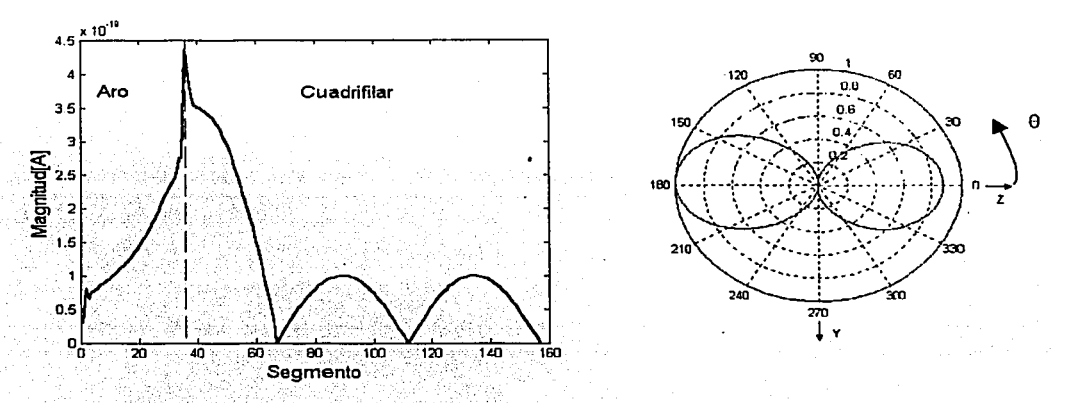

Distribución de corrientes y plano de elevación para Tipo 4. Figura 3.35

Se puede concluir con la observación del patrón de radiación de las anteriores figuras que el sistema de alimentación llega a determinar la forma del patrón, siendo la alimentación tipo 1 la que genera un patrón que se desea en este trabajo, por lo tanto, las siguientes variaciones a los parámetros serán con esta alimentación. El tipo 2 genera una radiación normal, y las tipo  $3 \times 4$ una radiación axial predominantemente backfire.

#### $3.4.1.2$ Variación del número de vueltas

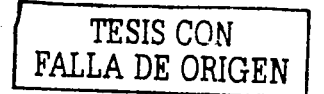

Se presentan los resultados de los efectos causados a la QHA por la variación del número de vueltas. Así, la antena en esta sección consta de aro radiador y cuatro hélices, siendo su alimentación periférica. Sus parametros son:

Circunferencia igual a 0.33 lambdas. Número de vueltas variable: 0.73, 1 y 2 Angulo de disparo igual a 35°. Diámetro del conductor igual a 0.005 lambdas. Fases de alimentación iguales a 0°, 90°, 180° y 270°

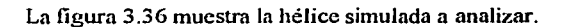

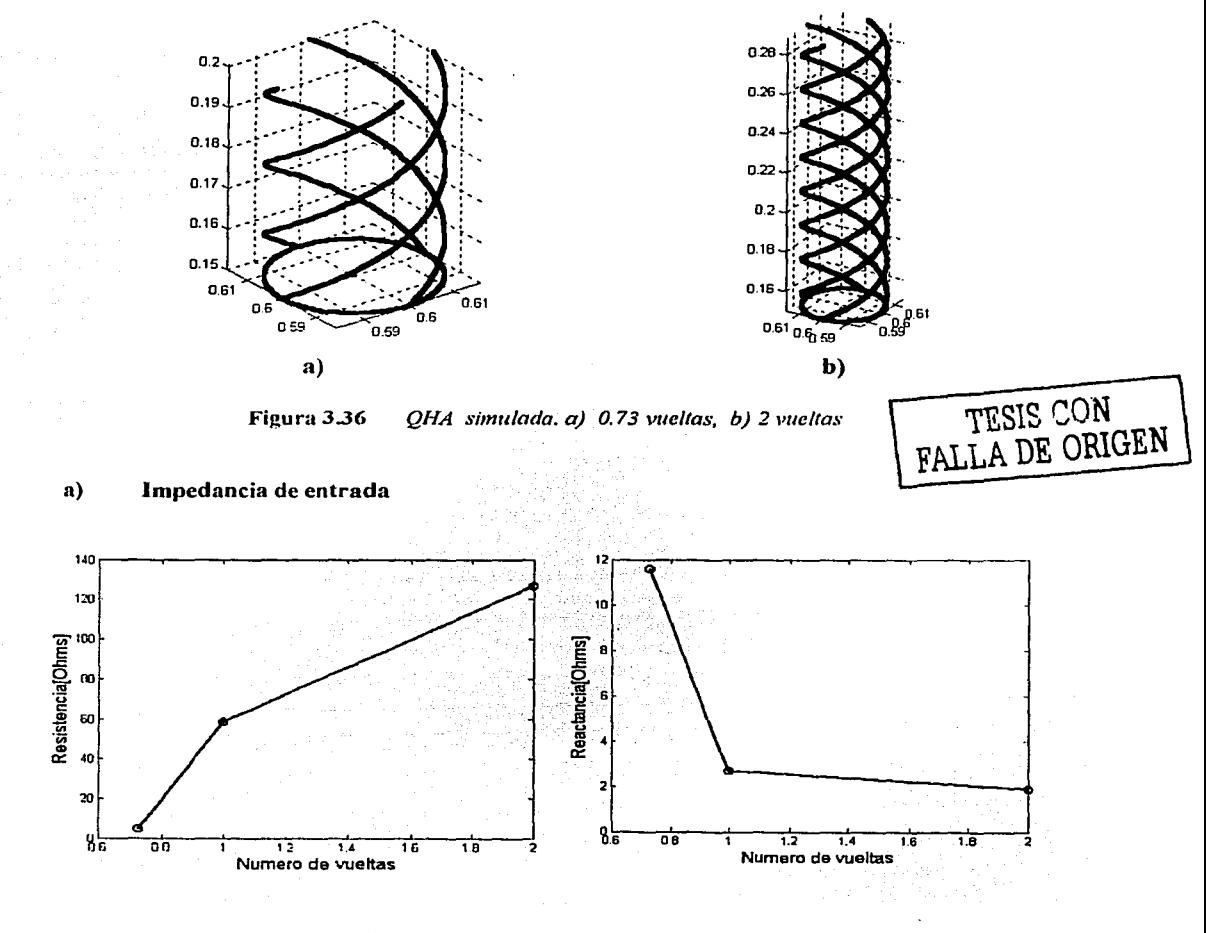

Figura 3.37 Impedancia de entrada

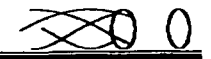

### b) Número de vueltas igual a 0.73

Ver la sección 3.4.1.1 b)

## e) Número de vueltas igual a 1

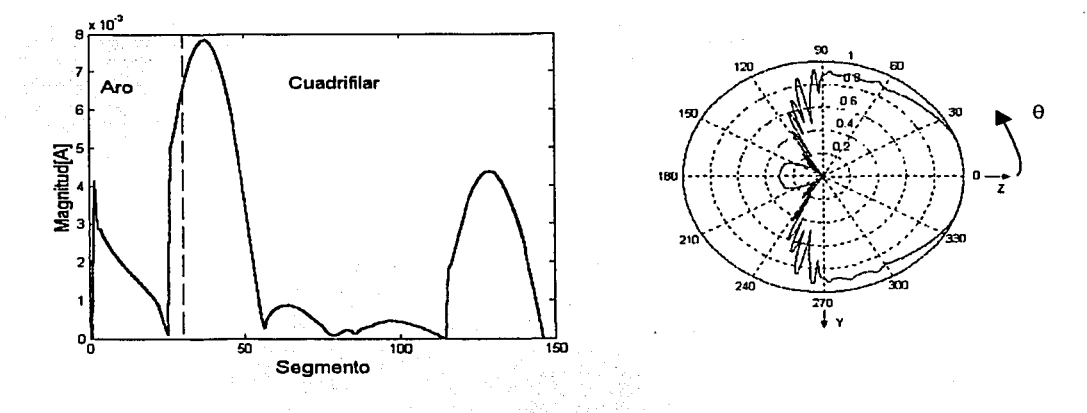

Figurn 3.38 *Distribución de corrientes y plano de elevación para 1 vuelta.* 

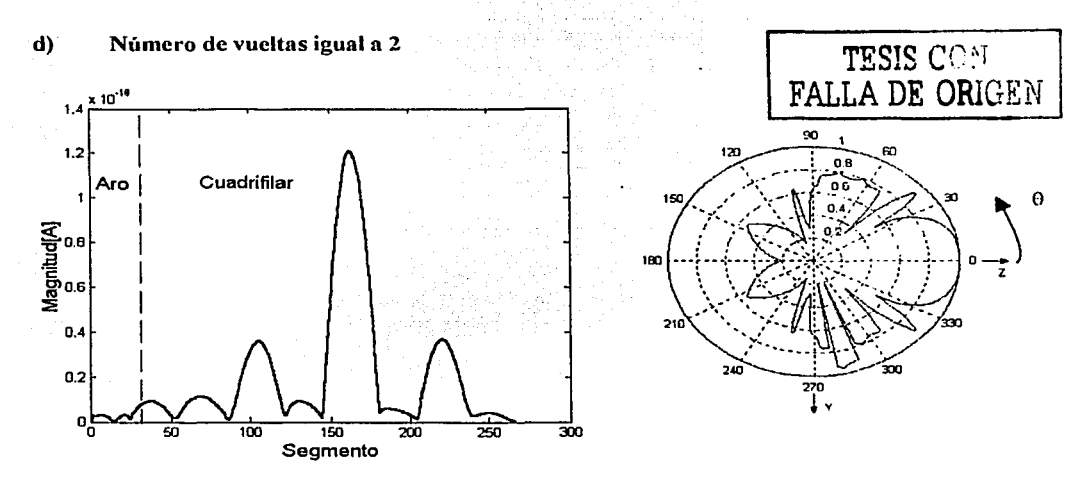

Figura 3.39 *Distribución de corrientes y plano de elevación para 2 vueltas.* 

Se puede concluir con la observación del patrón de radiación de las anteriores figuras que el número de vueltas afecta considerablemente la fonna del patrón de radiación disminuyendo el ancho de haz de media potencia, y también afecta notablemente en los resultados de impedancia de entrada, incrementando la resistencia y disminuyendo la rcactancia. ambas en relación al aumento de las vueltas. Por lo tanto, las siguientes variaciones a los parámetros serán con 0.73 vueltas.

## 3.4.1.3 Variación de la circunferencia

Se presentan los resultados de los efectos causados a la QHA por la variación de la circunferencia. Así, la antena en esta sección consta de aro radiador y cuatro hélices, siendo su alimentación periférica. Sus parámetros son:

Circunferencia variable: desde  $0.24\lambda$  a  $2.4\lambda$ . Número de vueltas igual a 0.73. Angulo de disparo igual a 35°. Diámetro del conductor igual a 0.005 lambdas. Fases de alimentación iguales a 0°, 90º, 180° y 270°

La figura 3.40 muestra la hélice simulada a analizar.

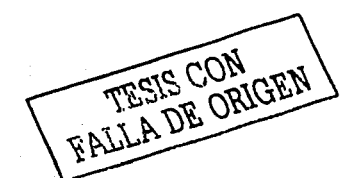

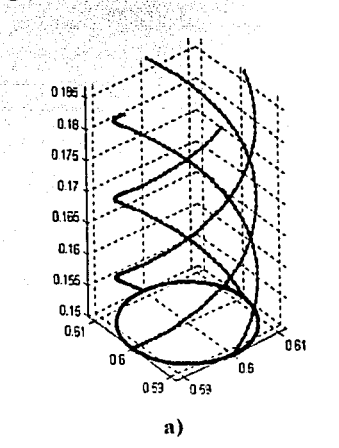

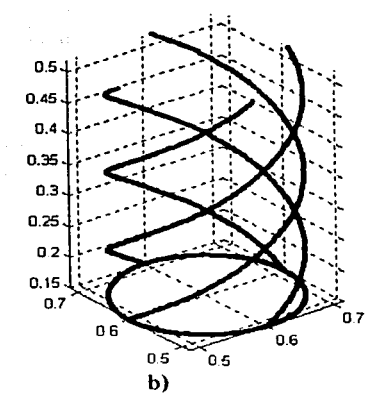

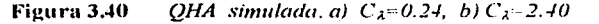

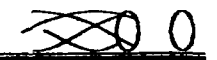

#### Impedancia de entrada a)

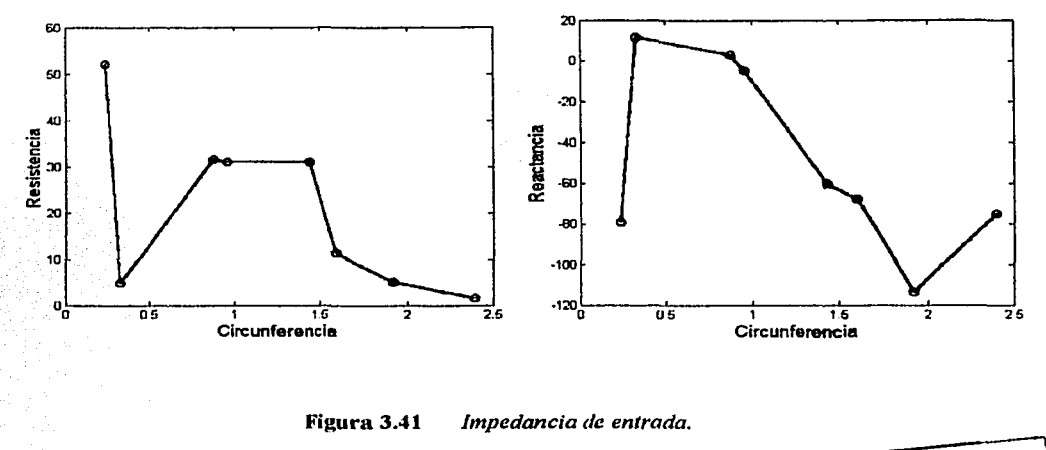

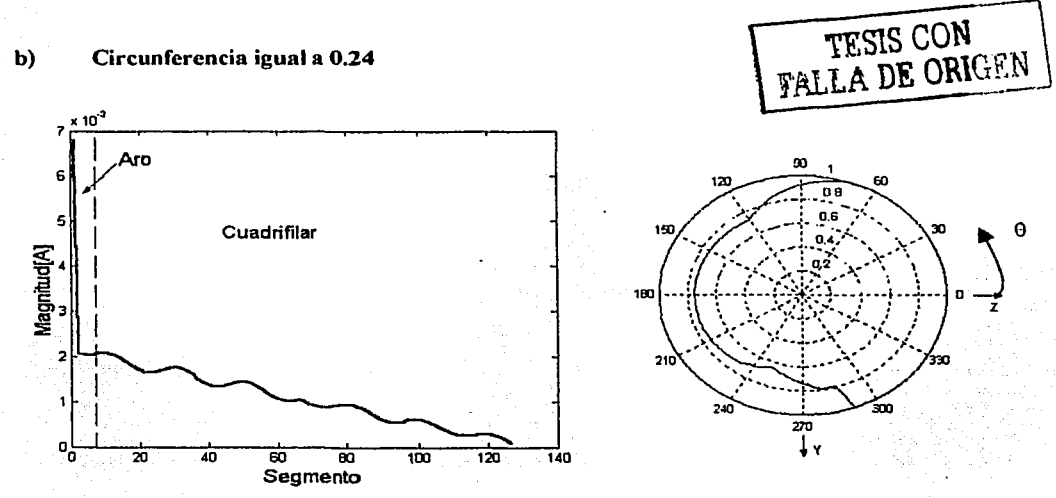

Figura 3.42 Distribución de corrientes y plano de elevación para  $C_{\lambda}$ igual a 0.24.

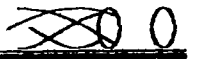

## e) Circunferencia igual a 0.33

Ver la sección 3.4. l. l b)

## d) Circunferencia igual a 1.44

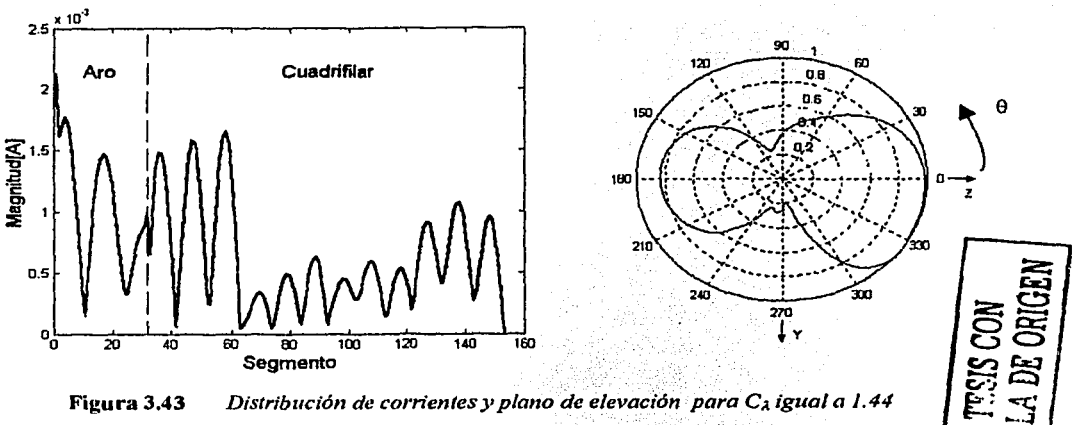

Figura 3.43 *Distribución de corrientes y plano de elevación para C<sub>a</sub> igual a 1.44* 

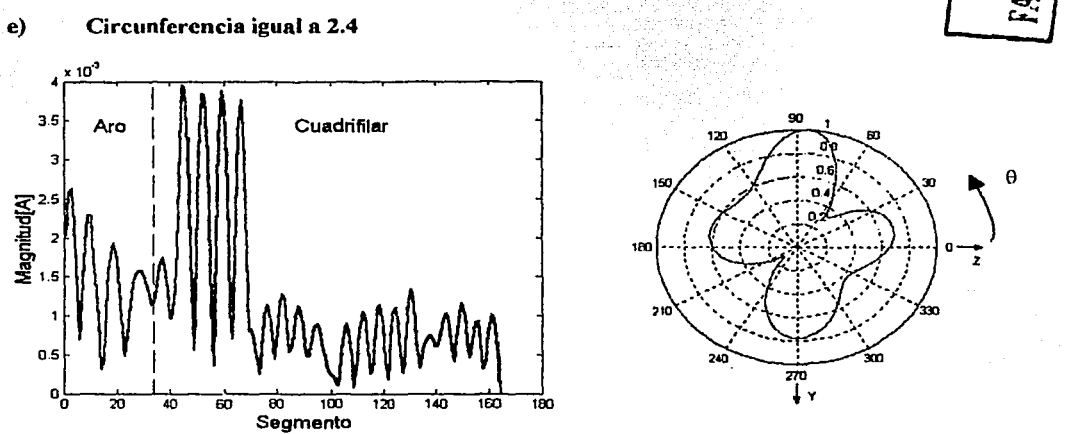

## e) Circunferencia igual a 2.4

Figura 3.44 *Distribución de corrientes y plano de elevación para C<sub>a</sub> igual a 2.4* 

La circunferencia también afecta notablemente la forma del patrón de radiación corroborándose en las figuras anteriores yn que con una circunferencia del orden de 0.24A. se tiene un ancho de haz considerablemente grande y con la presencia de una radiación backfirc, aunque la radiación cndfirc es dominante, y para circunferencias mayores a 1.441. el ancho del haz es menor, y por último para mayores a 2.4A. resulta una forma descompuesta del patrón de radiación que pareciera que tiende a un haz cónico. Y con relación a su impedancia de entrada, pues también afecta bastante y tiende a disminuir la resistencia en relación al aumento de la circunferencia.

### 3.4.1.4 Variación del ángulo de disparo

Se presentan los resultados de los efectos causados a la QHA por la variación de la circunferencia. Así, la antena en esta sección consta de aro radiador y cuatro hélices, siendo su alimentación periférica. Sus parámetros son:

Circunferencia igual a 0.33 lambdas Número de vueltas igual a 0.73. Angulo de disparo variable: 12º a 70°. Diámetro del conductor igual a 0.005 lambdas. Fases de alimentación iguales a 0°, 90°, 180° y 270°

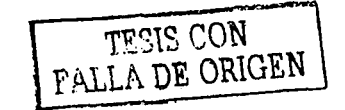

La fürura 3.45 muestra la hélice simulada a analizar.

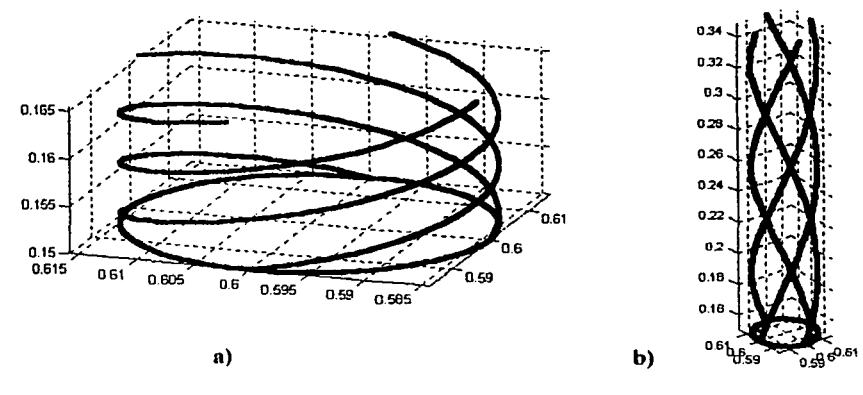

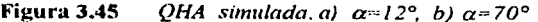
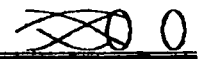

#### Impedancia de entrada a)

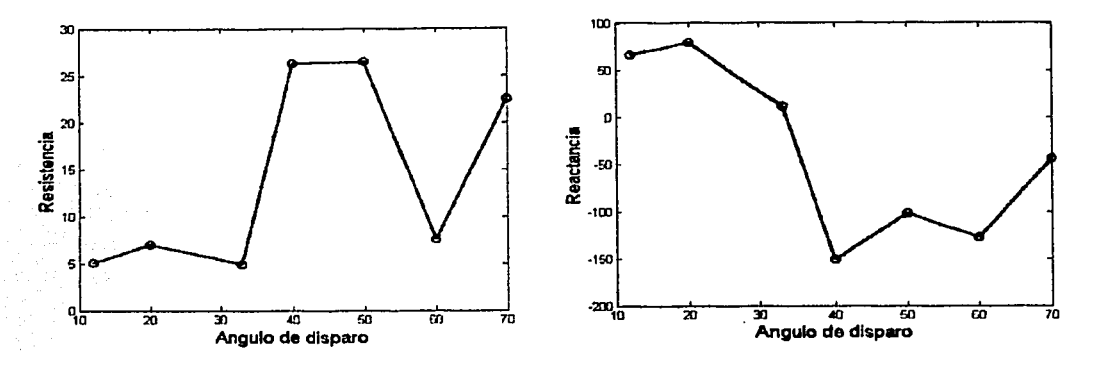

Figura 3.46 Impedancia de entrada.

#### Ángulo de disparo igual a 12° b)

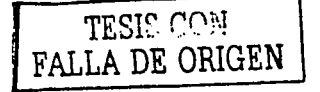

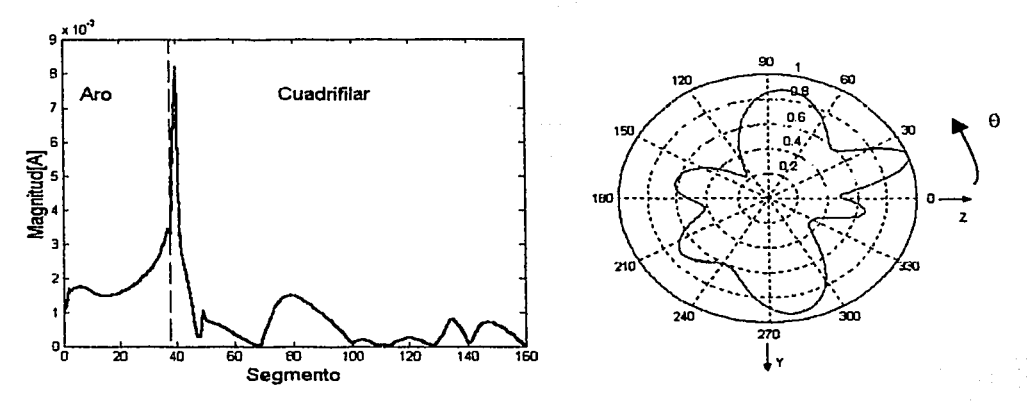

Figura 3.47 Distribución de corrientes y plano de elevación para  $\alpha$  igual a 12°

#### Ángulo de disparo igual a 33°  $c)$

Ver la sección 3.4.1.1 b)

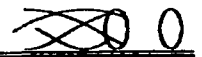

### d) Ángulo de disparo igual a 50°

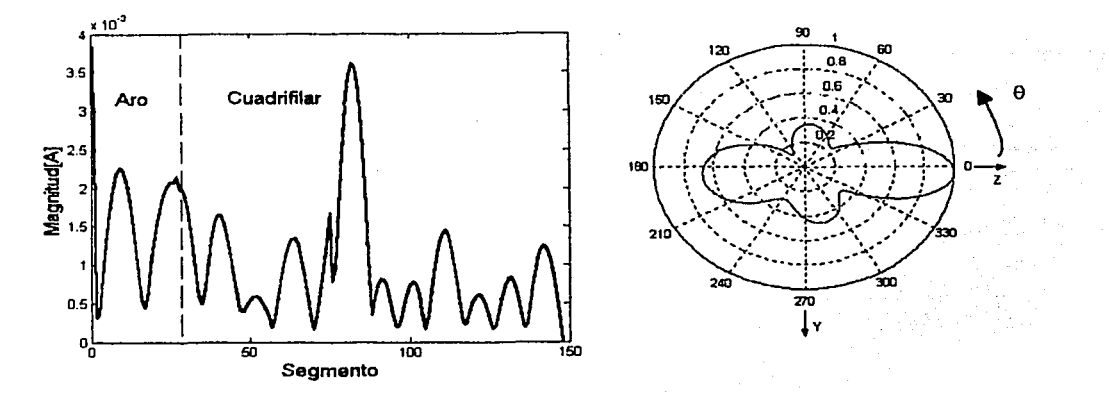

Figura 3.48 *Distribución de corrientes y plano de elevación para*  $\alpha$  *igual a 50°* 

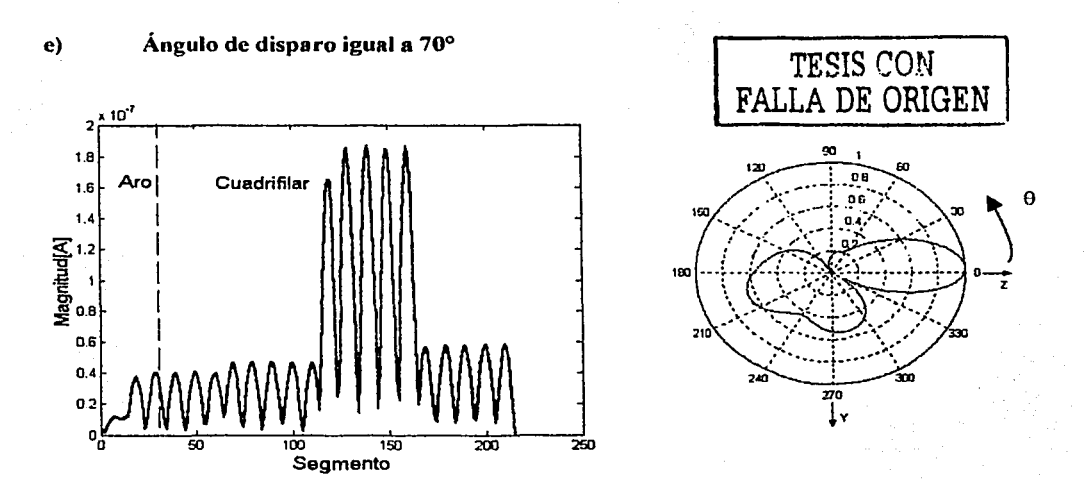

Figura 3.49 *Distribución de corrientes y plano de elevación para*  $\alpha$  *igual a 70°* 

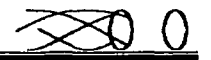

TESIS CON FALLA DE ORIGEN

El ángulo de disparo también afecta notablemente la forma del patrón de radiación corroborándose en las figuras anteriores ya que con un ángulo de disparo de 12<sup>°</sup> se tiene una forma descompuesta del patrón de radiación, mientras que para 33° se obtiene casi la forma de un cardioide, y para 50° la directividad aumenta siendo su ancho de haz de media potencia de 33.5°.

#### Variación del diámetro del conductor  $3.4.1.5$

Se presenta el resultado del efecto causado a la OHA por la variación del diámetro del conductor. Así, la antena en esta sección consta de aro radiador y cuatro hélices, siendo su alimentación periférica. Sus parámetros son:

Circunferencia igual a 0.33 lambdas Número de vueltas igual a 0.73. Angulo de disparo variable: 35°. Diámetro del conductor variable:  $0.005\lambda$ ,  $0.001\lambda$ ,  $0.05\lambda$  y  $0.01\lambda$ . Fases de alimentación iguales a 0°, 90°, 180° y 270°

#### a) Impedancia de entrada

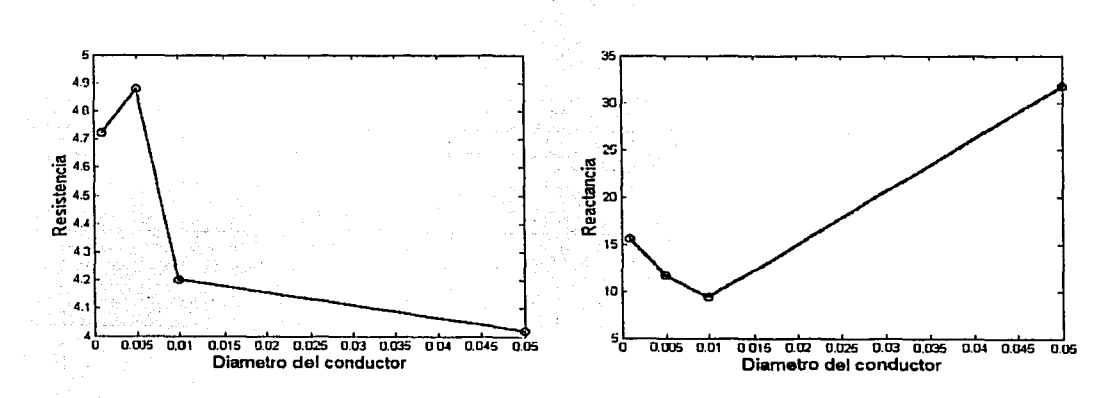

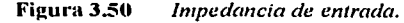

No se presentan los patrones de radiación debido a que entre ellos existe mínimas diferencias, por lo que el diámetro del conductor (al menos en los valores aquí simulados) no es un parámetro cuyo valor afecta mucho. Se observa en la gráfica de impedancia de entrada que la resistencia no varía mucho.

#### 3.4.2 Cuadrifilar con parásito

Se realizaron las simulaciones para la QHA, que consiste de cuatro helicoidales, el aro radiador y una aro reflector, es decir un aro parásito, siendo las dimensiones del parásito similares a las del aro radiador. A continuación los resultados de impedancia de entrada, distribución de corrientes y patrón de radiación, variando sólo la separación entre el aro parásito y el aro radiador.

#### 3.4.2.l Variación de la separación del parásito.

Se presenta el resultado del efecto causado a la QHA por la variación de la separación entre los aros. Así, la antena en esta sección consta de aro radiador y cuatro hélices, siendo su alimentación pcriíérica. Sus parámetros son:

Circunferencia igual a 0.33 lambdas Número de vueltas igual a 0.73. Angulo de disparo variable: 35°. Diámetro del conductor igual a  $0.005\lambda$ . Fases de alimentación iguales a 0°, 90º, 180ºy 270º Separación del aro parásito:  $0.1\lambda$ ,  $0.2\lambda$ ,  $0.25\lambda$ ,  $0.5\lambda$ .

La figura 3.51 muestra la hélice simulada a analizar.

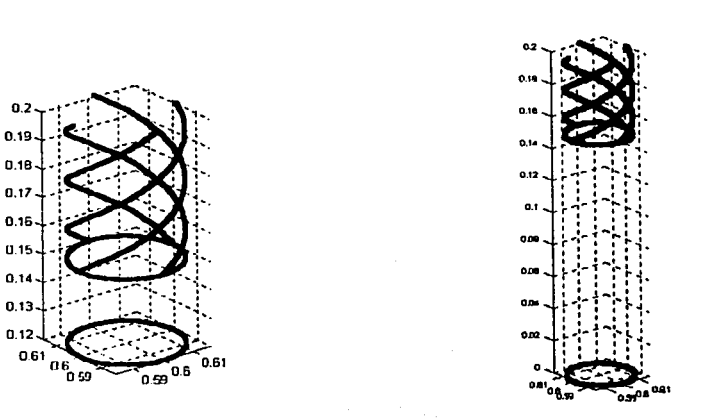

QHA simulada. a) parásito a 0.12, b)parásito a 0.52. Figura 3.51

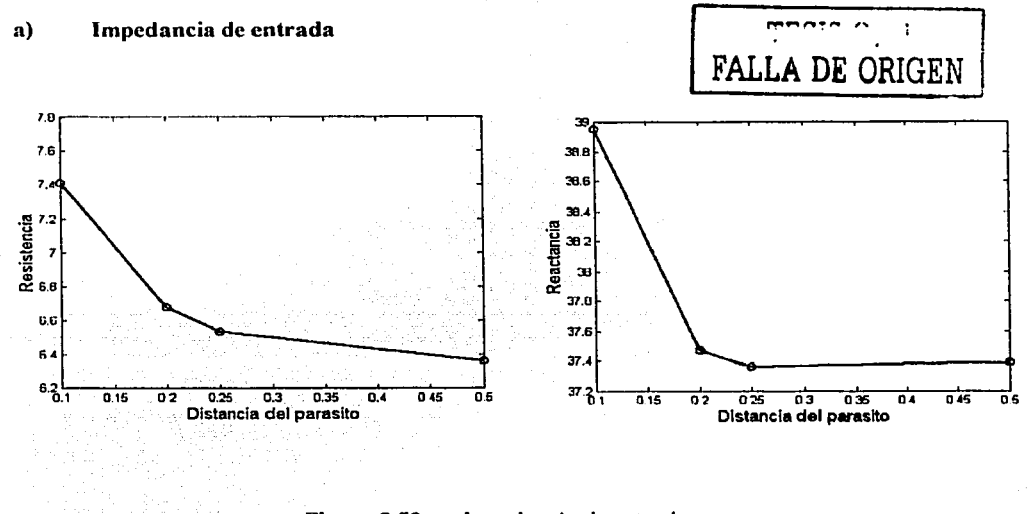

Figura 3.52 Impedancia de entrada.

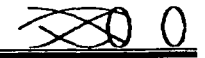

#### Distancia del parásito igual a 0.12 b)

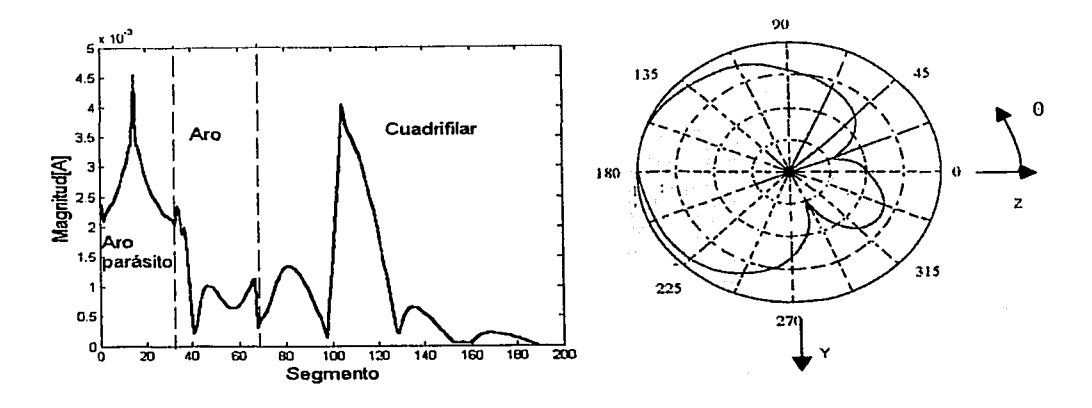

Distribución de corrientes y plano de elevación para separación 0.12 Figura 3.53

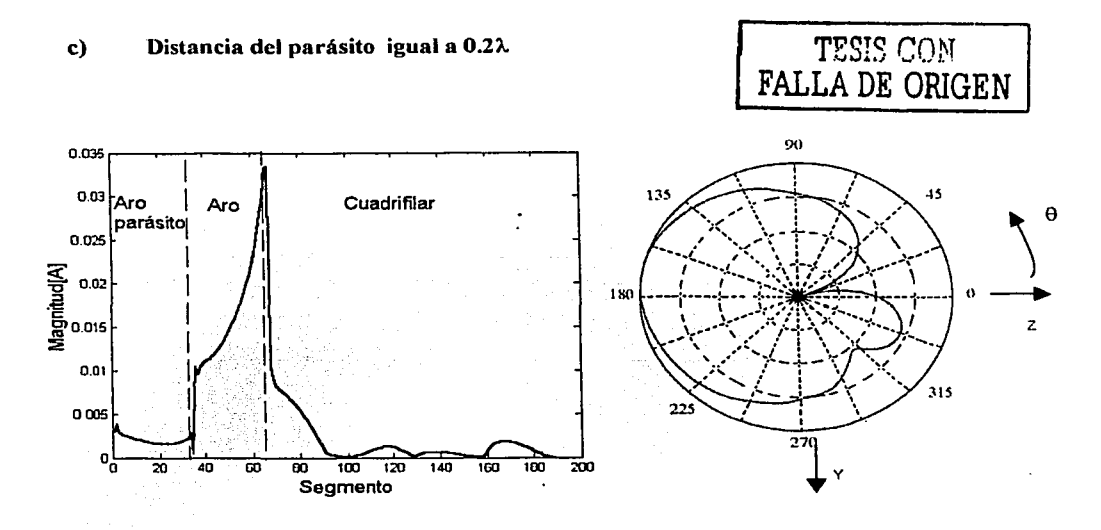

Figura 3.54 Distribución de corrientes y plano de elevación para separación 0.22

 $\frac{1}{2000}$ 

### d) Distancia del parásito igual a 0.25A.

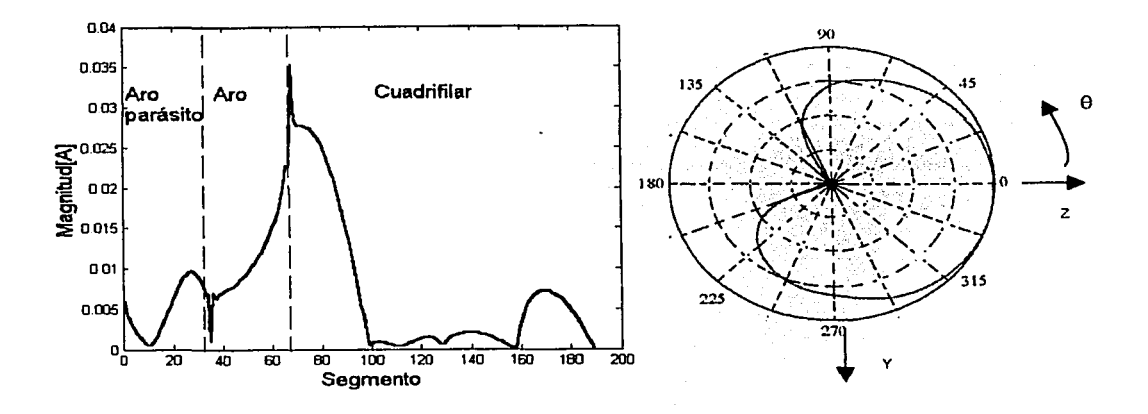

Figura3.55 *Distribución de corrientes y plano de elevación para separación 0.25).* 

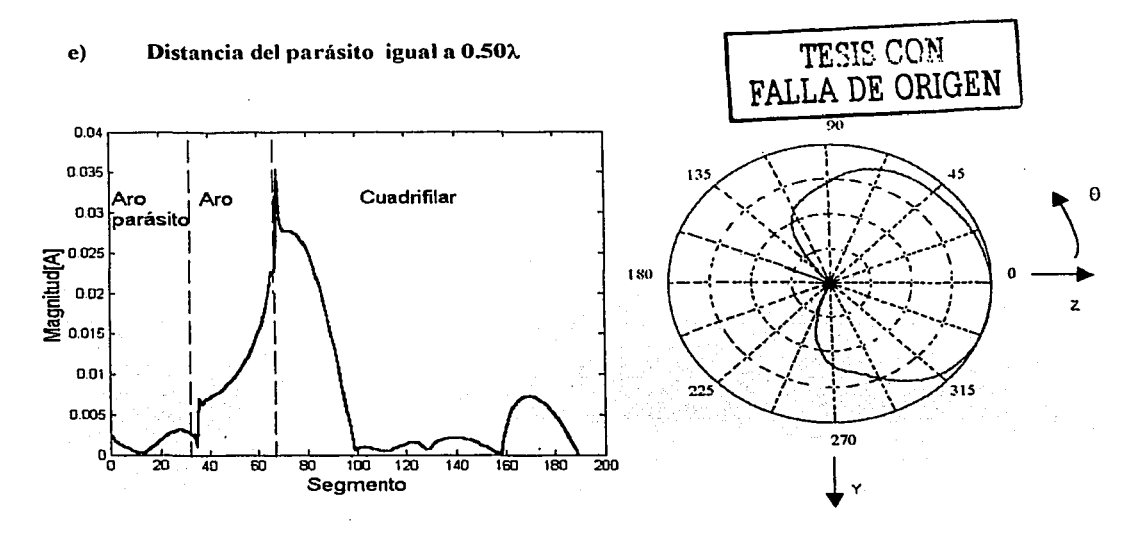

Figura 3.56 *Distribución de corrientes y plano de elevación para separación 0.5)..* 

Se ha presentado el diseño de una QHA con un aro parásito, y que en base a los resultados obtenidos en esta sección y los obtenidos en la sección 2.6.2. l ha resultado que tal parásito afecta importantcmentc en el patrón de radiación, siendo la distancia entre aros un parámetro que defina si la radiación es hacia delante o hacia atrás. Se concluye pues que. con la QHA propuesta, si la distancia es igual o mayor a 0.25 $\lambda$  el aro parásito contribuye con la radiación hacia delante, pero si es menor el parásito contribuye a la radiación hacia atrás.

### 3.4.2 Cuadrifilar óptima

En este trabajo se han presentado muchos resultados variando el valor de varios parámetros, con las intenciones de corroborar resultados y de mostrar una visión amplia de distintas configuraciones con la antena helicoidal cuadrifilar. Ahora, en base a tales resultados, se pretende brindar los valores óptimos de tales parámetros, considerando que proponer una antena óptima siempre es con la reserva del propósito para el cual se quiera emplear. Así, en esta tesis se propone los valores para que la helicoidal tenga la mejor radiación endfirc, teniendo un patrón de radiación lo más semejante a la forma de una cardioide, ya que según las aplicaciones expuestas en la sección 3.2 es la más empleada en servicios de GPS, y obviamente sin olvidar la polarización circular que genera la helicoidal. Así, los valores óptimos logrados en esta tesis se encuentran en la sección 3 .4.2.1 e).

# **CAPÍTULO 4 Conclusiones**

En esta tesis se ha presentado un amplio panorama de las características y aplicaciones de las antenas helicoidales monofilarcs, incluyendo un análisis matemático basado principalmente en el Método de Momentos. Además, como era el objetivo, se ha indicado un análisis matemático. también basado en el Método de Momentos, de las antenas helicoidales cuadrifilarcs (QHA), así como el marco histórico de su desarrollo y aplicaciones a nivel mundial. También se ha realizado el análisis de un nuevo diseño de QHA 's. sumándole los efectos de un aro parásito.

Se han presentado las distintas radiaciones que se generan con las helicoidales (normal, axial y cónica), dándole, en este trabajo. más importancia a la axial por su gran aplicación en enlaces satclitalcs, donde la alta dircctividad y polarización circular son requeridas. En un primer diseño. la antena se alimentó periféricamente y se conformaba por tres geometrías bien definidas: helicoidal, recta y circular, pero debido a que se observó que la geometría recta influía mucho en la impedancia de entrada y principalmente en el patrón de radiación, ya que con su presencia se generaba radiación nomml. se optó por eliminar tal geometría de la configuración, sin embargo. se conservó la alimentación periférica aún con la eliminación del elemento recto. Además. se han mostrado las diferentes geometrías con las que se puede sustituir el plano de tierra, siendo el aro materia de estudio para reemplazarlo, obteniendo, en términos generales, resultados satisfactorios, ya que si no elimina totalmente la radiación backfirc si contribuye mucho, y si se agrega a la configuración original un aro parásito si es posible generar una radiación dominantemcñtc cndfirc. con sus rcspcetivas reservas como lo son: la distancia de separación entre el parásito y el aro rndiador deberá ser mayor a 0.25 lambdas para que el efecto del parásito contribuya a la radiación endfire, y en caso de ser menor, la radiación backfire será predominante. Así, con el aro se evita la· fuerza de empuje que el aire cjcrccria sobre un plano, y además es posible realizar. esta configuración en microcinta, configuración que no se podría emular si se empleara wm malla circular, que aunque también evita In fücrza de empuje del aire dificulta su construcción en microcinta. También, se han presentado los resultados de impedancia de entrada, distribución de corrientes y patrón de radiación cuando se varían algunos de sus parámetros. como los son: diámetro del conductor, ángulo de disparo, circunferencia. número de vueltas, y proponiendo los valores de estos parámetros para una antena óptima. señalando que el tcm1ino óptima se refiere a que la antena posca la mejor radiación axial en su modo cndfirc con una buena impedancia de entrada según los resultados obtenidos. Cabe mencionar que este tipo de antena posee una gran versatilidad, ya que es posible generar muchas formas de patrón de radiación variando alguno de sus parámetros.

La antena helicoidal es relativamente sencilla de construir, pero compleja en su diseño y en el análisis matemático de sus características de propagación, ya que tiene muchos parámetros.

La hclicóidaÍ monofilnr es empicada como antena transmisora-receptora en las estaciones terrenas y en los propios satélites. o como alimentadora de platos parabólicos, y también en diversos estudios. de radioastronomín. Con arreglos de helicoidales o hélices y elementos rectos, es posible tener In frecuencia dual, que es empicada en In comunicación de teléfonos celulnrcs. Estas antenas son usadas normalmente en radios de comunicación portátiles en las bandas de baja frecuencia (30 n 150 MHz), con el fin de reducir el tamaño del radiador n longitudes confortables. Con una adecuada selección de parámetros. el dipolo helicoidal de modo nonnal, es una estructura de radiación eficiente, con desempeño de patrón y de ganancia similar a los dipolos de media onda.

Con el: Método de Momentos, se emplearon ecuaciones vectoriales parametrizadas para la representación; y cálculo de las características de la antena, y también se empleó el método numérico de Regla Compuesta de Simpson (ver apéndice B) y el software Matlab para simplificar, de forma notable, los cálculos y la implementación del método. Esta metodología vectorial bien puede aplicarse a otra antenas lineales cuya geometría sea representada por medio de funciones vectoriales paramétricas. Visto de esta manera, el Método de Momentos es una poderosa herramienta matemática de análisis de antenas y propagación, con sus reservas, como lo son: compleando segmentos rectos a una antena con geometría helicoidal es necesario que tales segmentos no tengan una longitud mayor a 0.051, de lo contrario el error es grande, ya que por obscrv~ciÓ11·y. comparación para longitudes mayores la convergencia con otros resultados no es del todo aceptable. Sin embargo, con longitudes iguales o menores la convergencia es buena. aunque con diferencias mínimas.

Con lo que respecta a In QHA, también se han mostrado sus vastas aplicaciones y su análisis matemático. que resultó más complicado aunque manteniendo In misma lógica de análisis. Su configuración básica siempre fue: 4 hélices con el mismo centro conectadas a un solo aro. presentando los resultados de impedancia de entrada, distribución de corrientes y patrón de radiación cuando se varían algunos de sus parámetros, como los son: la fase de alimentación,

Ta Ana Wanasina.

ángulo de disparo, circunferencia, número de vueltas, y proponiendo los valores de estos para una antena óptima. Aquí cabe señalar que el parámetro con más importancia, en lo que a patrón de radiación se refiere, fue la fase de alimentación, ya que cualquier sistema de fase diferente a 0°, 90º. 180° y 270º resultaba un patrón no deseable, es decir un patrón que no era axial. Esta antena. en términos generales, posee un patrón cuyo haz de media potencia es mayor a los 140°, y generalmente ·tiene forma de cardioidc; además de su característica importante de generar polarizaeión circular. La mayoría de los resultados fueron con valores de O. 7 vueltas y 35° como ángulo de disparo, dado que otras investigaciones los proponían. Se presentó un nuevo diseño con la QHAy aro parásito, cuyo análisis resultó que su presencia tuvo un efocto importante en el patrón de radiación porque disminuyó la radiación backfirc, pero no fue así en su impedancia de entrada.

La QHA es una antena potencial para aplicaciones en terminales móviles para comunicación terrestre y satclital, y es empicada en la tecnología de GPS, dadas sus reducidas dimensiones, su baja impedancia y su gran ancho de haz de media potencia.

El presente trabajo constituye un gran respaldo para futuras investigaciones sobre la antena helicoidal.

### **APÉNDICE A [Kraus, 1988]** Velocidad de fase relativa para el primer modo de transmisión en las antenas helicoidales.

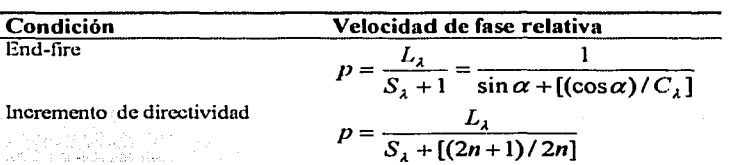

El patrón de radiación de una hélice es muy sensitivo a la velocidad de fase que la onda presenta a largo de la antena (ver figura A.1). En particular, se nota que con un 5% de diferencia en la velocidad de fase el comportamiento de la directividad se modifica (notar en la figura cuando  $p=0.76$  y  $p=0.802$  existe un 5% de diferencia, notar también cuando p=0.76 y p=0.725 también hay un 5%).

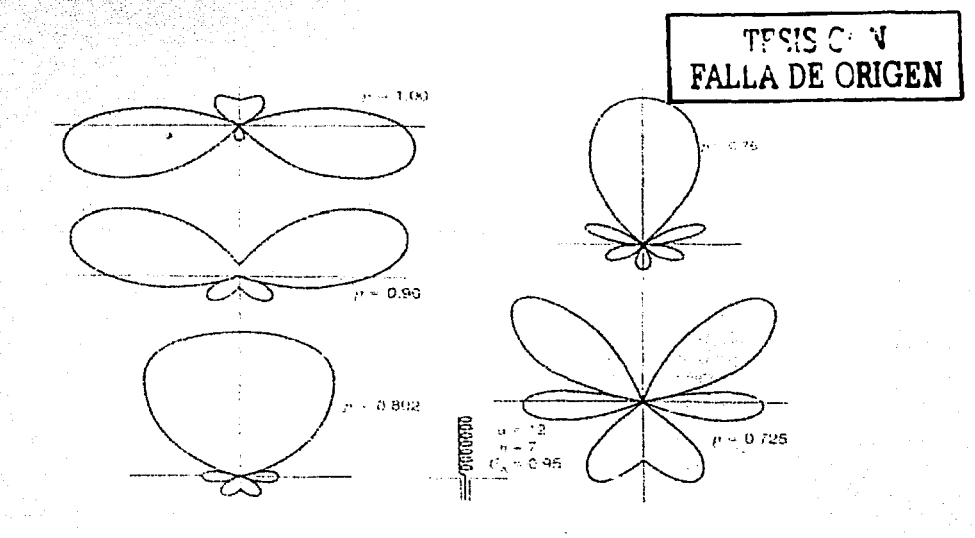

Figura A.1 Patrones para 12°, 7 vueltas con  $C\lambda$ =0.95. Condición de end-fire p=1, 0.9 y 0.802. Condición de incremento de directividad p=0.76 y 0.725. La sensibilidad del patrón a la velocidad de fase es evidente. Un cambio del 5% produce un drástico cambio.

### Apéndice B Regla Compuesta de Simpson

En este apéndice se mostrará el estudio de métodos numéricos para el cálculo numérico de integrales de la fonna

$$
I(f) = \int_{a}^{b} f(x) dx
$$
 (B.1)

Un método común para aproximar I(f) es reemplazando f(x) con un polinomio de interpolación. Este procedimiento se conoce como las reglas de *Cuadratura de Newton.* Un caso de este método donde se usan polinomios de interpolación cuadráticos es la regla compuesta de Simpson.

Regla de Simpson: Utilizamos ahora un polinomio de interpolación cuadrático. Sea p<sub>2</sub>(x) el polinomio de grado dos (máximo) que interpola a  $f(x)$  en  $x=a$ ,  $x=(a+b)/2$ ,  $x=b$ . Este polinomio se puede escribir como:

$$
p_2(x) = \frac{(x-c)(x-b)}{(a-c)(a-b)}f(a) + \frac{(x-a)(x-b)}{(c-a)(c-b)}f(c) + \frac{(x-a)(x-c)}{(b-a)(b-c)}f(b)
$$
(B.2)  

$$
\equiv L_1(x)f(a) + L_2(x)f(c) + L_3(x)f(b)
$$

Tenemos ahora que

**1970年度**,

$$
I(f) \approx \int_{0}^{1} p_2(x) dx = \int_{0}^{1} [L_1(x)f(a) + L_2(x)f(c) + L_3(x)f(b)] dx
$$
\n(B.3)  
\n
$$
= f(a) \int_{0}^{b} L_1(x) dx + f(c) \int_{0}^{b} L_2(x) dx + f(b) \int_{0}^{b} L_3(x) dx
$$

Pero con h= $(b-a)/2$  y u=x-a tenemos que

$$
\int_{a}^{b} L_1(x) dx = \int_{a}^{b} \frac{(x-c)(x-b)}{(a-c)(a-b)} dx = \frac{1}{2h^2} \int_{a}^{h+2h} (x-c)(x-b) dx
$$
  
= 
$$
\frac{1}{2h^2} \int_{0}^{2h} (u-h)(u-2h) du = \frac{h}{3}
$$
 (B.4)

En fonnn similar se obtiene que

 $\ddot{\phantom{a}}$ 

 $\overline{\tau_{\rm T}}$   $\sim$   $\tau_{\rm T}$ 

$$
\mathbf{L}_2(\mathbf{x}) \, \mathrm{d}\mathbf{x} = \frac{4\,\mathrm{h}}{3} \quad . \quad \int_{\mathbf{L}_3} \mathbf{L}_3(\mathbf{x}) \, \mathrm{d}\mathbf{x} = \frac{\mathrm{h}}{3} \tag{B.5}
$$
\nTESIS CON

\nFALLA DE ORIGEN

**Tenemos pues que** 

$$
I(f) \approx \frac{n}{3} [f(a) + 4f(\frac{4b}{3}) + f(b)]
$$
 (B.6)

Argumentando en forma similar a en método del trapezoide, tenemos que si n es un entero, in an An entonces

Toris in Warni

 $\bullet$ 

$$
I(f) = \sum_{j=1}^{n/2} \int_{x_{\tau_{i,j-1}}}^{x_{\tau_j}} f(x) dx
$$
 (B.7)

Usando In fórmula (B.6) podemos aproximar

t

ensfery

$$
\int_{x_{2t-1}}^{x_1} f(x) dx \approx \frac{h}{3} [f(x_{2(j-1)}) + 4f(x_{2j-1}) + f(x_{2j})]
$$
(B.8)

 $\begin{minipage}[c]{0.9\linewidth} \textbf{Abora} & \textbf{0.13\textwidth} \end{minipage} \begin{minipage}[c]{0.9\linewidth} \begin{minipage}[c]{0.9\linewidth} \begin{minipage}[c]{0.9\linewidth} \end{minipage} \begin{minipage}[c]{0.9\linewidth} \end{minipage} \begin{minipage}[c]{0.9\linewidth} \end{minipage} \begin{minipage}[c]{0.9\linewidth} \end{minipage} \begin{minipage}[c]{0.9\linewidth} \end{minipage} \begin{minipage}[c]{0.9\linewidth} \end{minipage} \begin{minipage}[c]{0.9\linewidth} \$ 

$$
I(f) \approx S_n(f) = \frac{h}{3} \sum_{j=1}^{3} [f(x_{2(j-1)}) + 4f(x_{2j-1}) + f(x_{2j})]
$$
\n(B.9)  
\n
$$
= \frac{h}{3} [f(x_0) + 4f(x_1) + 2f(x_2) + 4f(x_3) + 2f(x_4) + \dots + 2f(x_{n-2}) + 4f(x_{n-1}) + f(x_n)]
$$

 $\sim$   $\sim$ 

Esta fórmula se conoce como la *regla compuesta de Simpson* para aproximar a I(f).

**Ejemplo 1:** Usando la regla de Simpson con n=2 y n=4 aproximamos:

344

$$
\int_{1}^{2} \frac{dx}{x}
$$

cuvo valor exacto es  $ln(2) \approx 6931472$ . Para n=2 tenemos que h=(2-1)/2=0.5,  $x_0=1$ ,  $x_1=1.5$ .  $x_2=2$ . Ahora

$$
\ln(2) \approx \frac{0.5}{3} [1/1 + 4(1/1.5) + 1/2] = 0.69444
$$

- 6월 2042년 12월 20일<br>대한민국의 대표

Con n=4 tenemos h=(2-1)/4=0.25,  $x_0$ =1,  $x_1$ =1.25,  $x_2$ =1.5,  $x_3$ =1.75,  $x_2$ =2, de modo que e Saesi ali Mala ali de

$$
\ln(2) \approx \frac{0.25}{3} [1/1 + 4(1/125) + 2(1/15) + 4(1/175) + 1/2] = 0.693254
$$

**REMARKABLE PRO** 

MATLAB no tiene una rutina Simpson. Así que se programó está función para poder calcular las integrales del método de momentos. Esta subrutina implementa una forma vectorizada del método de Simpson que se ejecuta eficientemente en MATLAB. Recuerde también que en MATLAB los indices de los arreglos corren empezando en uno. Aquí los siguientes resultados empleando la Regla compuesta de Simpson para el ciemplo 1, denominándose e<sub>n</sub> como el error para n: 

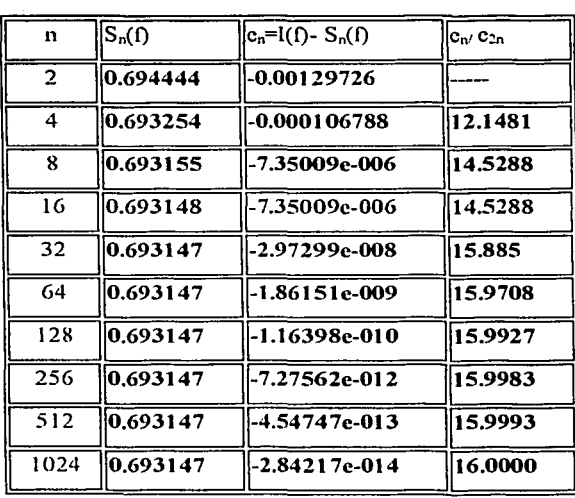

# **TESIS CON** FALLA DE ORIGEN

Estos resultados confirman claramente la convergencia de la regla de Simpson en este ejemplo particular. Podemos ver que cada ves que se duplica la n, lo cual equivale a dividir la h entre dos, el error disminuye por un factor de 16 aproximadamente (última columna de la tabla).

 $\begin{split} \mathcal{Q}_{\mathcal{F}}(z^{\mathcal{G}}) & = \mathcal{Q}_{\mathcal{F}}(z) \end{split}$ 

## **REFERENCIAS**

# **Capítulo 1**

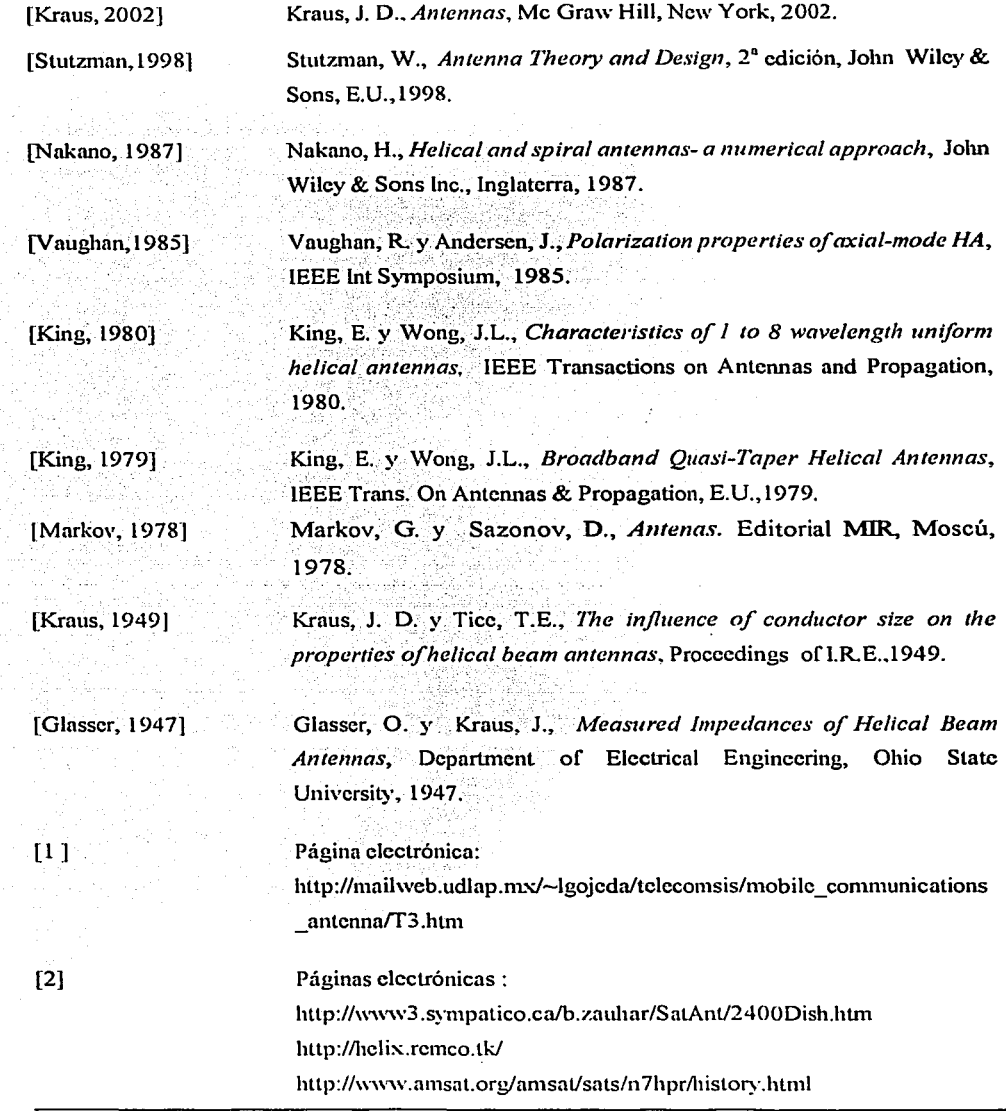

 $\ddot{\phantom{a}}$ 

 $[3]$ 

 $[4]$ 

Páginas electrónicas:

http://www.acro.org/publications/crosslink/winter2002/01.html http://www.fas.org/spp/military/program/com/milstar2.htm#N 3 http://www.geocities.com/Athens/Forum/5417/Milstar.htm http://www.space-technology.com/projects/milstar/ http://www.lanceurs.aeromatra.com/launch\_kit\_ariane/flight139/139\_s atellite asp

Página electrónica: http://www.ca1uro.com/cnvisat.html

### **Capítulo 2**

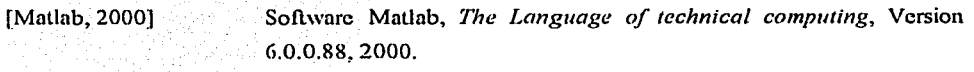

Neri, R., Martinez, J. y Carrasco., E., On the radiation and impedance [Neri, 2000] effects of coupling between helices of a two element array without a ground plane, ICT, México, 2000

[Neri, 1999] Neri, R., Análisis de antenas lineales por el método de momentos, Ingeniería Investigación y Tecnología, Vol. 1, No. 2, México, 1999.

[Zainud, 1998] Zainud-Deen, S.H., Analysis of axial-mode helix without a ground plane, 15 National Radio Science Conference, Egipto, 1998.

O'Neil, P.V., Matemáticas avanzadas para ingenieria, 3ª edición,  $[O^{\dagger}$ Neil, 1998] Compañía editorial continental, México, 1998.

[Ying, 1996]

Ying, Z. Y Kildal, P-S, Improvements of dipole, helix, spiral, microstrip patch and aperture antennas with ground plane by using corrugated soft surfaces, IEE Proc.-Microw. Antennas Propag., Vol. 143, No. 3, 1996

a sa B 

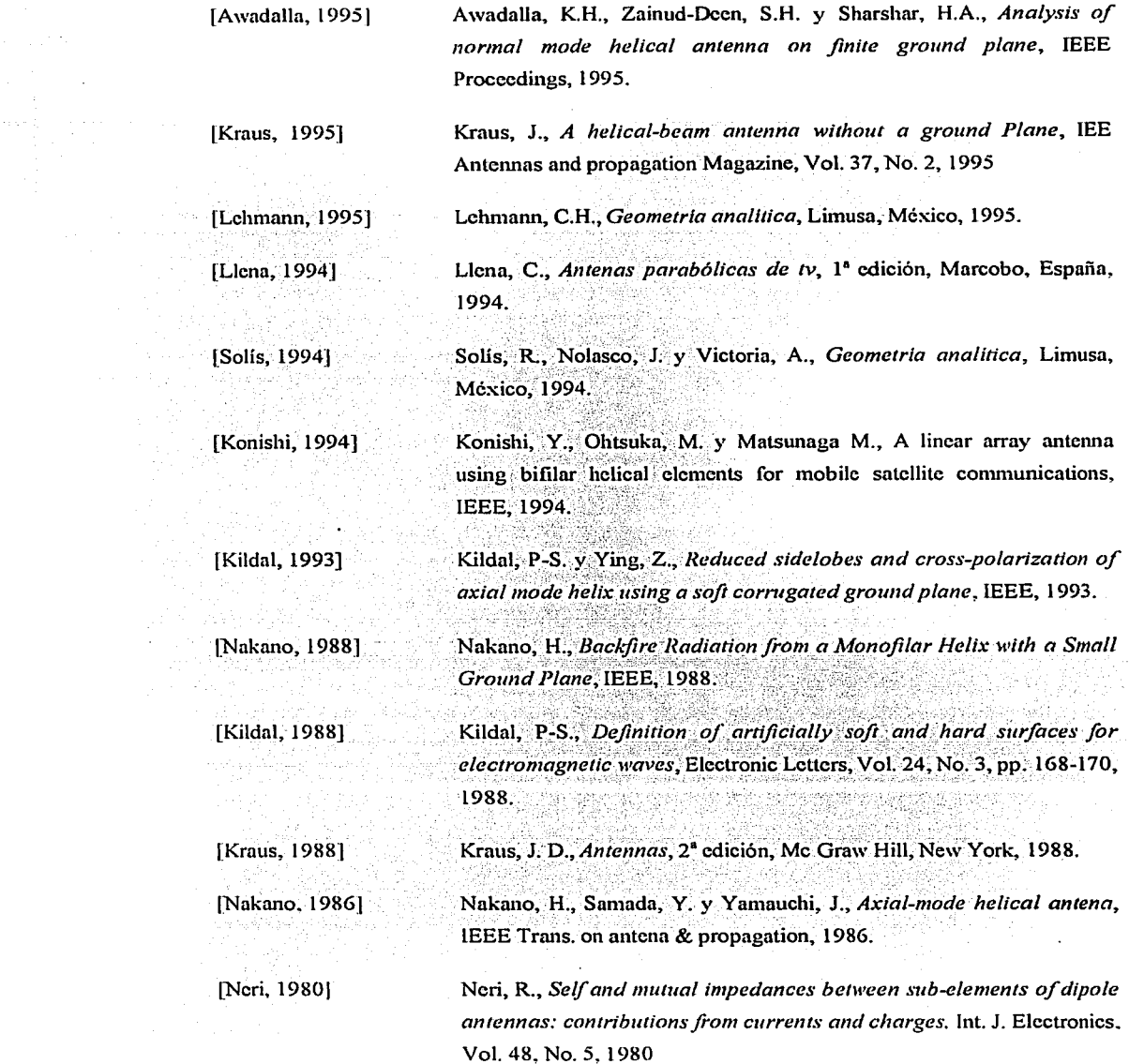

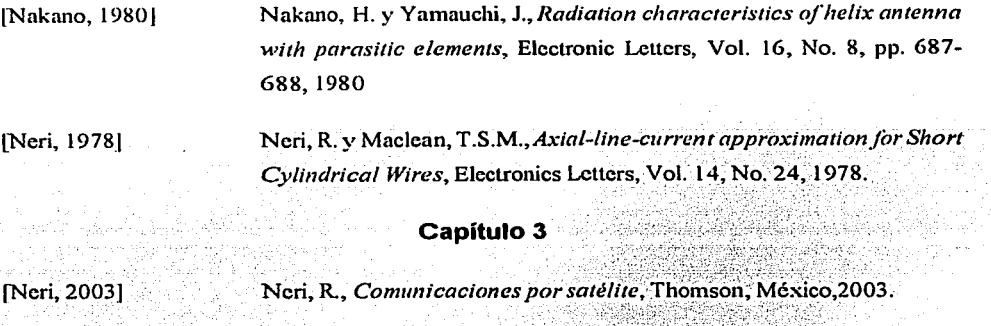

[Petros, 2001] Petros, A., Folded Quadrifilar Helix Antena, IEEE, 2001.

Leach, S.A., Agius, A.A. v Saunders, S.R., Intelligent quadrifilar helix [Leach, Junio 2000] antenna, IEEE, Proceedings-Microwaves, Antennas and propagation, Junio 2000, Vol. 147, No. 3.

Leach, S.A., Agius, A.A. v Saunders, S.R., Diversity performance of [Leach, Agosto 2000] the intelligent quadrifilar helix antenna in mobile satellite systems. **IEEE.** Proceedings-Microwayes, Antennas and propagation, Agosto 2000, Vol. 147, No. 4.

[Leach, 2000]

Leach, S.A., Agius, A.A. y Saunders, S.R., The intelligent quadrifilar helix antenna for mobile satellite communications, IEEE, 2000.

[Agius, 1998] Agius, A.A., Leach, S.M., Suvannapattana, P. y Saunders, S.R., Intelligent handset antenna research whitin mobile VCE, Proceedings of second Surrey symposium on Intelligent antennas for mobile communications, Reino Unido, 1998.

[Nakano, 1998] Nakano, H., Sakai, M. y Yamauchi, J., A Quadrifilar helical antenna printed on a dielectric prism, Hosei University, 1998.

[Nakano, 1997] Nakano, H., Ikeda, J. y Yamauchi, J., Quadrifilar conical helical antenna with travelling wave current distribution, IEE Proc.-Microw. Antennas Propaga., vol 144, no. 1, pp 53-55, 1997

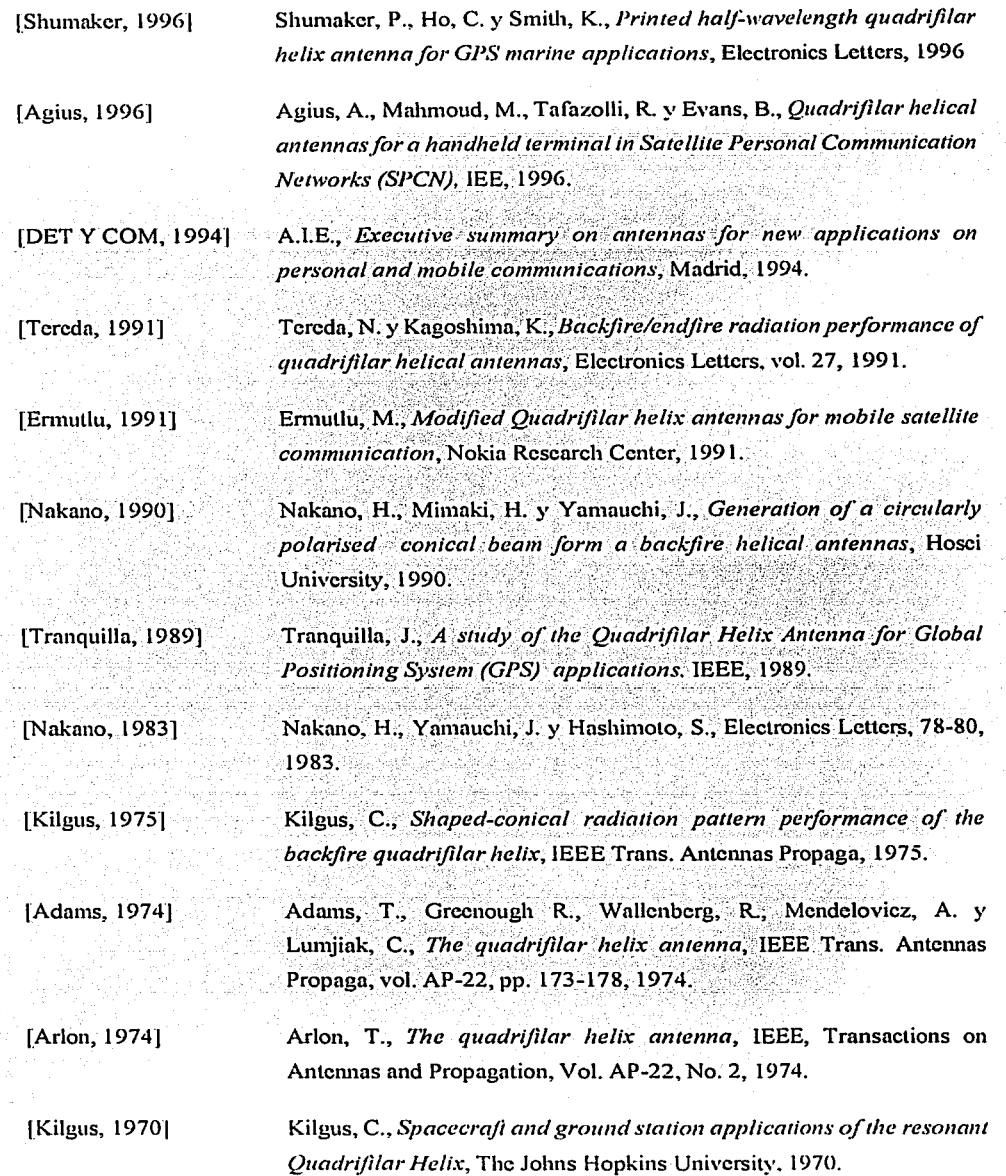

 $\ddot{\phantom{1}}$ 

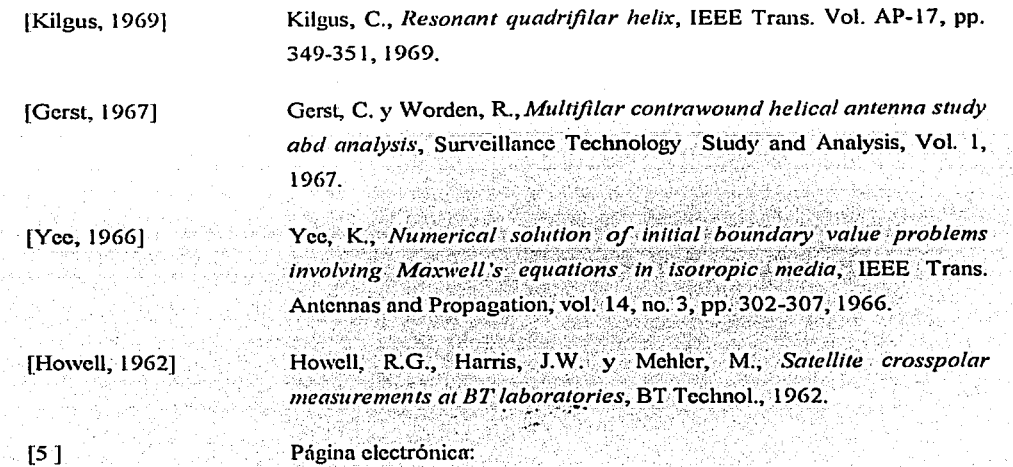

د وکال در

Página electrónica:

http://www.xmradio.com 職業態

Página no. 193